**République Algérienne Démocratique et Populaire Ministère de l'Enseignement Supérieur et de la Recherche Scientifique**

**École Nationale Polytechnique d'Alger**

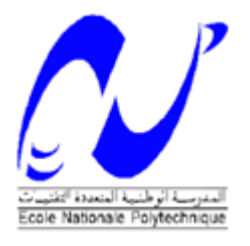

# **Département d'Electrotechnique**

**Mémoire du projet de fin d'études pour l'obtention du diplôme D'Ingénieur d'Etat en Electrotechnique**

# *Thème*

**Étude et Commande d'un Système Hybride Eolien Photovoltaïque Connecté au Réseau avec Stockage. Contribution à l'Amélioration de la Qualité de l'Énergie**

 *Mr. DERBAL Massinissa Pr M.O.MAHMOUDI Mr. DEBBAH Nabih Pr E.M BERKOUK*

**Réalisé par :** *Proposé et encadré par :*

## *Promotion Juin 2013*

École Nationale Polytechnique, 10 Avenue Hassen Badi, El-Harrach, Alger.

#### **ملخص :**

الهدف من هذه الأطروحة هو الدراسة والسيطرة على طاقة الرياح الشمسية الهجينة مع نظام تخزين هجين بطارية/مكثفة فائقة متصل بالشبكة الكهر بائية. للقيام بذلك، نقوم أو لا يعرض مجال الطاقة المتجددة ومبدأ النظام الهجين، بعد ذلك نقوم بدر اسة جانب الطاقة الشمسية و تطبيق خوارزمية إتباع الطاقة القصوى بطريقة الإضطراب و الملاحظة. بعد ذلك قمنا بتطوير خوارزميات تشغيل توربينات الرياح لأوضاع الطاقة القصوى و نظام توجيه الدفات. بعد ذلك تمت محاكات السلسلة الكاملة. الإتصال بالشبكة الكهربائية تم عبر المموج بطريقة التحكم بالتوتر الموجه بالتيار و التحكم الشعاعي بطول الموجات، المموج يقوم أيضا بالتصفية الفعالة للشبكة الكهربائية بتقليص قيمة الإضطرابات الهرمونيكية. أخيرا قمنا بدمج نظام التخزين الهجين بطارية/مكثفة و وضعنا خوارزمية إدارة الطاقة للنظام الهجين الكامل.

**كلمات مفتاحية :** نظام هجين, مولد الطاقة الشمسية, توربينات الرياح, إدارة الطاقة, مموج متصل بالشبكة, التصفية الفعالة، التخزين انيدين.

#### *Résumé :*

L'objectif de ce mémoire est l'étude et la commande d'un système d'énergie hybride éolien photovoltaïque avec stockage hybride batteries-supercondensateurs en mode connecté au réseau. Pour cela, nous avons commencé par présenter un état de l'art sur les sources d'énergies renouvelables et le principe du système hybride. Le coté PV a été étudié et l'algorithme MPPT P&O a été appliqués. Ensuite, nous avons réalisé la commande vectorielle de la MADA. Un algorithme d'optimisation du fonctionnement de la turbine éolienne a été effectué pour les modes: MPPT et contrôle pitch. Nous avons simulé la chaine éolienne complète turbine-MADA. Le coté onduleur a été abordé par une application de la modulation vectorielle et par la commande à tension orientée VOC-SVPWM, l'onduleur fonctionne comme filtre actif pour améliorer la qualité de l'énergie du réseau. L'intégration du stockage hybride batteries-supercondensateurs a été réalisée. Finalement, nous avons développé un algorithme de gestion d'énergie pour le système hybride global sous l'environnement MATLAB/Simulink.

**Mots clés :** système hybride, générateur photovoltaïque, MADA, turbine éolienne, VOC-SVPWM, filtrage actif, gestion d'énergie, onduleur connecté au réseau, MPPT, stockage hybride, superconsendateur.

#### *Abstract:*

 The aim of this thesis is the study and control of a hybrid wind solar energy with battery-supercapacitor energy storage connected to the network. To do so, we begun by presenting a state of art on renewable energies and hybrid system principle. The PV side is studied and the MPPT algorithm P&O is applied. . Then, we fulfill the vector control of DFIG. An optimization algorithm of wind turbine operation is made for MPP mode and pitch control mode. Furthermore, we simulate the complete wind system turbine- DFIG. The inverter side is developed by an application of the vector modulation and the voltage oriented control VOC-SVPWM. The inverter has the function of an active parallel filter in purpose of improving the energy quality by reducing the total harmonic distortion of the electrical network current. The integration of battery/ultracapacitor hybrid storage is performed. Finally, we have developed a power management algorithm for the full hybrid energy system in MATLAB / Simulink.

**Keywords:** hybrid system, solar generator, DFIG, wind turbine, pitch control, VOC-SVPWM, active filtering, energy management, network side inverter, MPPT, hybrid storage, ultracapacitor.

# *Remerciement*

*Nous remercions le bon Dieu miséricordieux et clément, qui nous protège et qui nous a guidés dans la bonne voie des sciences et de la connaissance.*

*Nous remercions particulièrement et très chaleureusement nos promoteurs M.Berkouk et M.Mahmoudi pour Leurs dévouement, conseils scientifiques et suivis, ce qui nous a permis de mener notre travail à terme.*

*Notre sincère remerciement et notre profonde gratitude vont également au président et aux membres du jury pour l'honneur qu'ils nous accordent, en acceptant de juger notre travail.*

*Et enfin, merci à tout ceux qui ont contribué de près ou de loin pour l'accomplissement de ce travail.*

*Merci*

*Je dédie ce modeste travail à :*

# *Ma mère*

*Aucune dédicace ne saurait exprimer mon respect, mon amour éternel et ma considération pour les sacrifices que tu as consentie pour mon instruction et mon bien être*

*Je prie Dieu puissant de te protéger et t'accorder santé, bonheur et longue vie.*

*À la mémoire de mon père*

*À ma grande mère et ma famille*

*À tous mes enseignants depuis le primaire* 

*À tous mes amis* 

*À toute la promotion de l'année 2013 de l'ENP, et tous ceux qui connaissent Massinissa de près ou de loin.*

*Massinissa*

*Dédicaces*

*A ma mère et mon père qui ont toujours cru en moi*

# *A mes sœurs et mon petit frère*

*A tous les membres de ma famille* 

# *A la mémoire de mon grand-père qui fût ma source d'inspiration*

*Aux équipes Golden School et Blue School*

*A tous mes amis*

*Merci*

*Nabih*

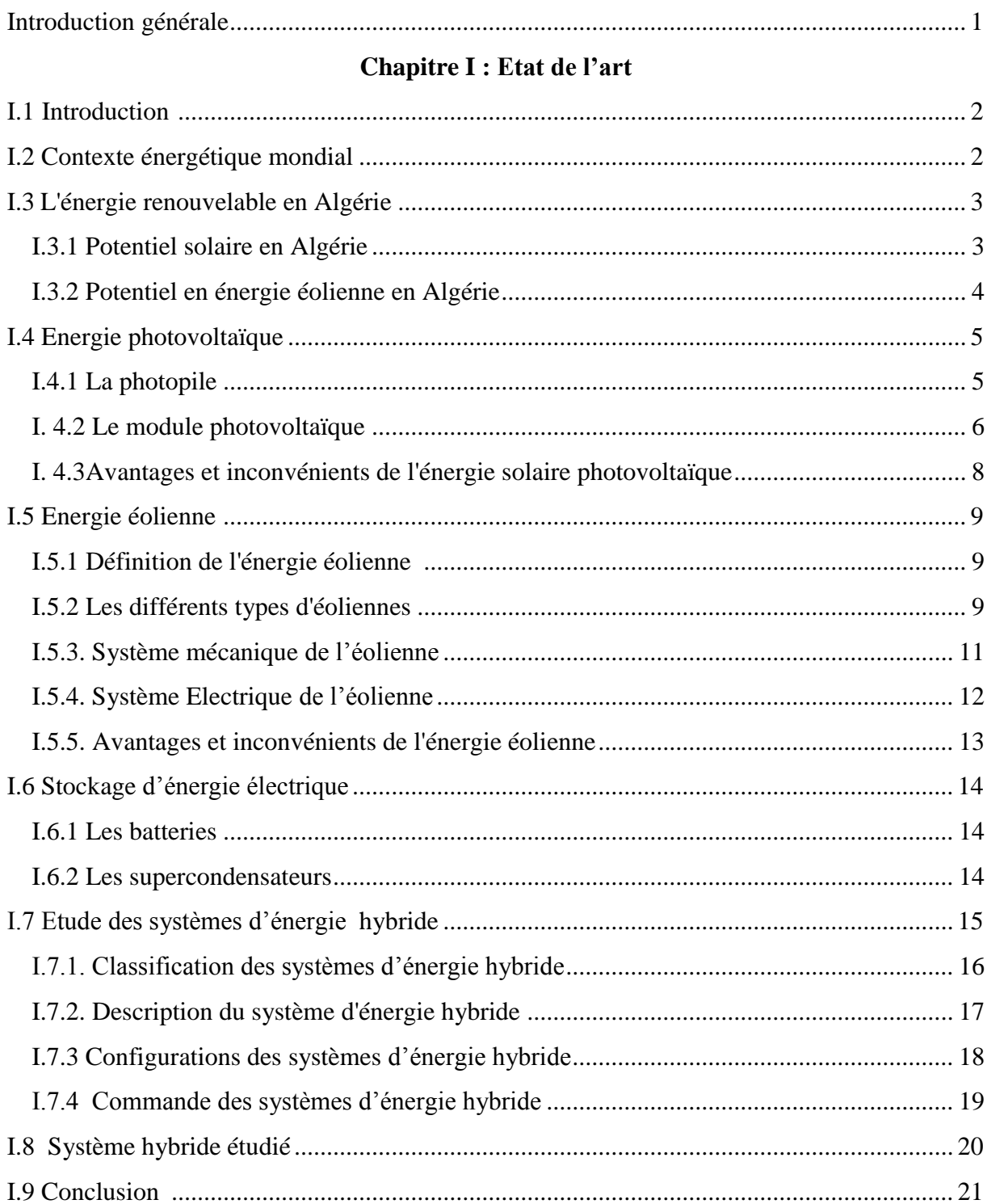

## **SOMMAIRE**

# Chapitre II : Modélisation et commande de la chaîne photovoltaïque

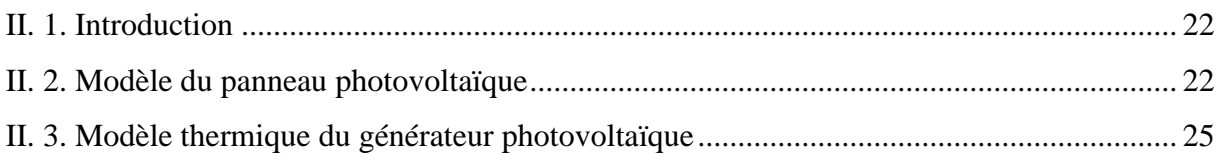

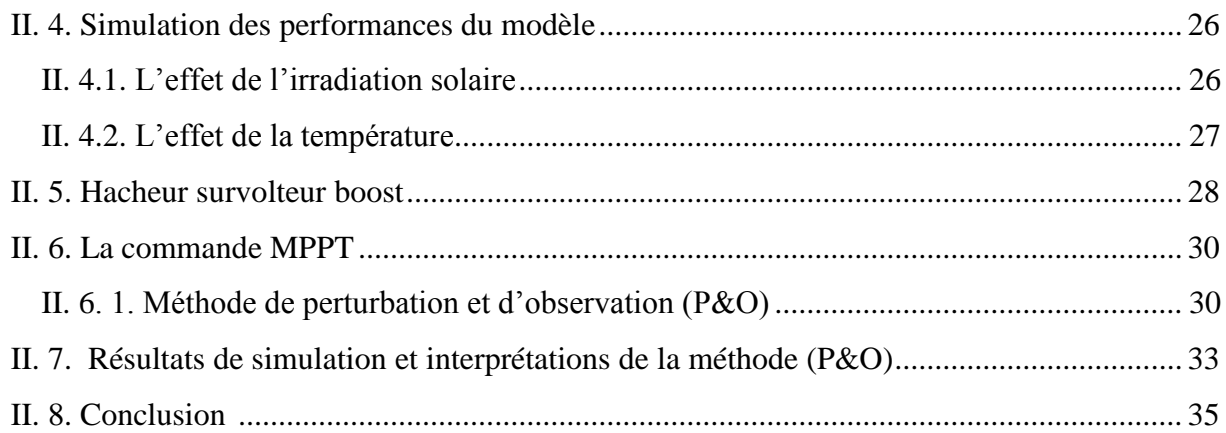

#### **Chapitre III: Modélisation et commande de la machine asynchrone à double alimentation**

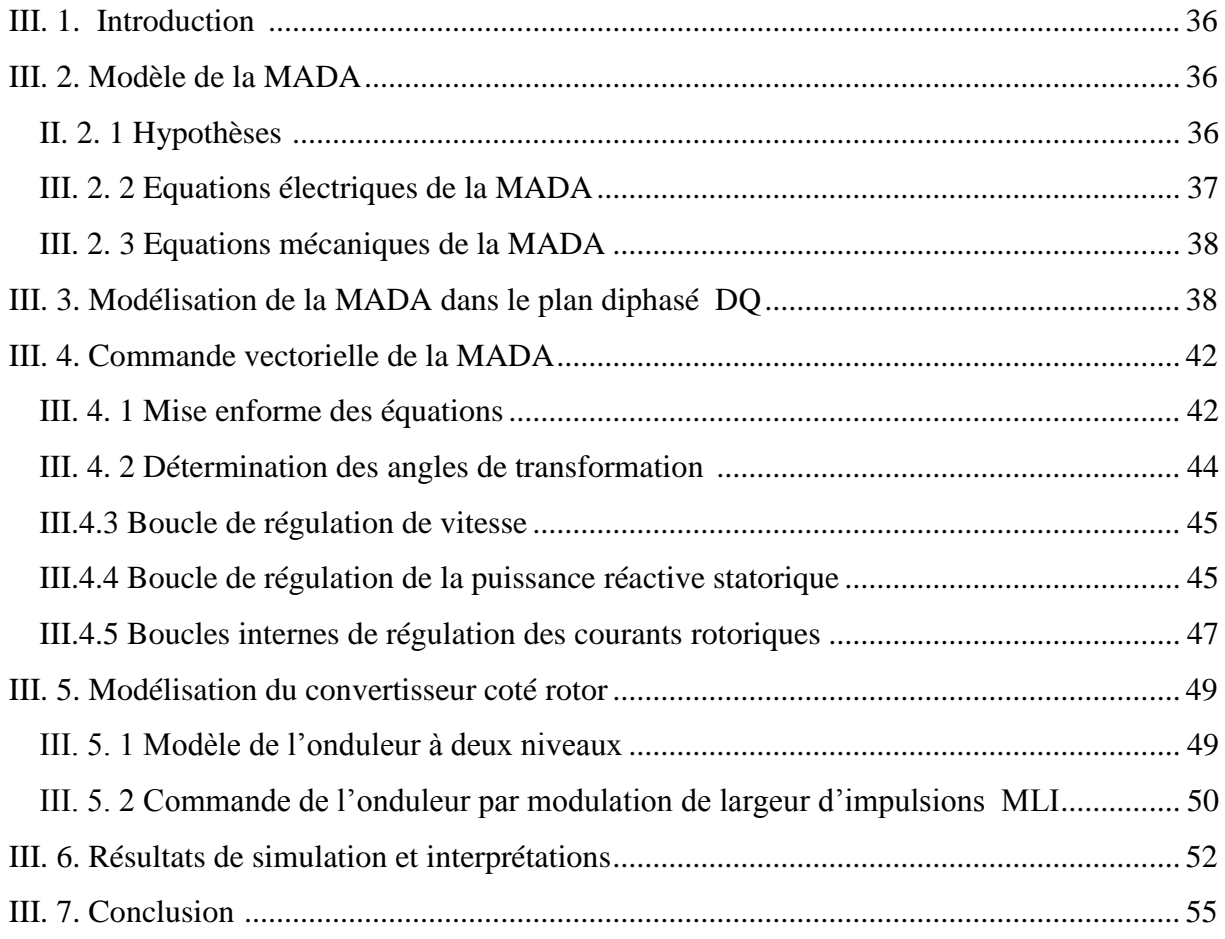

### **Chapitre IV : Etude de la turbine éolienne et commande du système turbine-MADA**

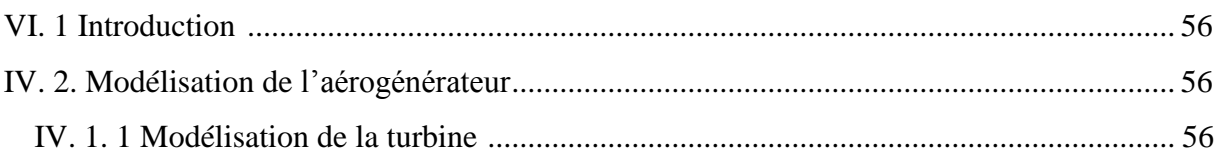

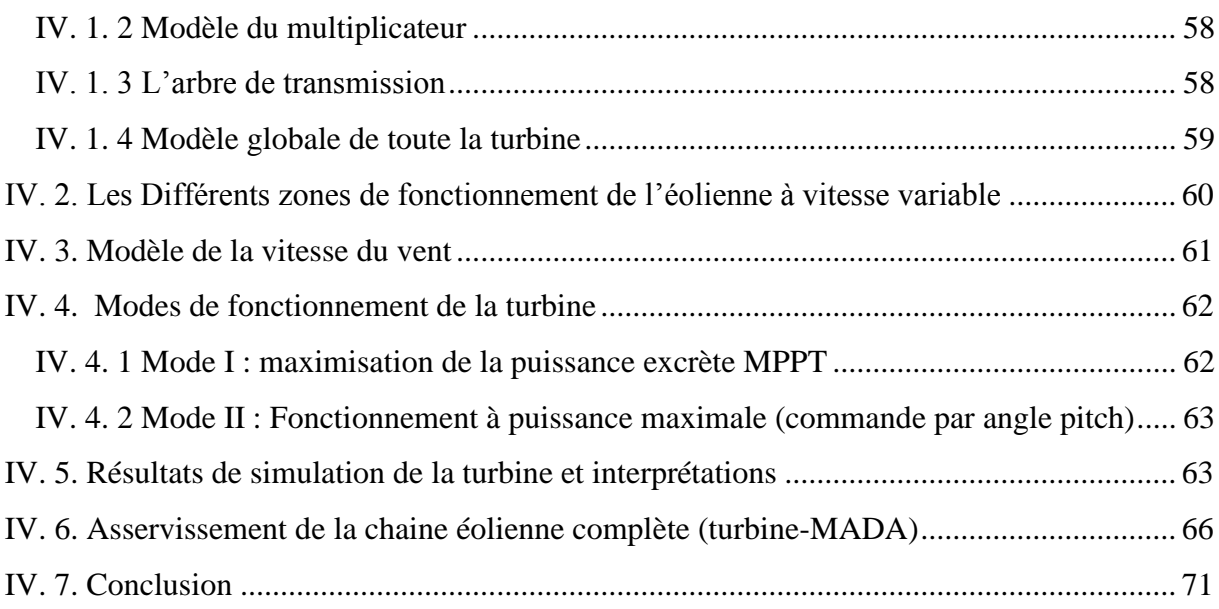

## **Chapitre V : Commande de la connexion du système hybride au réseau avec filtrage des courants harmoniques**

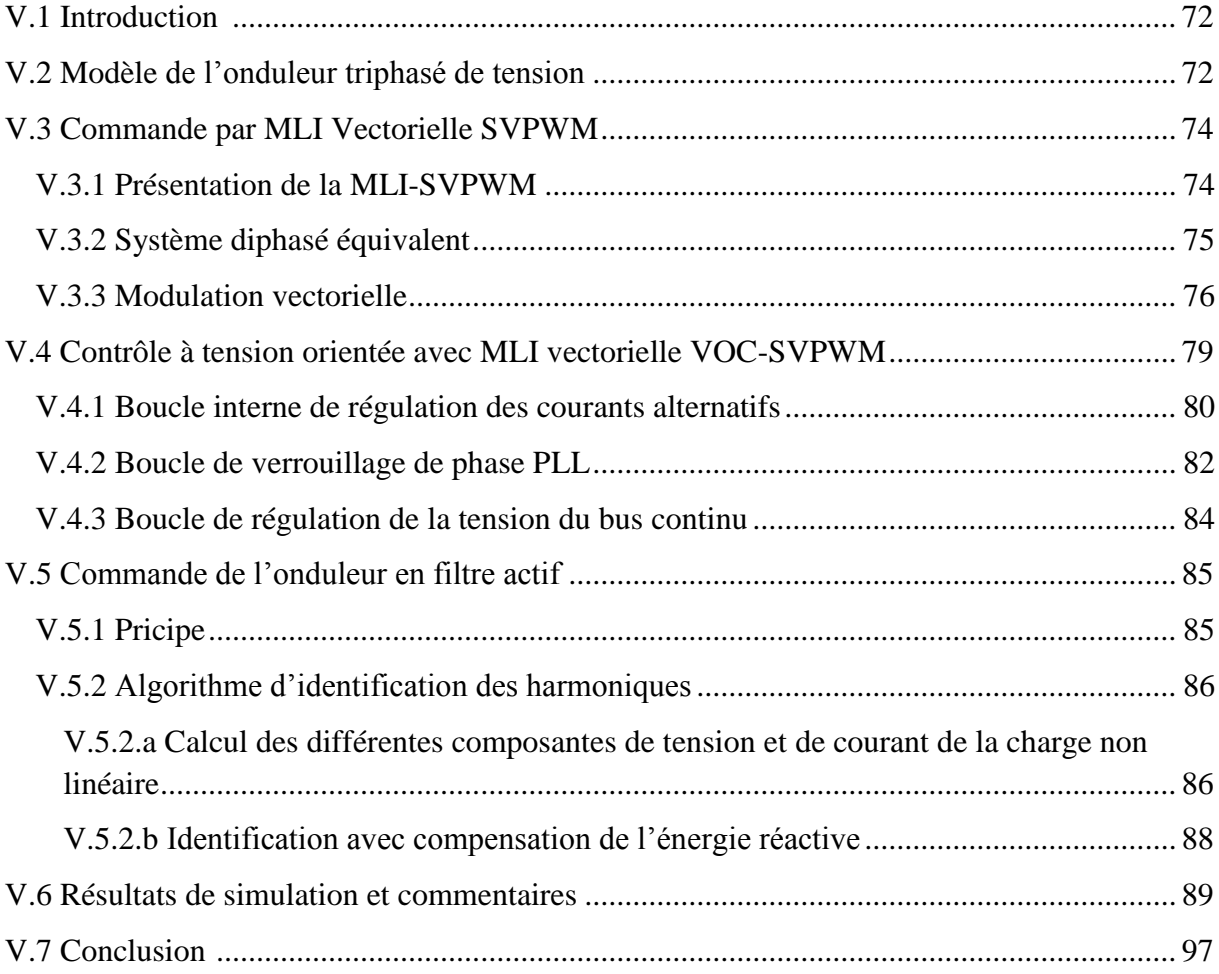

# **Chapitre VI : Insertion du stockage et gestion du système globale**

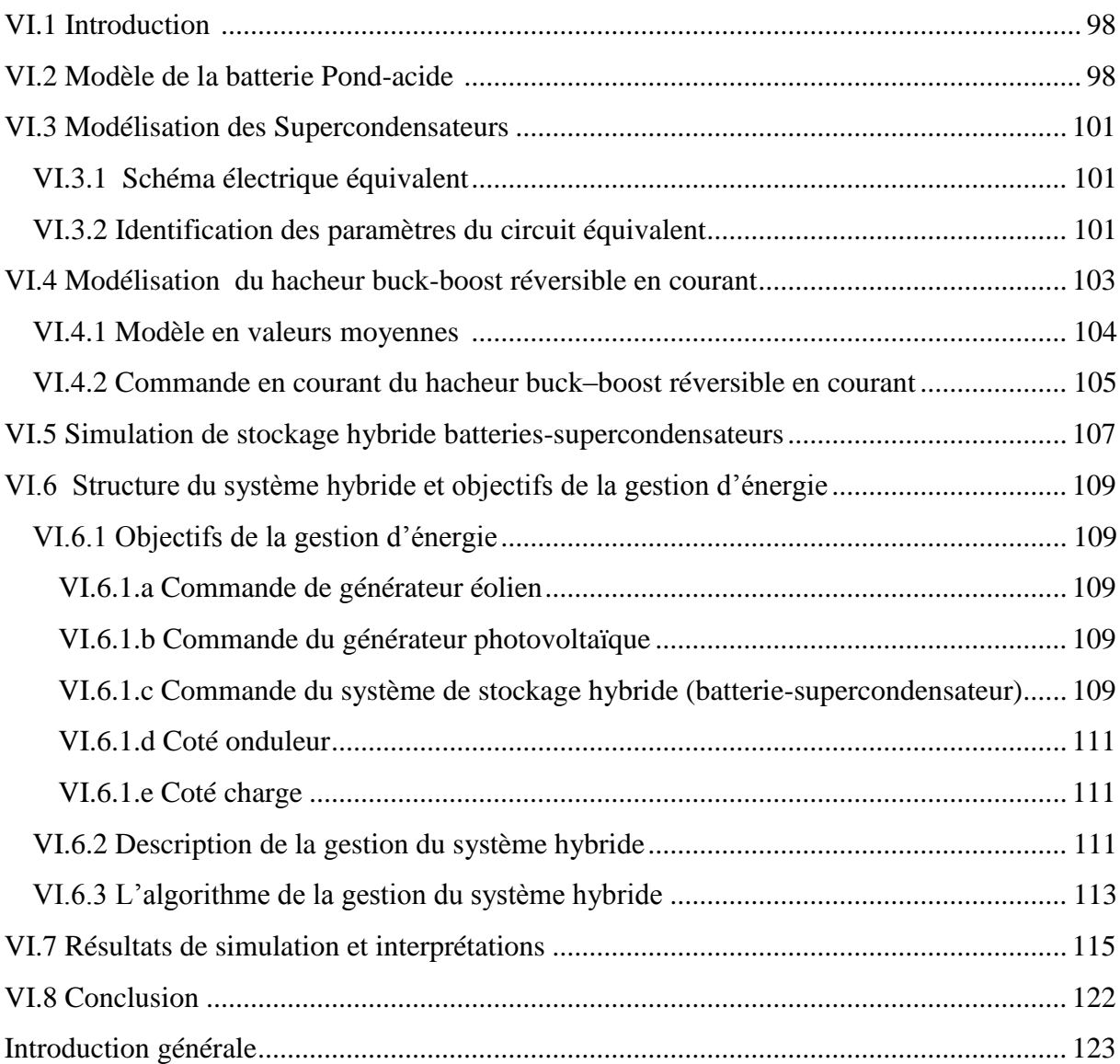

## **NOMENCLATURE**

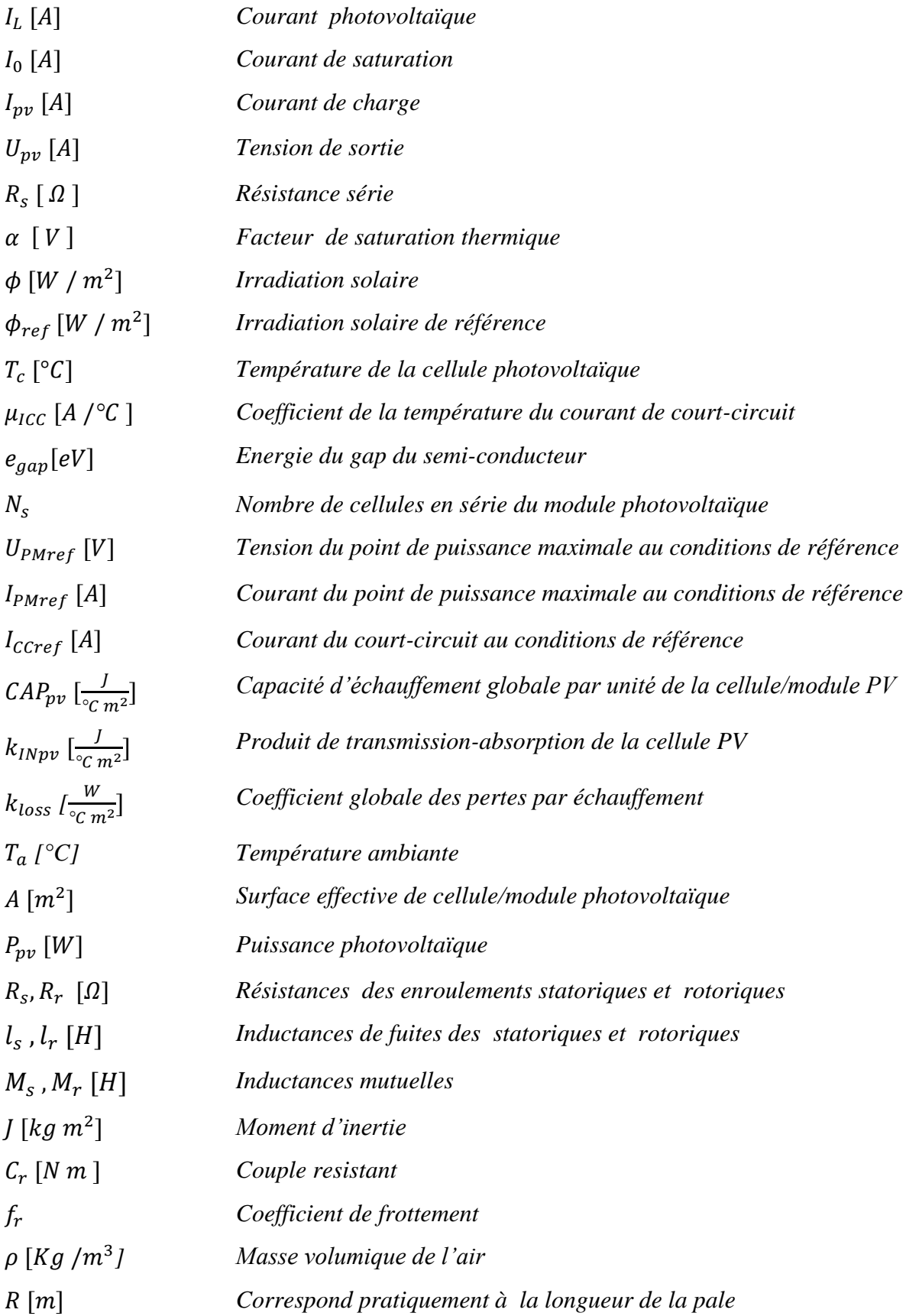

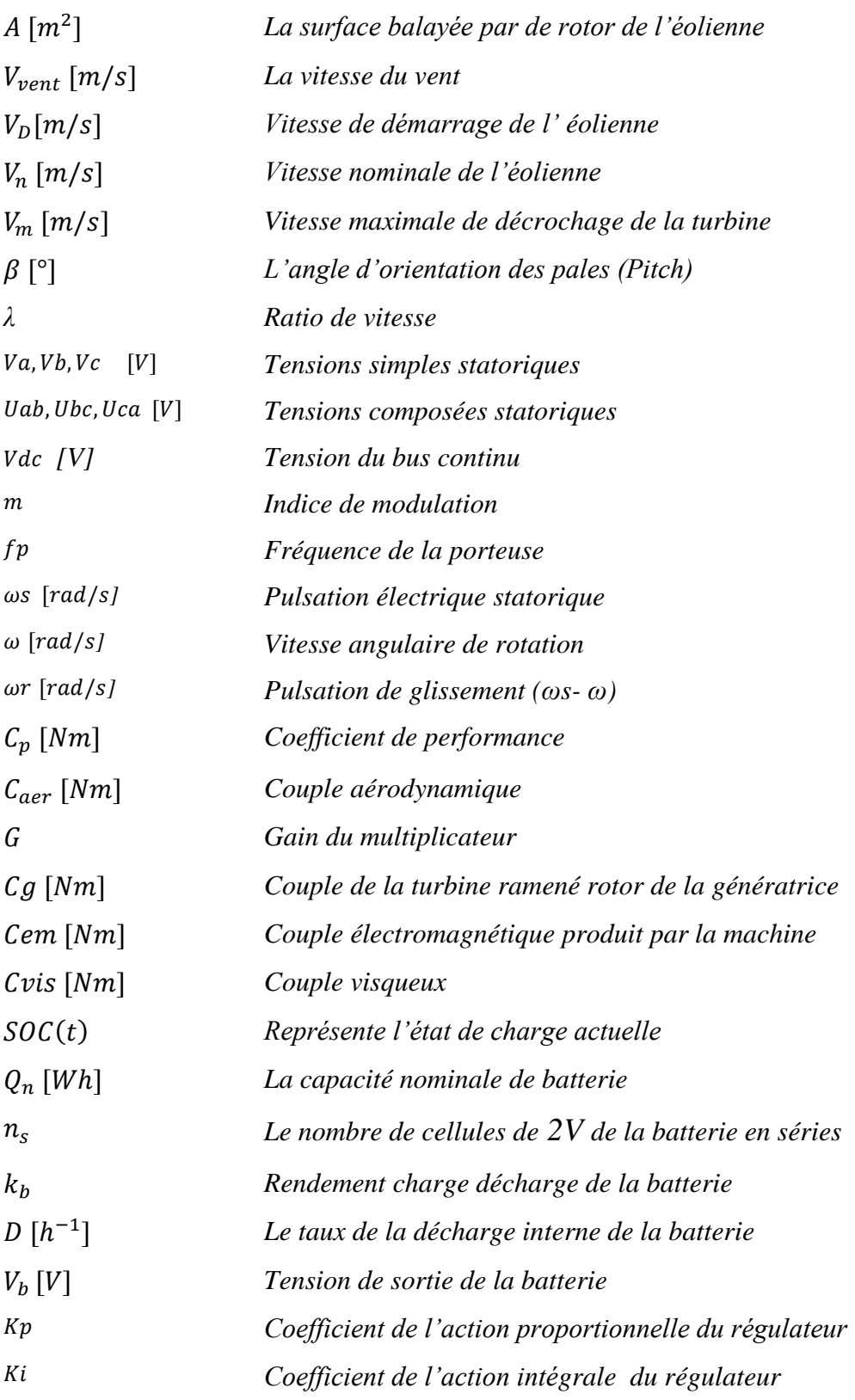

## **LISTE DES FIGURES**

#### **CHAPITRE I**

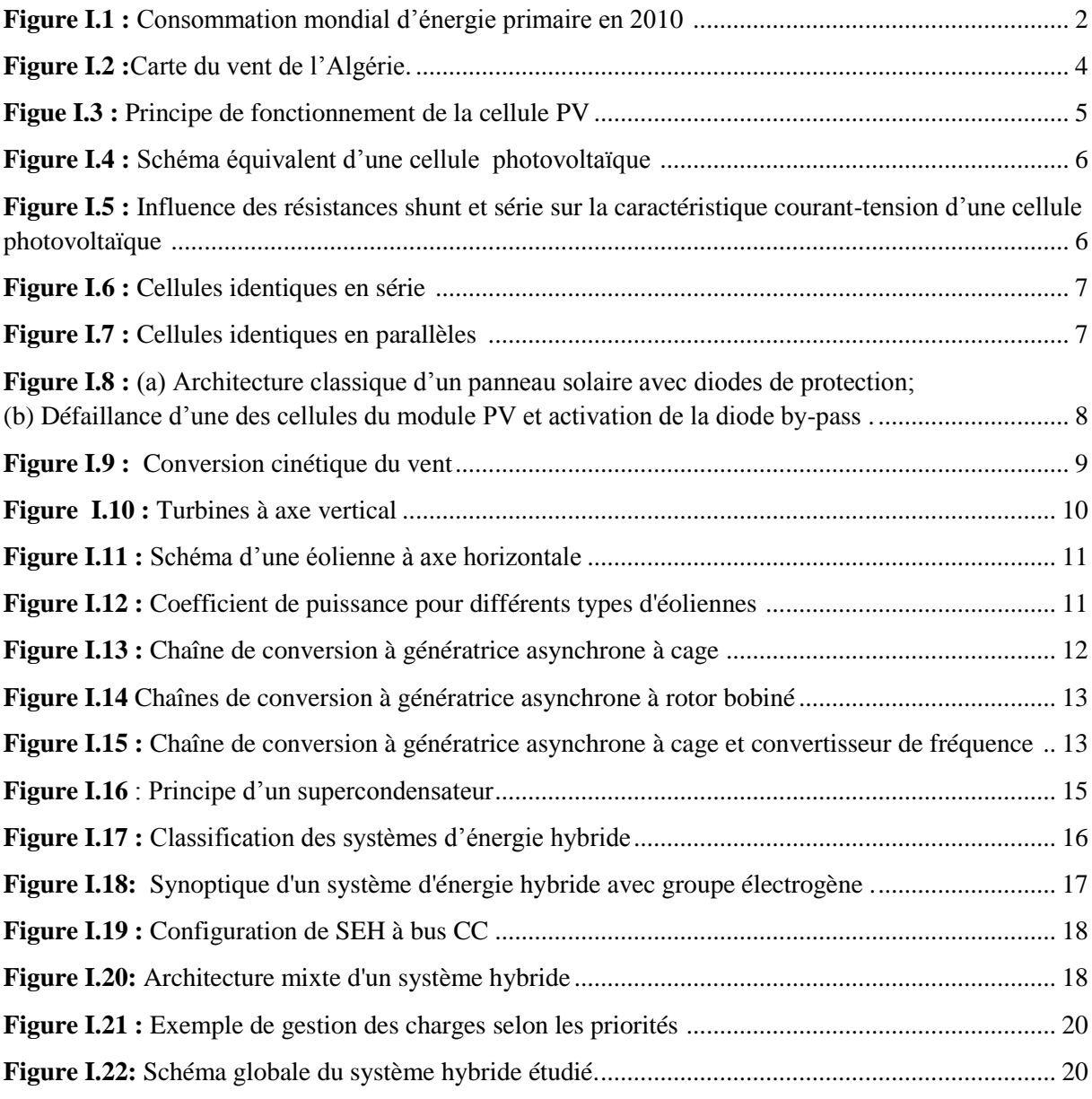

### **CHAPITRE II**

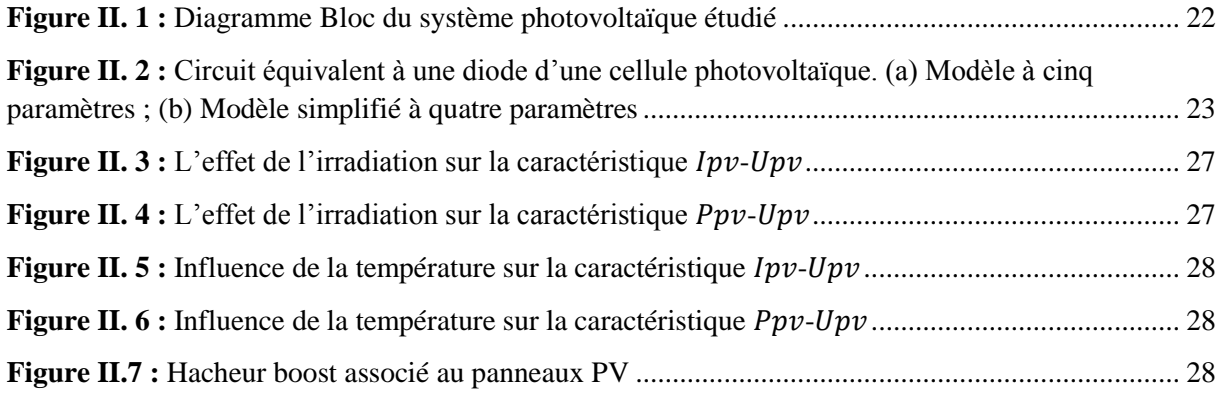

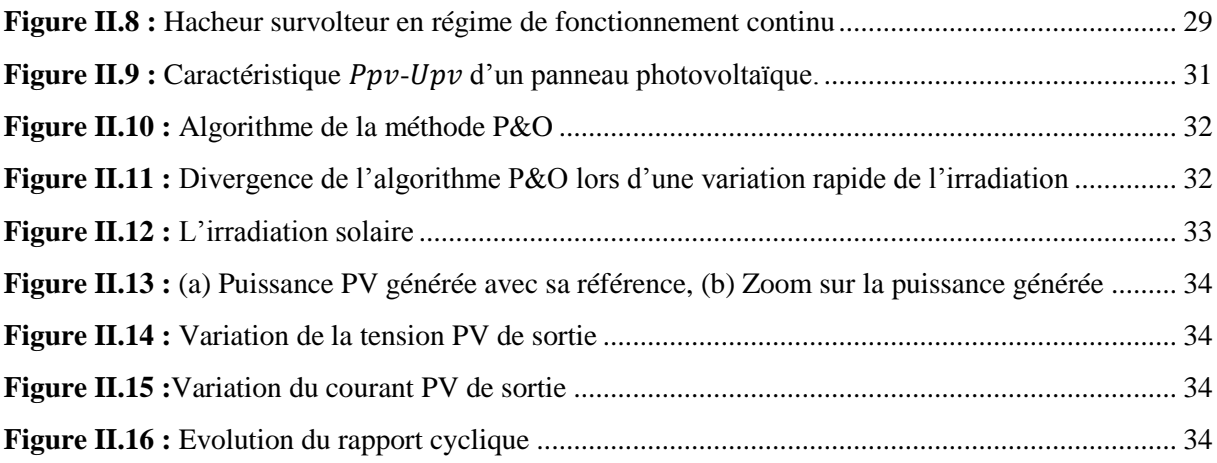

#### **CHAPITRE III**

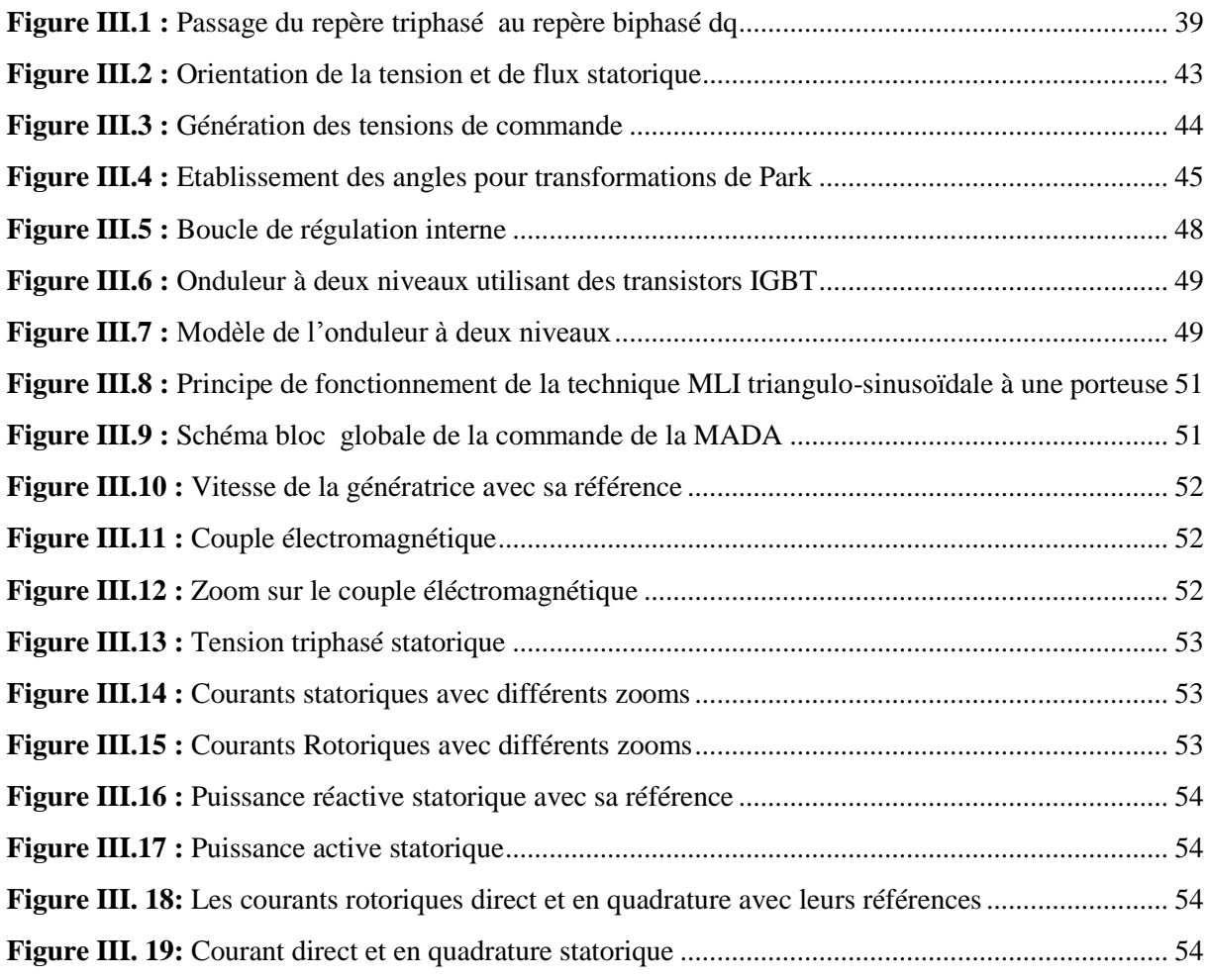

#### **CHAPITRE IV**

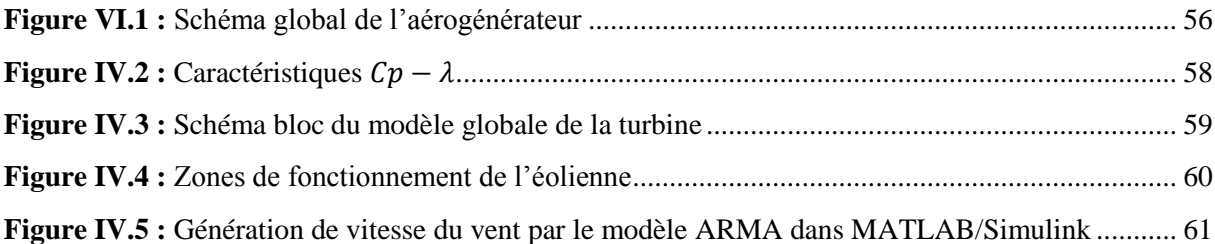

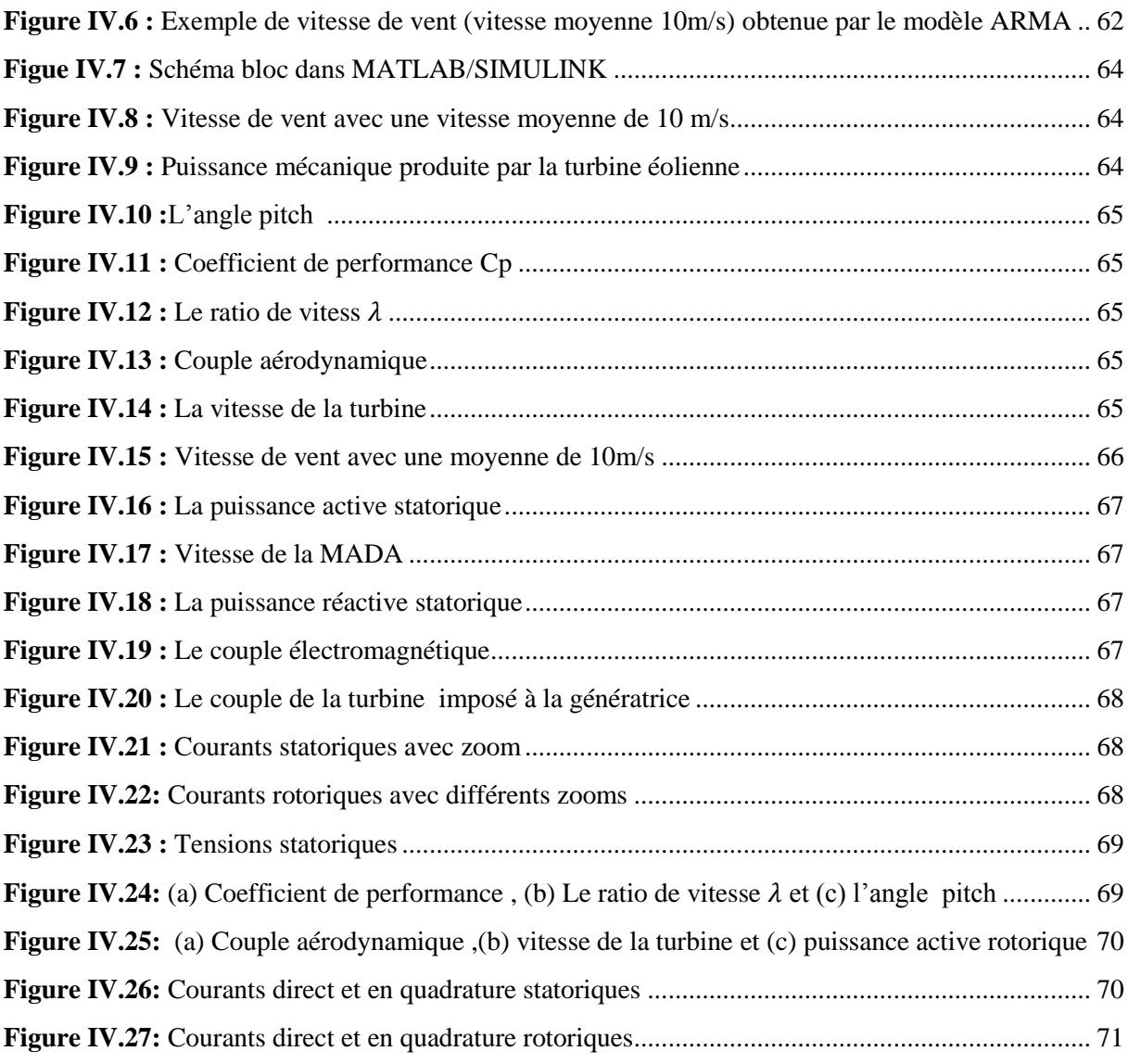

#### **CHAPITRE V**

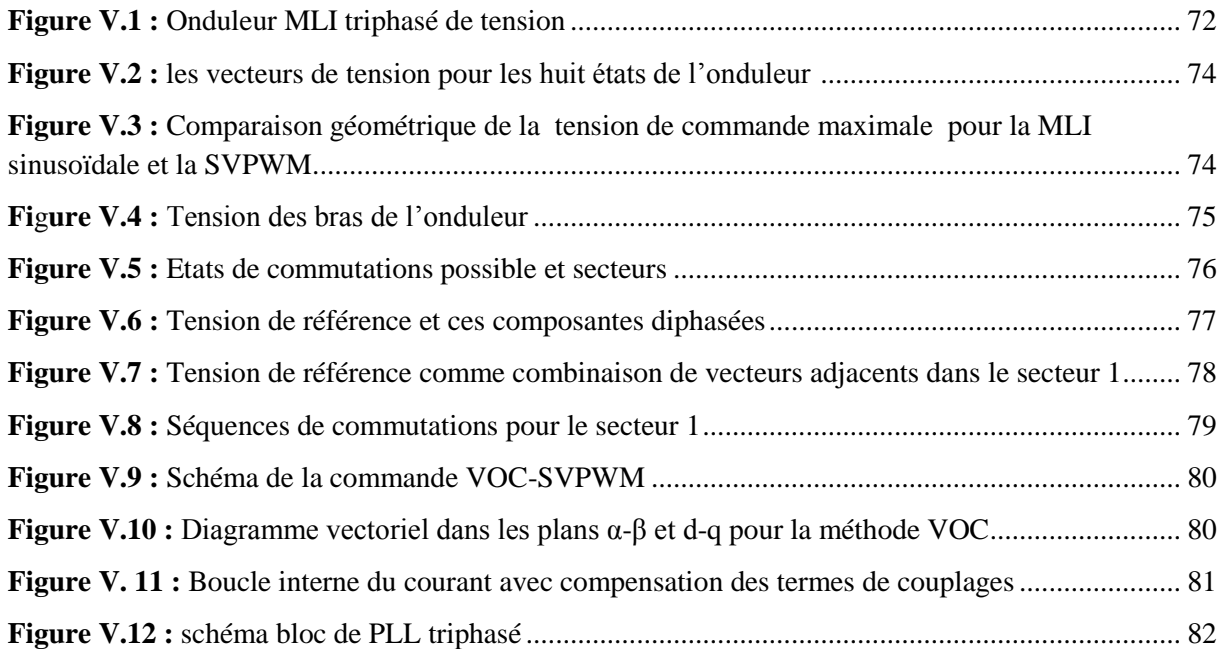

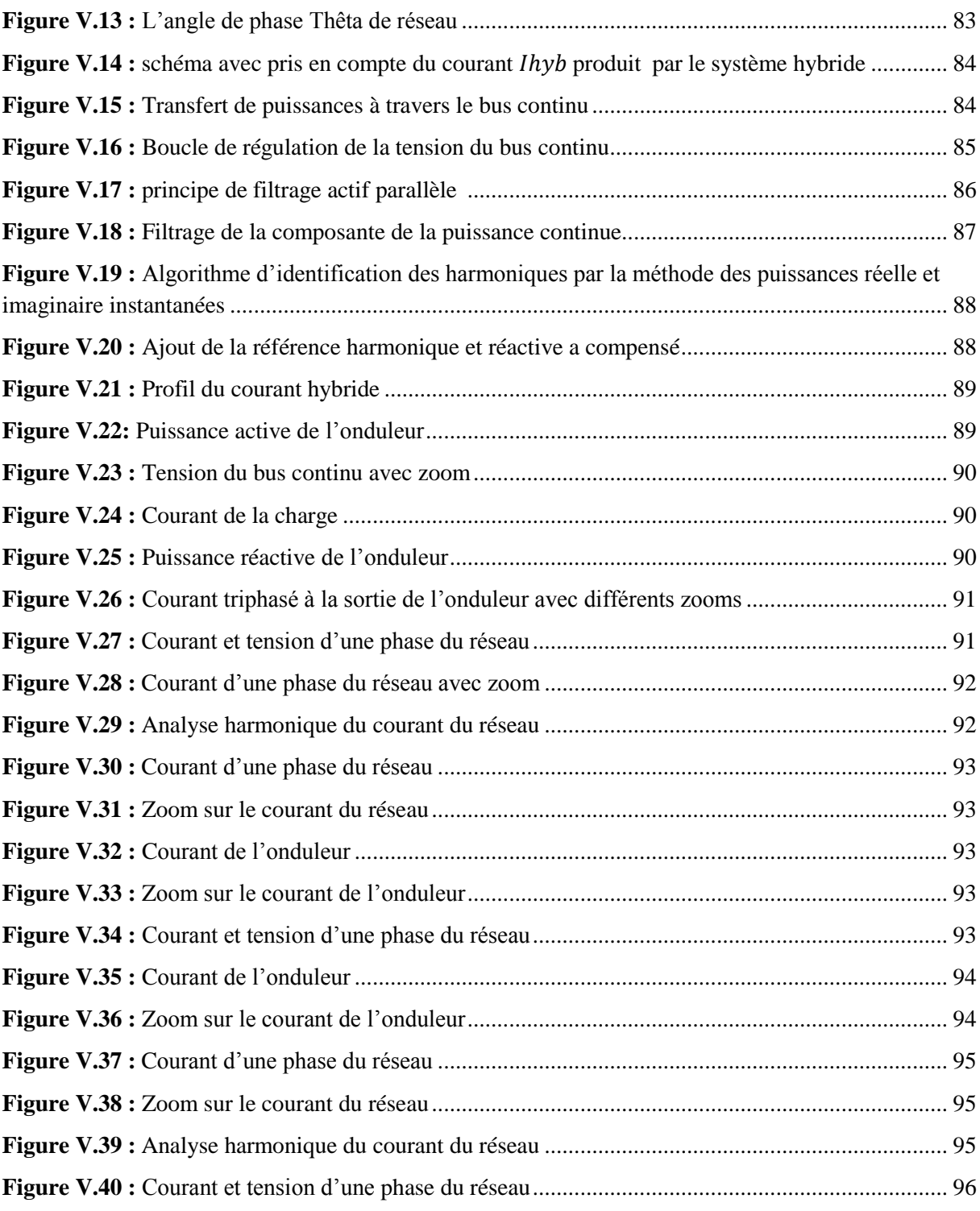

#### **CHAPITRE VI**

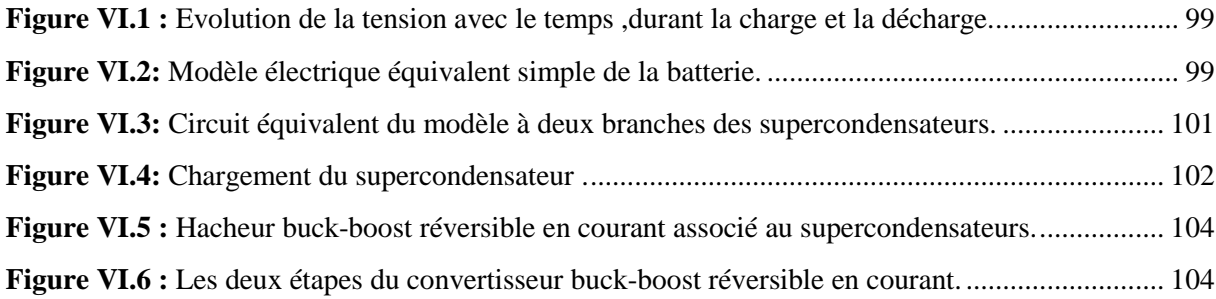

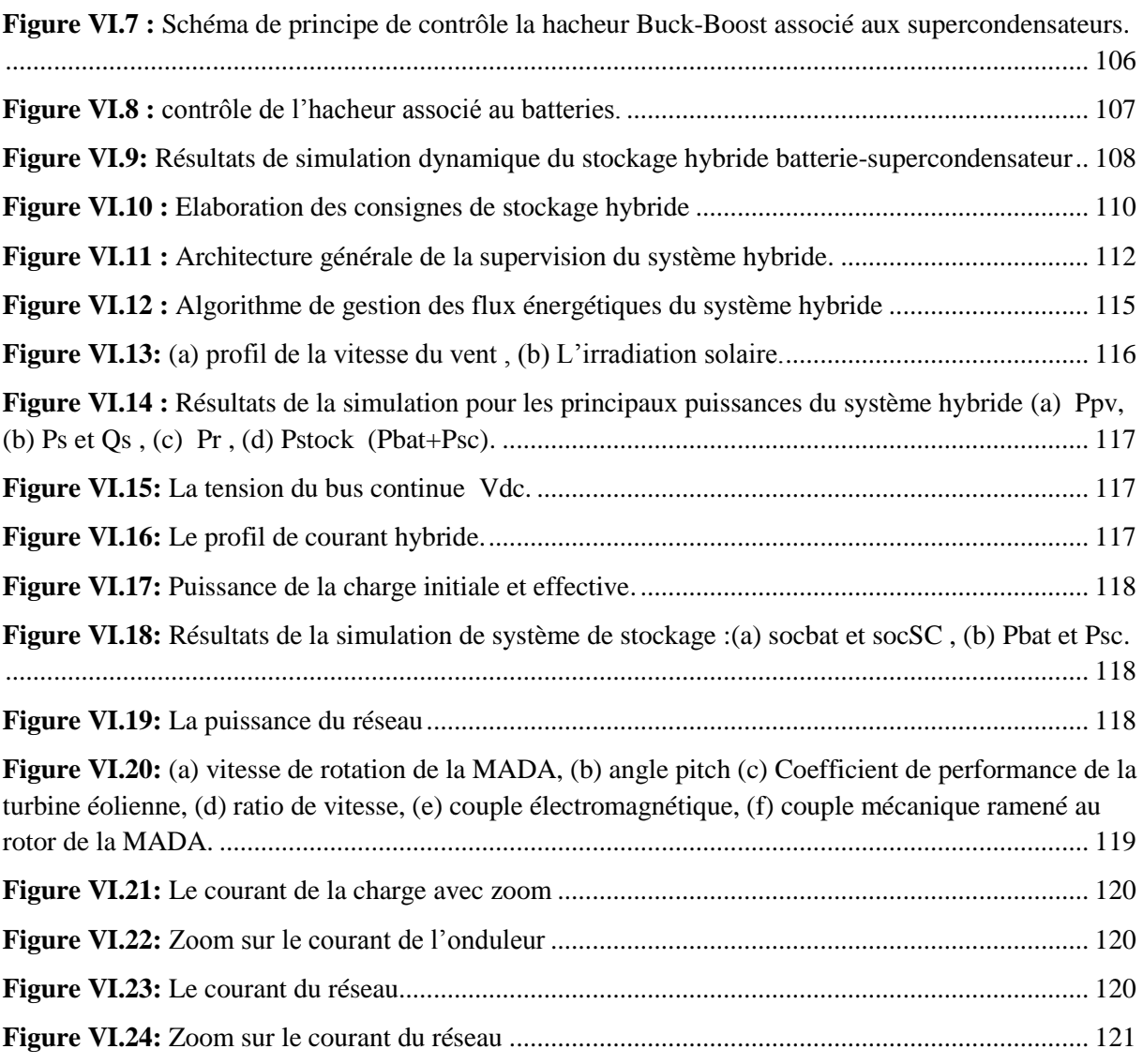

# **LISTE DES TABLEAUX**

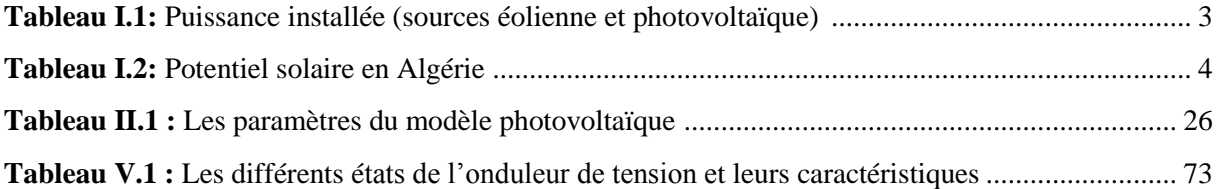

# *Introduction*

 *générale*

#### **Introduction générale**

 Actuellement, le monde est à la recherche de sources d'énergie alternatives car la demande d'énergie ne cesse d'augmenter, et la croissance économique est devenue synonyme d'une consommation énergétique toujours plus importante. Cette dernière reste toujours dépendante des réserves en combustibles fossiles. Cette situation ne peut perdurer, une exploitation plus judicieuse de l'énergie et une évolution du secteur énergétique s'avèrent indispensables.

 Dans ce contexte vient notre présent travail, dont le but est de présenter une solution qui se base sur l'utilisation de plusieurs sources d'origines renouvelables, afin de répondre aux exigences d'une charge donnée. Mais la disponibilité aléatoire des sources d'énergie renouvelables (soleil, vent) rend nécessaire l'intégration d'un dispositif de stockage à notre système photovoltaïque-éolien. Cela va permettre de couvrir les creux énergétiques, et d'assurer une bonne qualité de service.

 Les systèmes d'énergie hybride trouvent leur importance en surmontant l'intermittence, l'incertitude et la faible disponibilité de chaque source d'énergie renouvelable, ce qui rend ces systèmes plus fiables. Les générateurs photovoltaïque et éolien sont pratiquement complémentaires, car les jours ensoleillés ont souvent un faible vent, mais les jours nuageux et les nuits ont probablement de forts vents. Cette étude est orientée vers les systèmes d'énergie hybride résidentiels connectés au réseau. Cependant, les systèmes hybrides de petites tailles sont devenus plus attractifs pour les consommateurs (prix de plus en plus acceptables).

Le travail présenté dans ce mémoire consiste à l'étude et la commande d'un système d'énergie hybride éolien-photovoltaïque connecté au réseau, nous présenterons des algorithmes de maximisation des puissances extraites des sources renouvelables. Un système de stockage batteries/supercondensateurs est relié au système pour une meilleure fiabilité. La connexion au réseau est assurée par un onduleur de tension à deux niveaux commandé par la technique MLI vectorielle, l'onduleur fonctionne comme un filtre actif parallèle afin d'améliorer la qualité d'énergie du réseau (réduction du THD). Enfin nous allons présenter un algorithme de gestion d'énergie globale d'une charge domestique.

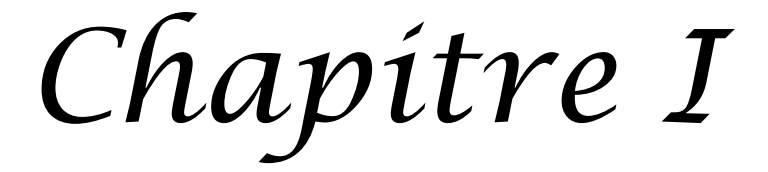

# *Etat de l''art*

#### **I.1 Introduction**

 Après une longue hésitation dans les décennies passées, les sources d'énergie renouvelables s'imposent progressivement, comme l'une des alternatives les plus sûres à long terme par rapport aux sources traditionnelles qui sont les carburants fossiles et l'uranium, notamment pour la production d'électricité [1] [2]. Dans le présent chapitre, nous allons présenter les différentes ressources des énergies renouvelables, en termes d'intérêt pour la production d'énergie électrique, en particulier les énergies photovoltaïque et éolienne. Ces deux dernières sont les sources d'énergie principales pour notre centrale étudiée. Ensuite, nous allons entamer le principe de fonctionnement du système d'énergie hybride, en introduisant l'architecture du système hybride proposée pour notre étude.

#### **I.2 Contexte énergétique mondial**

 L'énergie électrique est un facteur principal pour tout développement économique. La consommation d'énergie ne cesse d'augmenter avec l'accroissement de la population mondiale. Depuis l'ère industrielle, les combustibles fossiles ont joué un rôle essentiel dans le développement car ils permettent de disposer des sources d'énergie concentrées et peu chères. Ces combustibles fossiles sont disponibles en quantité finie, leur épuisement devrait être atteint au cours du XXII<sup>ème</sup> siècle, mis à part peut-être le charbon. De plus, l'usage de combustibles rejette du dioxyde de carbone (CO2) qui a des effets néfastes sur l'environnement. La figure I.1 présente la consommation mondiale de l'énergie primaire (avant transformation) en 2010 [3].

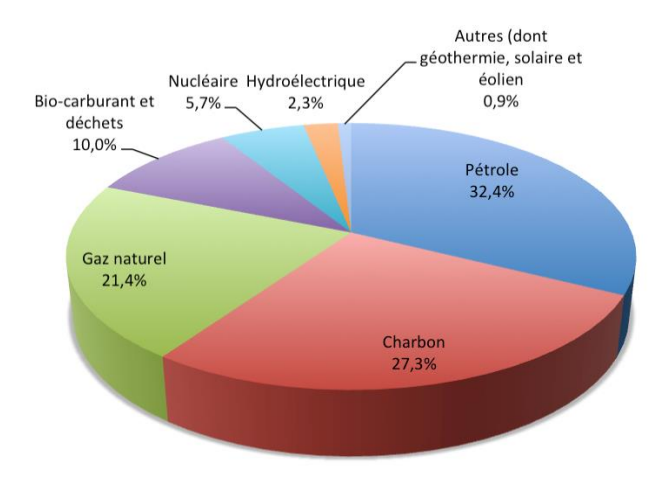

 **Figure I.1 :** Consommation mondial d'énergie primaire en 2010

 Pour un développement durable, il est nécessaire de considérer les ressources renouvelables car la nature les met à notre disposition de façon permanente. Ces ressources renouvelables proviennent essentiellement du soleil. Ces sources ont l'inconvénient d'être peu concentrées, de plus leur intermittence pose quelques problèmes tels que la continuité de service. Un élément de stockage est alors nécessaire pour satisfaire la demande.

 La puissance éolienne mondiale installée fin 2009 est de 160 GW soit une augmentation de 31 % par rapport à l'année 2008. Pour le solaire photovoltaïque, la puissance installée est de 22.9 GW soit une évolution de 47% par rapport à 2008 [3]. Les investissements à effectuer dans le domaine des énergies renouvelables sont encore considérables afin d'augmenter la part de ces derniers dans le parc de la production mondiale.

| Année          | 1997   | 2000     | 2009    |
|----------------|--------|----------|---------|
| Eolien         | 7.6 GW | 18.5 GW  | 160 GW  |
| Photovoltaïque | 605 MW | $1.4$ GW | 22.9 GW |

**Tableau I.1:** Puissance installée (sources éolienne et photovoltaïque) [2]

#### **I.3 L'énergie renouvelable en Algérie**

Les réalisations algériennes dans le domaine des énergies renouvelables sont très limitées en comparaison avec l'actuelle évolution du parc d'énergie renouvelable mondial ou européen, qui a atteint des stades très avancés.

L'utilisation des énergies renouvelables en Algérie n'a pas dépassé le seuil d'expérience durant cinq décennies d'indépendance, malgré la position géographique stratégique du pays qui dispose de l'un des gisements solaire les plus importants au monde. La durée d'insolation sur la quasi-totalité du territoire national dépasse les 2000 heures par an, et peut atteindre les 3900 heures sur les hauts plateaux et le Sahara. L'énergie reçue quotidiennement sur une surface horizontale de  $1m^2$  est de l'ordre de 5 kWh sur la majeure partie du territoire national, soit près de 1700 $kWh/m^2/an$  au Nord et 2263 $kWh/m^2/an$  au Sud [4].

#### **I.3.1 Potentiel solaire en Algérie**

Au sud algérien, les premières expériences ont été effectuées au début des années quatrevingt, où la première station d'énergie solaire a été installée à Melouka par une société du Royaume de Belgique, la station est aujourd'hui à l'arrêt, le recours aux énergies renouvelables au sud algérien est indispensable et prioritaire dans tout développement durable

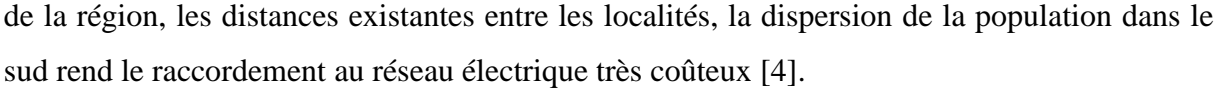

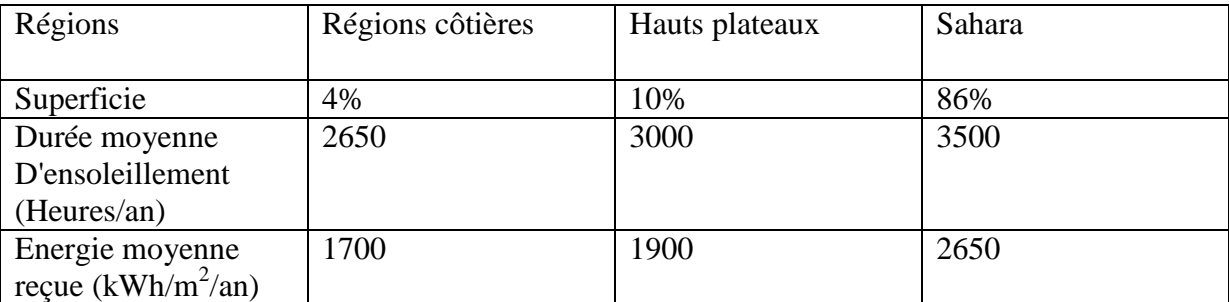

**Tableau I.2:** Potentiel solaire en Algérie [5]

#### **I.3.2 Potentiel en énergie éolienne en Algérie**

La première expérience du pompage d'eau avec un éolien en Afrique a été effectué à Adrar en 1957 au Ksar Sidi-Aissa, pour l'irrigation de 50 Hectare, ce système éolien a été saboté en 1962 à la sortie des français de l'Algérie, L'Algérie a un régime de vent modéré (2 à 6 m/s, selon la carte du vent). Ce potentiel énergétique convient parfaitement pour le pompage de l'eau particulièrement sur les Hauts Plateaux et le Sahara .Le potentiel énergétique est énorme dans la région d'Adrar qui se trouve dans un couloir de vent de 6 m/s [4].

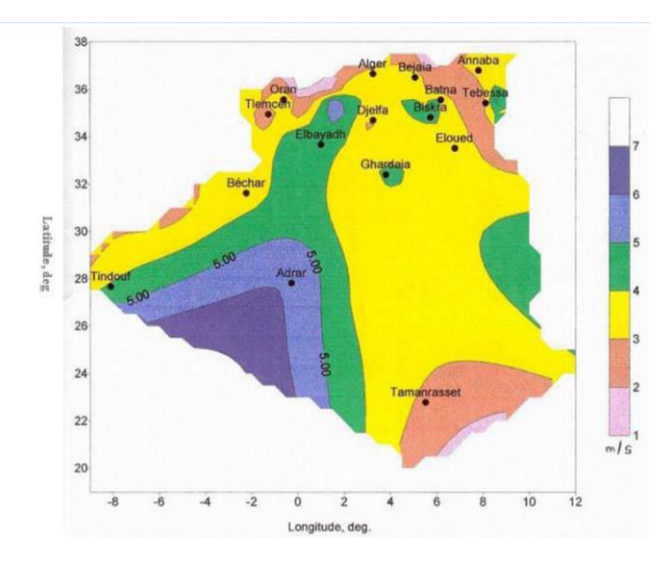

Figure1.2 Carte du vent de l'Algérie

L'Algérie devra produire dans une première étape, 7 % de son électricité grâce à l'énergie solaire et éolienne soit dans les 700 MW. Le pays vise à exploiter le potentiel exceptionnel d'ensoleillement pour utiliser, mettre au point et développer les applications de l'énergie solaire à l'électrification des sites isolés : régions montagneuses et zones désertiques du Sud, notamment les wilayas du Sud : Adrar, Illizi, Tamanrasset, Tindouf).

Des fermes éoliennes sont en projet à Tindouf, Timimoune, Adrar pour 100 MW au total [4].

#### **I.4 Energie photovoltaïque**

#### **I.4.1 La photopile**

Cette photopile, qu'on appelle aussi cellule solaire ou photovoltaïque (Figure I.3), est fabriquée à l'aide des matériaux semi-conducteurs. On peut la représenter comme une diode plate qui est sensible à la lumière. Quand un photon de lumière, d'énergie suffisante, heurte un atome sur la partie négative de cette diode, il excite un électron et l'arrache de sa structure moléculaire, créant ainsi un électron libre sur cette partie. Une photopile est fabriquée de manière à ce que cet électron libre ne puisse se recombiner facilement avec un atome à charge positive, avant qu'il n'ait accompli un travail utile en passant dans un circuit extérieur. Comme une pile chimique (c'est-à-dire une batterie), la cellule photovoltaïque produira de l'électricité à courant continu (CC), mais son énergie produite sera en fonction de la lumière reçue par la photopile et de la température ambiante [6].

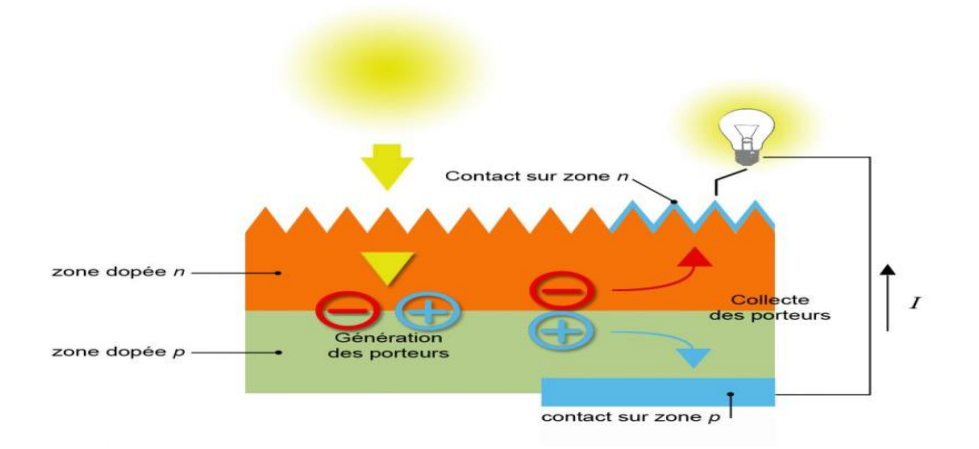

**Figue I.3 :** Principe de fonctionnement de la cellule PV

#### **Caractéristiques de la cellule photovoltaïque**

Le Schéma équivalent simplifié d'une cellule photovoltaïque est illustré dans la figure I.4. Pour cette cellule on a :

$$
I(V) = I_p(\Phi) - I_d(V) \tag{1.1}
$$

Où :  $I(V)$  = courant disponible ; V = tension aux bornes de la jonction; et  $I_p(\Phi)$  = courant produit par la photopile, ce courant est proportionnel au flux lumineux  $(\Phi)$ 

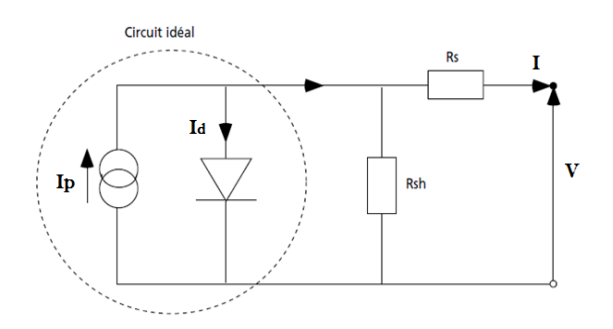

**Figure I.4 :** Schéma équivalent d'une cellule photovoltaïque[6]

Une photopile comporte en réalité une résistance série  $(R_s)$  et une résistance en dérivation ou shunt (Rsh). Ces résistances auront une certaine influence sur la caractéristique I-V de la photopile (voir figure I5.) [6][7]:

- La résistance série est la résistance interne de la cellule, elle dépend principalement de la résistance du semi-conducteur utilisé, de la résistance de contact des grilles collectrices et de la résistivité de ces grilles.
- La résistance shunt est due à un courant de fuite au niveau de la jonction, elle dépend de la façon dont celle-ci a été réalisée.

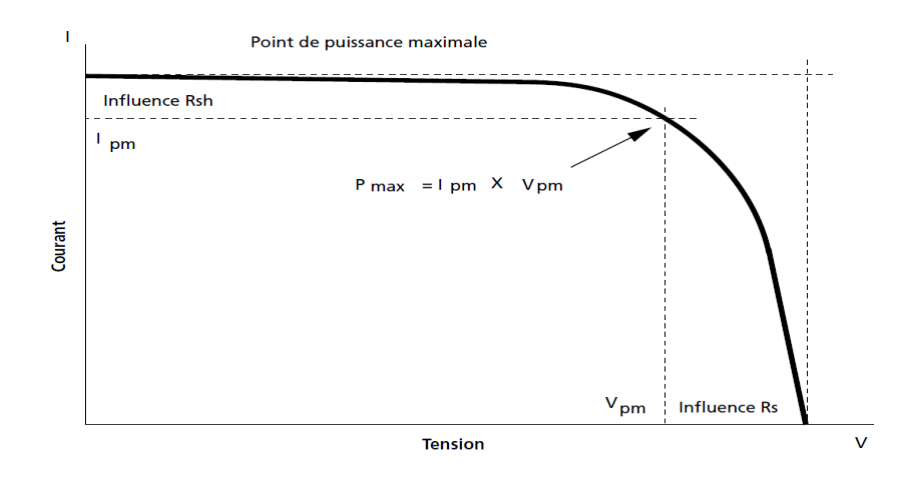

**Figure I.5 :** Influence des résistances shunt et série sur la caractéristique courant-tension d'une cellule photovoltaïque [6].

#### **I.4.2 Le module photovoltaïque**

Afin d'augmenter la tension d'utilisation, les cellules PV sont connectées en série. La tension nominale du module est habituellement adaptée à la charge de 12 volts et les modules auront donc généralement 36 cellules. De plus, la fragilité des cellules au bris et à la corrosion exige une protection envers leur environnement et celles-ci sont généralement encapsulées sous verre ou sous composé plastique. Le tout est appelé un module photovoltaïque.

Les modules peuvent également être connectés en série et/ou en parallèle afin d'augmenter la tension et l'intensité [6].

#### **I.4.2.a Association en série**

 En assemblant des cellules ou des modules identiques en série, le courant de la branche reste le même mais la tension augmente proportionnellement au nombre de cellules en série.

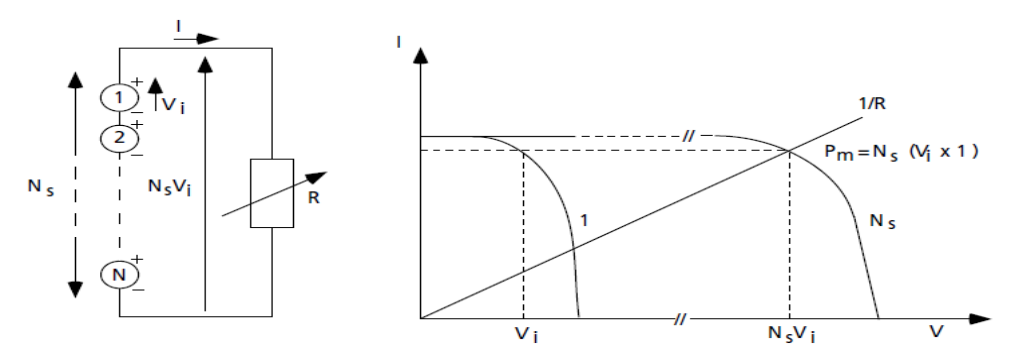

**Figure I.6 :** Cellules identiques en série [6]

#### **I.4.2.b Association en parallèle**

 En assemblant des modules identiques en parallèle, la tension de la branche est égale à la tension de chaque module et l'intensité augmente proportionnellement au nombre de modules en parallèle dans la branche.

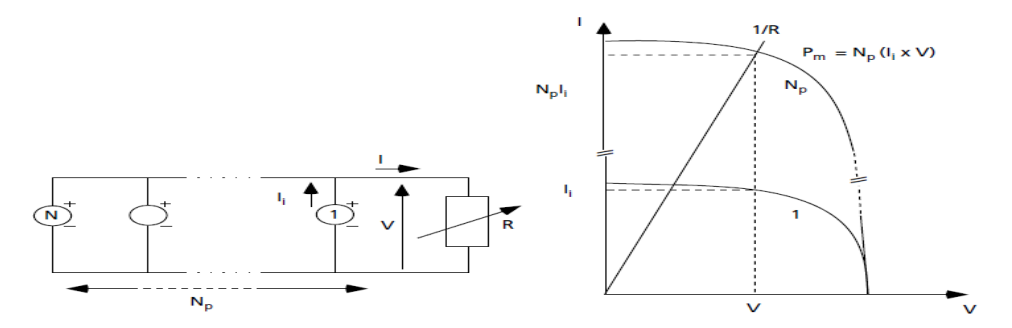

**Figure I.7 :** Cellules identiques en parallèles [5]

#### **I.4.2.c Association série-parallèle (panneau photovoltaïque)**

Le générateur photovoltaïque est constitué d'un réseau série-parallèle de nombreux modules photovoltaïques, regroupés en panneaux photovoltaïques constitués de modules identiques uniformément exposés et protégés par les diodes by-pass (voir figure I.8) [8].

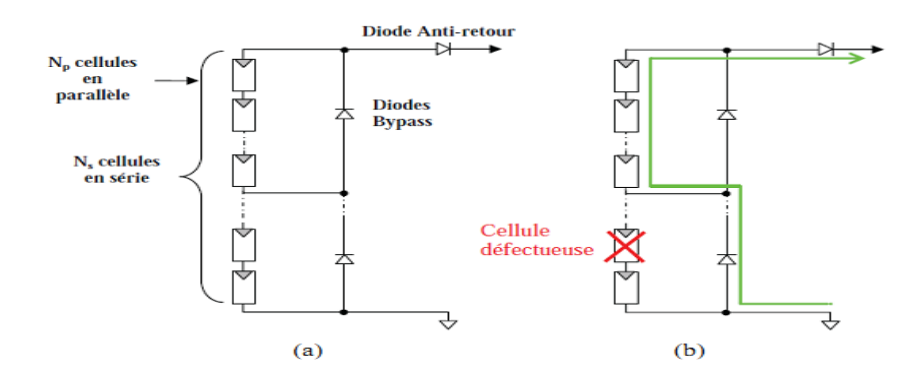

**Figure I. 8 :** (a) Architecture classique d'un panneau solaire avec diodes de protection; (b) Défaillance d'une des cellules du module PV et activation de la diode by-pass.

#### **I.4.3 Avantages et inconvénients de l'énergie solaire photovoltaïque**

On peut récapituler les avantages et les inconvénients des panneaux et de l'énergie solaire comme suit :

Les avantages :

- Le soleil est une source d'énergie propre et renouvelable, qui ne produit ni de gaz polluant ni des déchets toxiques.

- L'énergie solaire est inépuisable, contrairement aux énergies fossiles.

- Les endroits isolés deviennent autonomes.

- Les panneaux solaires restent silencieux et non dérangeants.
- Les panneaux solaires sont recyclables.

- Les panneaux solaires sont simples et rapides à installer et ne présentent aucun danger au niveau de l'installation ou de l'exploitation.

- Les inconvénients:
- Les panneaux solaires sont momentanément trop onéreux.
- Certaines cellules solaires nécessitent des produits polluants.

- Basse habilité des éléments auxiliaires (les batteries de stockage).

- Le rendement de conversion d'un module est faible et diminue avec le temps (20 % de moins au bout de 20 ans).

- L'énergie solaire n'est pas compétitive lorsqu'il s'agit de production importante d'énergie (nécessité de grandes superficies).

- L'énergie solaire est variable sous les climats tempérés, surtout en fonction des saisons.

#### **I.5 Energie éolienne**

#### **I.5.1 Définition de l'énergie éolienne**

 Un aérogénérateur, plus communément appelé éolien, est un dispositif qui transforme une partie de l'énergie cinétique du vent en énergie mécanique disponible sur un arbre de transmission puis en énergie électrique par l'intermédiaire d'une génératrice (Figure I.9) [9] [10].

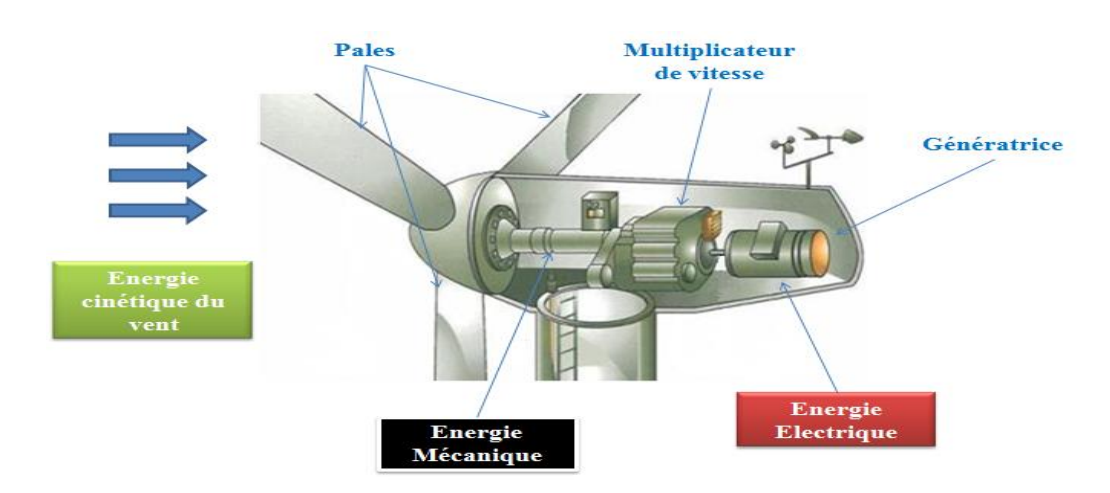

**Figure I.9 :** Conversion de l'énergie cinétique du vent

Les éoliennes sont divisées en trois catégories selon leurs puissances nominales [11]:

- Eoliennes de petite puissance : inférieure à 40 kW
- Eoliennes de moyenne puissance : de 40 à quelques centaines de kW.
- Eoliennes de forte puissance : supérieure à 1 MW.

#### **I.5.2 Les différents types d'éoliennes**

 Il existe différentes façons de classer les turbines éoliennes mais celles-ci appartiennent principalement à deux groupes selon l'orientation de leur axe de rotation : celles à axe horizontal et celles à axe vertical [10].

#### **I.5.2.a Eolienne à Axe Vertical (VAWT)**

 L'axe de rotation d'une VAWT (Vertical Axis Wind Turbines) est vertical par rapport au sol et perpendiculaire à la direction du vent. Ce type de turbine peut recevoir le vent de n'importe quelle direction, ce qui rend inutile tout dispositif d'orientation.

Le générateur et la boite d'engrenages sont disposés au niveau du sol donc facilement accessibles. Mais Un inconvénient, pour certaines VAWT, est la nécessité d'un dispositif auxiliaire de démarrage. D'autres VAWT utilisent la poussée (drag) plutôt que la portance aérodynamique (lift, effet qui permet à un avion de voler),

ce qui se traduit par une réduction du coefficient de puissance et une dégradation du rendement. La majorité des VAWT tourne à faible vitesse, ce qui est très pénalisant dans les applications de génération d'électricité avec connexion au réseau public (50 ou 60 Hz) car la boite de vitesses doit permettre une importante démultiplication. Le faible rendement aérodynamique et la quantité de vent réduite qu'elles reçoivent au niveau du sol constituent les principaux handicaps des VAWT [9][10].

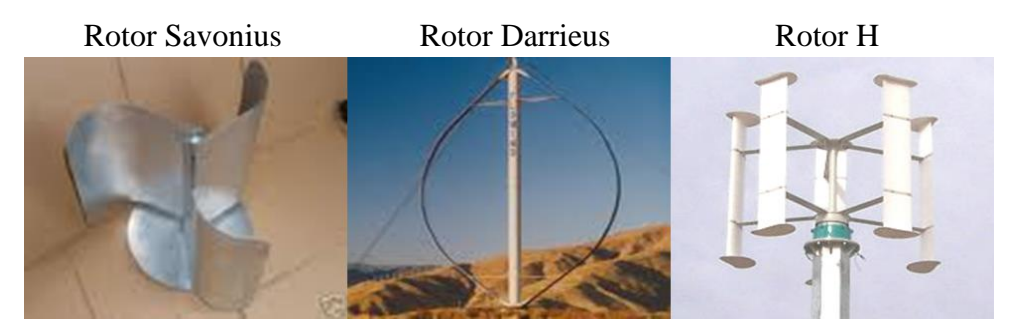

**Figure I.10 :** Turbines à axe vertical

#### **I.5.2.b Eolienne à Axe Horizontal (HAWT)**

 Les éoliennes à axe horizontal (HAWT : Horizontal Axis Wind Turbine) sont basées sur la technologie ancestrale des moulins à vent. Elles sont constituées de plusieurs pales profilées aérodynamiquement de manière à capter une quantité plus importante d'énergie cinétique du vent. Le nombre de pales utilisé pour la production d'électricité varie classiquement entre 1 et 3, le rotor tripale étant le plus utilisé car il constitue un compromis entre le coefficient de puissance, le coût et la vitesse de rotation du capteur éolien [1][9].

 Ce type d'éolienne a pris le dessus sur celles à axe vertical car elles représentent un coût moins important, elles sont moins exposées aux contraintes mécaniques et la position du récepteur à plusieurs dizaines de mètres du sol améliore l'efficacité. Les concepts abordés dans la suite de cette étude se limiteront uniquement au cas des éoliennes à axe horizontal [10].

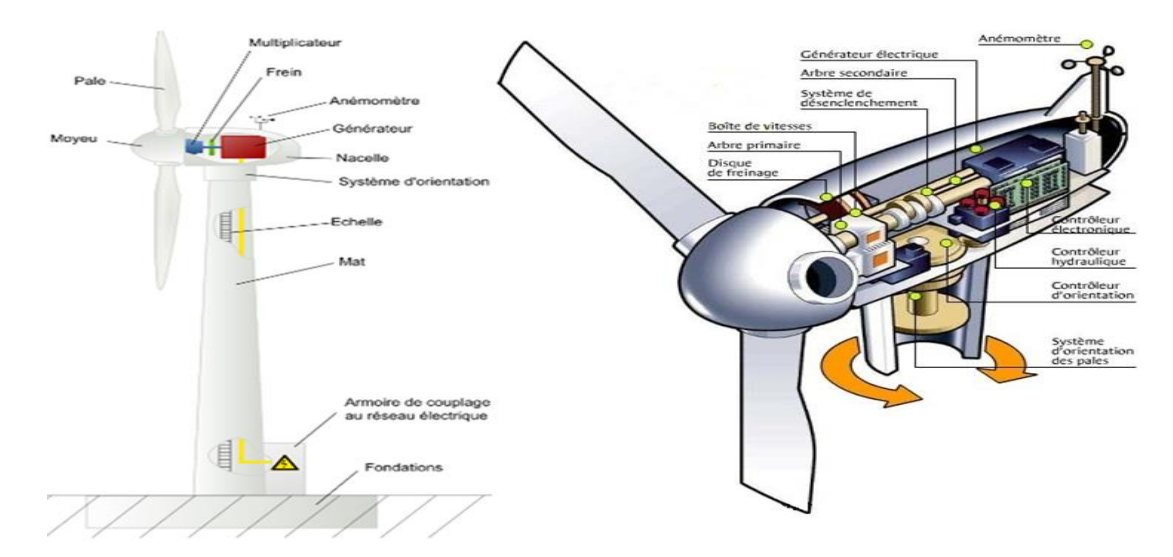

**Figure I.11 :** Schéma d'une éolienne à axe horizontal

#### **I.5.3. Système mécanique de l'éolienne**

 La puissance mécanique Pt qu'une turbine éolienne peut extraire d'une masse d'air traversant la surface balayée par les pales est donné par [11] :

$$
P_t = \frac{1}{2} \cdot \rho \cdot A \cdot C_p(\lambda) \cdot V_{vent}^3 \tag{1.3}
$$

 $ρ$  est la densité de l'air (kg/m<sup>3</sup>), A est la surface balayée par de rotor de l'éolienne (m<sup>2</sup>), Vvent est la vitesse du vent et Cp est le coefficient de puissance de la turbine. Ce dernier dépend du rapport des vitesses λ (ou TSR, Tip Speed Ratio) et il est caractérisé par les propriétés de la turbine éolienne (axe horizontal ou vertical, nombre et forme des pales, etc.) (Voir figure I.15).

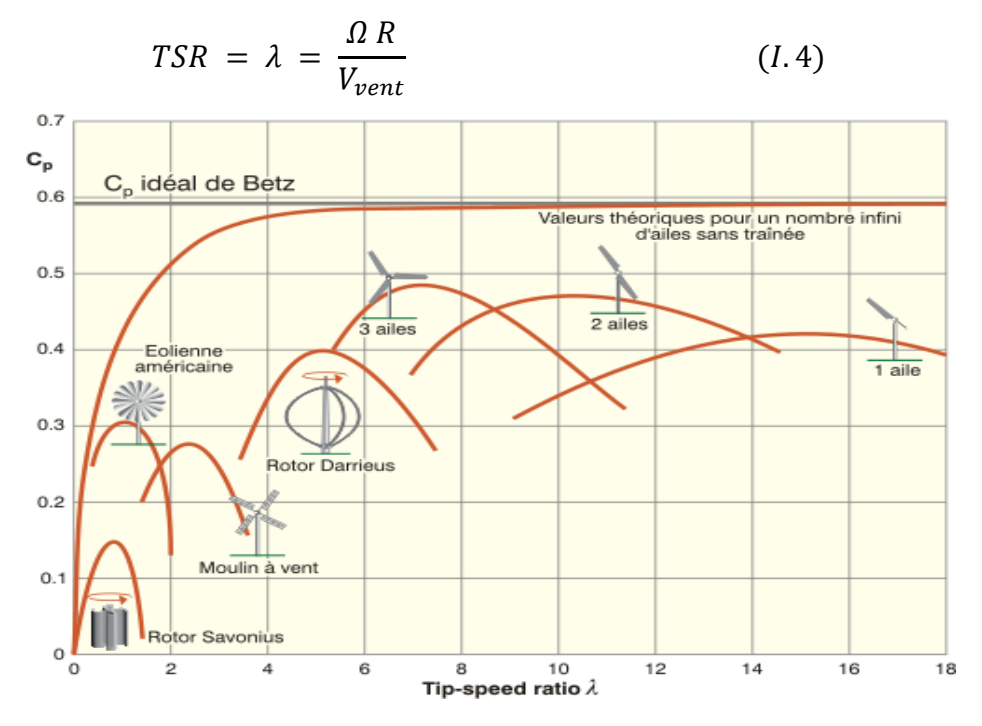

**Figure I.12 :** Coefficient de puissance pour différents types d'éoliennes [11]

 Les éoliennes à marche lente sont munies d'un grand nombre de pales (entre 20 et 40), leur inertie importante impose en général une limitation du diamètre à environ 8 m. Leur coefficient de puissance (Figure I.12) atteint rapidement sa valeur maximale lors de la montée en vitesse mais décroît également rapidement par la suite. Les éoliennes à marche rapide sont beaucoup plus répandues et pratiquement toutes dédiées à la production d'énergie électrique [10].

#### **I.5.4. Système Electrique de l'éolienne**

 La technologie largement dominante aujourd'hui est à axe horizontal, avec des puissances comprises entre 10 kW et 5 MW. Les deux types des machines électriques les plus utilisées sont les machines asynchrones et les machines synchrones sous leurs diverses variantes [13]. Pour les systèmes couplés au réseau alternatif on site :

#### **I.5.4.a Génératrices asynchrones à cage**

 C'est dans les grandes puissances (au-delà de 100 kW) que l'on rencontre des systèmes reliés au réseau et produisant "au fil du vent". Bien que la première machine qui vient à l'esprit pour de tels systèmes soit la génératrice synchrone, le faible coût et la standardisation des machines asynchrones a conduit à une très large domination des génératrices asynchrones à cage jusqu'à des puissances dépassant le mégawatt. Les machines asynchrones à cage ne nécessitent qu'une installation assez sommaire. Elles sont souvent associées à une batterie de condensateurs de compensation de la puissance réactive (Figure I.13) et à un démarreur automatique progressif à gradateur ou à résistances permettant de limiter le régime transitoire d'appel de courant au moment de la connexion au réseau [9][13].

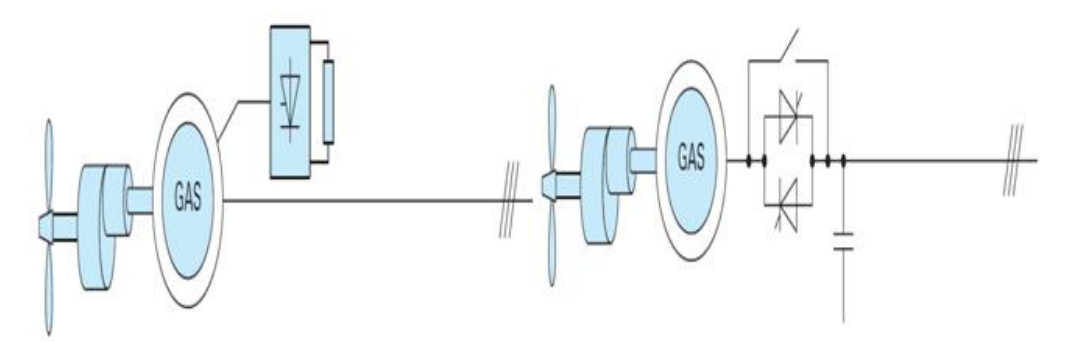

**Figure I.13 :** Chaîne de conversion à génératrice asynchrone à cage [14]

#### **I.5.4.b Génératrices asynchrones à rotor bobiné**

La machine asynchrone à rotor bobiné et à double alimentation présente un atout considérable. Son principe est issu de celui de la cascade hyposynchrone : le stator (ou le rotor) est connecté à la tension et la fréquence fixes du réseau alors que le rotor (ou le stator) est relié au réseau à travers un convertisseur de fréquence (plus ou moins élaboré). Si la variation de vitesse reste réduite autour de la vitesse du synchronisme, le dimensionnement du convertisseur de fréquence (électronique de puissance) peut être réduit. En effet, sa puissance de dimensionnement est 30% de la puissance maximale générée [14] [15].

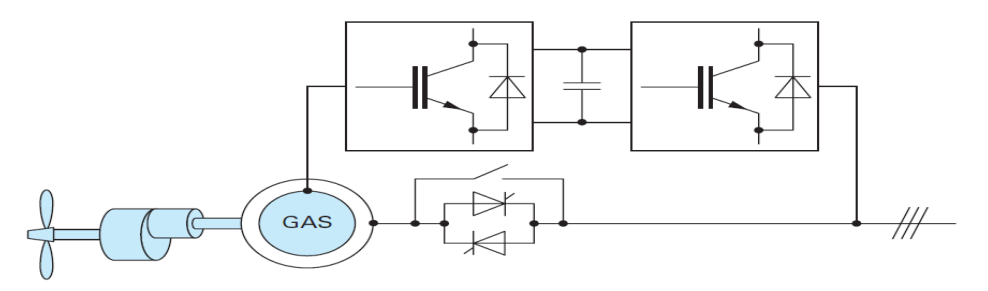

**Figure I.14** Chaînes de conversion à génératrice asynchrone à rotor bobiné

 Les machines à rotor bobiné (double alimentation) nécessitent un rotor sensiblement plus complexe ainsi qu'un système triphasé de bagues et balais pour connecter les enroulements rotoriques au convertisseur.

 Les problèmes d'usure et de maintenance associée pourraient conduire à préférer une solution à vitesse variable constituée d'une génératrice asynchrone à cage associée à un convertisseur de fréquence (figure I.15), mais il ne semble pas qu'elle ait encore trouvé un débouché, sans doute pour des raisons économiques [14].

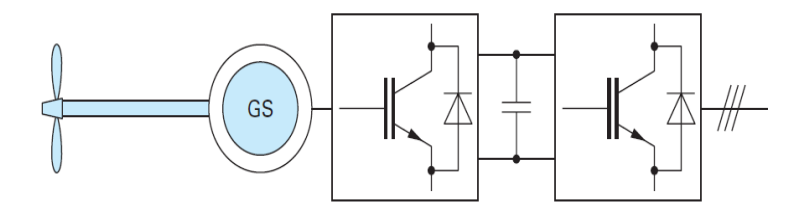

**Figure I.15 :** Chaîne de conversion à génératrice asynchrone à cage et convertisseur de fréquence [14]

#### **I.5.5. Avantages et inconvénients de l'énergie éolienne**

#### **Avantages**

Outre les nombreux avantages qu'elle partage avec les autres sources renouvelables d'énergie, l'exploitation de l'énergie du vent présente une série d'avantages qui lui sont propres [12] :

\* L'énergie éolienne est modulaire, ce qui permet de maintenir en fonctionnement la plus grande partie de l'installation lorsqu'une pièce est défectueuse.

\* Les frais de fonctionnement sont limités en comparant avec le haut niveau d'habilité et la relative simplicité des technologies mises en œuvre.

\* Les éoliennes sont rentables dans les régions bien ventées.

\* La période de haute productivité, située souvent en hiver où les vents sont plus forts, correspond à une période de l'année où la demande d'énergie est très importante.

#### **Inconvénients**

\* Le design des fermes éoliennes doit être conçu de façon à réduire leur impact visuel, particulièrement dans les régions rurales où le potentiel éolien est souvent le plus grand.

\* Le bruit émis par les turbines éoliennes à cause du passage de l'air dans l'hélice, et aussi de la rotation des éléments mécaniques telles les boites d'engrenages et les génératrices est gênant si ces éoliennes sont installées à proximité des zones résidentielles.

#### **I.6 Stockage d'énergie électrique**

#### **I.6.1 Les batteries**

Le mode de stockage d'énergie électrique privilégié actuellement est l'accumulateur. Qu'il s'agit de téléphones portables ou de voitures, les batteries sont très largement répandues. La technologie est basée sur le concept chimique de la pile (on accumule de l'énergie chimique). Fondamentalement, l'élément de base d'une batterie est composé de deux électrodes, jouant les rôles d'anode et cathode, ainsi que d'un électrolyte en contact avec les électrodes qui permet la circulation des ions, et donc la création d'un courant [16] [17].

Parmi les nombreuses filières actuellement développées [16] :

 Les batteries au plomb, utilisées couramment pour alimenter des installations ne pouvant supporter des coupures d'alimentation électrique (installation hybrides des sites isolées, Hôpitaux …).

 Les batteries au nickel-cadmium, largement utilisées sur tous les véhicules électriques. Cependant, le principal défaut de cette filière réside dans l'utilisation de Cadmium, qui est un métal lourd.

 Toutes les filières dérivées des batteries au lithium : lithium-ion, lithiumpolymères, lithium-métal-polymères…etc.

#### **I.6.2 Les supercondensateurs**

Le principe de base d'un supercondensateur est le suivant : un électrolyte (conducteur purement ionique, isolant électronique) est placé entre deux électrodes conductrices à très grande surface spécifique, c'est-à-dire à très grande surface de contact entre l'électrode et l'électrolyte. En général, les matériaux utilisés pour les électrodes sont des grains de carbone (charbon activé, fibres de carbone, aérogels de carbone…) ou des polymères conducteurs qui ont des surfaces spécifiques pouvant atteindre plusieurs milliers de m $^2$  par gramme de matière.

Lorsqu'on applique un champ électrique entre les électrodes, des ions positifs et négatifs se déplacent dans l'électrolyte et forment à la surface de chaque électrode une couche de charges électriques, appelée double couche (voir figure I.16). Comme cette surface est très grande, la quantité de charges accumulées est bien plus importante que dans le cas des condensateurs classiques. L'énergie volumique stockée est d'ailleurs comprise entre 1 et 10 kWh/m<sup>3</sup> contre 0,1 à 1 kWh/m<sup>3</sup> pour les condensateurs [18]. La cyclabilité est beaucoup plus élevée pour les supercondensateurs (100 000 à 500 000 cycles de charge/décharge) que pour les batteries classiques (300 à 1500 cycles). Cependant, pour obtenir des systèmes exploitables, il faut mettre en série un grand nombre de cellules pour aboutir à une tension de stockage élevée [19] [20].

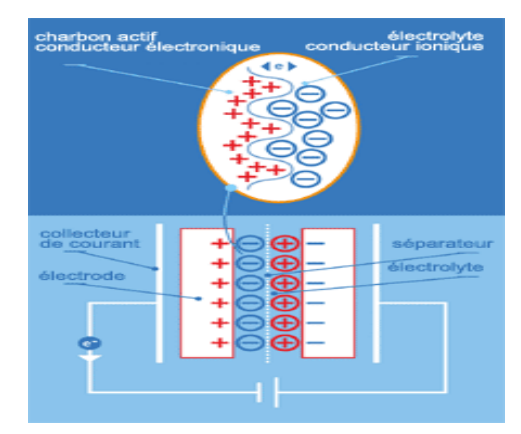

**Figure I.16** : Principe d'un supercondensateur [13]

#### **I.7 Etude des systèmes d'énergie hybride**

 La croissance économique est devenue équivalente à une consommation énergétique de plus en plus importante. Les systèmes de génération éolienne et photovoltaïque sont les plus prometteurs parmi les technologies de production d'énergie renouvelables, par leurs nombreux avantages. Cependant, chacune des technologies mentionnées ci-dessus a ses propres inconvénients. Néanmoins, le système d'énergie hybride est utilisé pour surmonter l'intermittence, l'incertitude, et la faible disponibilité de chaque source d'énergie renouvelable, ce qui rend le système plus fiable [1] [2].

 Les systèmes d'énergie hybride (éolien –photovoltaïque) bien adaptés à une production connectée au réseau ou bien décentralisée peuvent contribuer à résoudre plusieurs problèmes d'approvisionnement énergétique. Ainsi, ils peuvent aussi trouver leur application dans les installations de télécommunications [21].

Le système d'énergie hybride a connu de nouveaux développements ces dernières années pour ce qui concerne les méthodes de gestions de la production, ainsi que l'optimisation du dimensionnement par des logiciels spécialisés (HOMER, SOMES, RAPSIM...) [22].

#### **I.7.1. Classification des systèmes d'énergie hybride**

 Les systèmes d'énergie hybride sont classifiés suivant plusieurs critères. Cependant, nous avons choisi les classifications les plus courantes [23] [24].

#### **I.7.1.a Le régime du fonctionnement**

 Il existe deux principaux groupes des systèmes d'énergie hybride. Dans le premier groupe, on trouve les systèmes hybrides, travaillant en parallèle avec le réseau électrique, appelés aussi connectés au réseau. Ces systèmes contribuent à satisfaire la charge du système électrique du pays. Les systèmes hybrides du deuxième groupe fonctionnent en régime isolé ou en mode autonome. Ils doivent répondre aux besoins des consommateurs situés dans des sites éloignés du réseau électrique.

#### **I.7.1.b Le contenu du système d'énergie hybride**

 Dans ce classement en fonction du contenu du système, trois critères peuvent être pris en compte. Le premier critère est la présence ou non d'une source d'énergie conventionnelle. Cette dernière peut être un générateur diesel, une micro turbine à gaz…etc.

 Le second critère s'intéresse à la présence ou non d'un dispositif de stockage. La présence d'un stockage permet d'assurer une meilleure satisfaction des charges électriques pendant les périodes d'absence d'une ressource primaire.

 La dernière classification possible est celle relative au type de sources d'énergie renouvelables utilisées. La structure du système peut contenir un système photovoltaïque, une éolienne, un générateur hydraulique, ou bien une combinaison de plusieurs sources renouvelables. Le choix des sources se base sur une analyse technique et économique. Une généralisation de la classification présentée est illustrée sur la figure I.17.

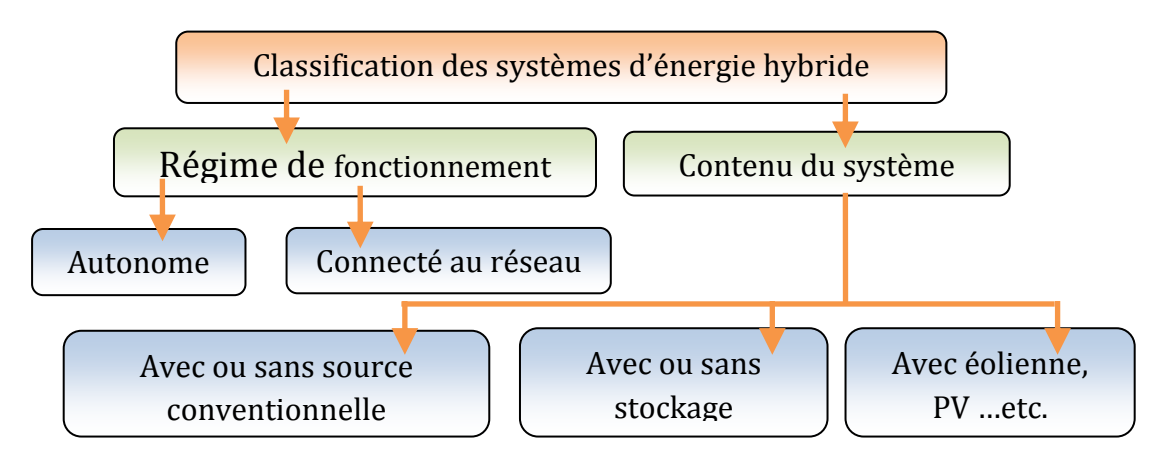

**Figure I.17 :** Classification des systèmes d'énergie hybride

#### **I.7.2. Description du système d'énergie hybride**

 Le système d'énergie hybride contient principalement deux bus, un bus à CC pour les sources et les charges à CC et les batteries. Et un bus à CA pour les générateurs à CA et les systèmes de distributions, l'interconnexion entre les deux bus est réalisée à l'aide des convertisseurs de l'électronique de puissance [17].

Les systèmes d'énergie hybride autonome associent en général deux technologies complémentaires, une ou plusieurs sources d'énergies classiques (générateur diesel) avec au moins une source d'énergie renouvelable (figure I.21). Cette dernière comme l'éolienne ou le photovoltaïque ne délivre pas une puissance constante. Leur association avec des sources classiques permet une production électrique non interrompue [21].

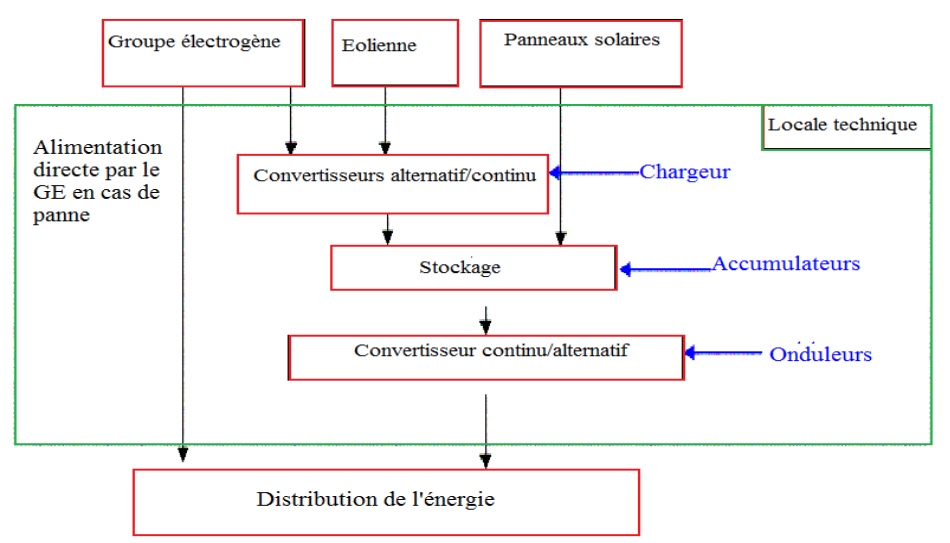

**Figure I.18:** Synoptique d'un système d'énergie hybride avec groupe électrogène [21].

 La plupart des systèmes hybrides comportent un système de stockage généralement des batteries d'accumulateurs (figure I.19). L'utilisation de l'hydrogène permet d'avoir une autonomie beaucoup plus importante. Mais il reste toujours l'inconvénient de la capacité de stockage limitée, ainsi que son coût élevé. Pour cela, on cherche à minimiser le recours au stockage, et c'est l'un des objectifs d'utilisation des systèmes d'énergie hybride [7][25]. En général Il y a trois aspects principaux à étudier pour un système d'énergie hybride :

- La configuration du système d'énergie hybride qui résulte d'un dimensionnement en fonction des ressources disponibles, ainsi que les contraintes d'utilisations.
- La maximisation de l'utilisation des ressources renouvelables.
- La qualité de l'énergie électrique fournie à l'utilisateur.

#### **I.7.3 Configurations des systèmes d'énergie hybride**

 Pour le système d'énergie hybride, il y a deux principales configurations: architecture à bus CC et architecture mixte à bus CC-CA [7] [23].

#### **I.7.3.a Architecture à bus CC**

 Dans ce cas la puissance fournie par chaque source est centralisée sur un bus CC (figure I.19). Ainsi les systèmes de production à CA utilisent des redresseurs. Le système de commande est relativement simple, ce qui constitue le grand avantage pour une telle architecture. Les inconvénients sont principalement le rendement faible à cause de la batterie, et les pertes dans les convertisseurs de puissance [25].

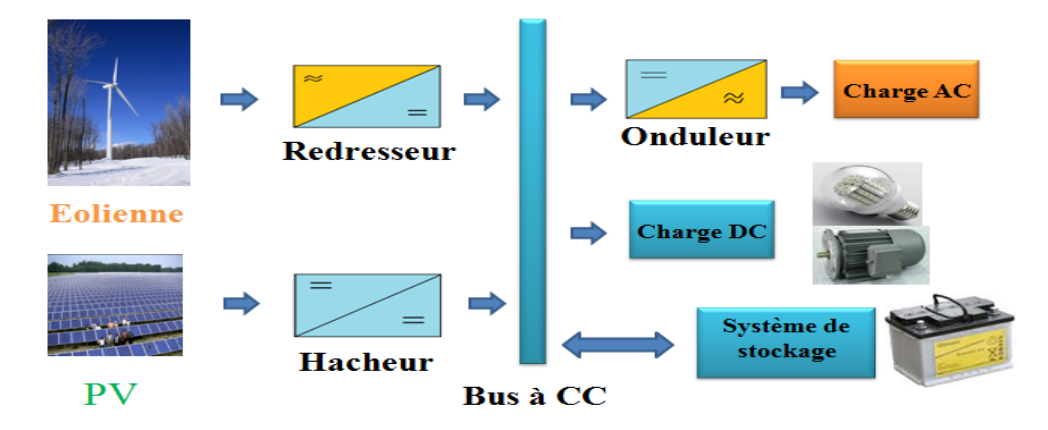

**Figure I.19 :** Configuration de SEH à bus CC

#### **I.7.3.b Architecture mixte à bus CC/CA :**

 Cette architecture a des performances plus supérieures par rapport à la configuration à bus CC [25]. En effet, dans ce cas l'éolienne peut alimenter directement la charge CA ce qui permet d'augmenter le rendement du système. Quand il y a un surplus d'énergie les batteries se chargent (voir figure I.20). Pour les convertisseurs, on peut avoir un seul bidirectionnel entre les deux bus CC/CA qui remplace les deux précédents convertisseurs CC/CA unidirectionnels [22].

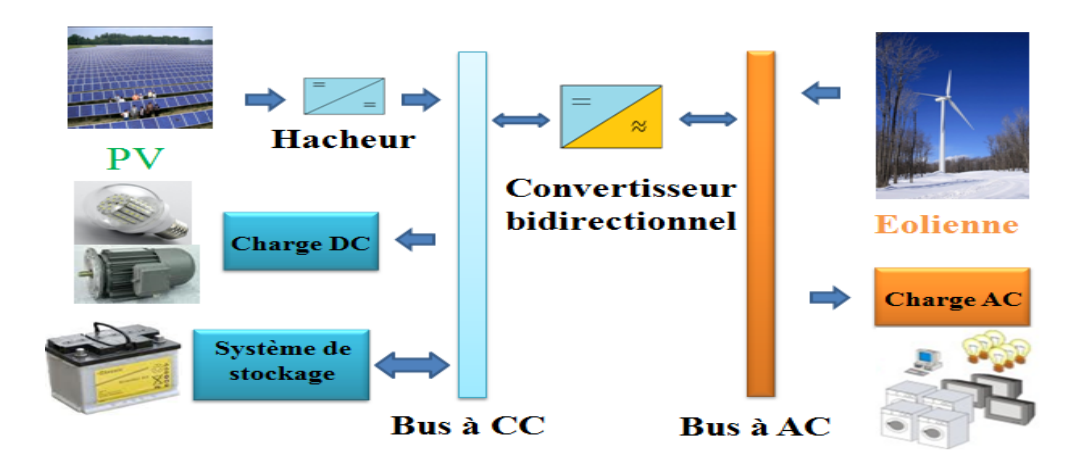

**Figure I.20:** Architecture mixte d'un système hybride
#### **I.7.4 Commande des systèmes d'énergie hybride**

 Le but de cette commande et de pouvoir fournir l'énergie demandée par la charge malgré les grandes fluctuations des sources.

#### **I.7.4.a Stratégie de fonctionnement :**

 C'est un algorithme qui permet de gérer le flux d'énergie dans les différents composants du système pendant une période importante. Selon le profil de charge et les caractéristiques propres du système, ainsi que les exigences sur la qualité de l'énergie voulue. Le fonctionnement d'un système d'énergie hybride dépend des paramètres suivants [26] :

- Le profil de charge : les variations quotidiennes, les variations saisonnières, les pics les creux…
- Les caractéristiques des ressources renouvelables : les valeurs moyennes, l'écart type, les fréquences des événements, les valeurs extrêmes, les variations quotidiennes, les variations saisonnières…etc.
- La configuration du système : le nombre et les types de composants.
- Les normes de la qualité d'énergie.

 Par conséquent, certaines stratégies de fonctionnement peuvent être plus efficaces pour des applications particulières.

#### **I.7.4.b. Gestion du stockage :**

Les deux principales stratégies de gestion de stockage sont [20] [24]:

\* La stratégie de stockage à court-terme "Peack Shaving Strategy" (par exemple par des supercondensateurs), elle permet de filtrer les fluctuations des énergies renouvelables et/ou la charge.

-La stratégie à long terme "Cycle Charge Strategy" (par exemple par des batteries) est utilisée pour alimenter la charge sur une longue durée, elle permet aussi d'améliorer l'équilibre énergétique.

#### **I.7.4.c Gestion des charges :**

 Elle peut être aussi à court terme ou à long terme, les charges sont connectées ou déconnectées par ordre de priorité (figure I.21).

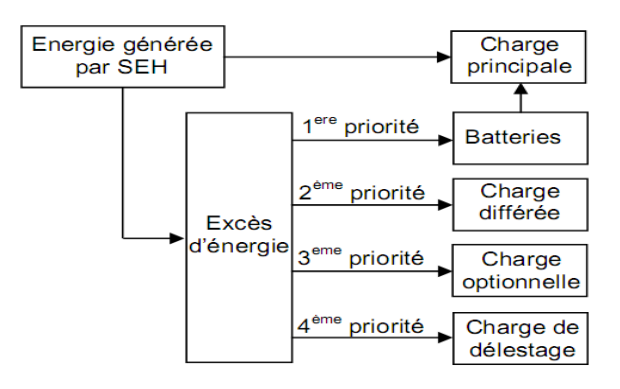

**Figure I.21 :** Exemple de gestion des charges selon les priorités [26]

#### **I.8 Système hybride étudié :**

 La figure I.22 montre l'architecture du système hybride proposé dans ce mémoire. Les sources principales sont les générateurs éolien (à base de la Machine Asynchrone à Double Alimentation MADA) et photovoltaïque, tandis que le système de stockage hybride batteriessupercondensateurs joue un rôle essentiel dans la disponibilité d'énergie.

Le réseau électrique fonctionne comme une source secondaire de soutien. Le système est projeté vers des applications résidentielles.

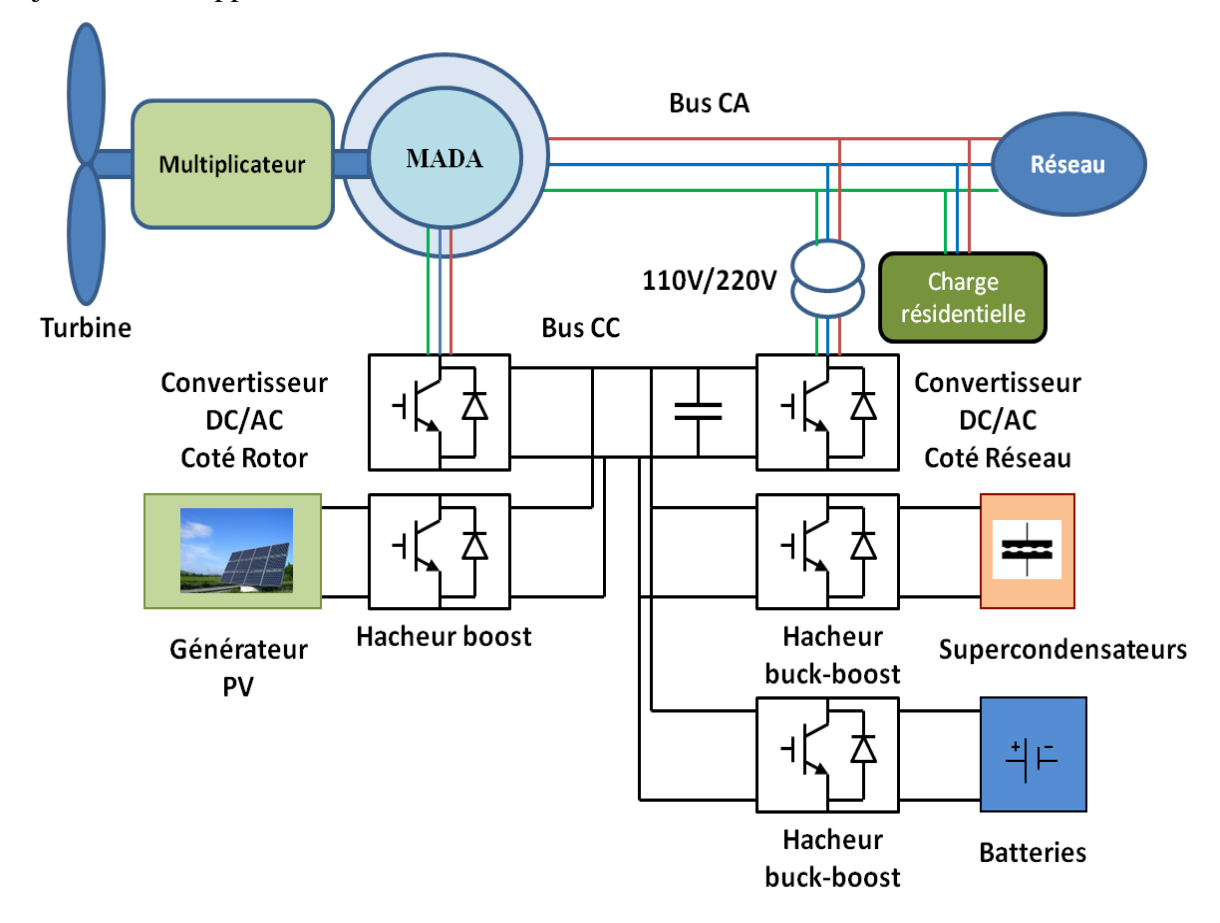

**Figure I.22:** Schéma globale du système hybride étudié.

#### **I.9 Conclusion :**

Actuellement, le recours vers les énergies renouvelables est devenu une nécessité. Différentes formes d'énergie peuvent être utilisés. Le système hybride éolien/photovoltaïque présente de nombreux avantages tels que la fiabilité et la complémentarité de ces deux ressources. Il existe plusieurs configurations possibles d'un système hybride éolien/photovoltaïque. La plus optimale est l'architecture à bus mixte CC/CA avec stockage batterie/supercondensateurs. L'onduleur bidirectionnel reliant les deux bus peut fonctionner comme filtre actif parallèle afin d'améliorer la qualité d'énergie du réseau.

Pour une charge résidentielle, un algorithme de gestion doit être élaboré pour assurer une fiabilité du système et augmenter la durée des composants.

## *Chapitre II*

# *Modélisation et commande de la chaîne*

*photovoltaïque*

### **II. Modélisation et commande de la chaîne photovoltaïque**

#### **II. 1. Introduction**

 Ce chapitre discute principalement la commande du générateur Photovoltaïque PV, cette dernière est développée pour un objectif d'être appliquée dans plusieurs architecteurs du système multi-source. Le générateur PV est contrôlé afin de produire le maximum de puissance possible (Maximum Power Point Tracking MPPT). Le système étudié comporte un générateur PV, qui est relié par l'intermédiaire d'un hacheur boost à un onduleur triphasé de tension connecté au réseau. Cette structure est couramment utilisée dans les systèmes hybrides à énergies renouvelables (figure II.1). Dans ce chapitre, nous allons premièrement développer le modèle mathématique du générateur PV. Deuxièmement, la modélisation de l'hacheur Boost. Ensuite, l'application de l'algorithme MPPT (P&O) perturbation et observation. Enfin, les performances dynamiques du système seront testées sous différentes contraintes. [8][20]

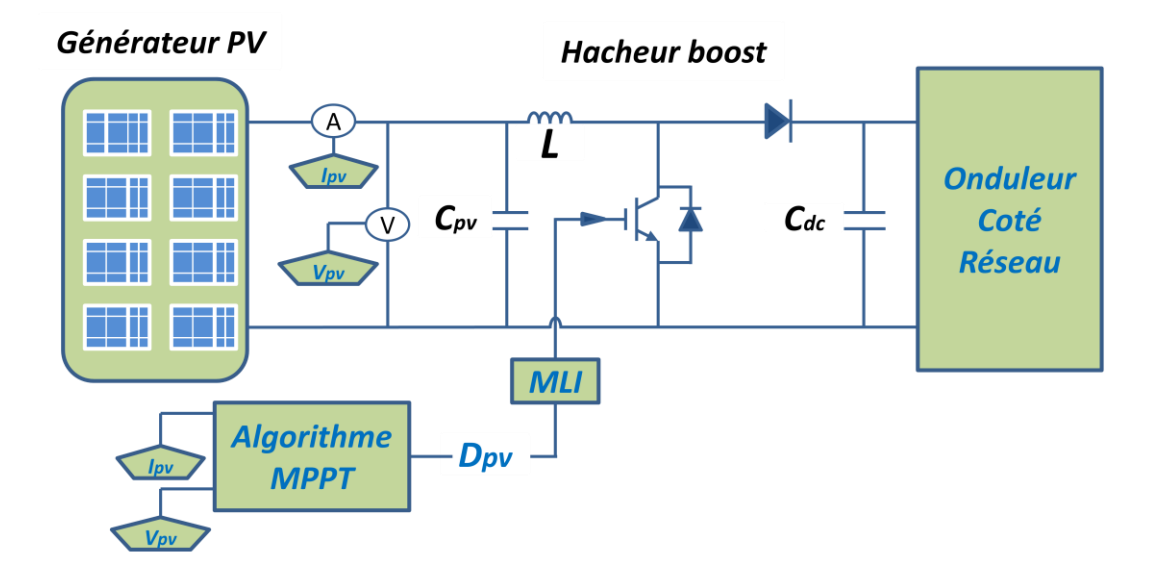

**Figure II. 1 :** Diagramme Bloc du système photovoltaïque étudié

#### **II. 2. Modèle du panneau photovoltaïque**

 Le modèle le plus utilisé pour les cellules photovoltaïques est celui du circuit équivalent à une diode représenté dans la figure II.2. Comme la résistance shunt  $R_{sh}$  est relativement très grande, elle peut être négligée. Le modèle à cinq paramètres représenté dans la figure II.2(a) peut alors être simplifié à un modèle à quatre paramètres (figure II.2(b)). Ce modèle simplifié est utilisé dans notre étude [6] [27].

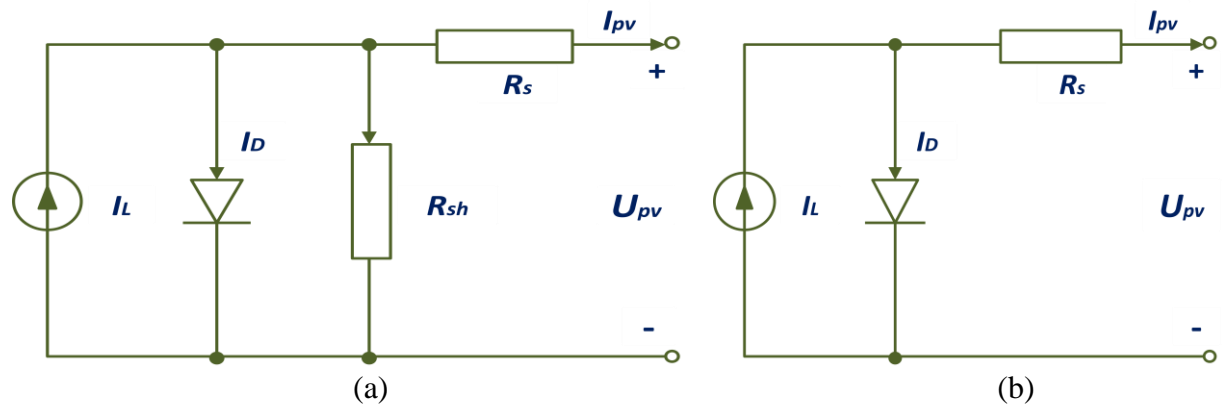

**Figure II. 2 :** Circuit équivalent à une diode d'une cellule photovoltaïque. (a) Modèle à cinq paramètres ; (b) Modèle simplifié à quatre paramètres

La relation entre la tension de sortie  $U_{pv}$  et le courant de charge  $I_{pv}$  peut être exprimée comme suit [20] :

$$
I_{pv} = I_L - I_D = I_L - I_0 \left[ exp \left( \frac{U_{pv} + I_{pv} R_S}{\alpha} \right) - 1 \right]
$$
 (II. 1)

Avec :

- $I_L[A]$  Courant photovoltaïque
- $I_0[A]$ Courant de saturation
- $I_{pv}$  [A] Courant de charge
- $U_{\text{pv}}$  [V] Tension de sortie
- $R_s [\Omega]$ Résistance série
- $\alpha$  [V] Facteur de saturation thermique

Il y a quatre paramètres ( $I_L$ ,  $I_0$ ,  $R_S$  et  $\alpha$ ) qui doivent être déterminés pour obtenir la relation  $U_{pv}$ - $I_{pv}$ , c'est pourquoi le modèle est appelé modèle à quatre paramètres. Malgré que ce modèle, ainsi que l'équation (II.1) apparient simple mais réellement ce modèle reste toujours compliqué, car les quatre paramètres sont reliés par des fonctions non linéaires avec la température, le courant de charge et/ou l'éclairement solaire. Dans cette section, nous donnons une procédure de détermination de ces quatre paramètres :

#### **II. 2. 1. Courant photovoltaïque**

Selon [25] et [26],  $I_L$  peut être calculé par :

$$
I_L = \frac{\phi}{\phi_{ref}} \left[ I_{Lref} + \mu_{ICC} \left( T_c - T_{cref} \right) \right]
$$
 (II.2)

$$
\mathrm{O}\grave{u}:
$$

 $\phi$  [W /  $m^2$ ] : Irradiation solaire

 $\phi_{ref}$  [W /  $m^2$ ] : Irradiation solaire de référence (1000W /  $m^2$  est utilisée dans cette étude)

 $I_{Lref}$  [A]: Courant photovoltaïque de référence aux conditions (1000 W /  $m^2$  et 25 °C)

 $T_c$  [°C] : Température de la cellule photovoltaïque

 $T_{\text{cref}}[°C]$ : Température de référence (25 °C)

 $\mu_{\text{ICC}}$  [A / °C ] : Coefficient de la température du courant de court-circuit

 $I_{Lref}$  et  $\mu_{ICC}$  sont obtenus à partir du datasheet de fabriquant.

#### **II. 2. 2. Courant de saturation**

Dans les conditions de références, le courant de saturation est donné par [28] :

$$
I_0 = I_{0ref} \left(\frac{T_c + 273}{T_{cref} + 273}\right)^3 \exp\left[\frac{e_{gap} N_s}{\alpha_{ref}} \left(1 - \frac{T_{cref} + 273}{T_c + 273}\right)\right]
$$
(II.3)

Avec :

 $I_{0ref}[A]$ : Courant de saturation aux conditions de références

 $e_{gap}[eV]$ : Energie du gap du semi-conducteur (1.17eV pour Silicium polycristallin à 25°C)

 $N_s$ : Nombre de cellules en série du module photovoltaïque

 $\alpha_{ref}[V]$ : Valeur de  $\alpha$  aux conditions de référence  $I_{0ref}$  est donné par :

$$
I_{0ref} = I_{Lref} \exp\left(-\frac{U_{coref}}{\alpha_{ref}}\right) \tag{II.4}
$$

Où :  $U_{coref}$  est la tension du circuit ouvert aux conditions de référence, sa valeur est donnée par le constructeur, et celle de  $\alpha$  est présentée dans le paragraphe suivant.

#### **II. 2. 3. Calcul de**

La valeur de  $\alpha_{ref}$  peut être calculée comme suit : [28]

$$
\alpha_{ref} = \frac{2 \text{ } U_{PMref} - U_{Coref}}{I_{CCref} - I_{PMref}} + \ln \left( 1 - \frac{I_{PMref}}{I_{CCref}} \right) \tag{II.5}
$$

Avec :

 $U_{PMref}$  [V] : Tension du point de puissance maximale aux conditions de référence

 $I_{PMref}[A]$ : Courant du point de puissance maximale aux conditions de référence

 $I_{CCref}[A]$ : Courant du court-circuit aux conditions de référence

 $\alpha$  est en fonction de la température, et il est exprimé par :

$$
\alpha = \frac{T_c + 273}{T_{Cref} + 273} \quad \alpha_{ref} \tag{II.6}
$$

#### **II. 2. 4. Résistance série**

Sa valeur peut être donnée par le constructeur. Autrement, nous pouvons l'estimer par la relation suivante [28] :

$$
R_S = \frac{\alpha_{ref} \ln\left(1 - \frac{I_{PMref}}{I_{CCref}}\right) + U_{Corer} - U_{PMref}}{I_{PMref}}
$$
(II.7)

Dans cette étude, nous considérons  $R<sub>S</sub>$  comme constante.

#### **II. 3. Modèle thermique du générateur photovoltaïque**

Nous pouvons remarquer à partir des équations (II.2) et (II.7), que la température joue un rôle important dans les performances du générateur photovoltaïque. Pour cette raison, il est nécessaire d'avoir un modèle thermique de la cellule/module photovoltaïque. Dans cette étude, un modèle thermique globale est donné suivant [29]. La température du module photovoltaïque varie selon la température de l'environnement, l'irradiation solaire, le courant de sortie et la tension de sortie. Ainsi, l'évolution de cette température, peut être décrite comme suit :

$$
CAP_{pv} \frac{dT_c}{dt} = k_{INpv} \phi - \frac{U_{pv} * I_{pv}}{A} - k_{loss} (T_c - T_a)
$$
 (II.8)

Avec ; J  $\frac{J}{\sqrt{m}}$  : Capacité d'échauffement globale par unité de la cellule/module PV  $k_{INpv}$ : Produit de transmission-absorption de la cellule PV  $k_{loss}$   $\frac{W}{2}$  $\frac{w}{\sqrt{m}}$  : Coefficient globale des pertes par échauffement  $T_a$  [°C] : Température ambiante  $A[m^2]$ : Surface effective de cellule/module photovoltaïque

| $2.664\quad A$                    |
|-----------------------------------|
| 5.472 V                           |
| 1.324 $\Omega$                    |
| 87.72 V                           |
| 70.731 V                          |
| 2.448 A                           |
| 1000 $W/m^2$                      |
| 25 $\degree$ C                    |
| $5 * 10^{-4}$ $J/(^{\circ}C m^2)$ |
| 1.5 $m^2$                         |
| 0.9                               |
| 30 $W/(^{\circ}Cm^2)$             |
|                                   |

**Tableau II. 1 :** Les paramètres du modèle photovoltaïque [25]

#### **II. 4. Simulation des performances du modèle**

 Le modèle détaillé d'un module photovoltaïque de 153 cellules en série (puissance maximale de 173.15W) est développé dans l'environnement MATLAB/SIMULINK, en se basant sur les équations mathématiques discutées précédemment.

Les entrées de ce modèle sont l'irradiation solaire  $\Phi$  et la température ambiante Ta. Ainsi, en utilisant les données du constructeur, Nous pouvons calculer les quarts paramètres du modèle. L'équation (II.1) nous permet d'obtenir le courant de sortie, et le modèle thermique est utilisé pour déterminer la température de la cellule Tc. Les paramètres du modèle utilisés dans la simulation sont donnés dans le tableau II.1.

#### **II. 4. 1. L'effet de l'irradiation solaire**

 Les caractéristiques courant-tension du modèle pour différentes irradiations solaires sous une température de 25°C sont illustrées dans la figure II.3. Cette dernière, nous montre que lorsque l'irradiation augmente, la courbe se translate vers le haut et légèrement vers la droite. De ce fait, le courant de court-circuit varie proportionnellement à l'irradiation, tandis que la tension du circuit-ouvert ne varie que très faiblement et par conséquent, la puissance maximale augmente.

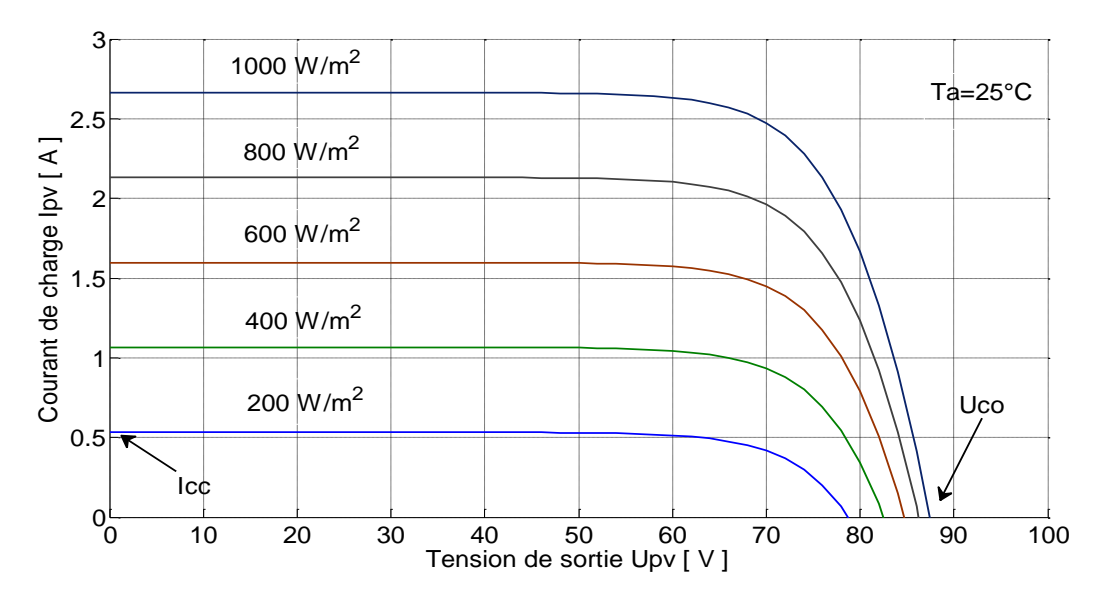

**Figure II. 3 :** L'effet de l'irradiation sur la caractéristique  $I_{pv}$ - $U_{pv}$ 

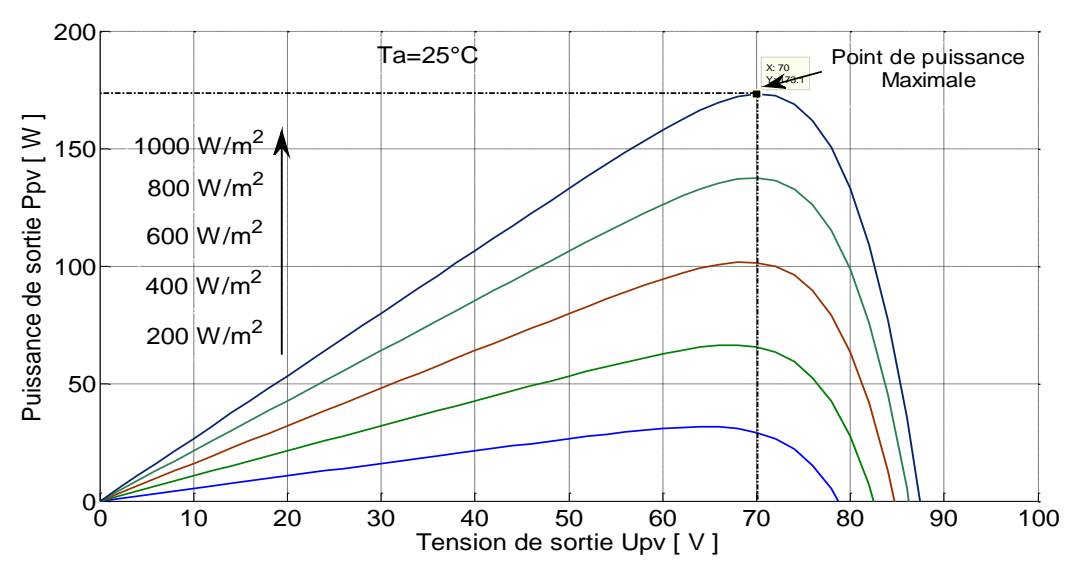

**Figure II. 4 :** L'effet de l'irradiation sur la caractéristique  $P_{pv}$ - $U_{pv}$ 

#### **II. 4. 2. L'effet de la température**

 Comme l'illustrent bien les figures II.5 et II.6, lorsque la température augmente, la tension à vide diminue alors que le courant de court-circuit augmente légèrement. Ainsi cela engendre une diminution de la puissance maximale. Il faut préciser que ces résultats sont obtenus pour un module à base de Silicium, car pour d'autres matériaux il y aura des différences.

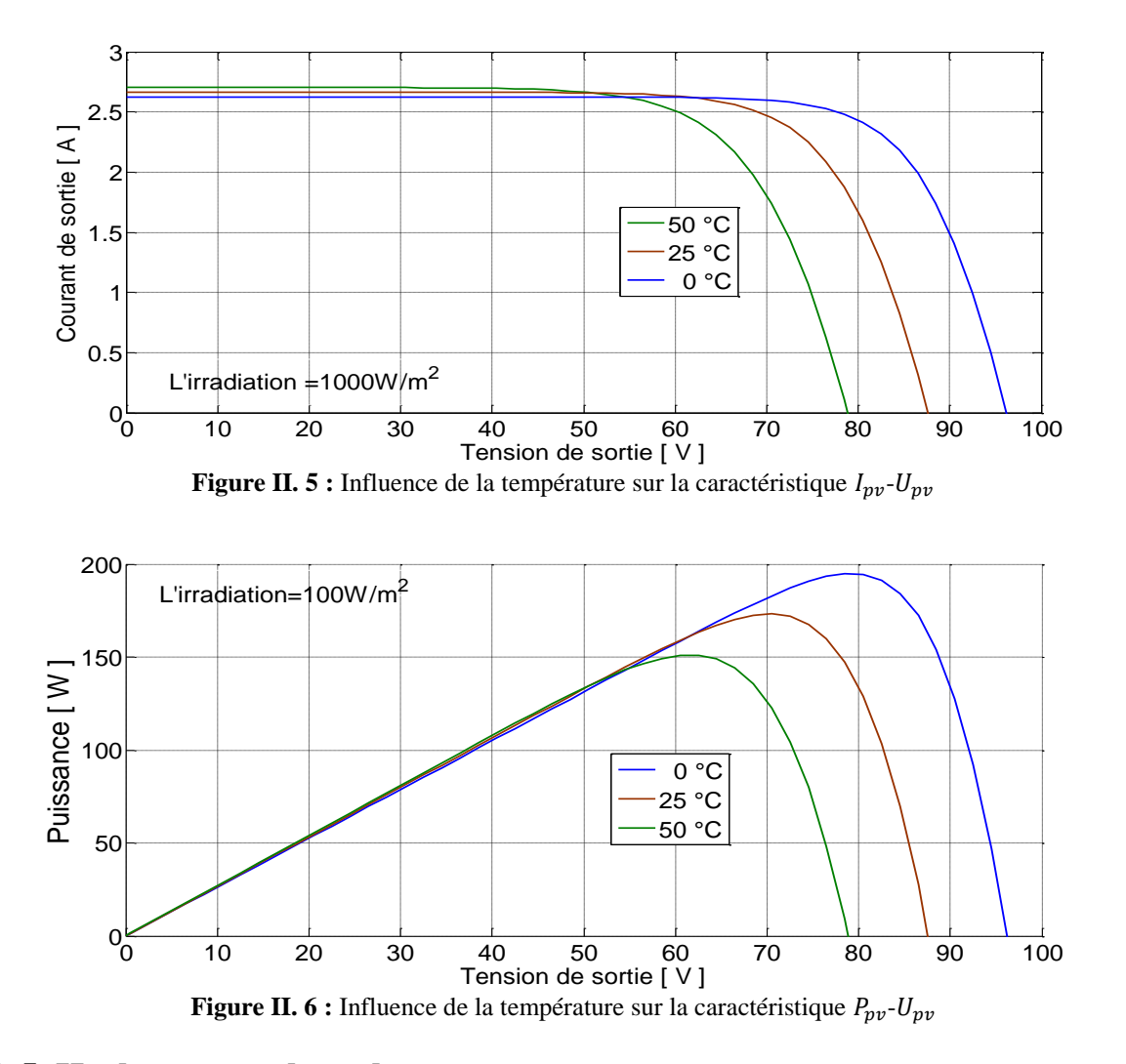

#### **II. 5. Hacheur survolteur boost**

 Également appelé hacheur parallèle, il a la capacité de fournir une tension plus élevée que celle appliquée à son entrée. Ainsi, il permet d'adapter la tension du générateur photovoltaïque à la tension du bus continu, cette adaptation est réalisée par la variation du rapport cyclique  $D_{pv}$  Figure II.7 [16][26].

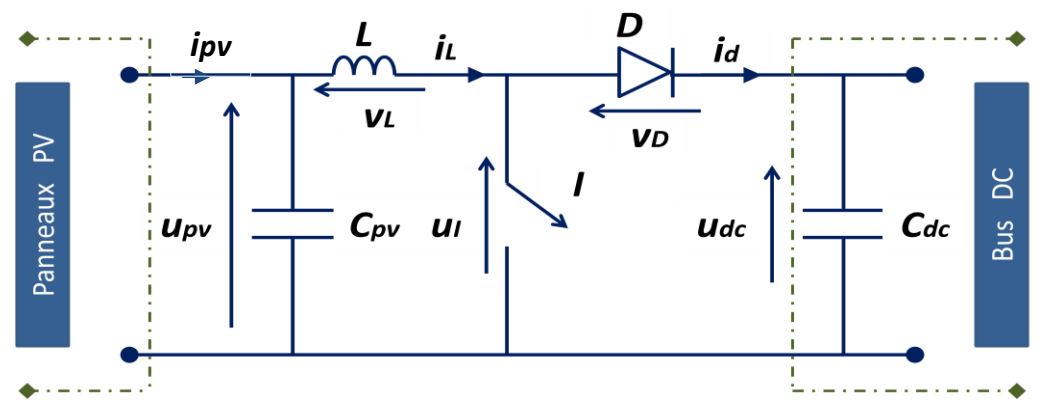

**Figure II.7 :** Hacheur boost associé aux panneaux PV

Nous avons deux phases de fonctionnement :

- 1. Lorsque l'interrupteur *I* est fermé, la diode est polarisée en inverse ( $v_D = -u_{dc}$ ); le bus continu est isolé de la source, cette dernière fournit l'énergie à la l'inductance L.
- 2. Lorsque l'interrupteur *I* est ouvert, le bus continu reçoit l'énergie de la source et de l'inductance  $L$ .

Selon que le courant de l'inductance L ( $i_l(t)$ ) soit interrompu ou non, on distingue deux modes de fonctionnement continu et discontinu. Nous considérons pour notre étude que l'hacheur boost fonctionne toujours en conduction continue. Pour l'analyse en régime permanent, on fait l'hypothèse que la tension du bus continu est constante (voir Figure II.8) [24].

Quand l'interrupteur *I* est fermé  $t \in [0, D_{pv} T]$ , nous avons :

$$
\begin{cases}\n\frac{di_L}{dt} = \frac{1}{L} (u_{pv} - R_L i_L) \\
\frac{du_{pv}}{dt} = \frac{1}{C_{pv}} (i_{pv} - i_L)\n\end{cases}
$$
\n(II.9)

Et quand l'interrupteur *I* est ouvert  $t \in [D_{pv} T, T]$ :

$$
\begin{cases}\n\frac{di_L}{dt} = \frac{1}{L} (u_{pv} - R_L i_L - U_{dc}) \\
\frac{du_{pv}}{dt} = \frac{1}{C_{pv}} (i_{pv} - i_L)\n\end{cases}
$$
\n(II. 10)

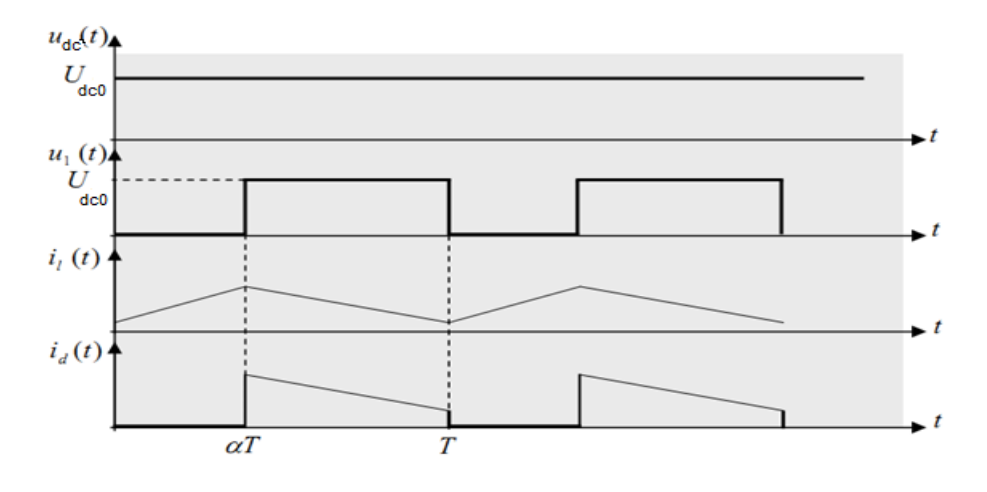

**Figure II.8 :** Hacheur survolteur en régime de fonctionnement continu

Le modèle moyen de ce convertisseur sur une période de découpage est donc :

$$
\begin{cases}\n\frac{di_l}{dt} = \frac{1}{L} (u_{pv} - (1 - D_{pv}) U_{dc} - R_L i_L) \\
\frac{du_{pv}}{dt} = \frac{1}{C_{pv}} (i_{pv} - i_L)\n\end{cases}
$$
\n(II. 11)

#### **Dimensionnent de C et L**

On a une  $P_{\text{Max}} = 2770.4 \text{W}$  et  $V_{\text{dc}} = 400 \text{V}$  donc  $I_{\text{dc}} = 7 \text{A}$  (on prend  $I_{\text{dc}} = 10$  pour une marge de sécurité), une fréquence d'hachage  $f_h = 100$ kHz pour un hacheur IGBT.

Pour une ondulation  $\Delta I_{dc}$ =10% et  $\Delta V_{dc}$ =5%,

 $\alpha$  =0.3 pour P<sub>Max</sub> à l'irradiation la plus instance 1000W/m<sup>2</sup>.

On appliquant les formules :

$$
L=\frac{V_{dc}}{\Delta I_{dc}*f_h} \ ;
$$

$$
C = \frac{I_{dc} * \alpha}{\Delta V_{dc} * f_h}
$$

On trouve L=4mH et C=1.5µF.

#### **II. 6. La commande MPPT**

 Le changement des conditions de l'environnement va affecter la puissance de sortie du générateur photovoltaïque. En utilisant les algorithmes MPPT, il est possible d'assurer une puissance de sortie maximale sous des conditions environnementales données par variation du rapport cyclique du convertisseur statique.

 Il existe plusieurs algorithmes MPPT présentés dans la littérature [8][7][30]. Dans cette section nous nous intéressons à la méthode de perturbation et d'observation (P&O) :

#### **Méthode de perturbation et d'observation (P&O)**

 C'est la méthode la plus utilisée dans la pratique à cause de la simplicité de son algorithme, et donc la facilité de son implémentation. La figure II.7 montre la puissance de sortie d'un panneau photovoltaïque en fonction de la tension  $(P_{pv} - U_{pv})$  à une irradiation fixe et une température constante. Supposons que le module fonctionne à un point qui est loin du Point de Puissance Maximale PPM. Dans cet algorithme la tension du panneau PV est perturbée avec une petite incrémentation, le changement de puissance résultant ∆P est observé [30]:

- Si ∆P est positif, donc ça veut dire qu'on s'approche du PPM (voir la figure II.9). Ainsi, d'autres perturbations dans la même direction vont déplacer le point de fonctionnement vers le PPM.
- Si ∆P est négatif le point de fonctionnement est déplacé loin du PPM, et la direction de la perturbation doit être inversée pour avancer vers le PPM. La figure II.10 montre l'organigramme de l'algorithme P&O.

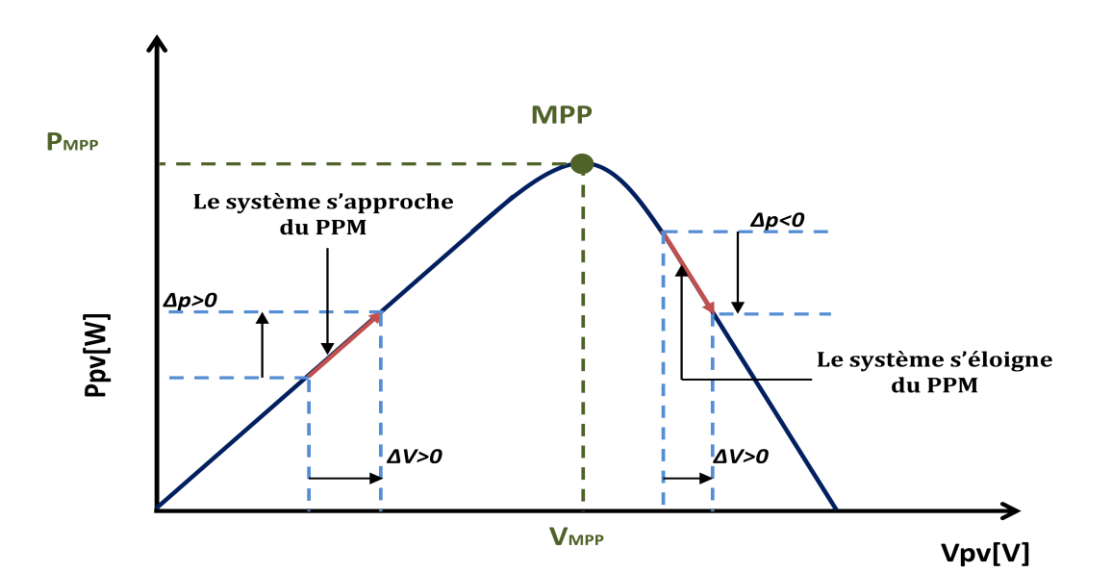

**Figure II. 9 :** Caractéristique  $P_{nv}$ - $U_{nv}$  d'un panneau photovoltaïque.

Néanmoins, Il existe des limitations à cette méthode :

- Premièrement, elle ne peut pas déterminer si elle atteint actuellement le PPM. Par conséquent, elle oscille autour de ce dernier, et cela entraine une diminution du rendement PV sous une irradiation constante.
- Deuxièmement, il peut montrer un comportement irrégulier face à un changement rapide des conditions atmosphériques, comme par exemple le passage d'un nuage [11] [28]. Comme le montre la figure II.10 si le point de fonctionnement est initialement A (pour 250W/m²) et ce dernier oscille autour du PPM, ensuite l'irradiation augmente rapidement à 500W/m², ∆P devient positif et si la perturbation est de droit à gauche, alors le point de fonctionnement va vers le point E (au lieu de B). Cela revient au fait

que, le MPPT ne peut pas reconnaitre que dans ce cas, ∆P positif est le résultat de l'augmentation rapide de l'irradiation solaire.

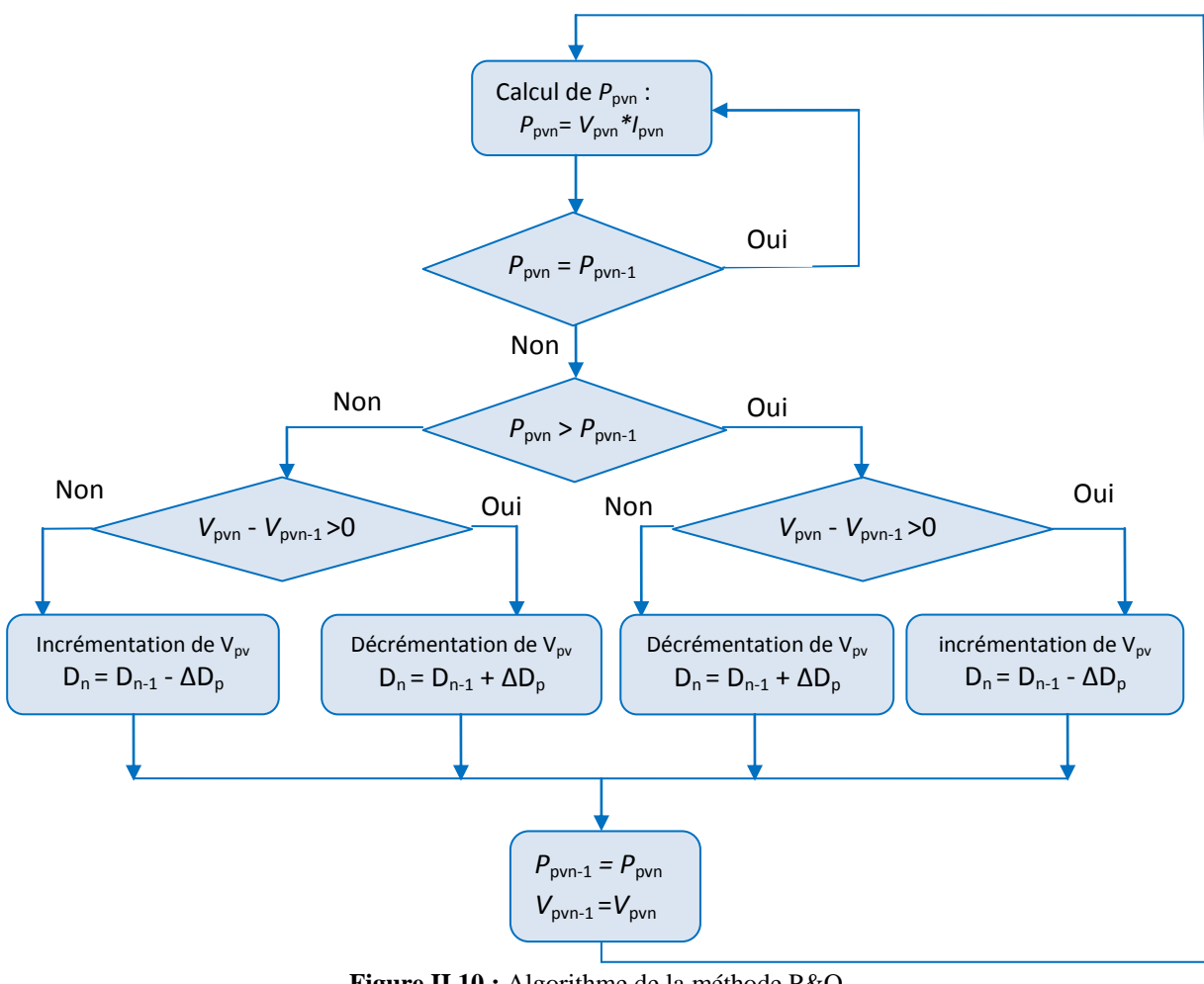

**Figure II.10 :** Algorithme de la méthode P&O

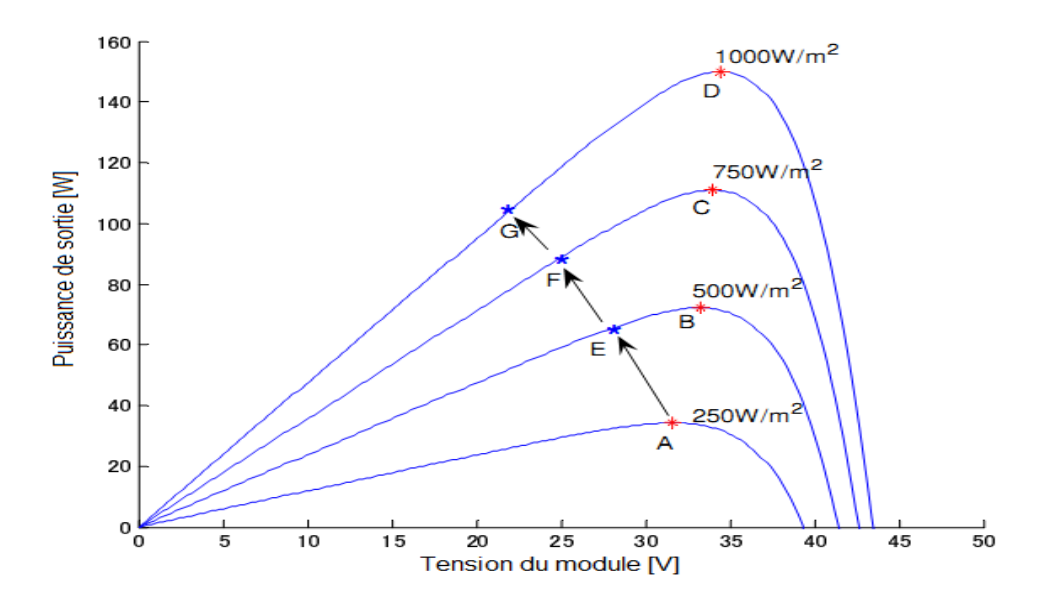

**Figure II. 11:** Divergence de l'algorithme P&O lors d'une variation rapide de l'irradiation

#### **II. 7. Résultats de simulation et interprétations de la méthode (P&O)**

Nous avons considéré un générateur photovoltaïque avec une puissance globale de 2770.4 W, qui contient 16 modules rangés en série et en parallèle (4X4), dont les paramètres techniques sont donnés dans le tableau II.1. La simulation est effectuée à l'aide du logiciel MATLAB/SIMULINK. Nous supposons pour l'algorithme testé que la température ambiante est constante 25°C et que la tension du bus continu reste constante à 400V.

L'objectif est de vérifier le comportement de l'algorithme de perturbation et d'observation (P&O) en présence d'un changement de l'irradiation, et ainsi sa capacité à maintenir le fonctionnement au point de puissance maximale. Le teste est réalisé en appliquant un changement brusque de l'irradiation solaire qui passe de 300 W/m<sup>2</sup> à 1000 W/m<sup>2</sup> à l'instant 3 s, puis elle revient brusquement à 600 W/m<sup>2</sup> à l'instant 7 s.

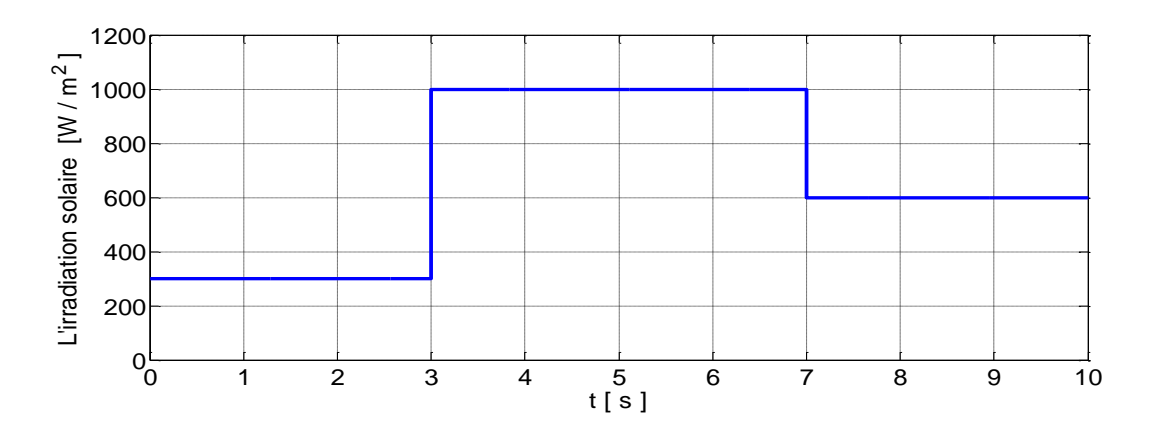

**Figue II.12 :** L'irradiation solaire

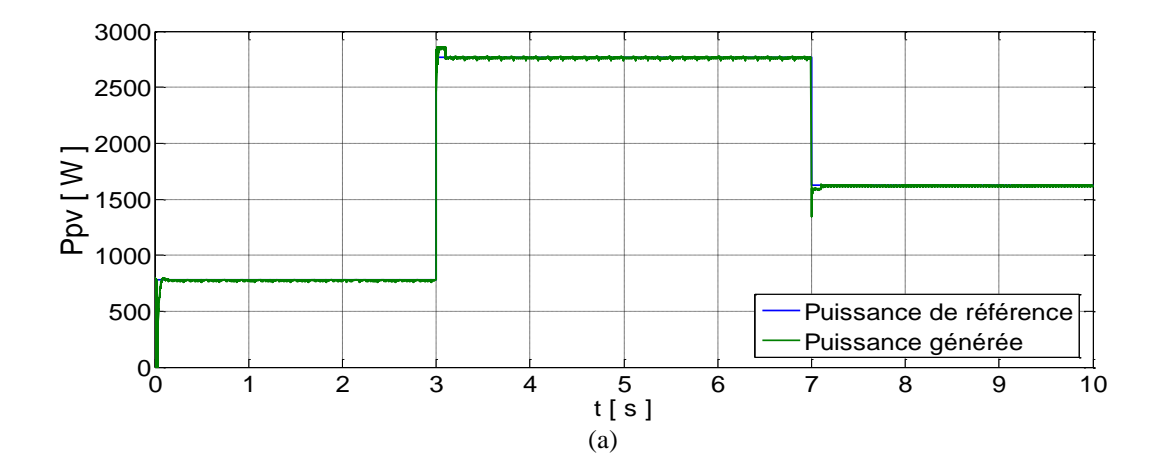

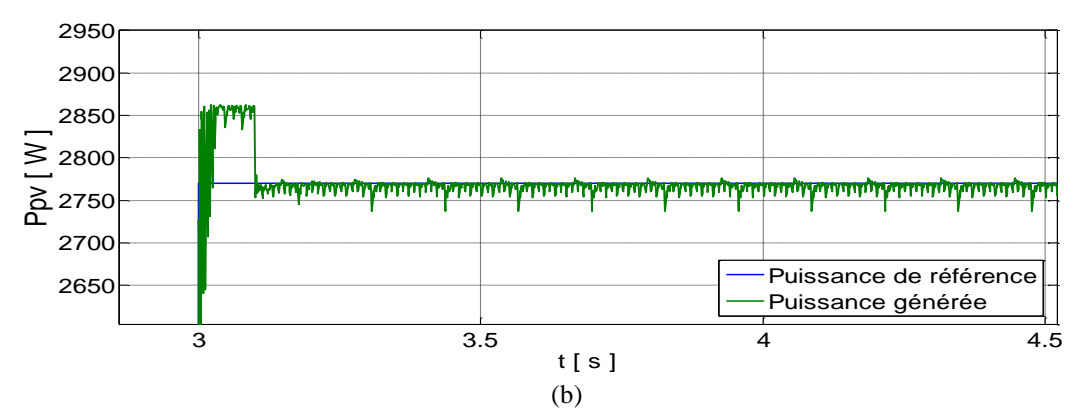

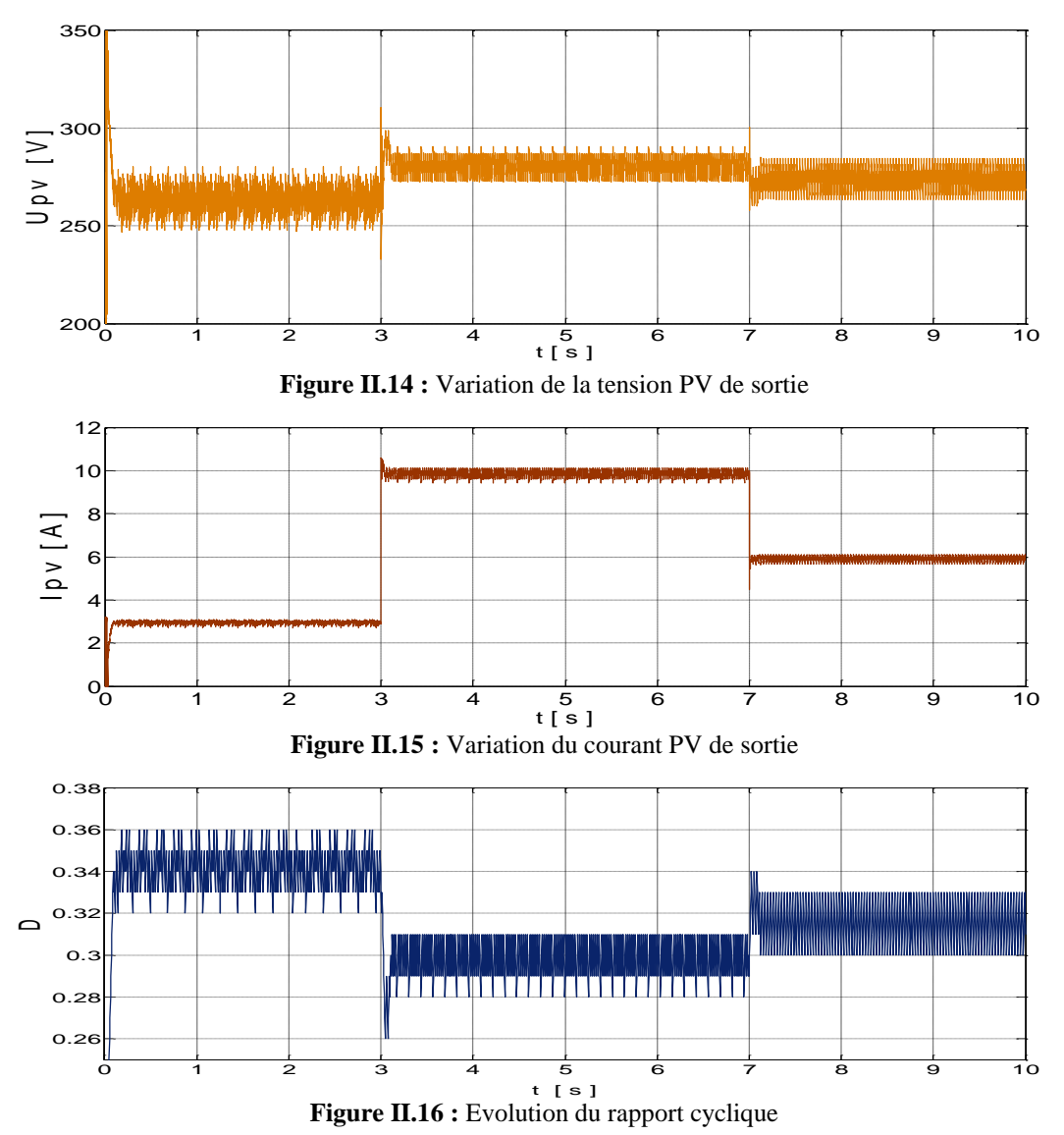

**Figure II.13 :** (a) Puissance PV générée avec sa référence, (b) Zoom sur la puissance générée

 La figure II.13 montre bien que l'algorithme P&O permet d'avoir une bonne poursuite de la puissance de référence avec une dynamique acceptable. Néanmoins, nous constatons qu'il y a toujours des oscillations autours du point de la puissance maximale, mais qui restent faibles (ne dépasse pas les 1% de la puissance nominale). Dans la figure II.14, La tension PV de sortie reste dans la plage (250V à 300V) ce qui améliore le rendement du hacheur boost (rapport cyclique acceptable). Par contre, le courant PV (voir figure II.14) varie de manière importante avec l'irradiation solaire. La figure II.16 montre que le rapport cyclique diminue en moyenne avec l'augmentation de la puissance de référence, et par conséquent, les oscillations vont aussi diminuées. Donc, nous pouvons dire que l'algorithme P&O est bien adapté pour le fonctionnement avec des irradiations solaires importantes.

#### **II. 8. Conclusion :**

La puissance récupérée par les panneaux photovoltaïques dépend principalement de l'irradiation solaire et de la température. L'algorithme MPPT (P & O) nous permet via le hacheur boost d'extraire un maximum de puissance du panneau. Malgré les oscillations au tour du point de puissance maximale les résultats obtenus par la simulation montrent l'efficacité de l'algorithme P&O.

### *Chapitre III*

## *Modélisation et commande de la machine asynchrone à double alimentation*

### **III. Modélisation et commande de la machine asynchrone à double alimentation**

#### **III. 1. Introduction**

Pour une exploitation optimale de l'énergie éolienne, Plusieurs types de machines électriques peuvent jouer le rôle d'une génératrice. Parmi ces machines, nous étudions la Machine Asynchrone à Double Alimentation (MADA). Cette dernière permet d'avoir une large plage de variation de vitesse. En plus, le dimensionnement des convertisseurs de puissance qui sont reliés au rotor de la machine est réduit jusqu'à environ 30% de la puissance nominale pour la plupart des installations. Ainsi, ce choix constitue un avantage très important en termes de diminution des pertes dans les convertisseurs de puissance et de réduction du coût globale [31] [32] [33].

L'objectif de ce chapitre est de développer le modèle mathématique détaillé de la MADA. Ensuite, nous étudierons l'application de la commande vectorielle en vitesse et en puissance réactive statorique. En fin, nous vérifierons les performances dynamiques de la commande utilisée par une simulation numérique.

#### **III. 2. Modèle de la MADA**

#### **II. 2. 1 Hypothèses**

 La complexité de la répartition des enroulements et de la géométrie de la machine asynchrone nous ramènent à adopter des hypothèses simplificatrices, qui sont physiquement admissibles dans le but d'élaborer un modèle plus simple [15] [34]:

- Nous supposons que le circuit magnétique n'est pas saturé, et les relations entre les flux et les courants sont d'ordre linéaire.
- Nous considérons une densité de courant uniforme dans la section des conducteurs élémentaires, l'effet de peau est donc négligé.
- Les résistances des enroulements ne varient pas avec la température.
- Les pertes par hystérésis et par les courants de Foucault sont négligées.
- Les enroulements statoriques et rotoriques sont symétriques et la f.m.m est distribuée sinusoïdalement le long de la périphérie des deux armatures.

Nous tenons compte que du premier harmonique d'espace de distribution de la force magnétomotrice de chaque phase du stator et du rotor. L'entrefer est d'épaisseur uniforme, les inductances propres sont constantes. Les inductances mutuelles sont des fonctions sinusoïdales de l'angle entre les axes des enroulements rotoriques et statoriques.

#### **III. 2. 2 Equations électriques de la MADA**

 En tenant compte des hypothèses ci-dessus, les deux équations matricielles suivantes expriment les tensions sur les différents enroulements [28] :

$$
\begin{cases}\n[V_s] = [R_s] [I_s] + \frac{d}{dt} [\Phi_s] \\
[V_r] = [R_r] [I_r] + \frac{d}{dt} [\Phi_r]\n\end{cases}
$$
\n(III.1)

Les flux statoriques et rotoriques sont donnés par :

$$
\begin{aligned}\n[\Phi_{\mathcal{S}}] &= [L_{\mathcal{SS}}] \left[ I_{\mathcal{S}} \right] + [M_{\mathcal{ST}}] \left[ I_r \right] \\
[\Phi_r] &= [L_{rr}] \left[ I_r \right] + [M_{\mathcal{TS}}] \left[ I_{\mathcal{S}} \right]\n\end{aligned}\n\tag{III.2}
$$

Avec :

$$
\begin{aligned}\n[V_S] &= \begin{pmatrix} v_{as} \\ v_{bs} \\ v_{cs} \end{pmatrix}, [I_S] = \begin{pmatrix} i_{as} \\ i_{bs} \\ i_{cs} \end{pmatrix}, [V_r] = \begin{pmatrix} v_{Ar} \\ v_{Br} \\ v_{Cr} \end{pmatrix}, [I_r] = \begin{pmatrix} i_{Ar} \\ i_{Br} \\ i_{Br} \end{pmatrix} \\
[R_S] &= \begin{pmatrix} R_S & 0 & 0 \\ 0 & R_S & 0 \\ 0 & 0 & R_S \end{pmatrix} \qquad [R_r] = \begin{pmatrix} R_r & 0 & 0 \\ 0 & R_r & 0 \\ 0 & 0 & R_r \end{pmatrix}\n\end{aligned}
$$

 $R_s$ ,  $R_r$ : Résistances des enroulements statoriques et rotoriques.

$$
\begin{bmatrix} L_{ss} \end{bmatrix} = \begin{pmatrix} l_s & M_s & M_s \\ M_s & l_s & M_s \\ M_s & M_s & l_s \end{pmatrix} \qquad \begin{bmatrix} L_{rr} \end{bmatrix} = \begin{pmatrix} l_r & M_r & M_r \\ M_r & l_r & M_r \\ M_r & M_r & l_r \end{pmatrix}
$$

 $l_s$ ,  $l_r$ : Inductances propres statoriques et rotoriques.

 $M_s$ ,  $M_r$ : Inductances mutuelles.

La matrice des inductances mutuelles (matrice de couplage rotor-stator) s'écrit :

$$
[M_{sr}] = \begin{pmatrix} M_{sr}cos(\theta) & M_{sr}cos(\theta + 2\frac{\pi}{3}) & M_{sr}cos(\theta - 2\frac{\pi}{3}) \\ M_{sr}cos(\theta - 2\frac{\pi}{3}) & M_{sr}cos(\theta) & M_{sr}cos(\theta + 2\frac{\pi}{3}) \\ M_{sr}cos(\theta + 2\frac{\pi}{3}) & M_{sr}cos(\theta - 2\frac{\pi}{3}) & M_{sr}cos(\theta) \end{pmatrix}
$$
 (III.3)

 $[M_{sr}] = [M_{rs}]^t$ 

En remplaçant (III.2) dans (III.1), on obtient le système suivant:

$$
\begin{cases}\n[V_s] = [R_s] [I_s] + \frac{d}{dt} ([L_{ss}][I_s]) + \frac{d}{dt} ([M_{sr}][I_r]) \\
[V_r] = [R_r] [I_r] + \frac{d}{dt} ([L_{rr}][I_r]) + \frac{d}{dt} ([M_{rs}][I_s])\n\end{cases}
$$
\n(III.4)

#### **III. 2. 3 Equations mécaniques de la MADA**

L'expression générale du couple électromagnétique est donnée par [28]:

$$
C_{em} = p [I_s]^t \frac{d}{d\theta} ([M_{sr}][I_r])
$$
 (III.5)

p: Le nombre de paire de pôle.

L'équation mécanique de la machine s'écrit :

$$
J\frac{d}{dt}\omega = C_{em} - C_r - f_r\omega
$$
 (III.6)

Avec : *J* : Moment d'inertie ;  $C_r$  : Couple résistant ;  $f_r$  : Coefficient de frottement.

#### **III. 3. Modélisation de la MADA dans le plan diphasé**

 La résolution analytique dans le repère triphasé est très difficile car le système d'équations différentielles est à coefficients variables en fonction de  $\theta$  (angle de rotation de la machine). On utilise alors des transformations mathématiques qui permettent de décrire le comportement de la machine à l'aide d'équations différentielles à coefficients constants. Les transformations utilisées doivent conserver la puissance instantanée et la réciprocité des inductances mutuelles. Parmi les transformations les plus utilisées, nous utilisons celle de Park (voir figure III.1) [31] [34].

#### **III. 3. 1 La transformation de Park**

 La transformation de Park est un outil mathématique qui permet la simplification des équations des machines électriques triphasées en transformant les enroulements statoriques et rotoriques, en enroulements orthogonaux équivalents come le montre la figure III.1.

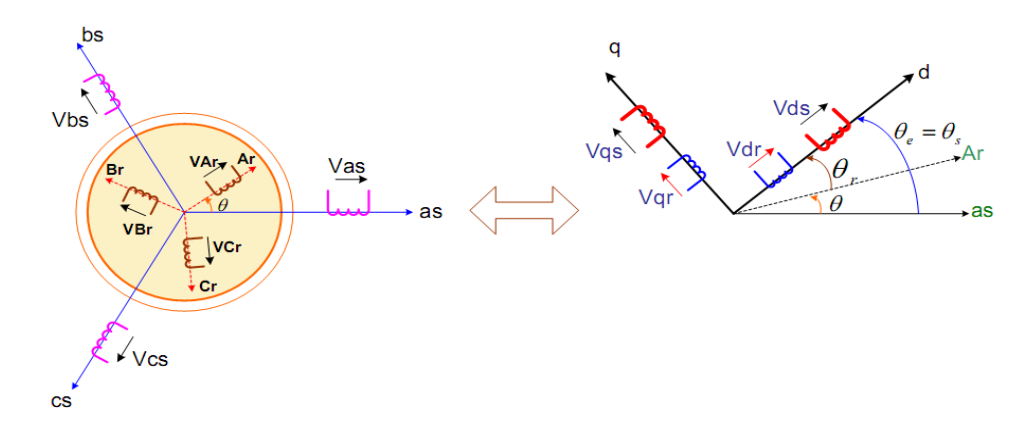

**Figure III.1 :** Passage du repère triphasé au repère biphasé dq

La transformation de Park définie par la matrice de rotation  $P(\alpha)$  est donnée sous la forme suivante :

$$
P(\alpha) = \sqrt{\frac{2}{3}} \begin{pmatrix} \cos(\alpha) & \cos\left(\alpha - 2\frac{\pi}{3}\right) & \cos\left(\alpha + 2\frac{\pi}{3}\right) \\ -\sin(\alpha) & -\sin\left(\alpha - 2\frac{\pi}{3}\right) & -\sin\left(\alpha + 2\frac{\pi}{3}\right) \\ \frac{1}{\sqrt{2}} & \frac{1}{\sqrt{2}} & \frac{1}{\sqrt{2}} \end{pmatrix}
$$
(III.7)

Le choix de l'angle  $\alpha$  se fait selon l'application. Et la relation entre l'angle statorique θs et l'angle rotorique θr s'exprime par: θr + θ = θs

Comme  $[P(\alpha)]$  est orthogonale nous pouvons écrire :  $[P(\alpha)]^{-1} = [P(\alpha)]^{T}$ 

#### **III. 3. 2 Application de la transformation de Park à la MADA**

 En appliquant la transformée de Park pour chaque vecteur parmi les vecteurs tensions, courants, et flux statoriques et rotoriques. En supposant que le système est équilibré, donc la composante homopolaire est nulle, on obtient le modèle diphasé représenté par les équations suivantes :

$$
\begin{cases}\n[V_{s,dq}] = [P(\theta_s)][V_{s,abc}] \\
[V_{r,dq}] = [P(\theta_s - \theta)][V_{r,abc}]\n\end{cases}\n\begin{cases}\n[i_{s,dq}] = [P(\theta_s)][i_{s,abc}] \\
[i_{r,dq}] = [P(\theta_s - \theta)][i_{r,abc}]\n\end{cases}\n\begin{cases}\n[\Phi_{s,dq}] = [P(\theta_s)][\Phi_{s,abc}] \\
[\Phi_{r,dq}] = [P(\theta_s - \theta)][\Phi_{r,abc}]\n\end{cases}
$$

Les relations entre les flux et les courants sont données par :

$$
\begin{cases}\n\Phi_{ds} = L_s i_{ds} + Mi_{dr} & \Phi_{dr} = L_r i_{dr} + Mi_{ds} \\
\Phi_{qs} = L_s i_{qs} + Mi_{qr} & \Phi_{qr} = L_r i_{qr} + Mi_{qs}\n\end{cases}
$$
\n(III.8)

Avec :

 $L_r = l_r - M_r$ : L'inductance cyclique rotorique.

 $L_s = l_s - M_s$ : L'inductance cyclique statorique.

$$
M = \frac{3}{2} M_{\rm sr} = \frac{3}{2} M_{\rm rs}
$$
: La mutuelle cyclicique entre le stator et le rotor.

Nous obtenons alors les équations électriques suivantes :

$$
\begin{cases}\nV_{ds} = R_s \cdot i_{ds} + \frac{d}{dt} \Phi_{ds} - \omega_e \Phi_{qs} \\
V_{qs} = R_s \cdot i_{qs} + \frac{d}{dt} \Phi_{qs} + \omega_e \Phi_{ds}\n\end{cases}
$$
\n(III.9)

$$
\begin{cases}\nV_{dr} = R_r . i_{dr} + \frac{d}{dt} \Phi_{dr} - (\omega_e - \omega) \Phi_{qr} \\
V_{qr} = R_r . i_{qr} + \frac{d}{dt} \Phi_{qr} + (\omega_e - \omega) \Phi_{dr}\n\end{cases}
$$
\n(III.10)

$$
\text{Avec} : \begin{cases} \omega_e = \frac{d\theta_e}{dt} \\ \omega = \frac{d\theta}{dt} \end{cases} \qquad \text{et} \qquad \theta_e = \theta_s = \theta + \theta_t
$$

A partir des équations (III.8) nous déterminant les expressions des courants comme suit :

$$
\begin{cases}\nI_{ds} = \frac{1}{\sigma L_s} \Phi_{ds} - \frac{M}{\sigma L_s L_r} \Phi_{dr} \\
I_{qs} = \frac{1}{\sigma L_s} \Phi_{qs} - \frac{M}{\sigma L_s L_r} \Phi_{qr} \\
I_{dr} = -\frac{M}{\sigma L_s L_r} \Phi_{ds} + \frac{1}{\sigma L_r} \Phi_{dr} \\
I_{qr} = -\frac{M}{\sigma L_s L_r} \Phi_{qs} + \frac{1}{\sigma L_r} \Phi_{qr}\n\end{cases}
$$
\n(III. 11)

Où le coefficient de fuite  $\sigma = \frac{L}{L}$  $\frac{L_r - m}{L_s L_r}$  .

#### **III. 3. 3 Choix du référentiel**

 Les équations de la machine asynchrone triphasée peuvent être exprimées dans différents référentiels, le choix du référentiel se fait selon le problème à étudier [32][33]:

*Référentiel lié au stator* : Ce référentiel est le mieux adapté pour travailler avec les grandeurs instantanées. Il est utilisé pour étudier les variations importantes de la vitesse de rotation.  $\omega_e = \omega_s = 0$  et  $\omega_r = -\omega$ 

 *Référentiel lié au rotor :* Ce référentiel est intéressant pour les problèmes des régimes transitoires où la vitesse de rotation est considérée comme constante.  $\omega_e = \omega_s = \omega$  et  $\omega_r=0$ 

 *Référentiel lié au champ tournant :* Ce type de référentiel est souvent utilisé dans l'étude de l'alimentation des moteurs à fréquence variable. Son modèle permet d'avoir des grandeurs constantes en régime permanent, d'où la facilité de régulation. Il est donc préférable de travailler dans ce repère lors d'une étude de la commande des machines.  $\omega_e = \omega_s$ ;

 Le modèle de la machine asynchrone à double alimentation s'écrit dans le repère de PARK lié au champ tournant comme suit :

$$
\begin{pmatrix}\nV_{ds} \\
V_{qs} \\
V_{dr} \\
V_{qr}\n\end{pmatrix} = \begin{pmatrix}\nR_s & -L_s \omega_s & 0 & -M\omega_s \\
L_s \omega_s & R_s & M\omega_s & 0 \\
0 & -M(\omega_s - \omega) & R_r & -L_r(\omega_s - \omega)\n\end{pmatrix} \begin{pmatrix}\ni_{ds} \\
i_{qs} \\
i_{dr}\n\end{pmatrix}
$$
\n
$$
+ \begin{pmatrix}\nL_s & 0 & M & 0 \\
0 & L_s & 0 & M \\
M & 0 & L_r & 0 \\
0 & M & 0 & L_r\n\end{pmatrix} \frac{d}{dt} \begin{pmatrix}\ni_{ds} \\
i_{qs} \\
i_{dr}\n\end{pmatrix}
$$
\n(III.12)

#### **III.3.4 Equation du couple électromagnétique**

 Il existe plusieurs méthodes qui nous permettent d'exprimer l'équation du couple électromagnétique, on distingue deux méthodes : la méthode des travaux virtuels, et la méthode du bilan des puissances instantanées [28]. Cette dernière nous permet d'avoir plusieurs expressions scalaires du couple électromagnétique toutes égales :

$$
\begin{cases}\nC_e = p * (\Phi_{qr} * I_{dr} - \Phi_{dr} * I_{qr}) \\
C_e = p * (\Phi_{ds} * I_{qs} - \Phi_{qs} * I_{ds}) \\
C_e = p * M(I_{dr} * I_{qs} - I_{ds} * I_{qr}) \\
C_e = p * \frac{M}{L_r}(\Phi_{dr} * I_{qs} - \Phi_{qr} * I_{ds})\n\end{cases}
$$
\n(III.13)

#### **III.3.5 Puissance Active et puissance réactive**

Les puissances active et réactive du stator et du rotor sont respectivement données par :

*Pour le stator :*

$$
\begin{cases}\nP_s = R_e \left( u_s \, i_s^* \right) \\
Q_s = I_m \left( u_s \, i_s^* \right)\n\end{cases}\n\qquad\n\begin{cases}\nP_s = \left( V_{ds} \, i_{ds} + V_{qs} \, i_{qs} \right) \\
Q_s = \left( V_{qs} \, i_{ds} - V_{ds} \, i_{qs} \right)\n\end{cases}\n\tag{III.14}
$$

*Pour le rotor :*

$$
\begin{cases}\nP_r = R_e \left( u_r \, i_r^* \right) \\
Q_r = I_m \left( u_r \, i_r^* \right)\n\end{cases}\n\qquad\n\begin{cases}\nP_r = \left( V_{dr} \, i_{dr} + V_{qr} \, i_{qr} \right) \\
Q_r = \left( V_{qr} \, i_{dr} - V_{dr} \, i_{qr} \right)\n\end{cases}\n\tag{III.15}
$$

#### **III.3.6 Mise sous forme d'équations d'état**

Nous écrivons le modèle diphasé de la MADA sous forme d'un système d'équations d'état :

$$
\begin{cases}\n\dot{X} = A * X + B * U \\
Y = C * X + D * U\n\end{cases}
$$

Avec :  $X$ : vecteur d'état ;  $U$  : vecteur d'entrée et  $Y$  : vecteur de sortie

Nous allons choisir dans notre cas, le vecteur  $[\Phi_{ds}, \Phi_{as}, i_{dr} \, j_{qr}, \omega]^{t}$  comme vecteur d'état et les grandeurs  $V_{dr}$ ,  $V_{qr}$ , comme variable de commande.

Après le calcul, nous aboutissons au système suivant:

$$
\begin{cases}\n\frac{d\Phi_{ds}}{dt} = -\alpha_{s} \Phi_{ds} + \omega_{s} \Phi_{qs} + \alpha_{s} M i_{dr} + V_{ds} \\
\frac{d\Phi_{qs}}{dt} = -\alpha_{s} \Phi_{qs} - \omega_{s} \Phi_{ds} + \alpha_{s} M i_{qr} + V_{qs} \\
\frac{di_{dr}}{dt} = -\gamma_{r} i_{dr} + (\omega_{s} - \omega) i_{qr} + \alpha_{s} \beta \Phi_{ds} - \beta P \Phi_{qs} - \beta V_{ds} + \frac{1}{\sigma_{r}} V_{dr} \\
\frac{di_{qr}}{dt} = -\gamma_{r} i_{qr} - (\omega_{s} - \omega) i_{dr} + \alpha_{s} \beta \Phi_{qs} + \beta P \Phi_{ds} - \beta V_{qs} + \frac{1}{\sigma_{r}} V_{qr} \\
\frac{d\omega}{dt} = \frac{P \mu}{J} (\Phi_{qs} i_{dr} - \Phi_{ds} i_{qr}) - \frac{1}{J} C_{r} - \frac{f_{r}}{J} \omega\n\end{cases}
$$
(III.16)

Avec :

$$
\begin{cases}\n\alpha_s = \frac{R_s}{L_s} \\
\sigma_r = L_r \left(1 - \frac{M^2}{L_s L_r}\right) ; \\
\gamma_r = \frac{R_r}{\sigma_r} + \frac{R_s M^2}{L_s^2 \sigma_r}\n\end{cases}
$$
\n
$$
\begin{cases}\n\beta = \frac{M}{L_s \sigma_r} \\
\mu = \frac{3 M}{2 L_s}\n\end{cases}
$$

#### **III. 4. Commande de la MADA en vitesse et en puissance réactive**

#### **III. 4. 1 Mise enforme des équations**

 La commande en vitesse et en puissance réactive est une technique qui permet de réaliser des meilleures performances dans les applications à vitesse variable pour le cas de la machine asynchrone à double alimentation. Elle est applicable aussi bien pour le fonctionnement générateur que pour le fonctionnement moteur. Cette commande consiste à faire un découplage entre le couple et le flux, donc à revenir à un modèle similaire à celui de la machine à courant continu et cela rend la commande plus simple [28].

 Le référentiel diphasé choisi est celui lié au champ tournant. L'avantage d'utiliser ce référentiel est d'avoir des grandeurs constantes en régime permanant. Afin de simplifier la

commande de la machine, le vecteur flux statorique  $\Phi$ s est choisie aligné avec l'axe « d » du repère diphasé (voir figure III.2), d'où :

$$
\begin{cases}\n\Phi_{ds} = \Phi_s \\
\Phi_{qs} = 0\n\end{cases}
$$
\n(III. 17)

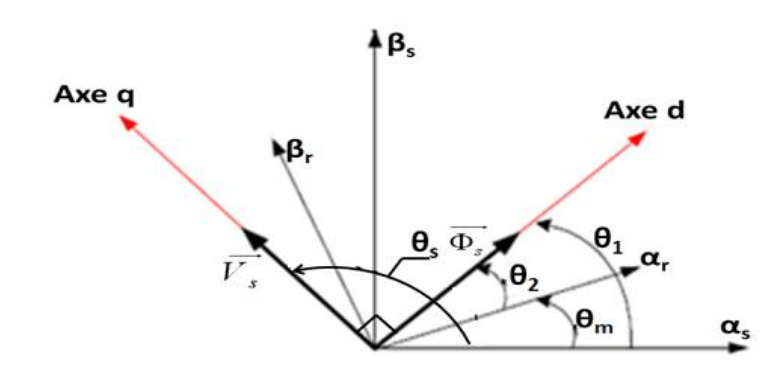

**Figure III.2 :** Orientation de la tension et de flux statorique

Le couple électromagnétique devient alors :

$$
Cem = p\frac{M}{Ls} I_{qr} \Phi_{ds} \tag{III.18}
$$

Dans l'hypothèse ou le réseau auquel est connecté la MADA est stable, le flux  $\Phi_{ds}$ devient alors constant. Le choix de ce repère rend le couple électromagnétique produit par la machine et par conséquent la puissance active uniquement dépendants du courant rotorique d'axe q.

Dans le repère triphasé les tensions statoriques s'expriment par :

$$
[Vs] = [Rs] [Is] + \frac{d}{dt} [\Phi s]
$$
 (III. 19)

La résistance statorique Rs peut être négligée pour les machines de forte puissance utilisées pour la génération de l'énergie éolienne [30]. La tension statorique devient alors :

$$
V_s \cong \frac{d\Phi_s}{dt} \tag{II.20}
$$

Les tensions statoriques dans le repère diphasé deviennent donc :

$$
\begin{cases}\nV_{ds} = 0 \\
V_{qs} = V_s = \omega_s \ \phi_s\n\end{cases}
$$
\n(III.21)

Les équations des flux s'expriment comme suit:

$$
\begin{cases} \Phi s = L_s I_{ds} + M I_{dr} \\ 0 = L_s I_{qs} + M I_{qr} \end{cases} \tag{III.22}
$$

 Nous obtenons par la suite la relation entre les courants statoriques et les courants rotoriques :

$$
\begin{cases}\nI_{ds} = \frac{\Phi_s}{L_s} - \frac{M}{L_s} I_{dr} \\
I_{qs} = -\frac{M}{L_s} I_{qr}\n\end{cases}
$$
\n(III. 23)

 Nous avons *Vdr* et *Vqr* qui sont considérées comme des variables de commande et qui sont générées par le bloc de commande (voir figure III.3) et les courants rotoriques *Idr* et *Iqr* comme des variables d'état. Les tensions rotoriques sont ainsi fonctions des grandeurs de consigne *wref* et *Qref* . Du fait du faible couplage entre les axes d et q (glissement faible) il est possible d'établir une commande pour ce système. Ainsi, les deux axes pourront être commandés séparément avec leurs propres régulateurs.

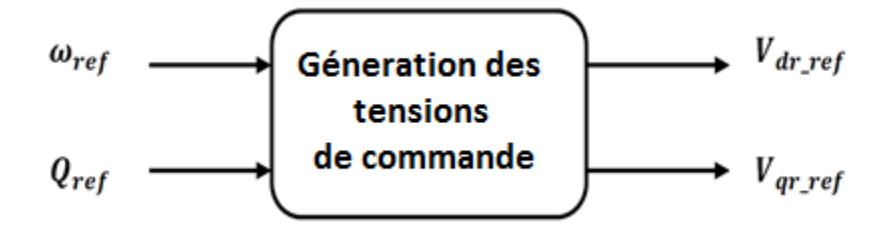

**Figure III.3 :** Génération des tensions de commande

#### **III. 4. 2 Détermination des angles de transformation :**

Le flux statorique est aligné avec l'axe direct, par conséquent l'angle nécessaire à la transformation de Park  $\theta$ 1 des grandeurs statorique est obtenu en retranchant  $\frac{\pi}{2}$  de la phase de la tension statorique comme suit:

$$
\theta_1 = \theta_s - \frac{\pi}{2} \tag{III.24}
$$

Pour la fiabilité de cette méthode les tensions statoriques doivent être stables en fréquence avec peu de fluctuations. Dans le cas des fluctuations du réseau, nous pouvons envisager l'utilisation d'une boucle à verrouillage de phase (PLL, phase locked loop) permettant d'estimer la fréquence et l'amplitude de la tension du réseau [33].

L'angle  $\theta$ m est celui formé entre le rotor et le stator, l'angle nécessaire à la transformation de Park  $\theta$ 2 des grandeurs rotoriques (voir figure III.4):

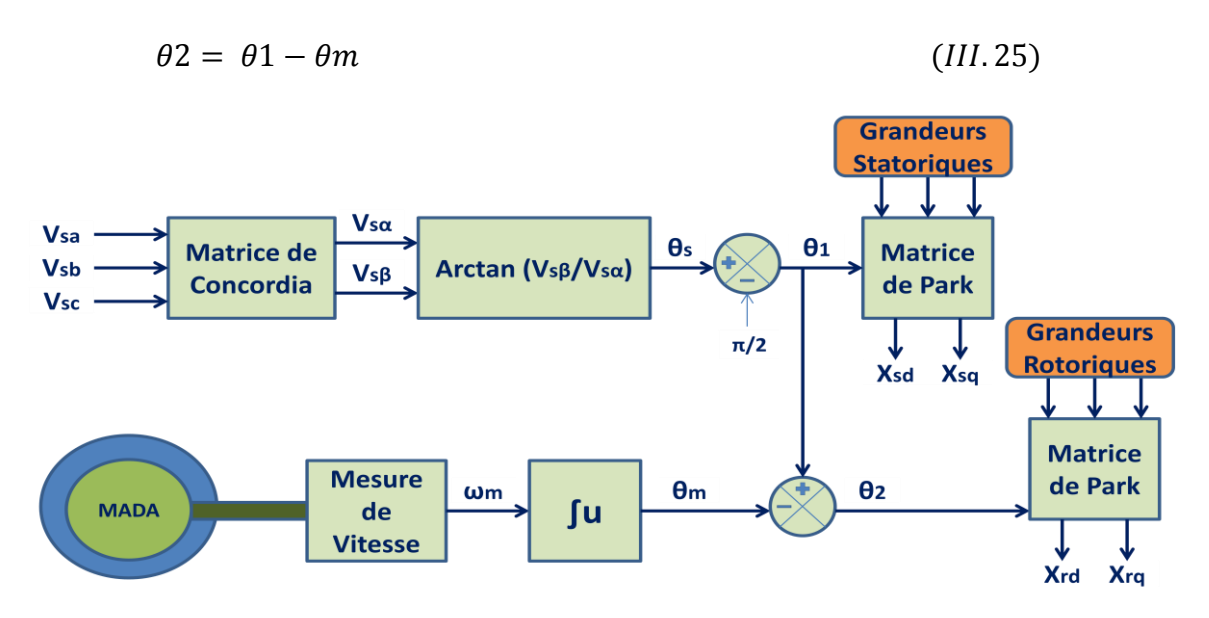

**Figure III.4 :** Etablissement des angles pour transformations de Park

#### **III.4.3 Boucle de régulation de vitesse**

En négligeant les pertes par friction, nous avons :

$$
\omega_r = \frac{p}{s} \left( C_r - C_{em} \right) \tag{III.26}
$$

$$
\frac{s}{p} \omega_r = (C_r - C_{em}) = k_{\omega r} (\omega_r^* - \omega_r) \qquad (III.27)
$$

Avec  $k_{\omega r}$  est le régulateur PI pour le contrôle de la vitesse rotorique, donné par [34][35] :

$$
k_{\omega r} = \left(k_{\text{p}\omega r} + \frac{k_{\text{I}\omega r}}{s}\right) \tag{III.28}
$$

L'équation  $(III.27)$  devient alors :

$$
\begin{cases}\n\frac{f}{p} & s \omega_r = \left(k_{p\omega r} + \frac{k_{I\omega r}}{s}\right)\omega_r^* - \left(k_{p\omega r} + \frac{k_{I\omega r}}{s}\right)\omega_r \\
\frac{\omega_r}{\omega_r^*} &= \frac{\frac{p}{f}\left(s \, k_{p\omega r} + k_{I\omega r}\right)}{s^2 + s \, \frac{p \, k_{p\omega r}}{f} + \frac{p \, k_{I\omega r}}{f}}\n\end{cases}\n\tag{III.29}
$$

#### **III.4.4 Boucle de régulation de la puissance réactive statorique**

La puissance réactive statorique est exprimée par :

$$
Q_s = V_{qs} I_{ds} - V_{ds} I_{ds} = V_{qs} I_{ds} \tag{III.30}
$$

En remplaçant  $V_{qs}$ , nous avons :

$$
Q_s = (R_s \cdot i_{qs} + \omega_e \Phi_{ds}) I_{ds} \tag{III.31}
$$

En négligeant la résistance statorique et en remplaçant  $I_{ds}$ , nous aurons :

$$
Q_s = \frac{\omega_e}{\sigma L_s} \left( \phi_{ds}^2 - \frac{M}{L_r} \phi_{ds} \phi_{dr} \right)
$$
 (III.32)

La différentielle de l'équation (III.32) par rapport au temps permet d'écrire :

$$
\frac{d}{dt}Q_s = -\frac{\omega_e}{\sigma L_s} \frac{M}{L_r} \phi_{ds} \frac{d}{dt} \phi_{dr}
$$
 (III.33)

Avec :

$$
\frac{d}{dt}\Phi_{dr} = V_{dr} - R_r \dot{u}_{dr} + (\omega_e - \omega)\Phi_{qr}
$$
 (III.34)

$$
\Phi_{qr} = \sigma L_r I_{qr} \tag{III.35}
$$

Nous obtenons donc :

$$
\begin{cases}\n\frac{d}{dt}Q_s = -\frac{\omega_e}{\sigma L_s} \frac{M}{L_r} \Phi_{ds} (V_{dr} - R_r i_{dr} + (\omega_e - \omega) \sigma L_r I_{qr}) \\
\lambda sQ_s = \sigma_{QS} = k_{QS} (Q_s^* - Q_s)\n\end{cases}
$$
\n(III.36)

Où :  $\lambda = \frac{\sigma}{\sqrt{2}}$  $\frac{\mu_{S}}{\omega_{e}}$  is et  $k_{Qs}$  et le régulateur PI pour la puissance réactive statorique, donné comme suit :  $k_{0s} = (k_{p0s} + \frac{k}{s})$  $\frac{\log s}{s}$ ), Ainsi (*III*. 36) peut être réécrite par la façon suivante :

$$
\lambda sQ_s = \left(k_{pQs} + \frac{k_{IQs}}{s}\right)Q_s^* - \left(k_{pQs} + \frac{k_{IQs}}{s}\right)Q_s \tag{III.37}
$$

$$
\frac{Q_s}{Q_s^*} = \frac{\frac{1}{\lambda} \left( s \, k_{pQs} + k_{IQS} \right)}{s^2 + s \frac{k_{pQs}}{\lambda} + \frac{k_{IQS}}{\lambda}}
$$
\n(III. 38)

De l'équation (III. 36), nous pouvons tirer le courant rotorique directe de référence :

$$
I_{dr}^* = \frac{1}{r_r} \left( V_{dr} + (\omega_e - \omega) \sigma L_r I_{qr} + \frac{\sigma_{0s}}{\Phi_{ds}} \right) \tag{III.39}
$$

Le terme de couplage  $(\omega_e - \omega)\sigma L_r I_{ar}$  reste très faible, il peut donc être négligé. Les courants rotoriques sont régulés par action sur les tensions rotoriques.

#### **III.4.5 Boucles internes de régulation des courants rotoriques**

La relation entre les courants rotoriques et les tensions rotoriques est obtenue en remplaçant  $\Phi_{dr}$  et  $\Phi_{qr}$  de (III.8) dans les équations (III.10) respectivement :

$$
\begin{cases}\nV_{dr} = R_r I_{dr} + \sigma L_r \frac{dI_{dr}}{dt} - \omega_{sr} \sigma L_r I_{qr} \\
V_{qr} = R_r I_{qr} + \sigma L_r \frac{dI_{qr}}{dt} + \omega_{sr} \left(\sigma L_r I_{dr} + \frac{M \Phi_{ds}}{L_s}\right)\n\end{cases}
$$
\n(III.40)\n
$$
A \text{vec}: \omega_{sr} = (\omega_s - \omega) \, ; \text{et } \sigma = 1 - \frac{M^2}{L_{slr}}
$$

 Dans le système (III.40), il y a des termes de couplages entre les deux axes d et q , Ainsi les régulateurs traditionnels linéaires ne peuvent pas êtres directement utilisés. Cependant, nous employons une méthode de linéarisation, qui consiste à ramener les courants du même axe sur le même coté de l'équation comme suit :

$$
\begin{cases}\nR_r I_{dr} + \sigma L_r \frac{dI_{dr}}{dt} = V_{dr} + \omega_{sr} \sigma L_r I_{qr} \\
R_r I_{qr} + \sigma L_r \frac{dI_{qr}}{dt} = V_{qr} - \omega_{sr} \left( \sigma L_r I_{dr} + \frac{M \Phi_{ds}}{L_s} \right)\n\end{cases}
$$
\n(III.41)

 Les régulateurs linéaires sont utilisés pour contrôler les courants comme le montre la figure (III.5)[35], dans cette dernière nous donnons :

$$
\begin{cases}\n\sigma_{dr} = R_r I_{dr} + s \sigma L_r I_{dr} \\
\sigma_{qr} = R_r I_{qr} + s \sigma L_r I_{qr}\n\end{cases}
$$
\n(III.42)

 Nous obtenons par la suite un système d'équations linéaires dont les tensions rotoriques direct et inverse sont exprimées par :

$$
\begin{cases}\nV_{dr}^{*} = \sigma_{dr} - \omega_{sr} \sigma L_r I_{qr} \\
V_{qr}^{*} = \sigma_{qr} + \omega_{sr} \left(\sigma L_r I_{dr} + \frac{M \Phi_{ds}}{L_s}\right)\n\end{cases}
$$
\n(III. 43)

 L'utilisation d'une boucle interne du courant a une grande importance dans la protection de la MADA. Elle permet de limiter les courant rotoriques grâce à une saturation qui peut être facilement incérée, comme le montre la figure (III.5).

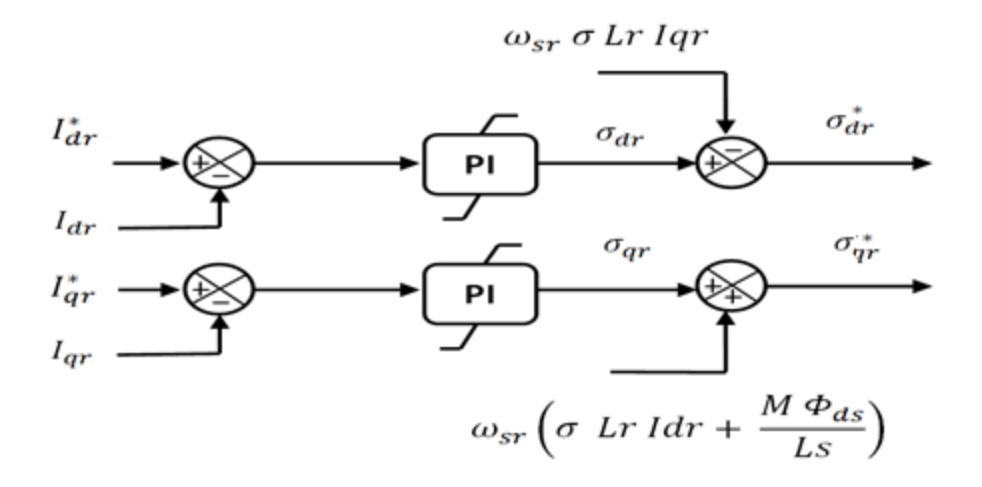

**Figure III.5 :** Boucle de régulation interne

La boucle de régulation du courant  $I_{dr}$  à partir de l'équation (III.41):

$$
V_{dr}^{*} = R_r I_{dr} + \sigma L_r s I_{dr} = (R_r + \sigma L_r s) I_{dr}
$$
 (III.44)

$$
V_{dr}^* = \left(k_{dp} + \frac{k_{di}}{s}\right) \left(I_{dr}^* - I_{dr}\right) \tag{III.45}
$$

$$
(R_r + \sigma L_r s) I_{dr} = \left(k_{dp} + \frac{k_{di}}{s}\right) I_{dr}^* - \left(k_{dp} + \frac{k_{di}}{s}\right) I_{dr}
$$
 (III.46)

De la même manière, la boucle de régulation du  $I_{qr}$  est développée comme suit :

$$
V_{qr}^{*} = R_r I_{qr} + \sigma L_r s I_{qr} = (R_r + \sigma L_r s) I_{qr}
$$
 (III. 47)

$$
V_{qr}^* = \left(k_{dp} + \frac{k_{di}}{s}\right) \left(I_{qr}^* - I_{qr}\right) \tag{III.48}
$$

$$
(R_r + \sigma L_r s) I_{qr} = \left(k_{dp} + \frac{k_{di}}{s}\right) I_{qr}^* - \left(k_{dp} + \frac{k_{di}}{s}\right) I_{qr}
$$
 (III.49)

 Les fonctions de transferts entre les courants rotoriques de références et les courants mesurés sont données par :

$$
\frac{I_{dr}}{I_{dr}^{*}} = \frac{s k_{dp} + k_{di}}{s^{2} \sigma L_{r} + s (R_{r} + k_{dp}) + k_{di}} \tag{III.50}
$$

$$
\frac{I_{qr}}{I_{qr}^*} = \frac{s k_{dp} + k_{di}}{s^2 \sigma L_r + s (R_r + k_{dp}) + k_{di}} \tag{III.51}
$$

#### **III. 5. Modélisation du convertisseur coté rotor**

 Le convertisseur coté rotor est un onduleur de tension à deux niveaux (voir figure III.6), qui permet d'alimenter le rotor en tensions alternatives à partie d'une tension continue. Ainsi la bidirectionnalité de la puissance entre le rotor et le réseau est possible à travers un niveau de tension du bus continu supérieur à la valeur crête de la tension ondulée. Pour des meilleures performances et une bonne qualité d'énergie d'autres structures utilisent les onduleurs multi-niveaux [9] [13].

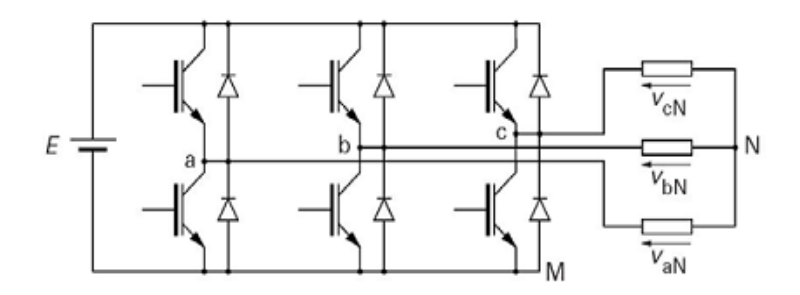

**Figure III.6 :** Onduleur à deux niveaux utilisant des transistors IGBT

#### **III. 5. 1 Modèle de l'onduleur à deux niveaux**

 Chaque couple transistor-diode est modélisé par un seul interrupteur bidirectionnel  $\langle S_i \rangle$  », et vue la symétrie de l'onduleur à deux niveau la modélisation se fait par bras (voir figure II.7). Nous définissons trois variables Sa, Sb et Sc qui dépendent des états des commutateurs dans les branches.

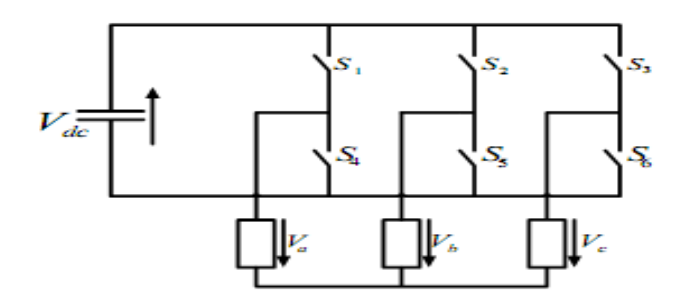

**Figure III.7 :** Modèle de l'onduleur à deux niveaux

• Branche1 :

Sa=0 Si S1 est ouvert et S4 est fermé; Sa=1 Si S1 est fermé et S4 est ouvert.

• Branche2 ·

Sb=0 Si S2 est ouvert et S5 est fermé; Sb=1 Si S2 est fermé et S5 est ouvert.

#### • Branche3 :

Sc=0 Si S3 est ouvert et S6 est fermé; Sc=1 Si S3 est fermé et S6 est ouvert.

Les tensions composées à la sortie du convertisseur s'expriment alors par :

$$
\begin{cases}\nVab = Vdc (Sa - Sb) \\
Vbc = Vdc (Sb - Sa) \\
Vca = Vdc (Sc - Sa)\n\end{cases}
$$
\n(III.52)

 Par conséquent, si on considère que les tensions sont équilibrées, on peut déduire les expressions des tensions en lignes par rapport aux tensions composées :

$$
\begin{cases}\nVa = \frac{1}{3} (Vab - Vca) \\
Vb = \frac{1}{3} (Vbc - Vcb) \\
Vc = \frac{1}{3} (Vca - Vbc)\n\end{cases}
$$
\n(III. 53)

Après remplacement et mise sous forme matricielle, nous obtenons :

$$
\begin{bmatrix} Va \\ Vb \\ Vc \end{bmatrix} = \frac{Vdc}{3} \begin{bmatrix} 2 & -1 & -1 \\ -1 & 2 & -1 \\ -1 & -1 & 2 \end{bmatrix} \begin{bmatrix} Sa \\ Sb \\ Sc \end{bmatrix}
$$
 (III.54)

#### **III. 5. 2 Commande de l'onduleur par modulation de largeur d'impulsions MLI**

Cette technique de commande utilise les intersections d'une onde de référence ou modulante avec une porteuse triangulaire bipolaire. L'ouverture et la fermeture des interrupteurs du circuit de puissance est commandée par le signal résultant de la comparaison de ces deux signaux [8].

Deux paramètres caractérisent cette technique :

- $\triangleleft$  L'indice de modulation :  $m = \frac{f_i}{f}$  $\frac{dp}{f}$  Avec  $f_p$  : la fréquence de la porteuse et  $f$  : la fréquence de la tension de référence.
- **↓** Le Taux de modulation :  $r = \frac{v}{x}$  $\frac{r_{ref}}{U_p}$  Avec  $V_{ref}$ : l'amplitude de la tension de référence et  $U_p$ : l'amplitude du porteuse.

 Nous pouvons résumer l'algorithme de commande de la stratégie triangulo-sinusoïdale pour un onduleur à deux niveaux pour un bras k en 2 étapes :

$$
\sum \text{ Etape 1 :}
$$
\n
$$
\begin{cases}\nV_{refK} \ge U_p \implies V_K = V_{dc} \\
V_{refK} < U_p \implies V_K = -V_{dc}\n\end{cases}
$$
\n(III. 55)\n
$$
\sum \text{Etape 2 :}
$$
\n
$$
\begin{cases}\nV_K = V_{dc} \implies S_K = 1 \\
V_K = -V_{dc} \implies S_K = 0\n\end{cases}
$$
\n(III. 56)

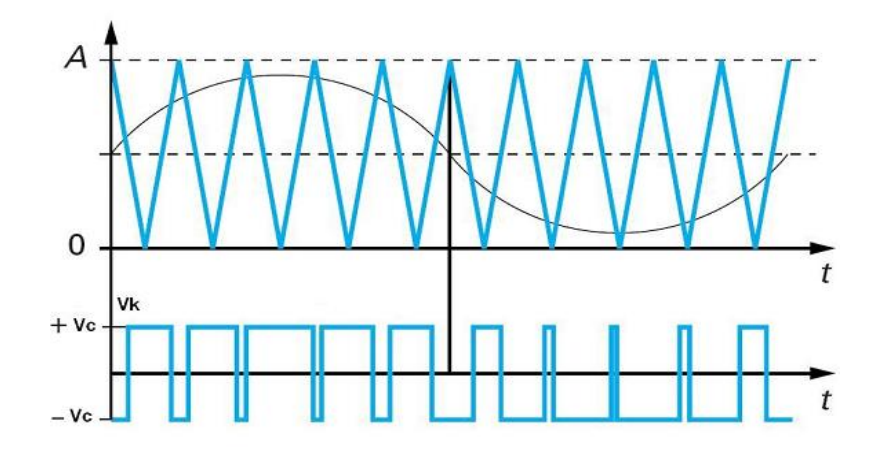

**Figure III.8 :** Principe de fonctionnement de la technique MLI triangulo-sinusoïdale à une porteuse

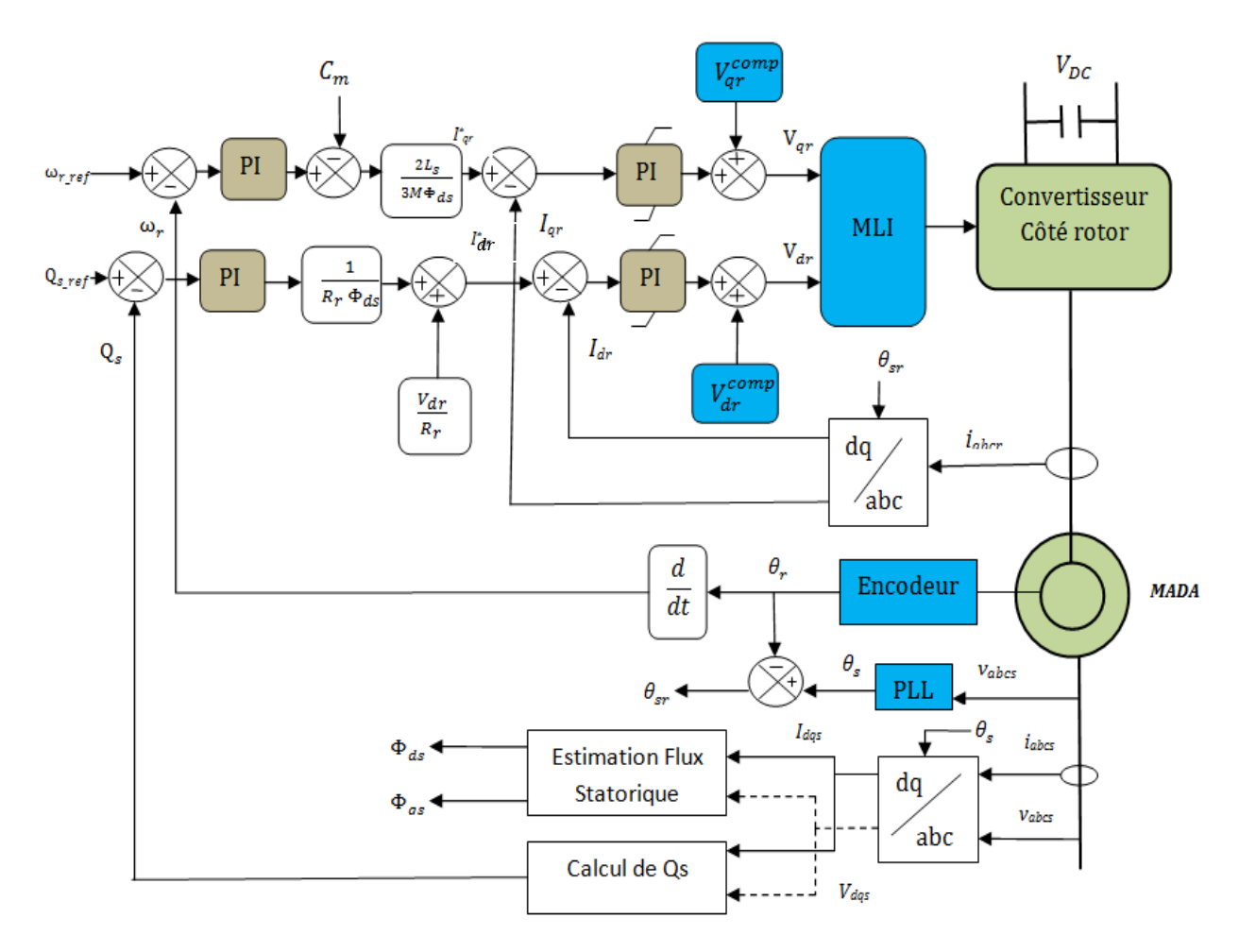

**Figure III.9 :** Schéma blocglobale de la commande de la MADA [28]

Avec: 
$$
V_{qr}^{comp} = \omega_{sr} \left( \sigma \text{ Lr I} dr + \frac{M \Phi_{ds}}{L s} \right)
$$
;  $V_{qr}^{comp} = -\omega_{sr} \sigma \text{ Lr I} q \eta$ 

#### **III. 6. Résultats de simulation et interprétations**

Dans cette section, les modèles mathématiques des composants de la partie électrique du système éolien, ainsi que la commande vectorielle sont implantés dans l'environnement MATLAB/SIMULINK. Pour cette simulation, nous avons utilisé une machine asynchrone à double alimentation d'une puissance nominale de 5 kW (voir annexe A), qui est raccordée au réseau électrique d'une tension efficace de 220V. La tension du bus continu est supposée constante U<sub>dc</sub>=400 V. Nous avons soumis le système à des échelons de puissance réactive et de vitesse de rotation, afin d'observer le comportement de la commande vectorielle utilisée.

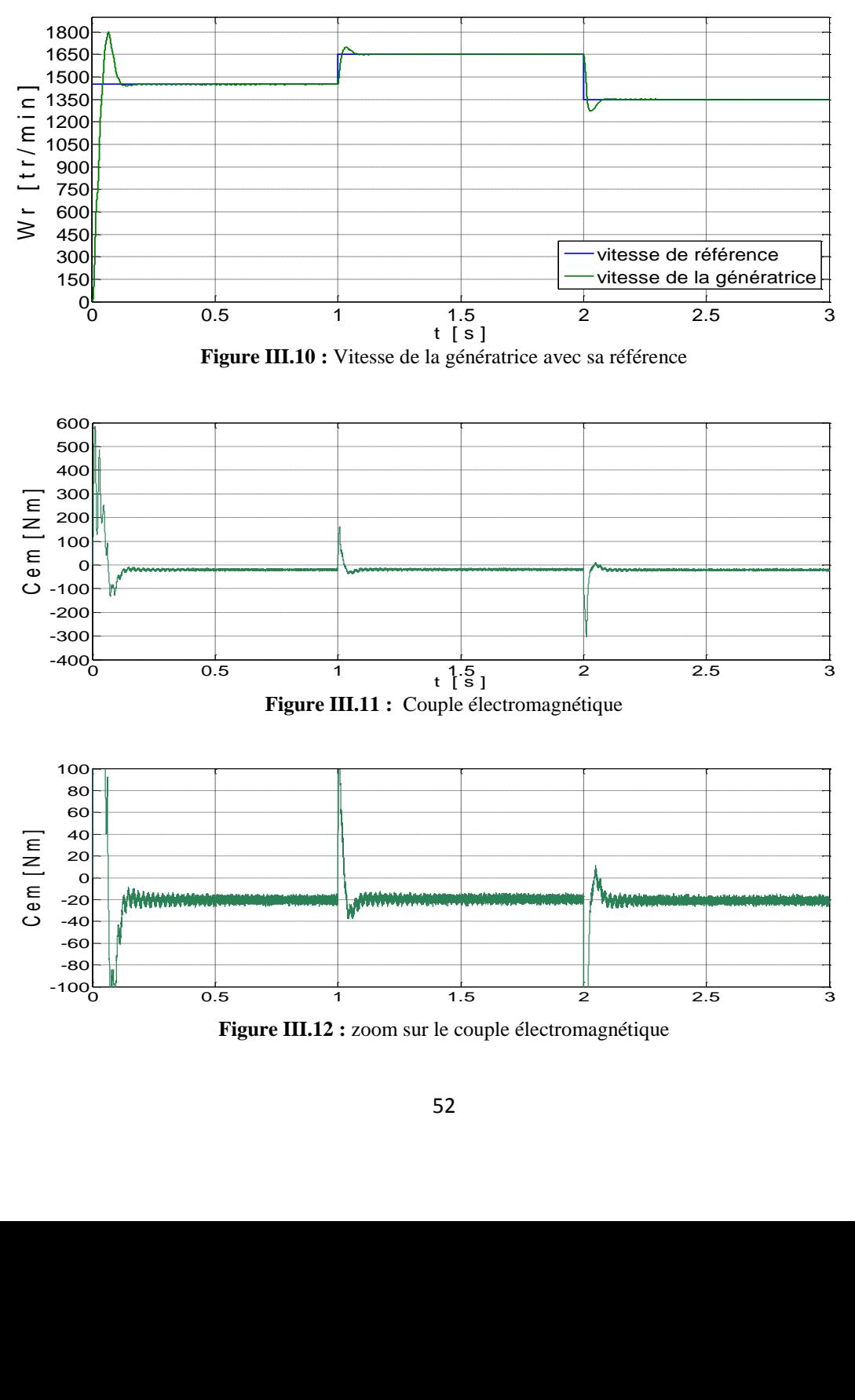

**Figure III.12 :** zoom sur le couple électromagnétique
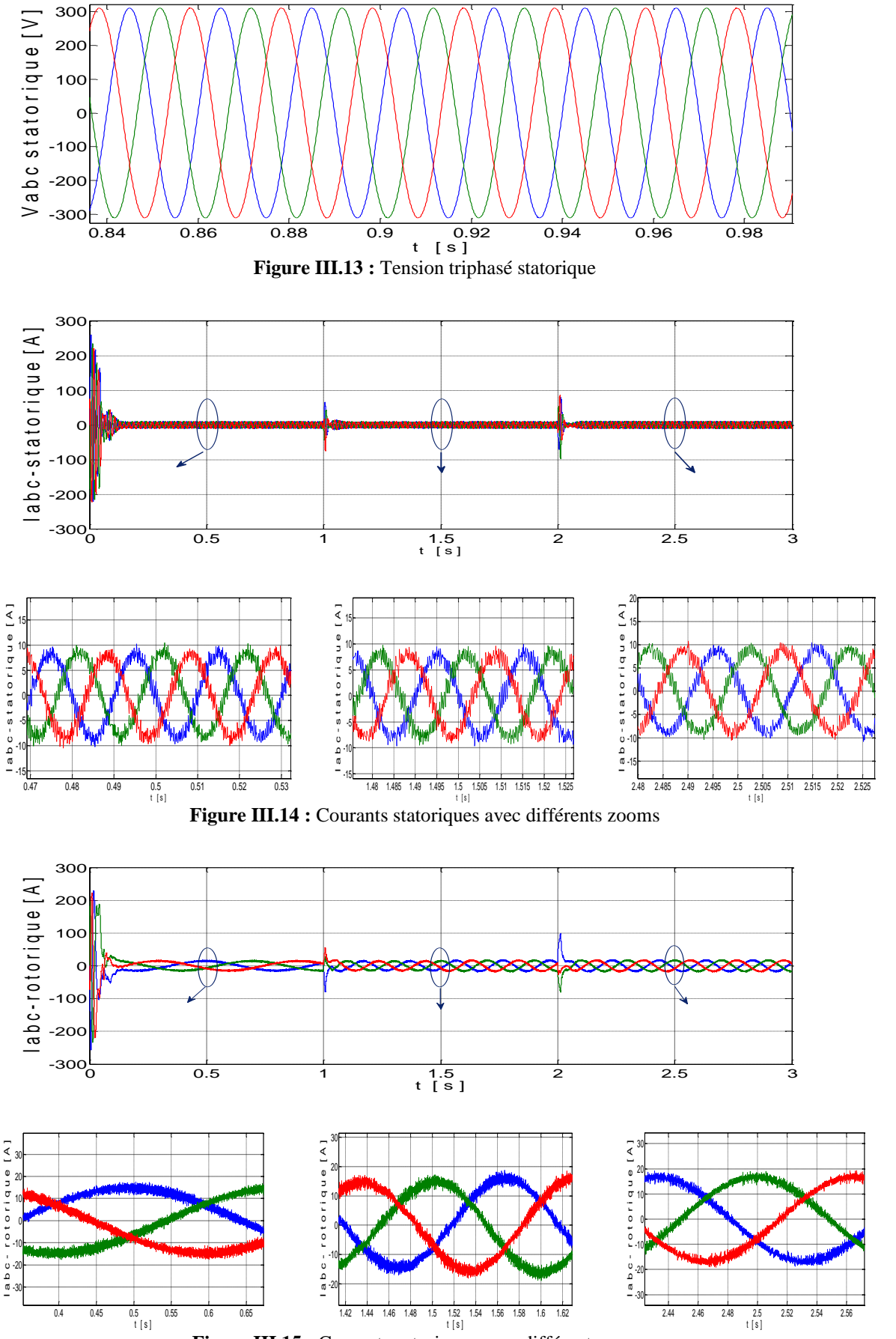

**Figure III.15 :** Courants rotoriques avec différents zooms

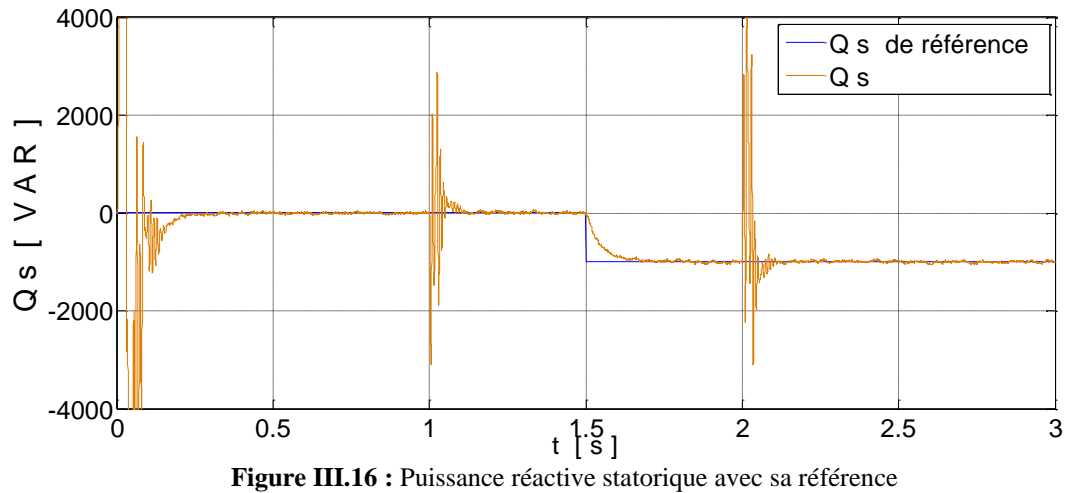

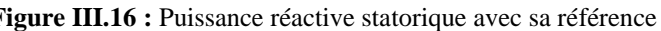

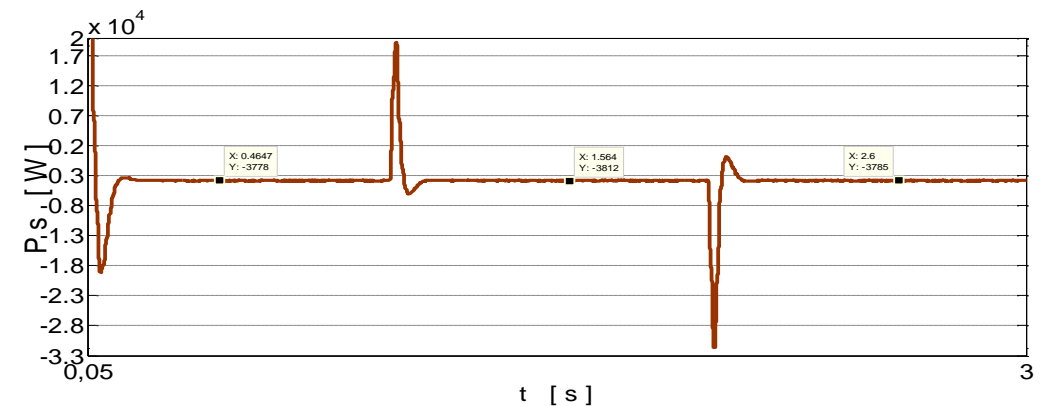

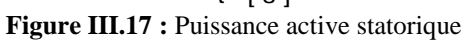

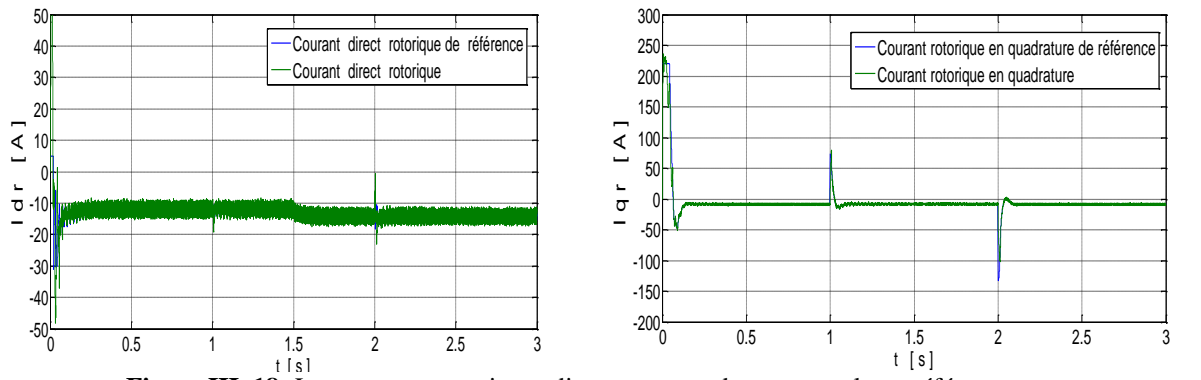

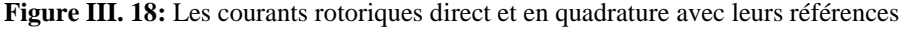

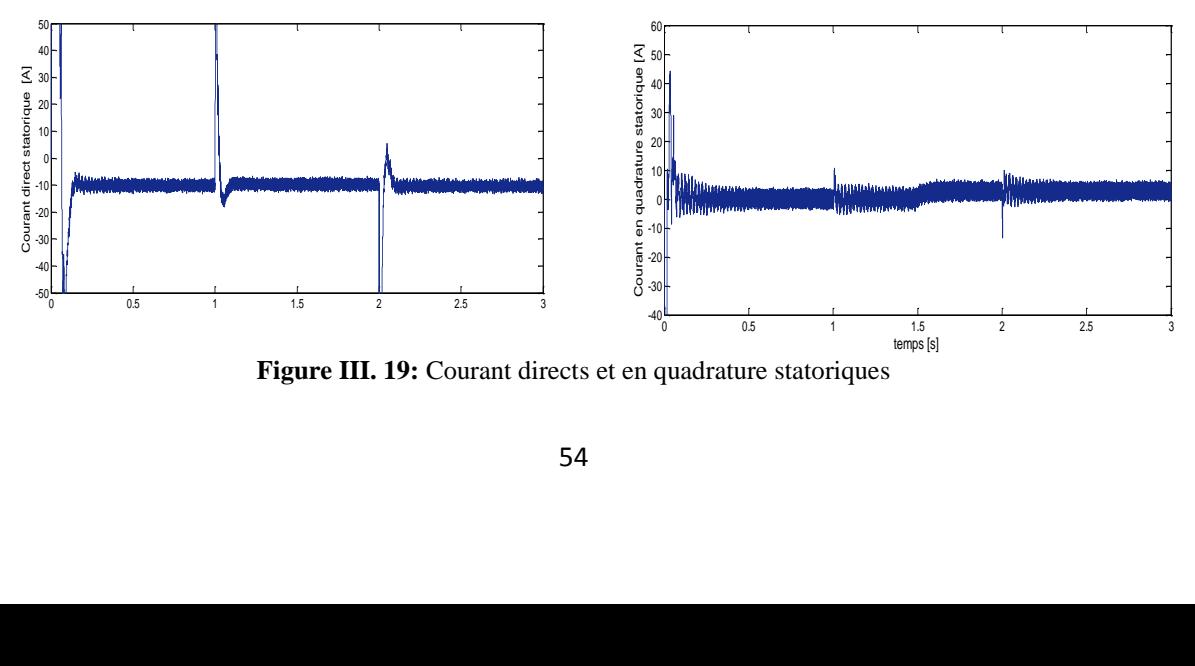

**Figure III. 19:** Courant directs et en quadrature statoriques

#### **Interprétations des résultats**

 Comme le montre la figure III.10, nous avons appliqué une consigne de 1450tr/min (hypo-synchrone), puis elle passe à 1650 tr/min (hyper-synchrone) à l'instant 1s, ensuite elle revient à 1350 tr/min à l'instant 2s (figure III.10). Nous pouvons remarquer que la vitesse de rotation suit bien sa valeur de référence, avec un temps de réponse admissible et un dépassement faible.

 Au regard de la figure III.16, il est claire que la puissance réactive statorique mesurée est à sa valeur de référence, qui est initialement nulle puis elle passe à -1kVAR à l'instant 1.5s. Nous constatons aussi, que la variation brusque de la vitesse influe de manière transitoire sur le comportement de la puissance réactive statorique. Mais dans l'ensemble, la méthode d'asservissement utilisée a permis d'avoir un découplage entre la commande de la vitesse  $\omega_r$ et la commande de la puissance réactive statorique  $Q_s$ .

 D'après la figure III.12, le couple électromagnétique oscille autour de la valeur de -20Nm, qui correspond au couple d'entrainement mécanique de -20Nm imposé à la MADA pour la simulation. Notons que l'évolution du couple électromagnétique comporte des périodes transitoires aux instants 1s et 2s dues aux variations rapides de la vitesse.

 Nous observons au niveau de la figure III.18, que la composante directe du courant rotorique est l'image de la puissance réactive (voir figure III.16). De même, la composante quadratique du courant rotorique est l'image de la puissance active (voir figure III.17).

Les courants triphasés statoriques ont une forme très proche de la sinusoïde, avec une fréquence 50 Hz et une amplitude atteignant les 10 A. De même pour les courants rotoriques, qui ont une fréquence vérifiant la relation  $f_r = g f_s$ , avec une amplitude assez importante de presque 20 A. Cette dernière justifie l'utilisation d'une boucle de régulation interne avec saturation, qui permet de limiter les courants rotoriques, et donc de protéger la machine.

#### **III. 7. Conclusion :**

 Dans ce chapitre, nous avons détaillé la modélisation mathématique de la MADA, ainsi que le convertisseur DC-AC côté rotor. Ensuite, une commande vectorielle en vitesse de rotation  $\omega_r$  et en puissance réactive statorique  $Q_s$  en mode connecté au réseau est développée. Ce dernier choix sera justifié dans le chapitre suivant avec l'intégration de la turbine éolienne.

Les résultats obtenus, nous permettent de conclure que la stratégie de commande utilisée est fiable, et peut être appliquée pour les systèmes de production de l'énergie éolienne à base de la MADA.

# *Chapitre IV*

# *Modélisation de la turbine éolienne et commande du système turbine-MADA*

## **IV. Etude de la turbine éolienne et commande du système turbine-MADA**

### **IV. 1 Introduction**

 Dans ce chapitre, nous allons étudier le fonctionnement de la turbine éolienne dans le but de l'intégrée dans la chaîne éolienne globale. Pour cela, nous commençons par donner le modèle détaillé de la turbine éolienne, ainsi que le modèle de la vitesse du vent générée. Nous allons développer par la suite, l'algorithme d'optimisation du fonctionnement de la turbine pour les différents modes possibles. Finalement, les résultats de simulation du système éolien complet turbine-MADA seront présentés.

#### **IV. 2. Modélisation de l'aérogénérateur**

 La turbine étudiée comporte trois pales de longueur R, Elles sont fixées à un arbre d'entraînement qui est relié à un multiplicateur de rapport G. Le multiplicateur entraîne le générateur électrique à travers un arbre moteur. La figure (VI.1) montre le schéma des parties mécaniques du générateur éolien [9][35]:

- $\overline{\phantom{a}}$  La turbine.
- $\overline{\phantom{a}}$  Le multiplicateur.
- $\perp$  L'arbre moteur.

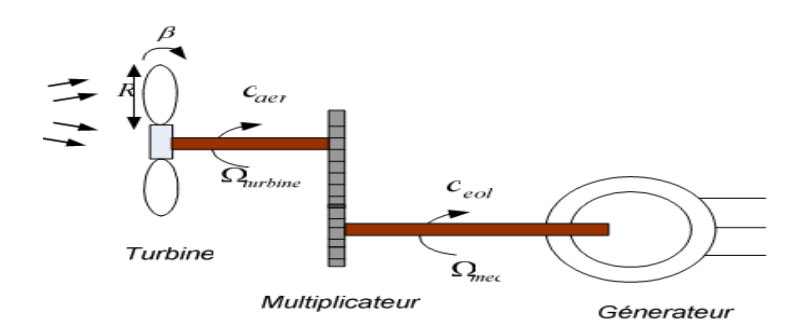

**Figure VI.1 :** Schéma global de l'aérogénérateur

#### **IV. 2. 1 Modélisation de la turbine**

La puissance cinétique du vent de vitesse *Vvent* qui traverse un disque éolien de rayon R est défini comme suit :

$$
P_{vent} = \frac{1}{2} \rho S V_{vent}^3 = \frac{1}{2} \rho \pi R^2 V_{vent}^3 \qquad (IV.1)
$$

Avec :

 $\rho$  : masse volumique de l'air (1,22 kg/m<sup>3</sup> en conditions normales); *R* : la longueur de la pale ; *Vvent* : la vitesse du vent.

 L'énergie du vent ne peut pas être totalement extraite. On introduit alors un coefficient Cp appelé coefficient de performance, qui dépend des caractéristiques aérodynamiques des pales. La puissance aérodynamique au niveau du rotor de la turbine s'écrit alors :

$$
P_{aer} = C_p \ P_{vent} = \frac{1}{2} \ C_p \ \rho \ \pi \ R^2 \ V_{vent}^3 \tag{IV.2}
$$

 $C_p$ : est le coefficient de performance ou coefficient de puissance

Le couple aérodynamique est donné par :

$$
C_{aer} = \frac{P_{aer}}{\Omega_{turbine}} = C_p \frac{\rho \pi R^2 V_{vent}^3}{2} \frac{1}{\Omega_{turbine}}
$$
 (IV.3)

 $\Omega_{turbine}$ : Vitesse de rotation de la turbine

 $C_p$  est une fonction non linéaire du ratio de la vitesse  $\lambda$ , et de l'angle d'orientation des pales  $\beta$ . le ratio de vitesse est défini comme étant le rapport entre la vitesse linéaire des pales de la turbine, et la vitesse du vent.

$$
\lambda = \frac{\Omega_{turbine} R}{V_{vent}} \tag{IV.4}
$$

 Nous choisissons une turbine de 5 kW, l'équation générale utilisée pour exprimer le coefficient de performance  $C_P(\lambda, \beta)$  est donnée par [28] :

$$
C_P(\lambda, \beta) = c_1 \left( \frac{c_2}{\lambda_i} - c_3 \beta - c_4 \right) e^{\frac{c_5}{\lambda_i}} + c_6 \lambda \tag{IV.5}
$$

Avec :

$$
\frac{1}{\lambda_i} = \frac{1}{\lambda + 0.08} - \frac{0.0035}{\beta^3 + 1}
$$
 (IV.6)

Les valeurs des constantes  $c_1$  à  $c_6$  dépendent du type de la turbine et du constructeur. Nous avons dans notre cas :  $c_1 = 0.5176$ ,  $c_2 = 116$ ,  $c_3 = 0.4$ ,  $c_4 = 5$ ,  $c_5 = 21$  et  $c_6 = 0.0068.$ 

Les caractéristiques  $Cp - \lambda$  sont obtenus en utilisant les équations (IV.5) et (IV.6) pour différent valeurs de  $\beta$  comme l'illustre la figure IV.2. La valeur maximale de  $Cp$  est atteinte pour  $\beta = 0$  à  $\lambda = 8.1$ . Ce ratio de vitesse est définit comme étant la valeur nominale  $(\lambda_{nom}).$ 

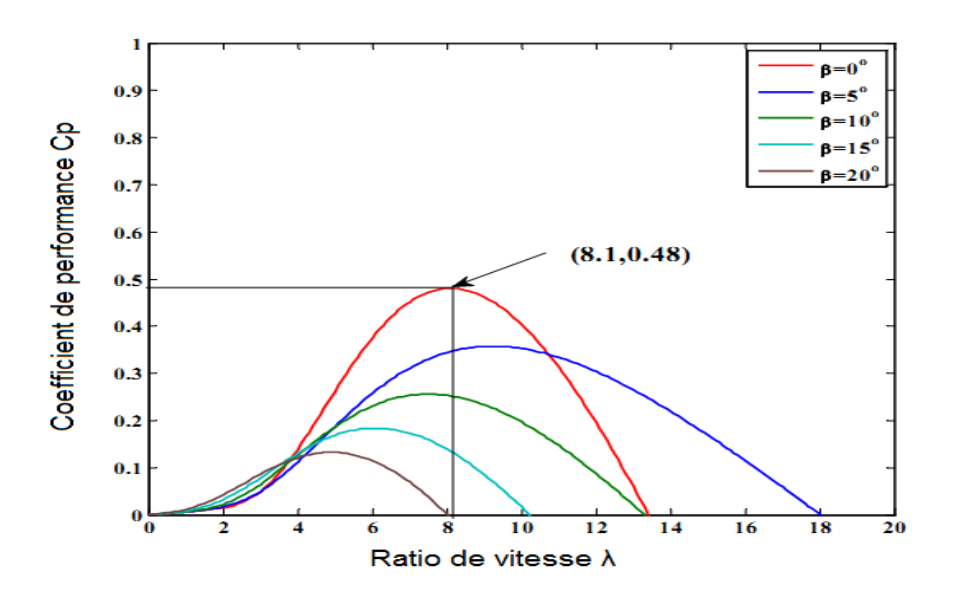

**Figure IV.2 :** Caractéristiques  $Cp - \lambda$ 

#### **IV. 2. 2 Modèle du multiplicateur**

 Le multiplicateur a pour objectif d'adapter la vitesse (lente) de la turbine à la vitesse de la génératrice (rapide). Il est mathématiquement modélisé par les équations suivantes :

$$
C_g = \frac{C_{aer}}{G} \tag{IV.7}
$$

Avec :

 $-c_g$ : couple issu du multiplicateur ;

 $-C_{aer}$ : couple aérodynamique ;

 $- G$ : gain du multiplicateur.

Pour la vitesse, on a:

\n
$$
\Omega_{turbine} = \frac{\Omega_{mec}}{G} \quad (IV.8)
$$

#### **IV. 2. 3 L'arbre de transmission**

 Le modèle mécanique utilisé considère l'inertie totale du système « J ». Il est constitué du moment d'inertie de la génératrice  $(J_g)$  et de la turbine ramené au le rotor de la génératrice  $(J_t)$  [15].

$$
J = J_g + \frac{J_t}{G^2} \tag{IV.9}
$$

La modélisation de la transmission mécanique se résume donc comme suit :

$$
J\frac{d\Omega_{mec}}{dt} = \sum des \,couplex = Cg - Cem - Cvis \tag{IV.10}
$$

Où :

- $-cg$ : Couple de la turbine ramené au rotor de la génératrice ;
- Cem : Couple électromagnétique produit par la machine ;
- $-cvis$ : Le couple visqueux qui est proportionnel à la vitesse, nous avons:

$$
C_{vis} = f \Omega_{mec} \tag{IV.11}
$$

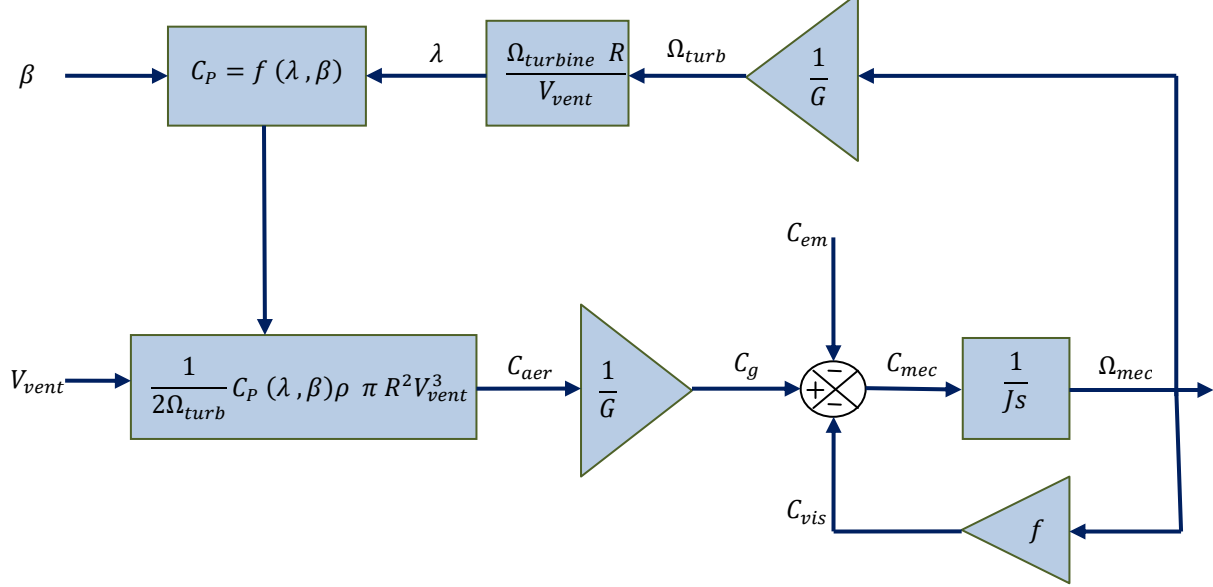

**IV. 2. 4 Modèle globale de toute la turbine**

**Figure IV.3 :** Schéma bloc du modèle globale de la turbine

 La turbine génère un couple aérodynamique transmis au multiplicateur. Ce couple peut être calculer à partir des valeurs de la vitesse du vent et le coefficient de performance *Cp* optimal déterminé en fonction de l'angle d'orientation des pales β et de la vitesse spécifique λ.

 Le multiplicateur transforme la vitesse de la turbine et le couple aérodynamique respectivement en vitesse mécanique et en couple moteur. La vitesse de rotation de la turbine peut être ainsi commandée soit par action sur le couple électromagnétique de la machine électrique, soit par action sur l'angle d'orientation des pales [35].

## **IV. 3. Les Différentes zones de fonctionnement de l'éolienne à vitesse variable**

 Comme il est représenté dans la figure IV.4, Nous distinguons quatre zones de fonctionnement de l'éolienne en fonction de la vitesse du vent [1] :

 **Zone 1 :** C'est la zone de démarrage de l'éolienne, elle commence son fonctionnement à partir d'une vitesse minimale à cause de l'inertie du système.

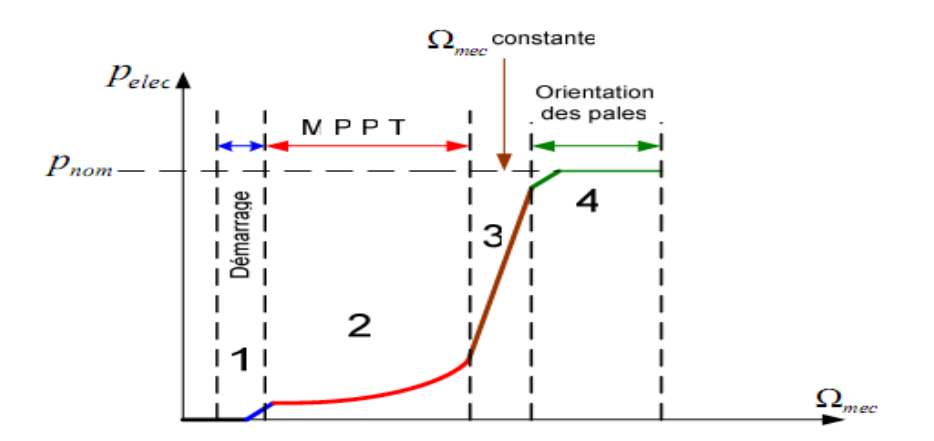

**Figure IV.4 :** Zones de fonctionnement de l'éolienne

 **Zone 2 :** La vitesse reste relativement faible, l'angle d'orientation des pales est maintenu constant à sa valeur optimale ( $\beta = 0$ ). Dans cette zone un algorithme de commande appelé MPPT (Maximum Power Point Tracking), permet d'extraire le maximum de puissance.

 **Zone 3 :** Dans cette zone l'éolienne fonctionne à vitesse constante, et la puissance de la génératrice atteint des valeurs plus importantes, jusqu'à 90% de la puissance nominale *Pnom* .

**Zone 4:** Arrivée à la puissance nominale  $P_{\text{nom}}$ , une limitation de la puissance générée est effectuée à l'aide d'un système d'orientation des pales (Pitch control).

 Si la vitesse dépasse une certaine limite maximale, une mesure de sécurité de l'éolienne fait que l'angle de calage des pales se fixe à 90°. C'est la mise en drapeau qui met fin au fonctionnement de l'éolienne jusqu'à ce que la vitesse du vent devient moins importante.

#### **IV. 4. Modèle de la vitesse du vent.**

 Le signal de la vitesse du vent est généré par un modèle autorégressive à moyenne mobile (ARMA : autoregressive moving average) décrit dans [28]. La vitesse du vent  $V_{vent} (t)$ a deux composantes, et elle est exprimée comme suit :

$$
V_{vent}(t) = V_{v \, movement} + V_t(t) \tag{IV.12}
$$

Avec  $V_{\nu \text{ movement}}$  est la vitesse du vent moyenne à la hauteur de l'axe des pales, et  $V_t(t)$ est la partie turbulente instantanée. Ainsi, le modèle linéaire est composé d'un filtre de premier ordre excité par un bruit Gaussien [28].

$$
\dot{V}_t(t) = -\frac{1}{T_w} V_t(t) + \alpha_t \qquad (IV.13)
$$

Où  $T_w$  une constante de temps et  $\alpha_t$  est un bruit blanc avec une moyenne nulle. Ce bruit blanc est régulé par un filtre et ce dernier le transforme en bruit coloré  $V_t$ , comme le montre la figure IV.5. La turbulence instantanée de la vitesse du vent est obtenue par :

$$
V_t(t) = \sigma_t V_t \tag{IV.14}
$$

Avec  $\sigma_t$  est la déviation standard et  $V_t$  est le modèle des séries temporaires ARMA, qui est exprimé comme suit [35][48]:

$$
V_t = a V_{t-1} - b V_{t-2} + c V_{t-3} + \alpha_t - d\alpha_{t-1} + e \alpha_{t-2} \qquad (IV. 15)
$$

 Où a, b et c sont les paramètres autorégressives, ainsi que d et e sont les paramètres de la moyenne mobile. Les valeurs de ces paramètres sont données par:  $a = 1.7901$ ,  $b = 0.9087$ ,  $c = 0.0948$ ,  $d = 1.0929$  et e = 0.2892.

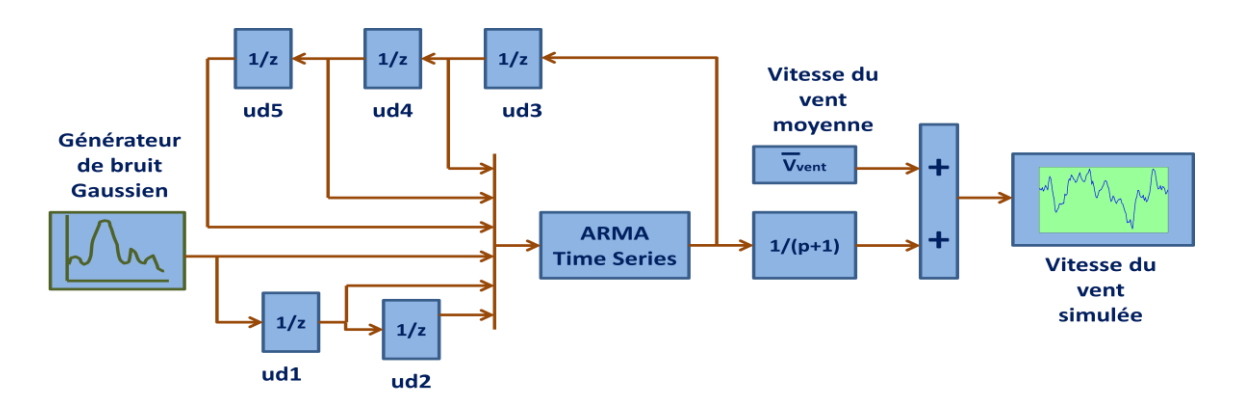

**Figure IV.5 :** Génération de vitesse du vent par le modèle ARMA dans MATLAB/Simulink

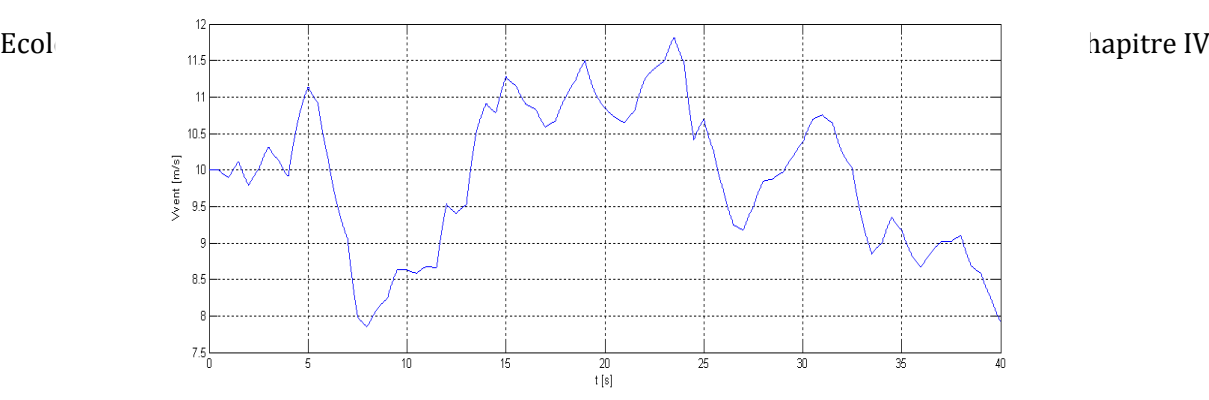

**Figure IV.6 :** Exemple de vitesse de vent (vitesse moyenne 10m/s) obtenue par le modèle ARMA

#### **IV. 5. Modes de fonctionnement de la turbine**

 Les turbines à vitesse variable à régulateur pitch peuvent fonctionnées dans deux modes différents, selon la vitesse du vent disponible [36].

#### **IV. 5. 1 Mode I : maximisation de la puissance extraite MPPT**

Afin de capter le maximum de puissance de l'énergie éolienne incidente, il faut ajuster en permanence la vitesse de rotation de la turbine à celle du vent. La vitesse mécanique optimale de la turbine correspond à  $\lambda_{opt} = 8.1$  et  $\beta = 0^{\circ}$ . La vitesse de la MADA est utilisée comme une grandeur de référence pour un régulateur de type proportionnel-intégral. Ce dernier détermine la consigne de commande qui est le couple électromagnétique qu'on devrait appliquer à la machine pour faire tourner la génératrice à sa vitesse optimale.[37]

Le couple mécanique tiré du vent est donné par l'expression suivante :

$$
C_{aer} = \frac{P_{aer}}{\Omega_{turbine}} \tag{IV.16}
$$

En utilisant les équations (IV.3) et (IV.4), nous avons :

$$
C_{aer} = \frac{1}{2 \Omega_{turbine}} \rho \pi R^2 V_{vent}^3 C_p = \frac{R}{2 \lambda} \rho A V_{vent}^2 C_p \qquad (IV.17)
$$

Avec  $A = \pi R^2$ 

$$
C_{em_{ref}} = \frac{C_{p,max} * \rho * \pi * R^5 * \Omega_g^2}{2 * \lambda^3_{c_{p,max} * G^3}}
$$
 (IV. 18)

 L'algorithme MPPT permet donc de suivre le point de maximum de puissance, dans une certaine plage de vitesse du vent tout en gardent un coefficient de performance maximale  $C_{pmax}$ .

#### **IV. 5. 2 Mode II : Fonctionnement à puissance maximale (commande par angle pitch)**

 Quand la vitesse du vent dépasse la valeur nominale, le couple électromagnétique n'est pas suffisant pour contrôler la vitesse du rotor, car cela surcharge le générateur et les convertisseurs. Pour éviter que la vitesse rotorique du générateur devient très élevée, la puissance extraite du vent doit être limitée. Cette opération peut être effectuée par la réduction du coefficient de performance de la turbine  $C_p$ . Comme il est expliqué auparavant, la valeur de  $C_p$  peut être manipulée par le changement de l'angle d'orientation des pales (angle pitch). Varier l'angle pitch veut dire faire tourner faiblement les pales de la turbine.

 Dans cet algorithme, la vitesse du vent est variable, et la vitesse de la turbine est maintenue à sa valeur nominale ( $\Omega_t = \Omega_t$  nominale), et  $\lambda$  correspondant est calculé en utilisant l'équation (IV.19). La puissance de sortie de la turbine est maintenue à sa valeur nominale ( $P_{aer} = P_{aer\_nominale}$ ). Le  $C_p$  correspondant à la puissance nominale est calculé par l'équation (IV.19). La valeur de l'angle de pitch β est obtenue par la résolution de l'équation non-linéaire  $C_P(\lambda_{pitch}, \beta) = C_{p,pitch}$ .

$$
\begin{cases}\n\lambda_{pitch} = \frac{\Omega_{t\_noninale} \ R}{V_{vent}} \\
C_{p\_pitch} = \frac{P_{aer\_nominale}}{0.5 \ A \ \rho \ V_{vent}^3}\n\end{cases}
$$
\n(IV. 19)

#### **IV. 6. Résultats de simulation de la turbine et interprétations**

 Dans cette section, la partie mécanique du système éolien sera simulée, en utilisant les modèles mathématiques établis précédemment. Pour cela, nous utilisons l'environnement MATLAB/SIMULINK (voir figure IV.7). Nous avons choisi une turbine éolienne d'une puissance nominale de 5 kW, dont les paramètres sont donnés dans l'annexe A. Dans cette partie, les différents modes de fonctionnement de la turbine éolienne seront simulés. La vitesse du vent sera générée en utilisant le modèle ARMA, avec une vitesse moyenne de 10m/s.

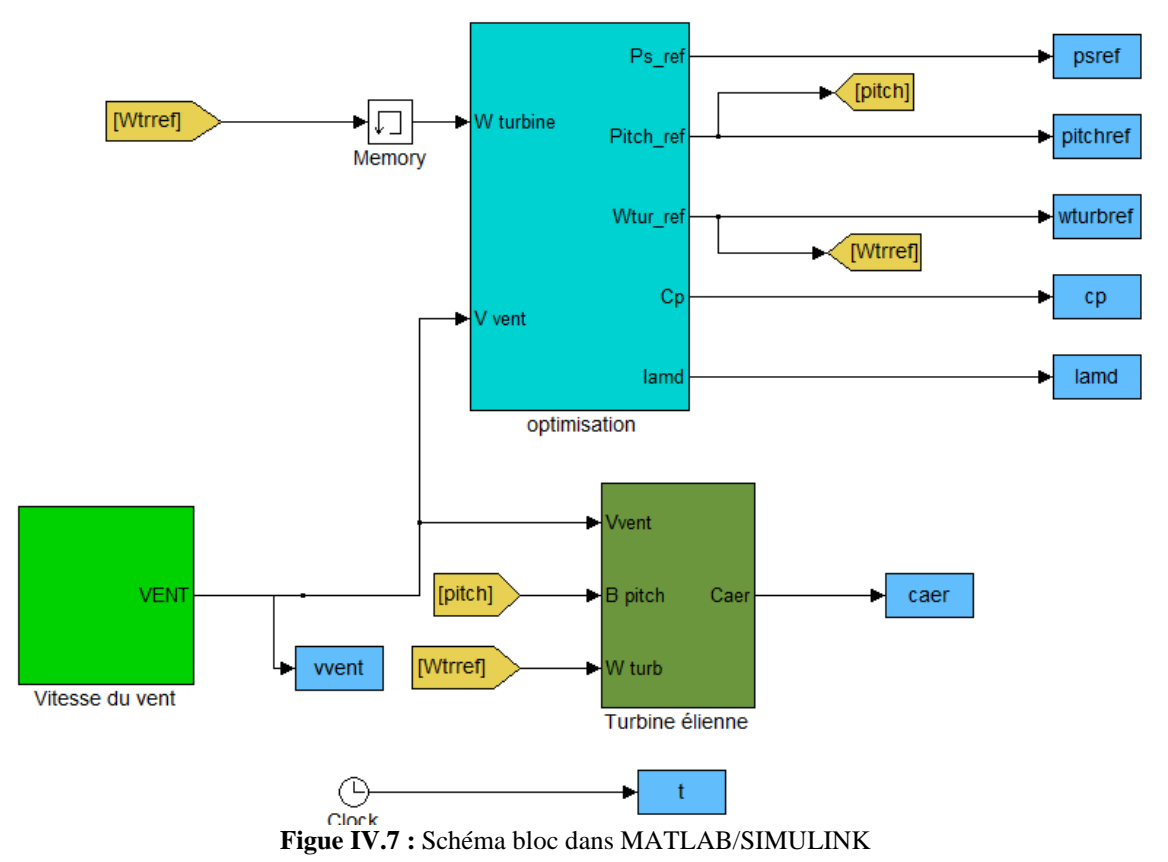

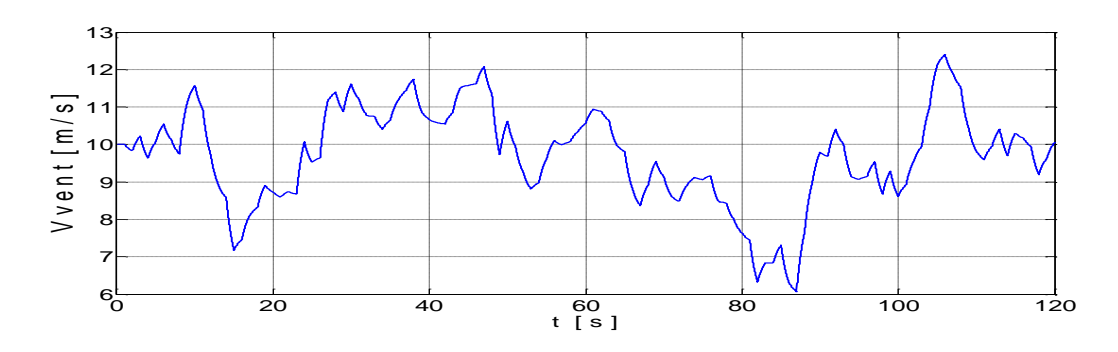

**Figure IV.8 :** Vitesse de vent avec une vitesse moyenne de 10 m/s

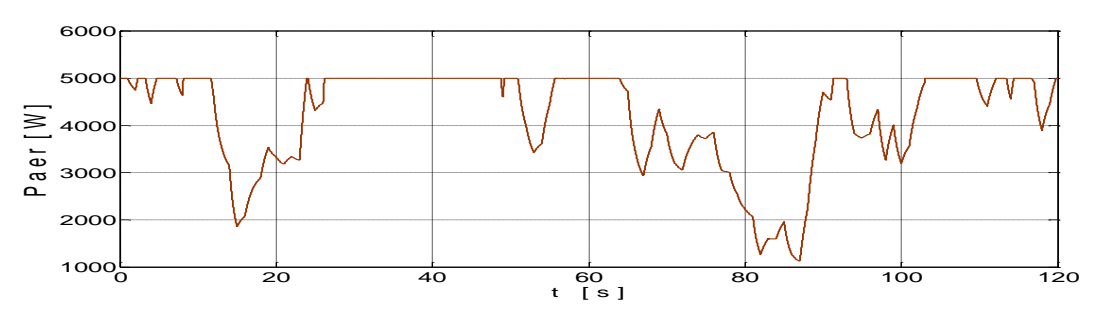

**Figure IV.9 :** Puissance mécanique générée par la turbine

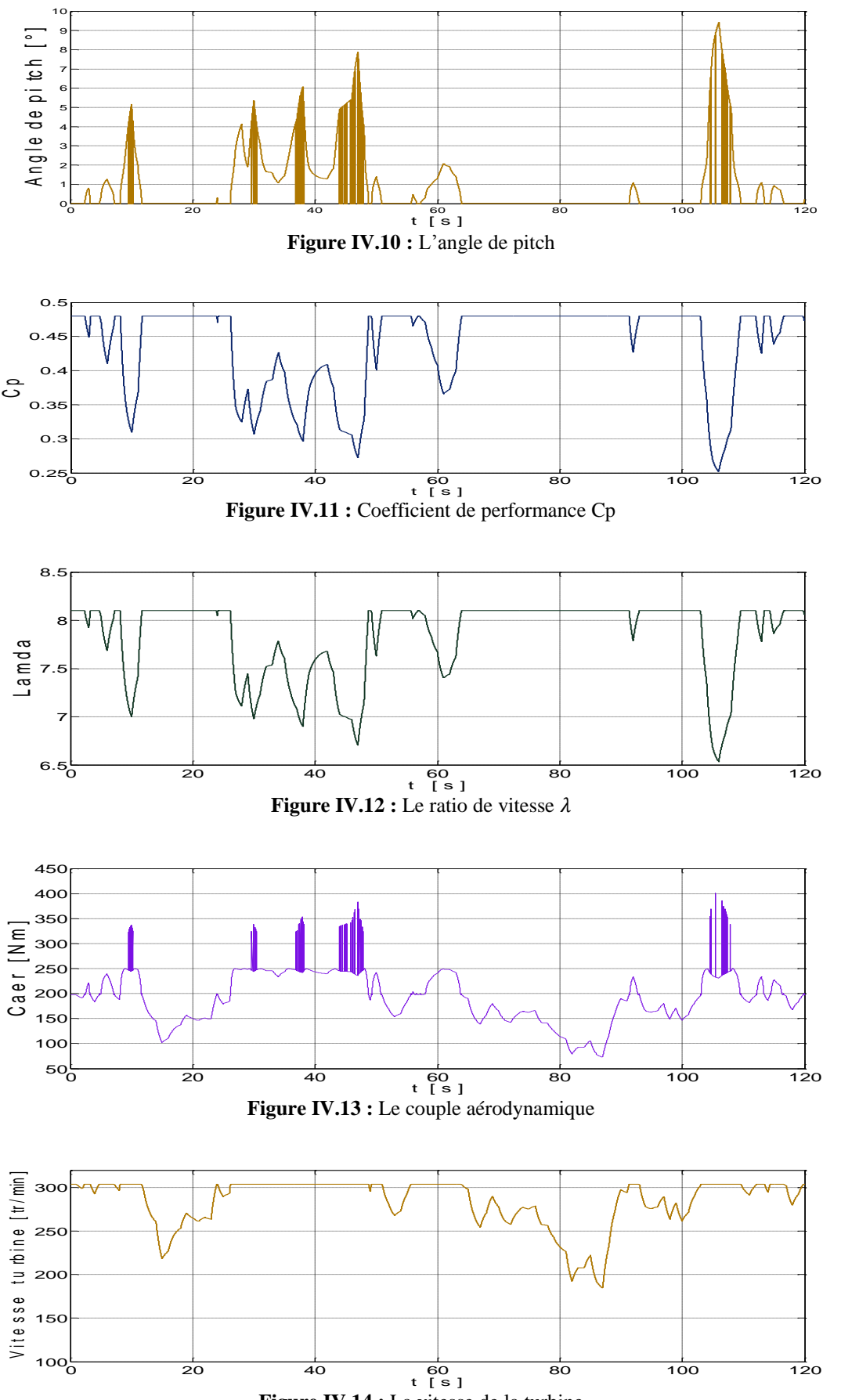

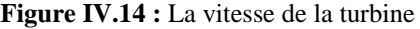

 Dans cet essai, la vitesse du vent nominale de la turbine est de 10 m/s. Nous constatons que lorsque la vitesse du vent dépasse cette dernière valeur la puissance aérodynamique est maintenue à sa valeur nominale de 5kW comme le montre la figure V.9. Ainsi, le mode de fonctionnement à puissance maximale (commande par angle pitch) entre en jeu. Nous remarquons dans ce cas une augmentation de l'angle pitch, mais il reste inférieur à 10 ° (voir figure IV.10). Dans ce dernier mode, le coefficient de performance Cp est nettement dégradé (voir figure IV.11) pour maintenir à la puissance crête. De plus, les fluctuations transitoires de l'angle pitch vont se répercuter sur le couple aérodynamique, qui est dans sa valeur nominale 250 Nm (voire figure IV.13). Mais ces fluctuations restent très brèves par rapport à la dynamique des parties mécaniques.

 Pour des vitesses inférieures à 10 m/s nous observons une puissance inférieure à 5kW, et nous somme dans le mode maximisation de la puissance excrète MPPT (voir figure IV.10), et l'angle pitch demeure nul comme l'illustre la figure IV.10. Le coefficient de performance est à sa valeur nominale de 0.48 (voir figure IV.11), de même pour le ratio de vitesse qui se stabilise à 8.1 (voir figure IV.12). La vitesse de rotation de la turbine reste inférieure à sa valeur nominale de 304 tr/min comme le montre la figure IV.14.

#### **IV. 7. Asservissement de la chaîne éolienne complète (turbine-MADA)**

 Dans cette partie, nous simulons la chaîne éolienne globale turbine-MADA. L'algorithme d'optimisation de la turbine va générer la vitesse de référence  $\omega_{r, ref}$ , le couple mécanique de la MADA provient de l'arbre mécanique. Pour ce cas, nous cherchons à ce que la MADA fonctionne avec un facteur de puissance unitaire  $Q_{s\_ref} = 0$ . La tension du bus continu est supposée constante  $V_{DC} = 400V$ . La vitesse du vent est générée avec le modèle ARMA avec une moyenne de 10 m/s. De plus, les paramètres de la turbine et de la MADA sont donnés dans l'annexe A.

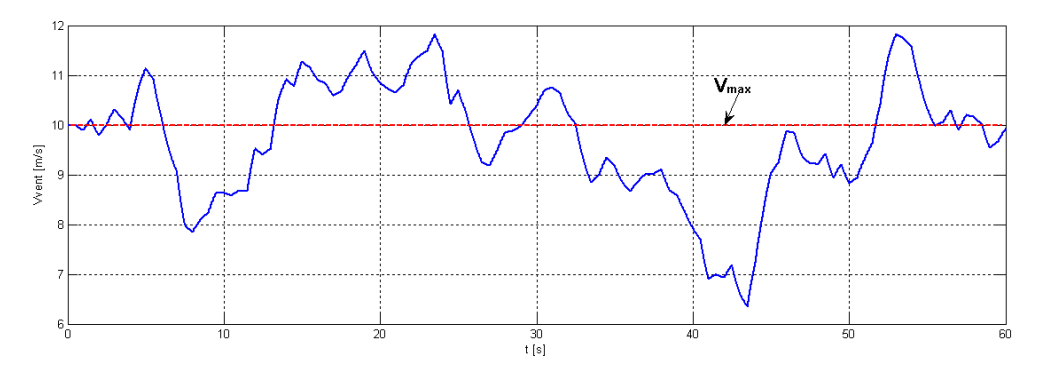

**Figure IV.15 :** Vitesse de vent avec une moyenne de 10 m/s

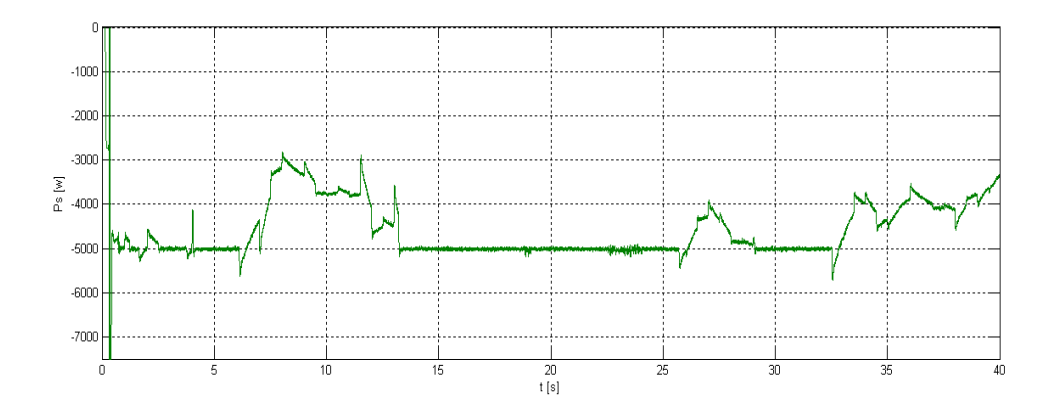

**Figure IV.16 :** La puissance active statorique

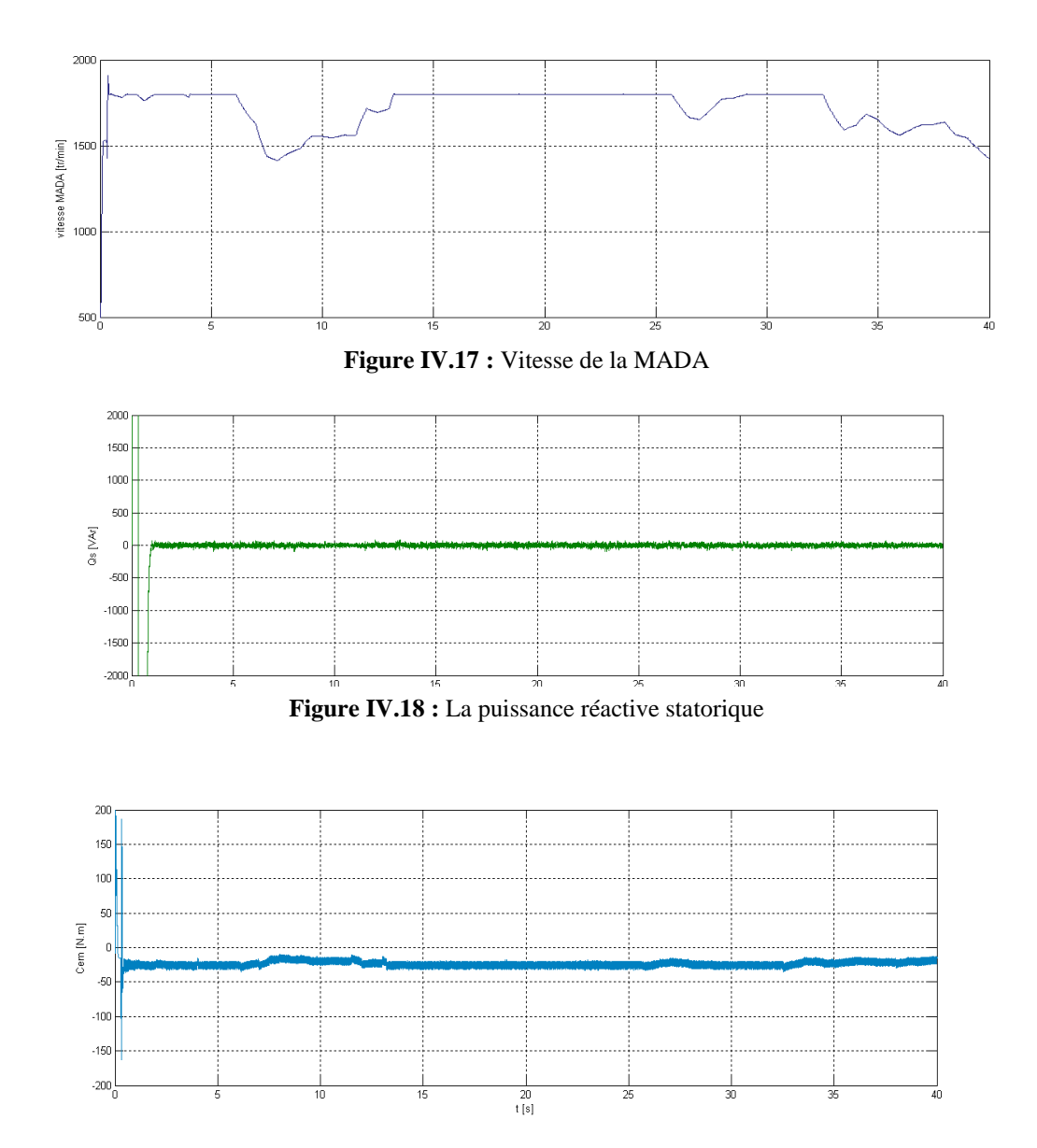

**Figure IV.19 :** Le couple électromagnétique

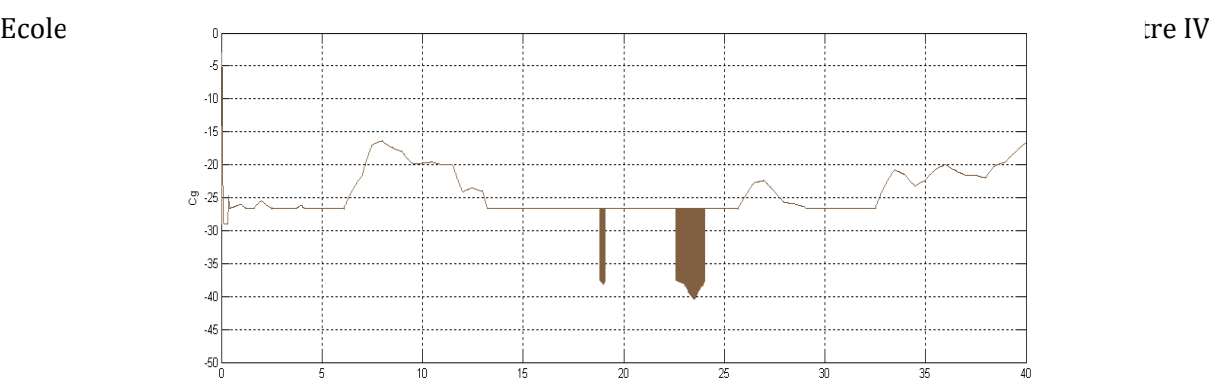

**Figure IV.20:** Le couple de la turbine imposé à la génératrice

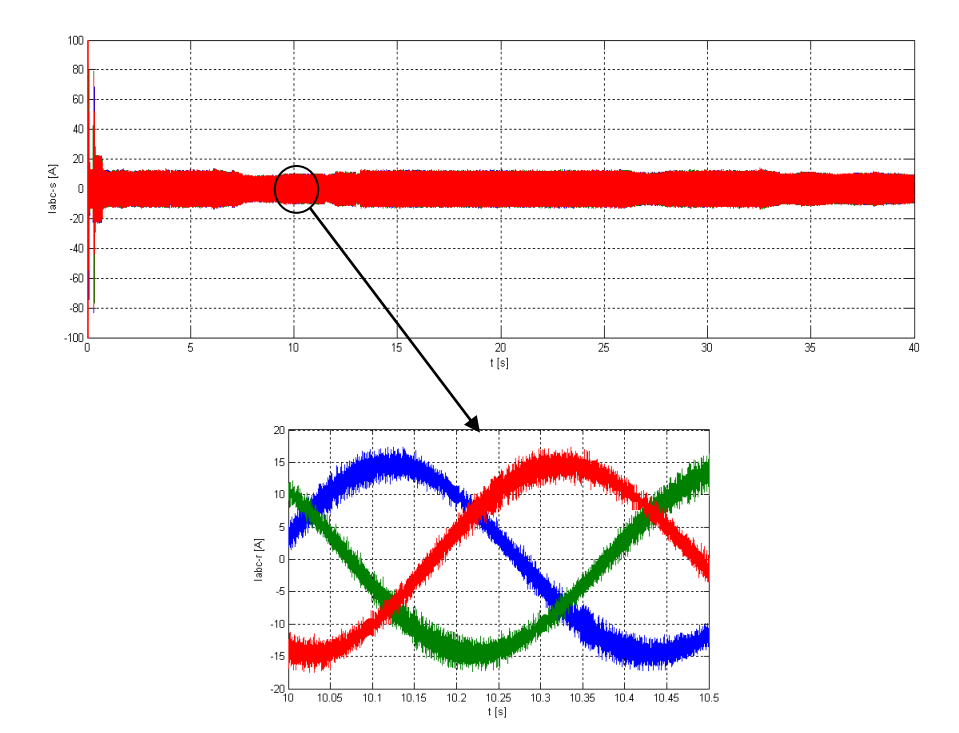

**Figure IV .21 :** Courants statoriques avec zoom

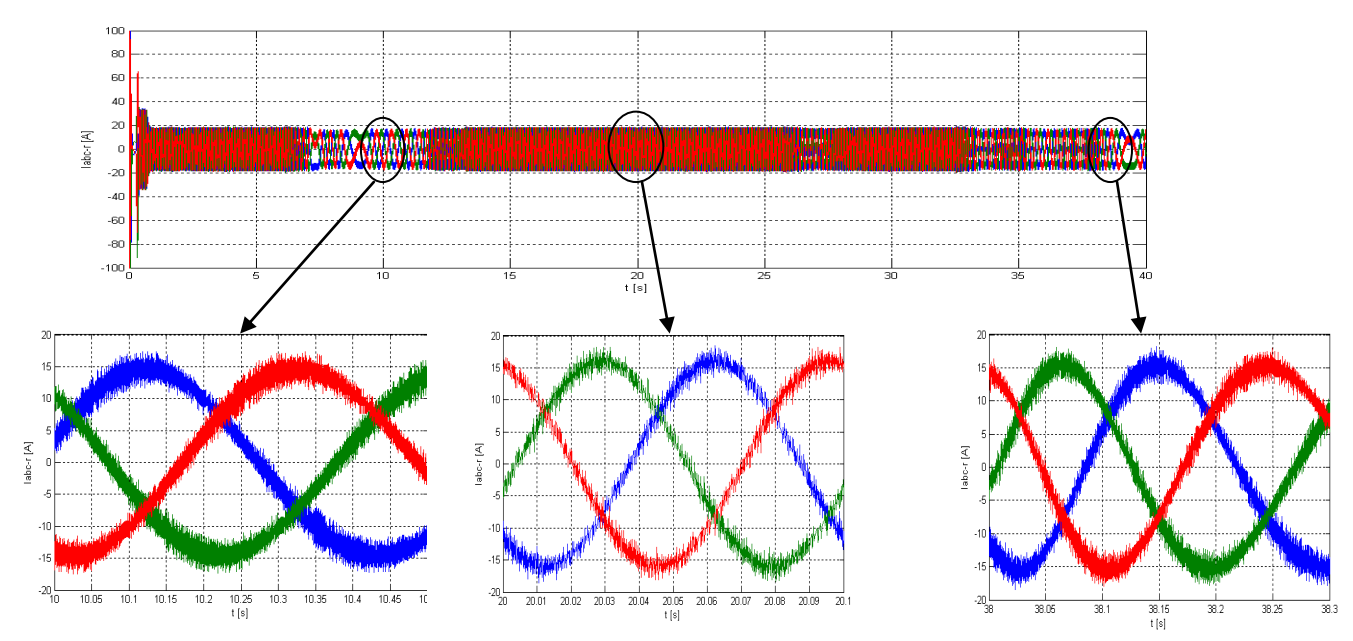

**Figure IV.22:** Courants rotoriques avec différents zooms

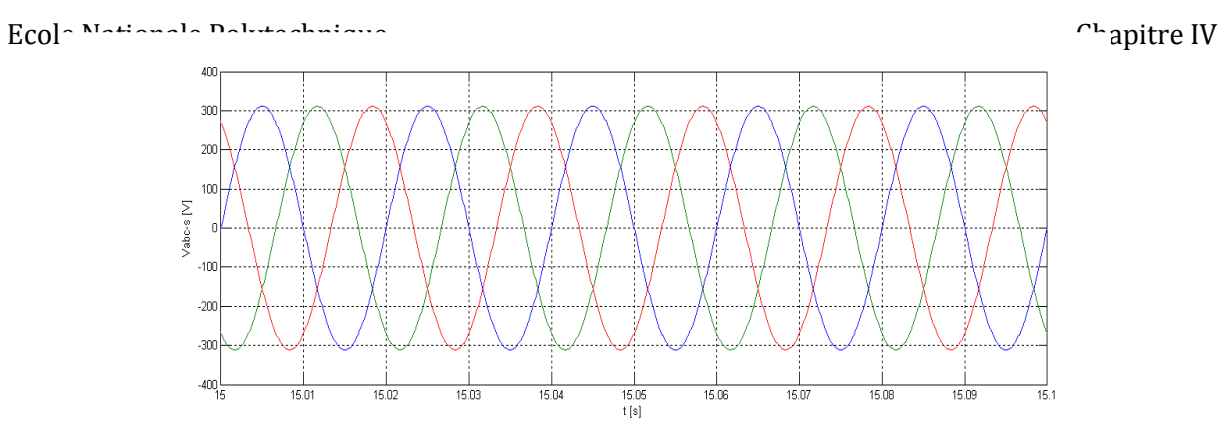

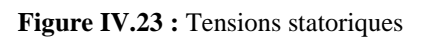

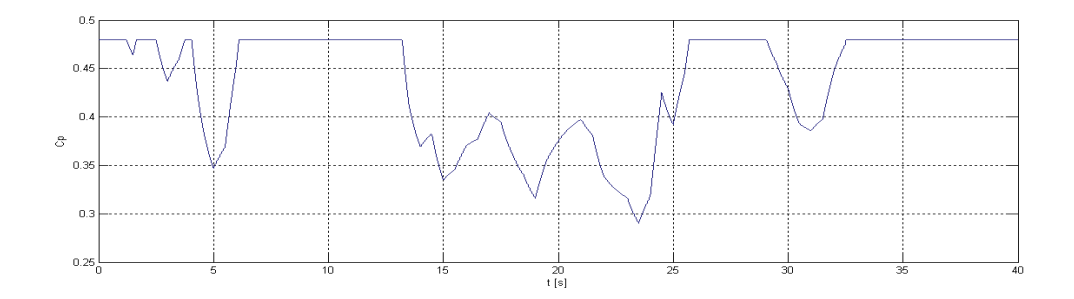

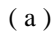

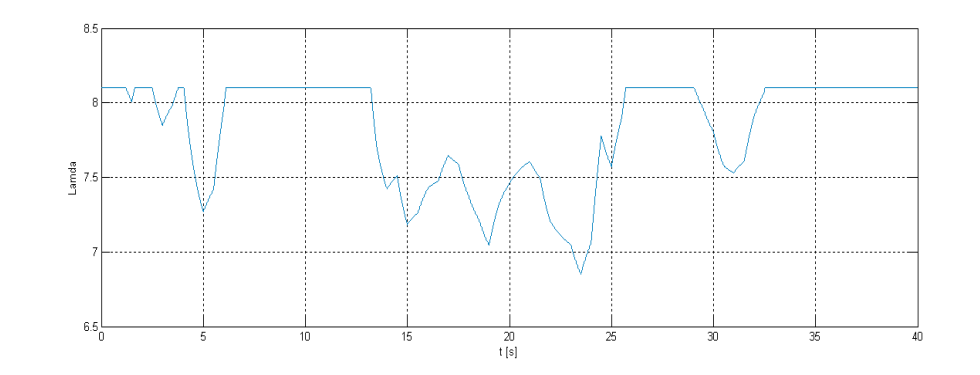

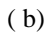

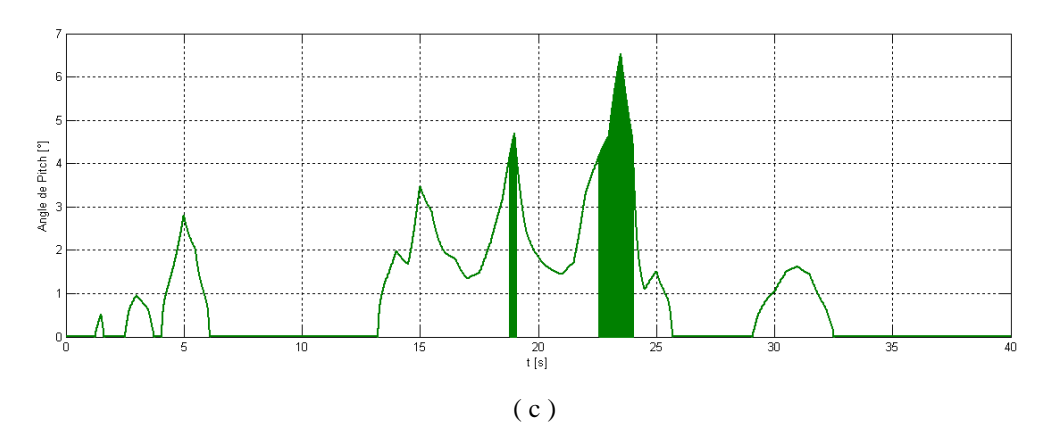

Figure IV.24: (a) Coefficient de performance, (b) Le ratio de vitesse  $\lambda$  et (c) l'angle pitch

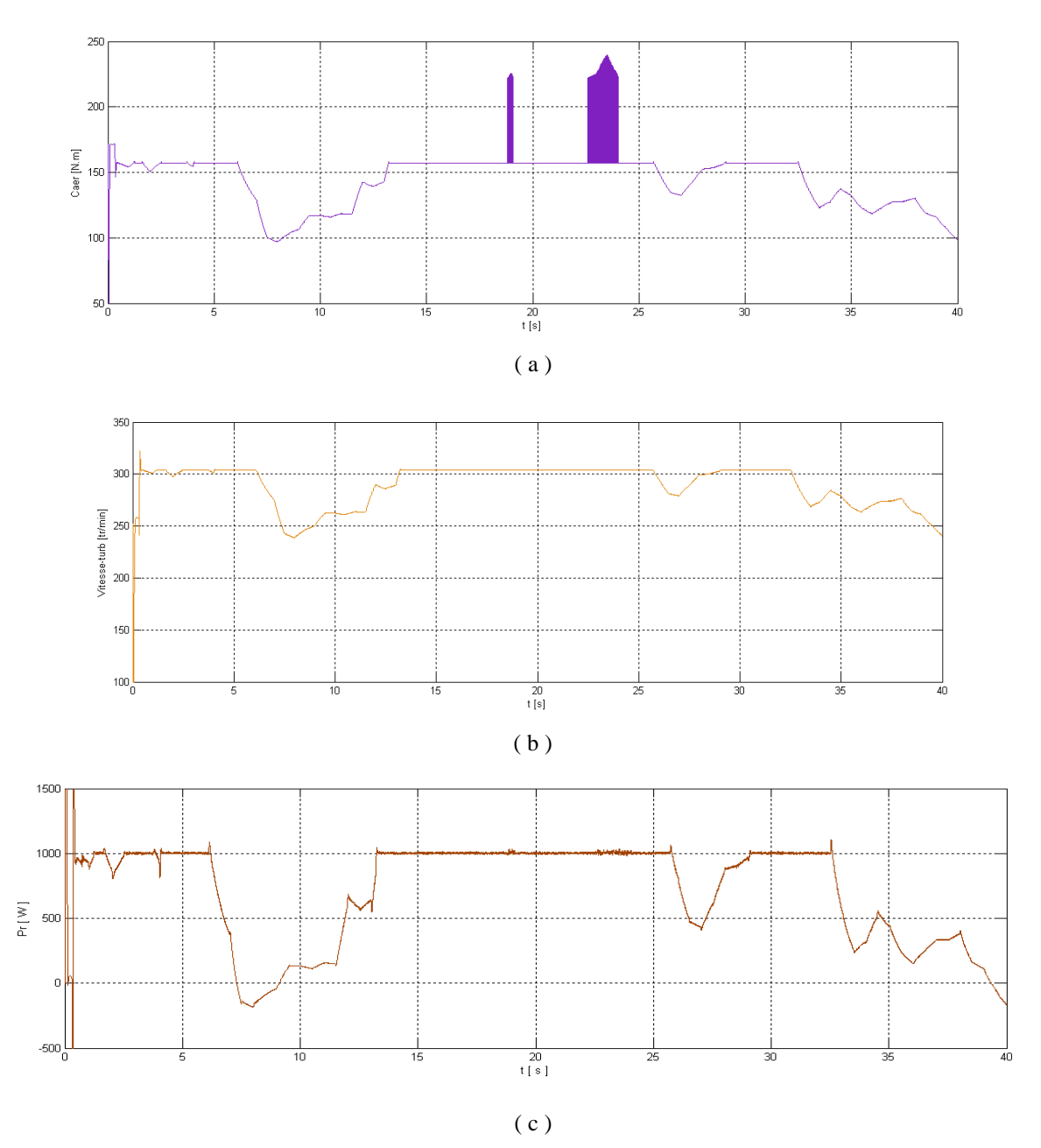

**Figure IV.25 :** (a) Couple aérodynamique, (b) vitesse de la turbine et (c) puissance active rotorique

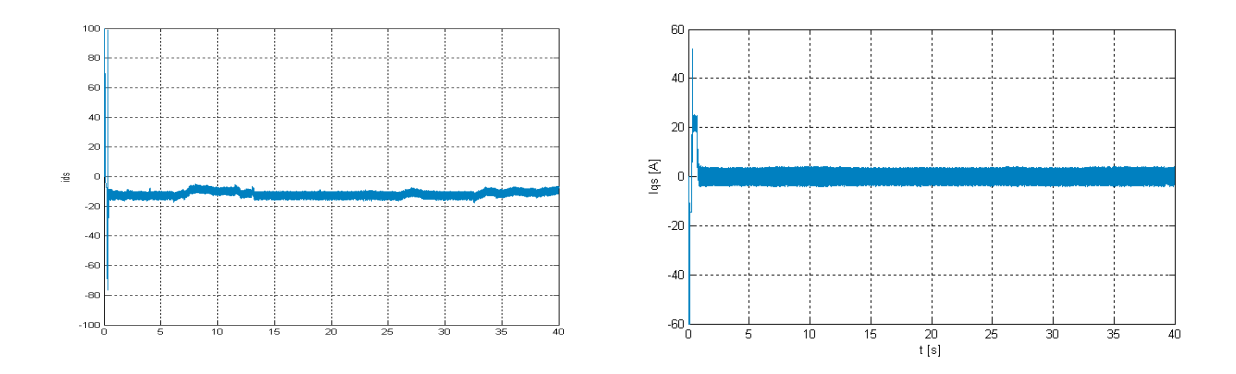

Figure IV.26: Courants direct et en quadrature statoriques

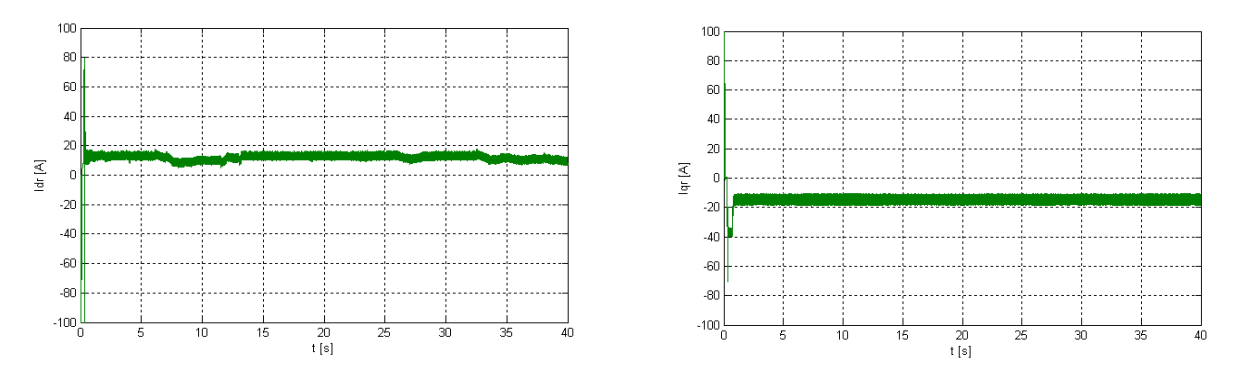

**Figure IV.27:** Courants direct et en quadrature rotoriques

Pour des vitesses de vents inférieurs à 10 m/s (vitesse du vent maximale admissible par la turbine), le fonctionnement de la chaine est selon le mode MPPT, le coefficient de performance Cp est à sa valeur maximale de 0.48, l'angle d'orientation des pales  $\beta = 0^{\degree}$  et le ratio des vitesses  $\lambda = 8.1$ . La puissance statorique reste inférieure à 5kW.

Pour des vitesses de vent supérieur à 10 m/s, le fonctionnement est en mode puissance maximale (pitch contrôle). La puissance statorique se fixe à 5kW, on constate une dégradation du coefficient de performance Cp et du ratio de vitesse  $\lambda$  ainsi une augmentation de l'angle d'orientation des pales  $\beta$  sans qu'il dépasse les 10°.

 Au regard de la figure IV.18, Nous remarquons que la puissance réactive statorique suit bien sa référence nulle, ce qui permet à la machine de fonctionner avec un facteur de puissance unitaire.

Les figures IV.21 et IV.22 montrent que les courants statoriques et rotoriques ont bien une forme proche de la sinusoïde. Les courants statoriques direct et en quadrature ont bien l'image de la puissance réactive statorique et de la puissance active statorique, respectivement (voir figure IV.26). De plus, le découplage entre la commande de la vitesse de rotation et la commande de la puissance réactive statorique de la MADA est toujours maintenu après l'intégration turbine-MADA.

#### **IV. 8. Conclusion**

 Dans le présent chapitre, nous avons étudié le fonctionnement de la partie mécanique de la chaine éolienne. Une modélisation des différents constituants est réalisée, ainsi que la vitesse du vent générée. Un algorithme d'optimisation du fonctionnement de la turbine est par la suite développé. La chaine éolienne complète est simulée, en testant les différents modes de fonctionnement (MPPT+ pitch contrôle). Les résultats obtenus montrent bien les bonnes performances de la stratégie d'asservissement utilisée pour le système (turbine-MADA) connecté au réseau.

*Chapitre V*

# *Commande de la connexion du système hybride au réseau avec filtrage des courants harmoniques*

## **V. Commande de la connexion du système hybride au réseau avec filtrage des courants harmoniques**

#### **V.1 Introduction**

 L'onduleur triphasé à MLI est nécessaire dans le système d'énergie hybride, afin d'assurer une connexion au réseau triphasé. Dans notre cas, nous allons étudier et modéliser l'onduleur triphasé à deux niveaux de tension connecté au réseau. Ensuite, nous utiliserons la technique de commande MLI vectorielle VOC-SVPWM qui a pour principales objectifs de contrôler la tension du bus à courant continu, ainsi que d'assurer le fonctionnement à un facteur de puissance unitaire et de réduire les pertes par commutation. Finalement, on alimente une charge non linéaire et on utilise l'onduleur comme filtre actif tout en présentant la méthode d'identification des courants harmoniques et réactifs de la charge polluante. Les résultats des simulations seront présentés et interprétés.

#### **V.2 Modèle de l'onduleur triphasé de tension**

 Le modèle typique d'un onduleur MLI de tension triphasé est présenté dans la figureV.1. S1 à S6 représentent les six interrupteurs de puissances qui forment la sortie. Ces interrupteurs sont contrôlés par les signaux de commandes a, a′, b, b′, c et c. Vue la symétrie de construction, la commande ce fait par bras. Ce dernier comporte deux interrupteurs qui sont complémentaires. Ainsi pour le premier bras, nous pouvons écrire [8] :

- $\div$  a=0 Si S1 est ouvert et S4 est fermé;
- $\div$  a=1 Si S1 est fermé et S4 est ouvert.

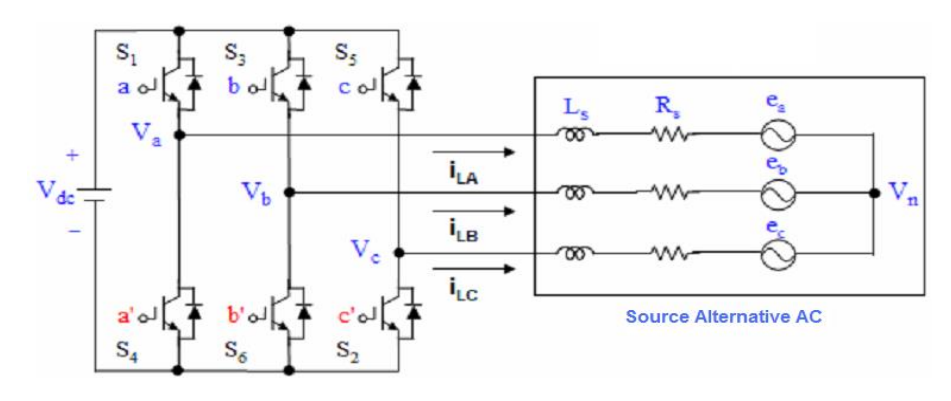

**Figure V.1 :** Onduleur MLI triphasé de tension

Les tensions composées à la sortie du convertisseur s'expriment alors par :

$$
\begin{cases}\nVab = Vdc (a - b) \\
Vbc = Vdc (b - a) \\
Vca = Vdc (c - a)\n\end{cases}
$$
\n
$$
(V. 1)
$$

La relation entre le vecteur de variables d'interruptions [a, b, c]<sup>t</sup> et les tensions composées [*Vab Vbc Vca*]<sup>t</sup> est exprimée comme suit :

$$
\begin{bmatrix}\nVab \\
Vbc \\
Vca\n\end{bmatrix} = Vdc \begin{bmatrix} 1 & -1 & 0 \\
0 & 1 & -1 \\
-1 & 0 & 1 \end{bmatrix} \begin{bmatrix} a \\ b \\ c \end{bmatrix}
$$
\n(V.2)

Également, la relation entre le vecteur de variables d'interruptions [a, b, c]<sup>t</sup> et les tensions simple de phase [*Va Vb Vc*]<sup>t</sup> est donnée par:

$$
\begin{bmatrix}\nVan \\
Vbn \\
Vcn\n\end{bmatrix} = \frac{Vdc}{3} \begin{bmatrix}\n2 & -1 & -1 \\
-1 & 2 & -1 \\
-1 & -1 & 2\n\end{bmatrix} \begin{bmatrix}\na \\
b \\
c\n\end{bmatrix}
$$
\n(V.3)

 Comme l'illustre la figure V.1 et la figure V.2, il y'a huit combinaisons possibles pour les trois interrupteurs de la partie supérieure de l'onduleur, et cette dernière et complémentaire à la partie inférieure. En utilisant les équations (V.2) et (V.3), les huit états avec leurs signaux de commande, tensions de phase, et tensions composées de sortie sont donnés dans le tableau V.1[38].

| Vecteur        | Les commutations |                |                | Tensions de phases $(\forall dc)$ |                |                  | Tensions composées $(\forall dc)$ |          |          |
|----------------|------------------|----------------|----------------|-----------------------------------|----------------|------------------|-----------------------------------|----------|----------|
| de tension     | a                | $\mathbf b$    | $\mathbf{C}$   | $V_{an}$                          | $V_{bn}$       | $V_{cn}$         | $V_{ab}$                          | $V_{bc}$ | $V_{ca}$ |
| $V_0$          | $\theta$         | $\overline{0}$ | $\overline{0}$ | $\theta$                          | $\theta$       | $\theta$         | $\theta$                          | $\Omega$ | $\theta$ |
| $V_1$          |                  | $\overline{0}$ | $\overline{0}$ | 2/3                               | $-1/3$         | $-1/3$           |                                   | $\Omega$ | $-1$     |
| V <sub>2</sub> |                  | 1              | $\overline{0}$ | 1/3                               | 1/3            | $-2/3$           | $\theta$                          |          | $-1$     |
| $V_3$          | $\Omega$         | 1              | $\theta$       | $-1/3$                            | 2/3            | $-1/3$           | $-1$                              | 1        | $\Omega$ |
| $V_4$          | $\overline{0}$   | 1              | 1              | $-2/3$                            | 1/3            | 1/3              | $-1$                              | $\Omega$ |          |
| $V_5$          | $\overline{0}$   | $\overline{0}$ | 1              | $-1/3$                            | $-1/3$         | 2/3              | $\theta$                          | $-1$     |          |
| $V_6$          |                  | $\overline{0}$ | 1              | 1/3                               | $-2/3$         | 1/3              | 1                                 | $-1$     | $\Omega$ |
| V <sub>7</sub> |                  |                | 1              | $\overline{0}$                    | $\overline{0}$ | $\boldsymbol{0}$ | $\theta$                          | $\Omega$ | $\theta$ |

**Tableau V.1 :** Les différents états de l'onduleur de tension et leurs caractéristiques

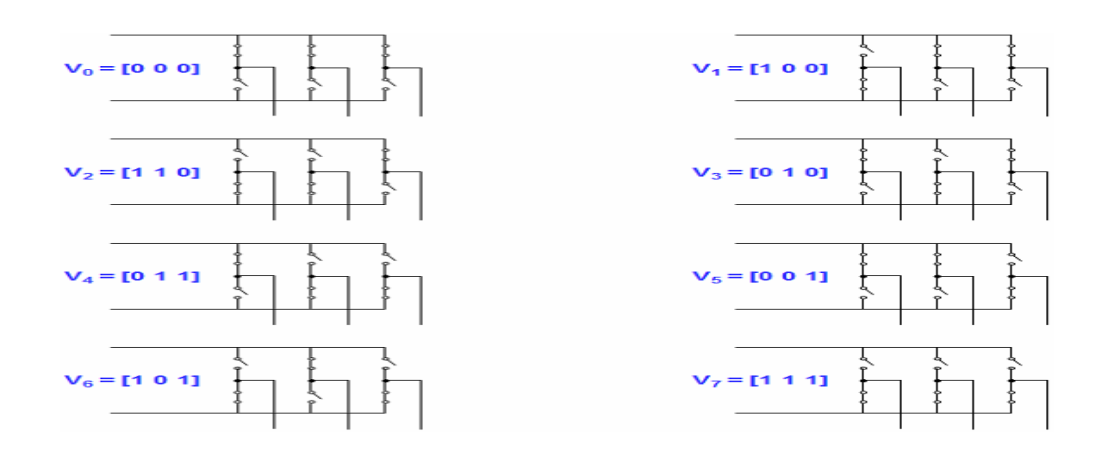

**Figure V.2** : les vecteurs de tension pour les huit états de l'onduleur [41]

#### **V.3 Commande par MLI Vectorielle SVPWM**

#### **V.3.1 Présentation de la MLI-SVPWM**

 La MLI vectorielle SVPWM utilise des séquences de commutations spécifiques des interrupteurs de l'onduleur de tension triphasé. Cette technique a montré des bonnes performances et elle génère relativement moins d'harmoniques dans la tension et le courant de sortie. Elle permet aussi plus d'efficacité dans l'exploitation de la tension continue par rapport à la MLI sinusoïdale comme le monte la figure V.3 [40].

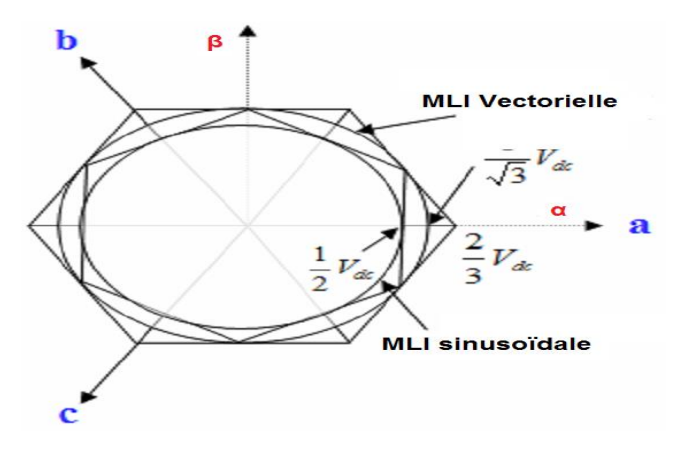

**Figure V.3 :** Comparaison géométrique de la tension de commande maximale pour la MLI sinusoïdale et la SVPWM

 La figure V.4 montre un changement de l'état de l'onduleur chaque 60°, cet état reste constant pendant un intervalle de 60°. Cela veut dire que l'onduleur à six valeurs

distinctes dans un cycle de 360°. La représentation vectorielle dans le plan complexe des tensions de sortie de l'onduleur est sous la forme :

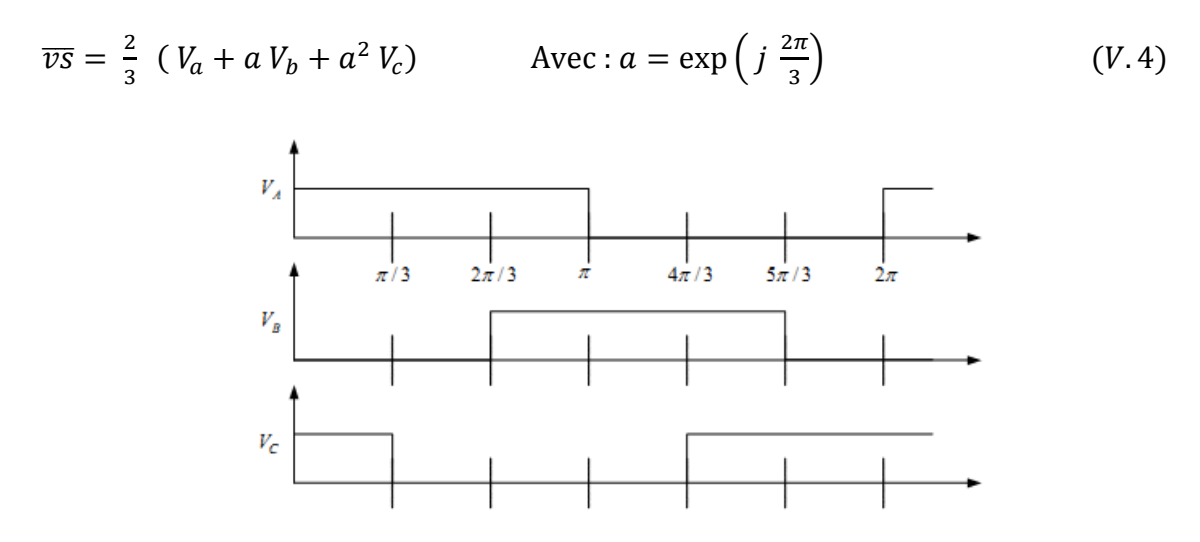

**Figure V.4 :** Tension des bras de l'onduleur

#### **V.3.2 Système diphasé équivalent (transformation αβ de Clarke)**

Un système triphasé peut être représenté par seulement deux composantes  $\alpha$  et  $\beta$ (réelle et imaginaire respectivement) :

$$
v_{s}(t) = v_{\alpha}(t) + j v_{\beta}(t) = \frac{2}{3} K (v_{\alpha}(t) + v_{b}(t) e^{\frac{2\pi}{3}} + v_{b}(t) e^{\frac{4\pi}{3}})
$$
 (V.5)

Où K est une constant, tel que :

$$
K = 1
$$
: Conservation d'amplitude  
\n
$$
K = \frac{1}{\sqrt{2}}
$$
: Conservation de la valeur efficace  
\n
$$
K = \sqrt{\frac{3}{2}}
$$
: Conservation de la puissance

La transformation de Clarke est son inverse sont donnés comme suit :

$$
\begin{bmatrix} \alpha \\ \beta \end{bmatrix} = K \begin{bmatrix} \frac{2}{3} & -\frac{1}{3} & -\frac{1}{3} \\ 0 & \frac{1}{\sqrt{3}} & -\frac{1}{\sqrt{3}} \end{bmatrix} \begin{bmatrix} a \\ b \\ c \end{bmatrix}
$$
 (V.7)

$$
\begin{bmatrix} a \\ b \\ c \end{bmatrix} = \frac{1}{K} \begin{bmatrix} 1 & 0 \\ -\frac{1}{2} & \frac{\sqrt{3}}{2} \\ -\frac{1}{2} & -\frac{\sqrt{3}}{2} \end{bmatrix} \begin{bmatrix} \alpha \\ \beta \end{bmatrix}
$$
 (V.8)

#### **V.3.3 Modulation vectorielle**

 Comme il est vu dans la section précédente, l'onduleur triphasé de tension génère huit états qui incluent six états actifs et deux états nuls. Dans un plan avec l'axe α en abscisse et l'axe β en ordonnée, on obtient l'hexagone de la figure V.5. Celui-ci peut être divisé en six secteurs, chaque secteur étant formé d'un triangle dont les sommets sont l'état 0 ou 7, et deux états consécutifs : états (1−2),(2−3)...(5−6),(6−1). Ils sont délimités par des vecteurs comme le montre la figure. V.5 [38] [40].

 L'objectif de la MLI vectorielle est de générer une approximation de la tension de référence  $V_{ref}$  par les huit vecteurs d'états. Ainsi, on utilise une méthode simple d'approximation, qui consiste à générer une sortie moyenne de l'onduleur dans une petite période T, qui va être équivalente à la tension  $V_{ref}$  pendant cette période.

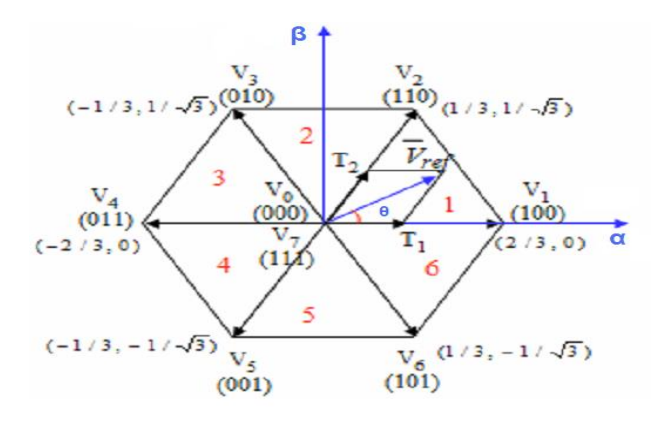

**Figure V.5 :** Etats de commutations possible et secteurs

Donc la MLI vectorielle peut être implémentée en suivant les étapes suivantes :

- $\triangleright$  Étape 1 : Détermination de  $V_{\alpha}$ ,  $V_{\beta}$ ,  $V_{ref}$  et l'angle  $\theta$
- $\triangleright$  Étape 2 : Détermination des durées T1, T2 et T0
- $\triangleright$  Étape 3 : Détermination du temps de commutation de chaque transistor

### **V.3.3.a Détermination de**  $V_\alpha$ ,  $V_\beta$ ,  $V_{ref}$  et l'angle  $\theta$

De la figure V.6, on peut déterminer géométriquement  $V_{\alpha}$  et  $V_{\beta}$ , cela donne le même résultat que la transformation de Clarke :

$$
\begin{bmatrix}\nV_{\alpha} \\
V_{\beta}\n\end{bmatrix} = \begin{bmatrix}\n\frac{2}{3} & -\frac{1}{3} & -\frac{1}{3} \\
0 & \frac{1}{\sqrt{3}} & -\frac{1}{\sqrt{3}}\n\end{bmatrix} \begin{bmatrix}\nV_{an} \\
V_{bn} \\
V_{cn}\n\end{bmatrix}
$$
\n(V.9)\n  
\n
$$
|\bar{V}_{ref}| = \sqrt{V_{\alpha}^2 + V_{\beta}^2}
$$
\n(V.10)

$$
\theta = \tan^{-1}\left(\frac{v_{\alpha}}{v_{\beta}}\right) = wt = 2\pi f t \qquad ; f : \text{ fréquence du fondamentale} \qquad (V. 11)
$$

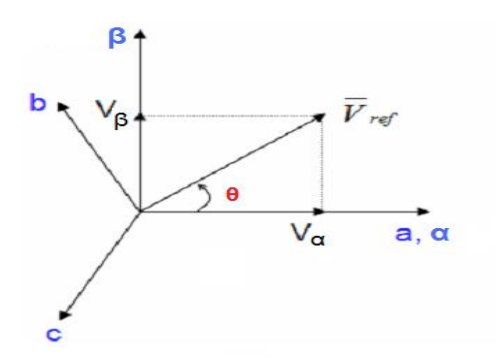

**Figure V.6 :** Tension de référence et ces composantes diphasées

#### **V.3.3.b Détermination des durées**  $T1$ **,**  $T2$  **et**  $T0$

 A partir de la figure V.7, nous pouvons calculer les temps de commutations comme suit [39] :

o Pour le premier secteur :

$$
\int_0^{T_z} \overline{V}_{ref} dt = \int_0^{T_1} \overline{V}_1 dt + \int_{T_1}^{T_1 + T_2} \overline{V}_2 dt + \int_{T_1 + T_2}^{T_z} \overline{V}_0 dt
$$
  
\n
$$
T_z \cdot \overline{V}_{ref} = (T_1 \cdot \overline{V}_1 + T_2 \cdot \overline{V}_2)
$$
  
\n
$$
T_z \cdot |\overline{V}_{ref}| \cdot \left[ \frac{\cos \theta}{\sin \theta} \right] = T_1 \cdot \frac{2}{3} \cdot V_{dc} \left[ \frac{1}{0} \right] + T_2 \cdot \frac{2}{3} \cdot V_{dc} \left[ \frac{\cos \frac{\pi}{3}}{\sin \frac{\pi}{3}} \right]
$$

Avec,  $0 \le \theta \le 60^{\circ}$ 

$$
\mathbf{\hat{F}} \quad T_1 = \qquad T_z \cdot e \cdot \frac{\sin(\frac{\pi}{3} - \theta)}{\sin(\frac{\pi}{3})} \tag{V.12}
$$

$$
\mathbf{\hat{F}} \quad T_2 = T_z \cdot e \cdot \frac{\sin(\theta)}{\sin(\frac{\pi}{3})} \tag{V.13}
$$

$$
\clubsuit \quad T_0 = T_z - (T_1 + T_2), \tag{V.14}
$$

$$
\text{Où,} \ \ T_z = \frac{1}{f_z} \quad \text{et} \quad e = \frac{|\overline{v}_{ref}|}{\frac{2}{3}v_{dc}}
$$

o Quel que soit le secteur :

$$
T_1 = \frac{\sqrt{3} T_z |\bar{V}_{ref}|}{V_{dc}} \left( \sin\left(\frac{\pi}{3} - \theta + \frac{n-1}{3} \pi\right) \right)
$$
  
\n
$$
\hat{\mathbf{v}} T_1 = \frac{\sqrt{3} T_z |\bar{V}_{ref}|}{V_{dc}} \left( \sin\frac{n}{3} \pi \cos\theta - \cos\frac{n}{3} \pi \sin\theta \right)
$$
(V.15)  
\n
$$
T_2 = \frac{\sqrt{3} T_z |\bar{V}_{ref}|}{V_{dc}} \left( \sin\left(\theta - \frac{n-1}{3} \pi\right) \right)
$$
  
\n
$$
\hat{\mathbf{v}} T_2 = \frac{\sqrt{3} T_z |\bar{V}_{ref}|}{V_{dc}} \left( -\cos\theta \cdot \sin\frac{n-1}{3} \pi + \sin\theta \cos\frac{n-1}{3} \pi \right)
$$
(V.16)  
\n
$$
\hat{\mathbf{v}} T_0 = T_z - (T_1 + T_2),
$$
(V.17)

Avec :  $n = 1$  à 6 (correspond secteur 1 à 6) et  $0 \le \theta \le 60^{\circ}$ 

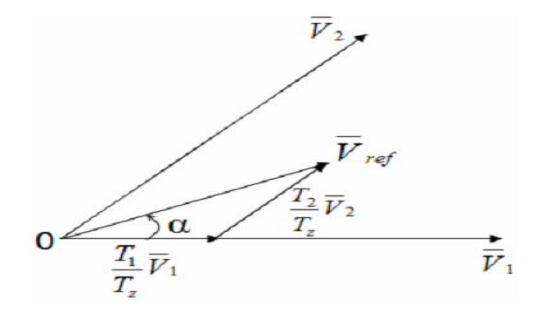

**Figure V.7 :** Tension de référence comme combinaison de vecteurs adjacents dans le secteur 1

#### **V.3.3.c Détermination du temps de commutation de chaque transistor**

 Afin d'obtenir une fréquence de commutation fixe et une performance harmonique optimale de la MLI vectorielle, chaque bras doit changer son état seulement deux fois par période de commutation. Cela est réalisé en appliquant le vecteur de l'état zéro, suivit par deux vecteurs adjacents d'états actives dans la moitié de la période de commutation. L'autre partie de la période de commutation est une image miroir de la première moitié. La période totale de commutation est divisée en sept parties comme le montre la figure V.8 [38].

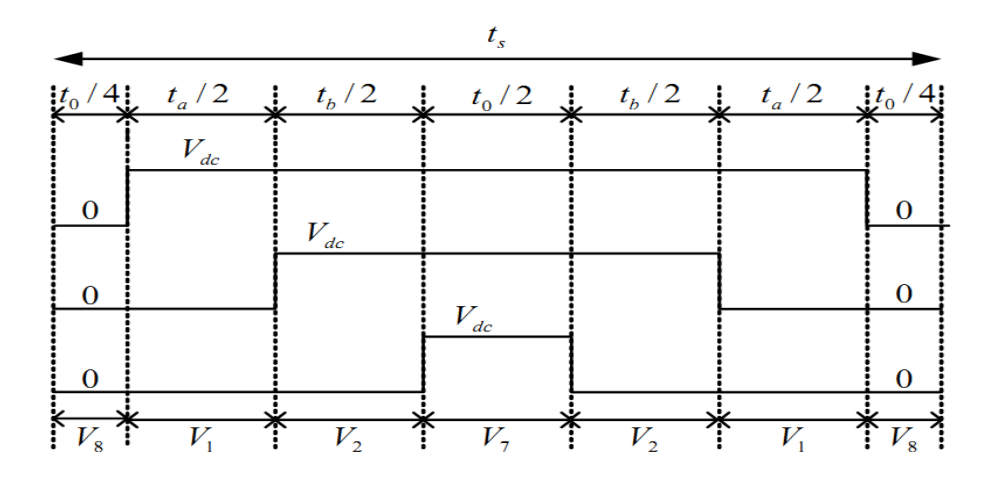

**Figure V.8 :** Séquences de commutations pour le secteur 1

#### **V.4 Contrôle à tension orientée avec MLI vectorielle VOC-SVPWM**

 Le contrôle à tension orientée VOC est une technique connue pour ces performances dynamiques et statiques. Elle utilise des boucles internes de régulation des courants, elle a été continuellement améliorée. L'objectif du système de contrôle (FigureV.9) est de réguler la tension du bus continu  $U_{DC}$  pour suivre une référence  $U_{DCr\acute{e}f}$ . Cette méthode est inspirée de celle d'orientation du flux FOC de la commande des machines électriques [38].

Cette technique se base sur la transformation du système triphasé en deux plans diphasés le premier fixe α-β et l'autre mobile d-q le passage entre ces deux derniers est exprimé comme suit :

$$
\begin{pmatrix} a \\ q \end{pmatrix} = \begin{pmatrix} \cos \theta & \sin \theta \\ -\sin \theta & \cos \theta \end{pmatrix} \begin{pmatrix} \alpha \\ \beta \end{pmatrix} \qquad \qquad \begin{pmatrix} \alpha \\ \beta \end{pmatrix} = \begin{pmatrix} \cos \theta & -\sin \theta \\ \sin \theta & \cos \theta \end{pmatrix} \begin{pmatrix} d \\ q \end{pmatrix} \qquad (V.18)
$$

 La figure V. 10 décrit la représentation des tensions et des courants alternatifs dans les plans diphasés, ainsi pour avoir un découplage entre les puissances active et réactive cette technique aligne la tension du réseau avec l'axe d du plan d-q. Et par la suite, si nous voulons avoir un facteur de puissance unitaire nous imposons à I<sub>gref</sub> la valeur de zéro, sachant que les expressions des puissances active et réactive dans le plan d-q sont données par :

$$
\begin{cases}\nP = U_d \ i_d + U_q \ i_q \\
Q = U_q \ i_d - U_d \ i_q\n\end{cases} \quad (Uq = 0) \Rightarrow \begin{cases}\nP = U_d \ i_d \\
Q = -U_d \ i_q\n\end{cases} \tag{V.19}
$$

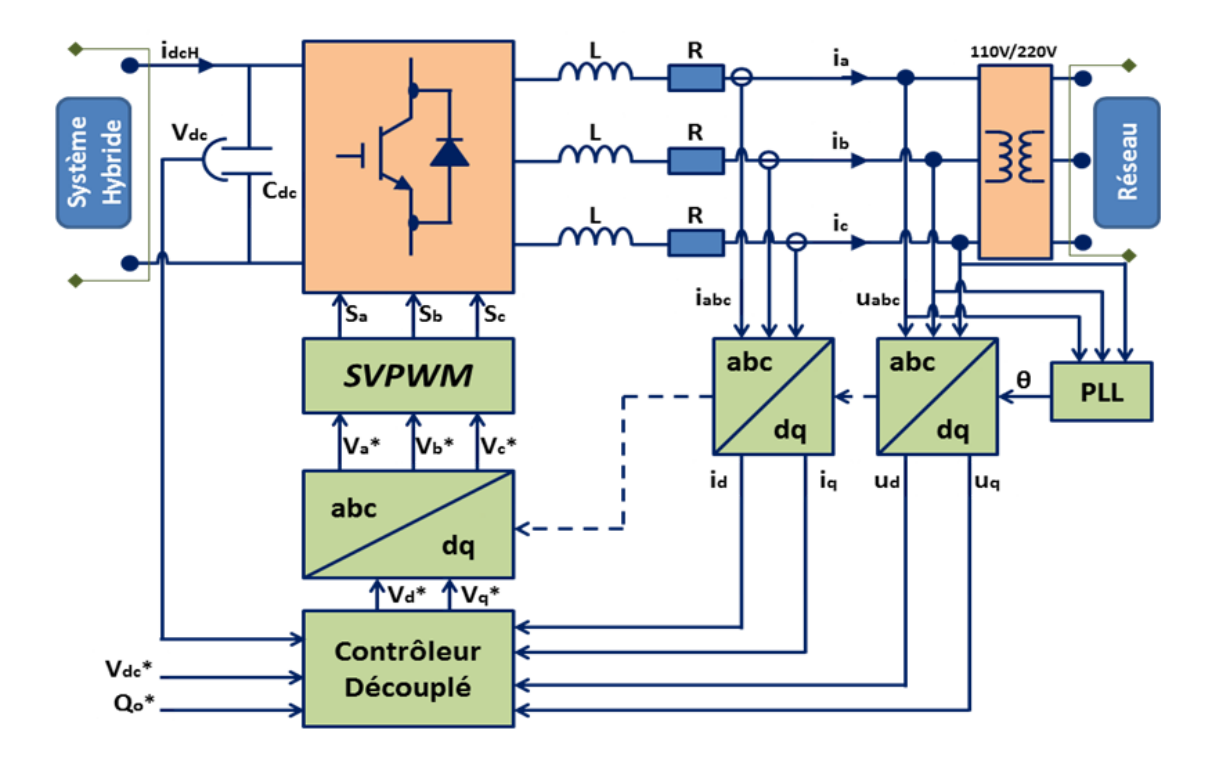

**Figure V.9 :** Schéma de la commande VOC-SVPWM [28]

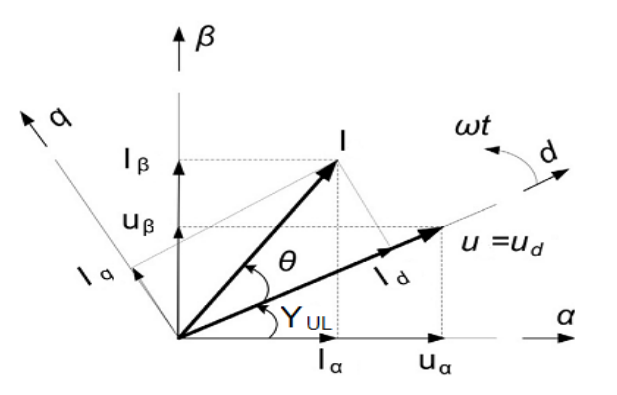

**Figure V.10 :** Diagramme vectoriel dans les plans α-β et d-q pour la méthode VOC

#### **V.4.1 Boucle interne de régulation des courants alternatifs**

 Les équations des tensions alternatives entre le filtre RL dans le plan d-q sont exprimées comme suit :

$$
\begin{cases}\n u_d = R i_d + L \frac{di_d}{dt} + u_{sd} - \omega_s L i_q = Um \\
 u_q = R i_q + L \frac{di_q}{dt} + u_{sq} + \omega_s L i_q = 0\n\end{cases}
$$
\n
$$
(V.20)
$$

Où : Um est la tension crête du réseau électrique triphasé.

Le courant  $i_q$  est imposé par la puissance réactive qui est généralement nul, pendant que le courant  $i_d$  est établit par la boucle de régulation de la tension du bus continu. Par la suite, il y aura d'autre paramètres qui vont réguler la tension du bus DC, un régulateur de puissance active qui par la suite impose le courant  $i_d$  de référence.

Supposant que la résistance du filtre est très faible  $R \approx 0$ , l'équation (V.20) devient :

$$
\begin{cases}\n u_d = L \frac{di_d}{dt} + u_{sd} - \omega_s L i_q \\
 0 = L \frac{di_q}{dt} + u_{sq} + \omega_s L i_q\n\end{cases}
$$
\n
$$
(V.21)
$$

 Pour le contrôle du courant, le régulateur PI n'est pas capable de donner des bonnes performances pour un système couplé. Pour cette dernière raison, on utilise un contrôleur découplé [28]. Le diagramme bloc est présenté dans la figure V.11, le système découplé a la forme suivante :

$$
\begin{cases} u_{sd} = U_m + \omega_s L i_q + \Delta u_d \\ u_{sq} = \Delta u_q - \omega_s L i_d \end{cases} \tag{V.22}
$$

Les composantes  $\Delta u_d$  et  $\Delta u_g$  sont les sorties des deux régulateurs PI des courants. Les sorties de ces régulateurs PI sont transformées du plan d-q au plan α-β, pour être utilisées par les différentes techniques MLI, dans notre cas nous utilisons la MLI vectorielle.

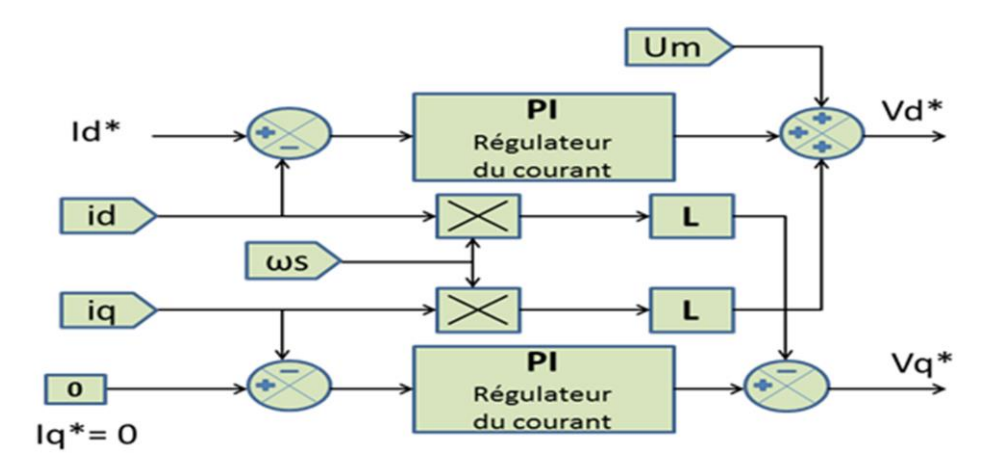

**Figure V. 11 :** Boucle interne du courant avec compensation des termes de couplages Les paramètres des régulateurs PI sont obtenus par tâtonnement.

#### **V.4.2 Boucle de verrouillage de phase PLL**

 La phase, l'amplitude et la fréquence du réseau sont des informations critiques pour la connexion au réseau de l'onduleur et pour la génération des signaux de références. Le contrôle de cette connexion au réseau sert à améliorer le facteur de puissance dans le but d'atteindre les normes requises. Cela nécessite l'utilisation des algorithmes de synchronisation, parmi les méthodes on distingue [7] [38] [40] :

- Filtre de détection du passage par zéro (ZCD : Filtred Zero Cross Detection)
- Boucle de verrouillage de phase (PLL : Phase Locked Loop)

 La première méthode détecte le passage par zéro de tension, elle est utilisée principalement pour les systèmes monophasés. Le PLL contient un régulateur avec une boucle de retour, pour synchroniser le courant de sortie de l'onduleur avec la tension du réseau. Le verrouillage de phase est réalisé dans le plan d-q en régulant la tension du réseau Vq pour qu'elle soit nulle. Dans cette section, nous utilisons le PLL pour déterminer l'angle et la fréquence du réseau et sa structure est décrite dans la figure V.12.

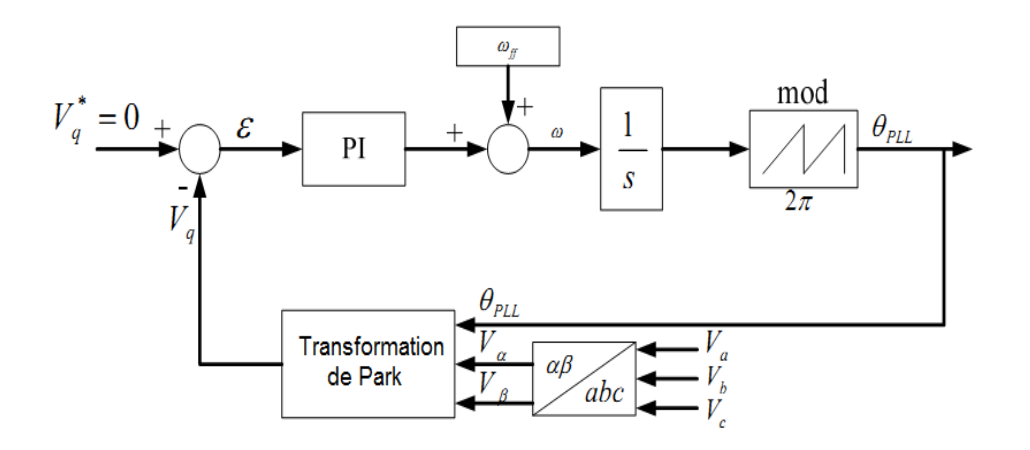

**Figure V.12 :** schéma bloc de PLL triphasé

 Comme il est illustré dans la Figure V.12, le régulateur PI sert à réduire l'erreur entre la valeur de référence et la valeur mesurée de Vq. la forme de régulateur PI peut être présentée par [28] :

$$
P(s) = K_p \left( \frac{T_I s + 1}{T_I s} \right) = \frac{K_p T_I s + K_p}{T_I s} \tag{V.23}
$$

La fonction de transfert du modèle de PLL est de second ordre :

$$
H(s) = \frac{K_p s + \frac{K_p}{T_I}}{s^2 + K_p s + \frac{K_p}{T_I}}
$$
\n
$$
(V.24)
$$

Avec :  $K_p$  est le gain proportionnel et  $T_l$ est le gain intégrale.

 Le dépassement est limité à 5%, ce qui donne un coefficient de ralentissement  $\xi \approx 0.7$ . Le temps d'établissement du régime statique dans une bande de 1% (erreur statique) est choisi comme une période de 50Hz ou bien  $t_s = 20$  ms. La pulsation non amortie  $\omega_n$ est donnée par :

$$
\omega_n = \frac{4}{\xi t_s} = 286 \frac{rad}{s} \tag{V.25}
$$

En comparant la fonction de transfert du PLL avec une fonction de transfert standard, nous pouvons déduire :

$$
K_p = 2\xi \omega_n = 400 \tag{V.26}
$$

$$
\omega_n^2 = \frac{K_p}{T_I} \quad \Rightarrow T_I = 0.0049 \tag{V.27}
$$

Nous avons choisit  $t_s = 20$  ms dans l'objectif d'avoir une bonde passante du régulateur PLL satisfaisante. La sortie du régulateur PI qui s'ajoute la pulsation de retour est modulée, et cela donne l'angle de phase du réseau (voir figure V.13).

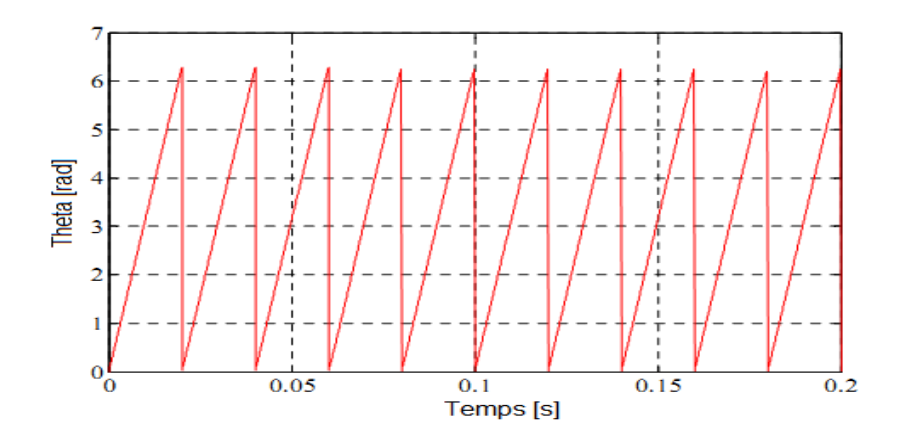

**Figure V.13 :** L'angle de phase Thêta de réseau

#### **V.4.3 Boucle de régulation de la tension du bus continu**

 Cette boucle de régulation externe sert à maintenir la tension du bus continu à une valeur de référence  $V_{DCref}$ . Les parties du système hybride reliées au bus continu sont assimilées à une source de courant continu  $I_{hyb}$ , comme l'illustre la figure V.14.

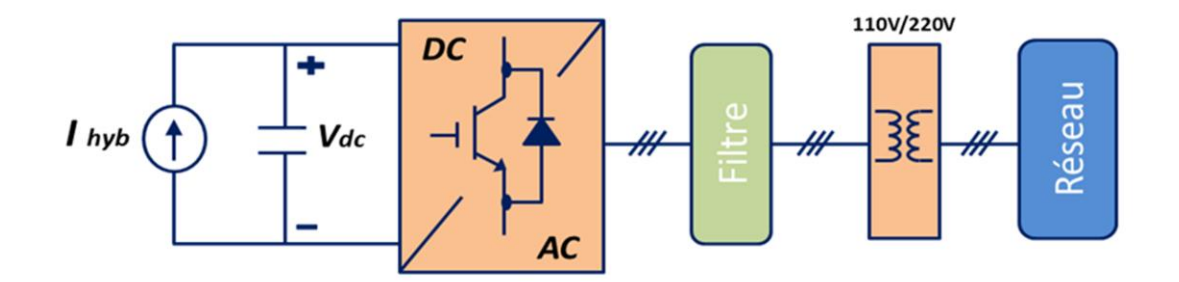

**Figure V.14 :** schéma avec pris en compte du courant  $I_{hyb}$  produit par le système hybride

 Le bus continu est modélisé comme un pur condensateur. Pour dimensionner le régulateur PI, l'amplitude de la tension du réseau est considérée constante, et nous supposons que l'onduleur, le filtre et le transformateur sont parfaits. L'énergie stockée dans le condensateur est exprimée comme suit :

$$
E_c = \frac{1}{2} C_{dc} v_{dc}^2
$$
 (V.28)

 La dérivée par rapport au temps de cette dernière équation donne la puissance instantanée consommée par le bus continu. Cette dernière est égale à la différence entre la puissance produit par le système hybride coté DC et la puissance délivrée au réseau figure V.15. Ce qui résulte à une équation non-linéaire par rapport à  $v_{dc}$ , qui est donnée

$$
par: \t\t \frac{1}{2} C_{dc} \frac{d v_{dc}^2}{dt} = P_{hdc} - P_{res}
$$
 (V. 29)

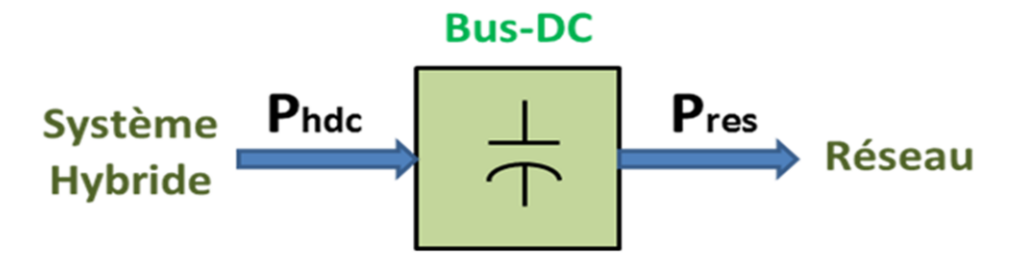

**Figure V.15 :** Transfert de puissances à travers le bus continu

 Pour transformer la fonction non-linéaire d'évolution de la tension du bus continu à un système linéaire équivalent, on choisit une nouvelle variable d'état  $w = v_{dc}^2$  [39]. L'équation  $(V. 29)$  devient alors:

$$
\frac{1}{2} C_{dc} \frac{dw}{dt} = P_{hdc} - P_{res}
$$
 (V.30)

L'étude précédente nous permet d'écrire :

$$
P_{res} = \frac{3}{2} U_m i_d \tag{V.31}
$$

$$
P_{hdc} = v_{dc} I_{hyb} \tag{V.32}
$$

 A partir des équations précédentes une boucle de régulation de la tension du bus continu est réalisée, à fin de dimensionner le régulateur PI, comme le montre la figureV.16.

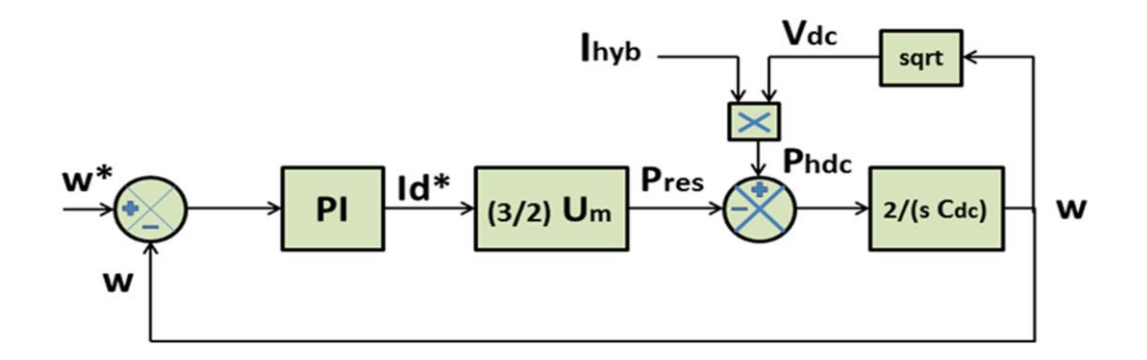

**Figure V.16 :** Boucle de régulation de la tension du bus continu

#### **V.5 Commande de l'onduleur en filtre actif**

#### **V.5.1 Principe :**

Le filtre actif connecté en parallèle sur le réseau est plus souvent commandé comme un générateur de courant. Il injecte dans le réseau des courants harmoniques égaux à ceux produits par les charges polluantes, mais en opposition de phase avec ceuxci. Le courant côté réseau est alors sinusoïdal. Ainsi, l'objectif du filtre actif parallèle (F.A.P) consiste à empêcher les courants perturbateurs (harmoniques et réactifs) produits par des charges polluantes, de circuler à travers l'impédance du réseau, située en amont du point de connexion du filtre actif [42] .

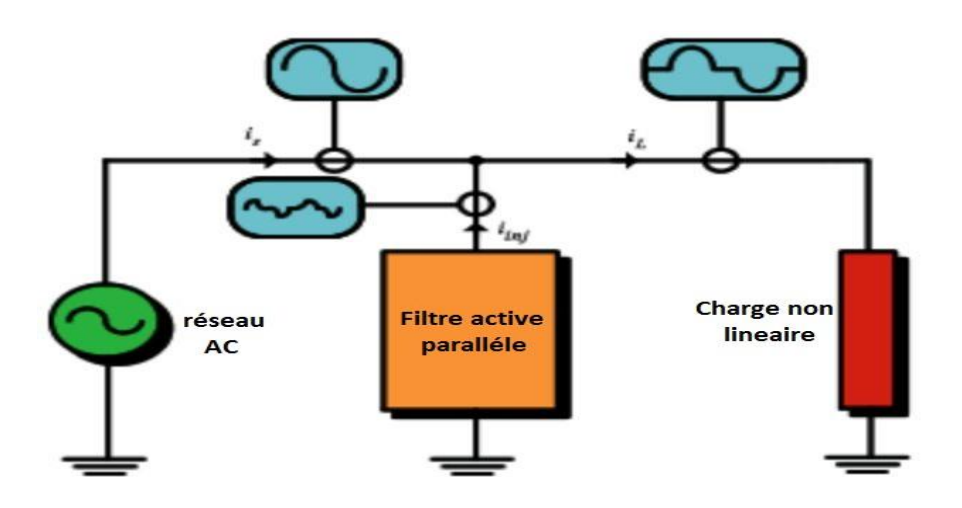

**.Figure V.17 :** Principe du filtrage actif

#### **V.5.2 Algorithme d'identification des harmoniques**

L'identification des courants harmoniques absorbés par la charge polluante (non linéaire) est nécessaire pour le procédé de filtrage.

La méthode d'identification la plus utilisée est appelée « Méthode des puissances réelles et imaginaires instantanées », cette méthode offre les avantages suivants [43] :

- Elle est basée sur des valeurs instantanées, ce qui lui donne de bons temps de réponse dynamique.
- Le nombre d'harmoniques compensé dépend de la bande passante des semiconducteurs composant l'onduleur du filtre actif.
- Méthode de calcul simple (elle n'est composée que d'expression algébrique et peut être implémentée à l'aide d'un processeur standard).

Pour ces raisons, nous avons retenu cette méthode pour notre travail.

### **V.5.2.a Calcul des différentes composantes de tension et de courant de la charge non linéaire**

Les composantes de courants et de tension dans le repère fixe de Concordia s'écrivent :

$$
\begin{pmatrix} V_{s\alpha} \\ V_{s\beta} \end{pmatrix} = \sqrt{\frac{2}{3}} \begin{pmatrix} 1 & -\frac{1}{2} & -\frac{1}{2} \\ 0 & \frac{\sqrt{3}}{2} & -\frac{\sqrt{3}}{2} \end{pmatrix} \begin{pmatrix} V_{s1} \\ V_{s2} \\ V_{s3} \end{pmatrix}
$$
 (V.33)

$$
\begin{pmatrix} i_{c\alpha} \\ i_{c\beta} \end{pmatrix} = \sqrt{\frac{2}{3}} \begin{pmatrix} 1 & -\frac{1}{2} & -\frac{1}{2} \\ 0 & \frac{\sqrt{3}}{2} & -\frac{\sqrt{3}}{2} \end{pmatrix} \begin{pmatrix} i_{c1} \\ i_{c2} \\ i_{c3} \end{pmatrix}
$$
 (V.34)
Les expressions des puissances active et réactive dans le plan de Concordia sont :

$$
\begin{pmatrix} p \ q \end{pmatrix} = \begin{pmatrix} V_{sa} & V_{s\beta} \\ -V_{s\beta} & V_{sa} \end{pmatrix} \begin{pmatrix} i_{ca} \\ i_{c\beta} \end{pmatrix}
$$
 (V.35)

D'où 
$$
\begin{pmatrix} i_{ca} \\ i_{c\beta} \end{pmatrix} = \frac{1}{v_{sa}^2 + v_{s\beta}^2} \begin{pmatrix} V_{sa} & -V_{s\beta} \\ V_{s\beta} & V_{sa} \end{pmatrix} \begin{pmatrix} p \\ q \end{pmatrix}
$$
 (V.36)

Les composantes des puissances réelles et imaginaires instantanées s'expriment comme la somme d'une composante continue et d'une composante alternative :

$$
\begin{cases}\np = p_c + p_h \\
q = q_c + q_h\n\end{cases} \tag{V.37}
$$

 $p_c$  et  $q_c$ : représentent les puissances continues instantanées active et réactive liée à la composante fondamentale du courant.

 $p_h$  et  $q_h$ : représentent les puissances alternatives instantanées active et réactive liées à la somme des composantes harmoniques du courant.

En remplaçant le système (V.37) dans le système (V.36) on obtient le système suivant :

$$
\begin{pmatrix} i_{ca} \\ i_{cg} \end{pmatrix} = \frac{1}{\Delta} \begin{pmatrix} V_{sa} & -V_{s\beta} \\ V_{s\beta} & V_{sa} \end{pmatrix} \begin{pmatrix} p_c \\ 0 \end{pmatrix} + \frac{1}{\Delta} \begin{pmatrix} V_{sa} & -V_{s\beta} \\ V_{s\beta} & V_{sa} \end{pmatrix} \begin{pmatrix} 0 \\ q_c \end{pmatrix} + \frac{1}{\Delta} \begin{pmatrix} V_{sa} & -V_{s\beta} \\ V_{s\beta} & V_{sa} \end{pmatrix} \begin{pmatrix} p_h \\ q_h \end{pmatrix}
$$
 (V.38)

Courant actif Courant réactif Courant harmonique

Avec :  $\Delta = V_{sa}^2 + V_{s}^2$ 

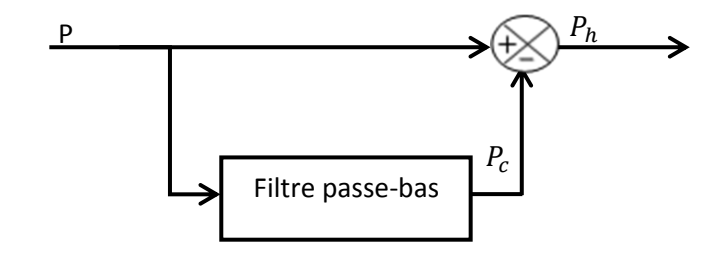

**Figure V.18 :** Filtrage de la composante de la puissance continue

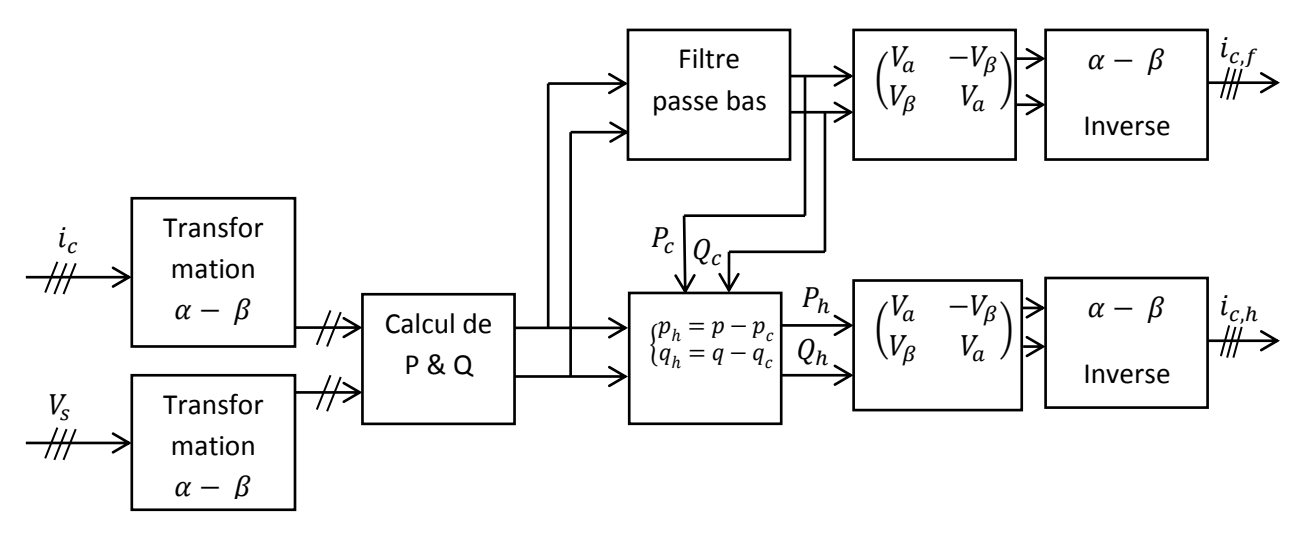

**Figure V.19** : Algorithme d'identification des harmoniques par la méthode des puissances réelles et imaginaires instantanées.

#### **V.5.2.b Identification avec compensation de l'énergie réactive :**

La compensation de l'énergie réactive consiste à rendre le déphasage entre le courant et la tension du réseau nul, c'est à dire un  $cos(\varphi)$  unitaire. Pour cela on identifie le courant réactif de la charge à fin de l'ajouter au courant de consigne du filtre actif.

$$
\begin{pmatrix} i_{fra} \\ i_{fr\beta} \end{pmatrix} = \frac{1}{\Delta} \begin{pmatrix} V_{sa} & -V_{s\beta} \\ V_{s\beta} & V_{sa} \end{pmatrix} \begin{pmatrix} 0 \\ q_c \end{pmatrix}
$$
 (V.39)

La structure de commande présentée dans les points précédents montre la régulation du courant de l'onduleur. Les boucles en courants s'effectuent sur les 2 axes d et q. Donc il sera aisé d'y ajouter les courants harmoniques de références par simple addition. Ainsi nous obtiendrons les puissances et les courants harmoniques désirés à compensées.

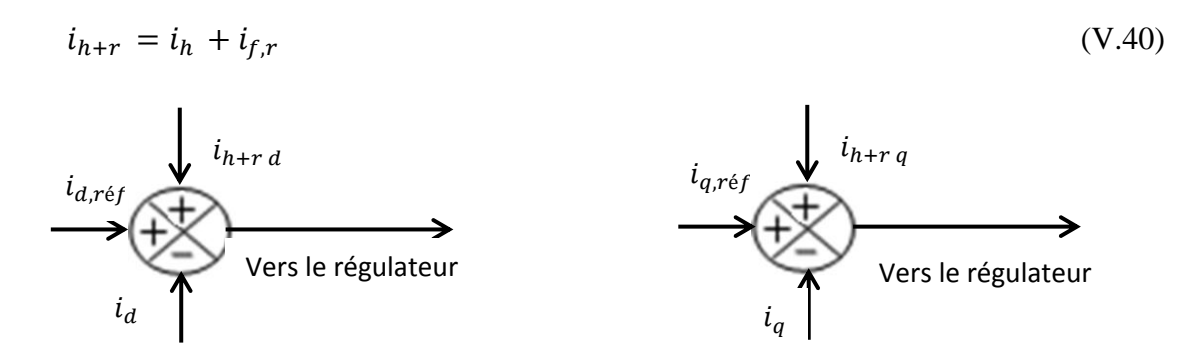

**Figure V.20 :** Ajout de la référence harmonique et réactive a compensé

#### **V.6 Résultats de simulation et commentaires**

 La simulation est développée dans MATLAB/SIMULINK, Les paramètres de l'onduleur sont donnés dans l'annexe. La capacité du bus continu est surdimensionnée 30mF pour mieux stabiliser la tension du bus continu et pour une meilleure intégration de l'éolienne à base de la MADA qui nécessite une puissance réactive surtout au démarrage. Les performances de la méthode VOC-SVPWM sont testées pour un courant  $I_{h\nu b}$ variable, la tension efficace du réseau est de 110V, la référence de la tension du bus continu est de 400V et celle de la puissance réactive est gardée nulle.

La charge est composée d'une charge linéaire de 2 kW et 100 VAr, et d'une charge nonlinéaire formée d'un pont à diode munie d'une résistance  $R = 8.33 \Omega$ , soit un courant de 30 A.

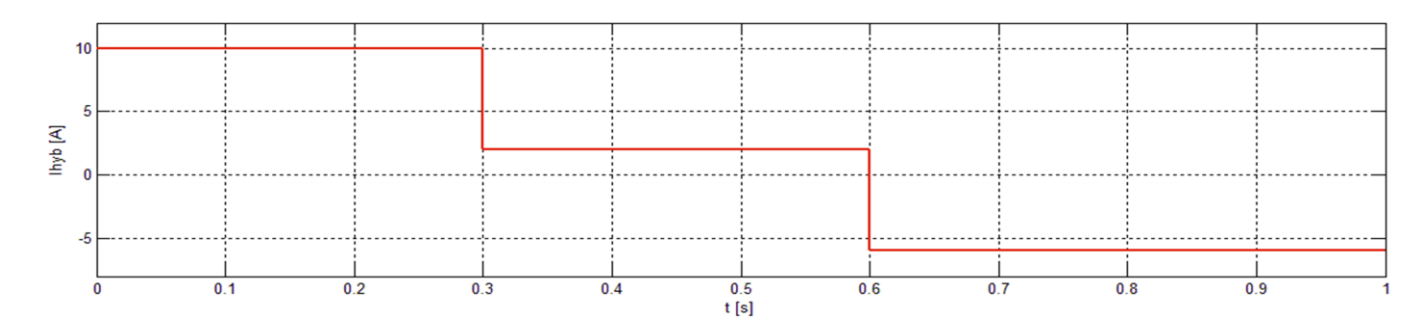

**Figure V.21 :** Profil du courant hybride

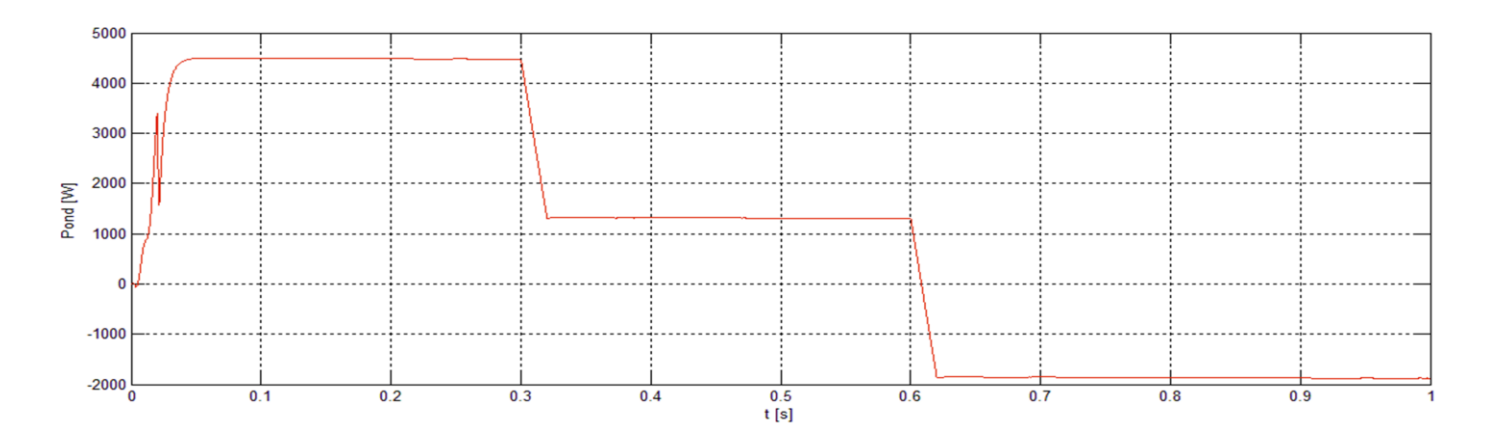

**Figure V.22 :** Puissance active de l'onduleur

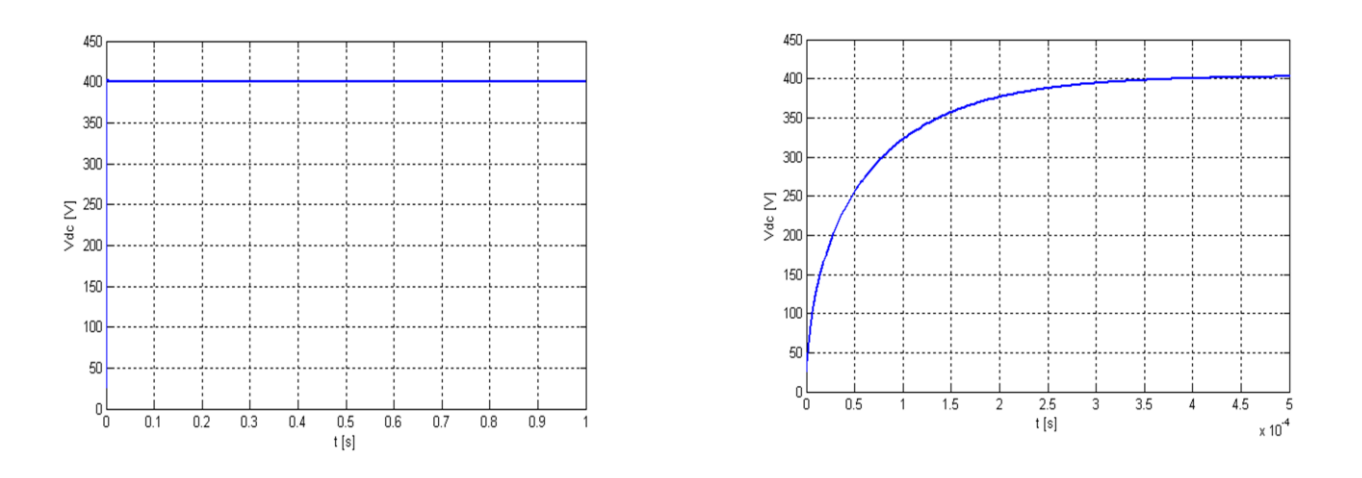

**Figure V.23 :** Tension du bus continu avec zoom

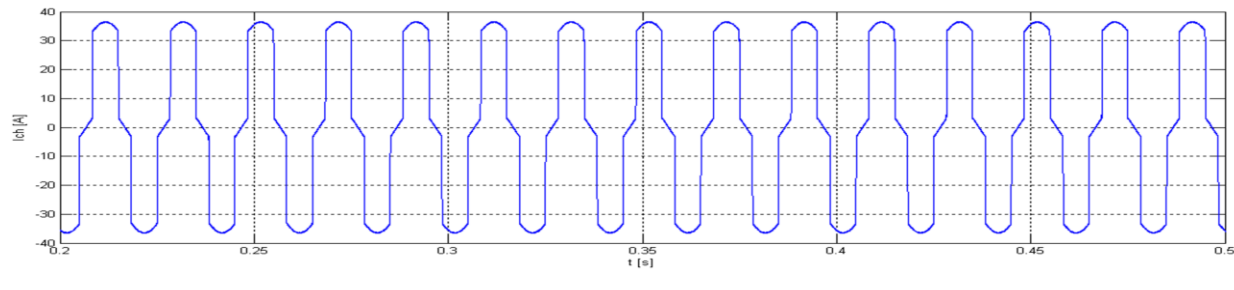

**Figure V.24 :** Courant de la charge

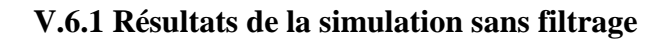

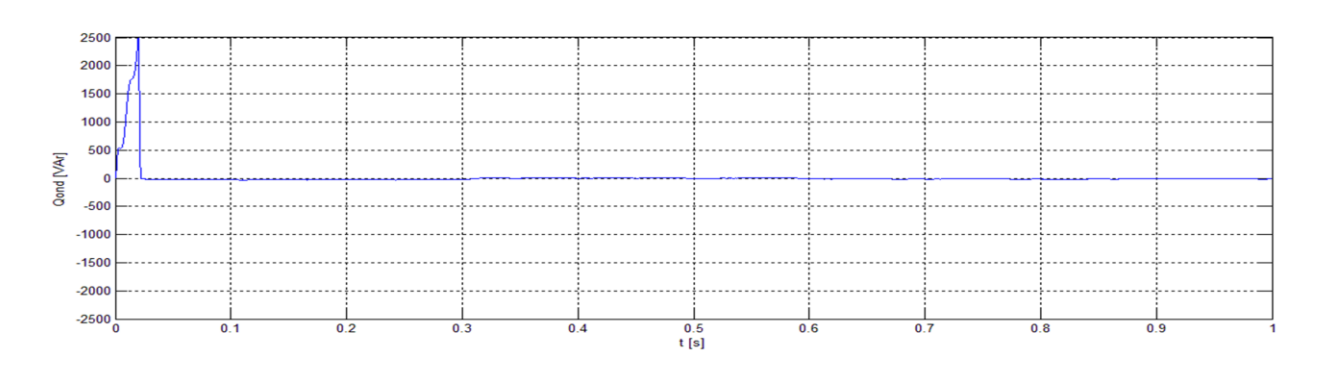

**Figure V.25 :** Puissance réactive de l'onduleur

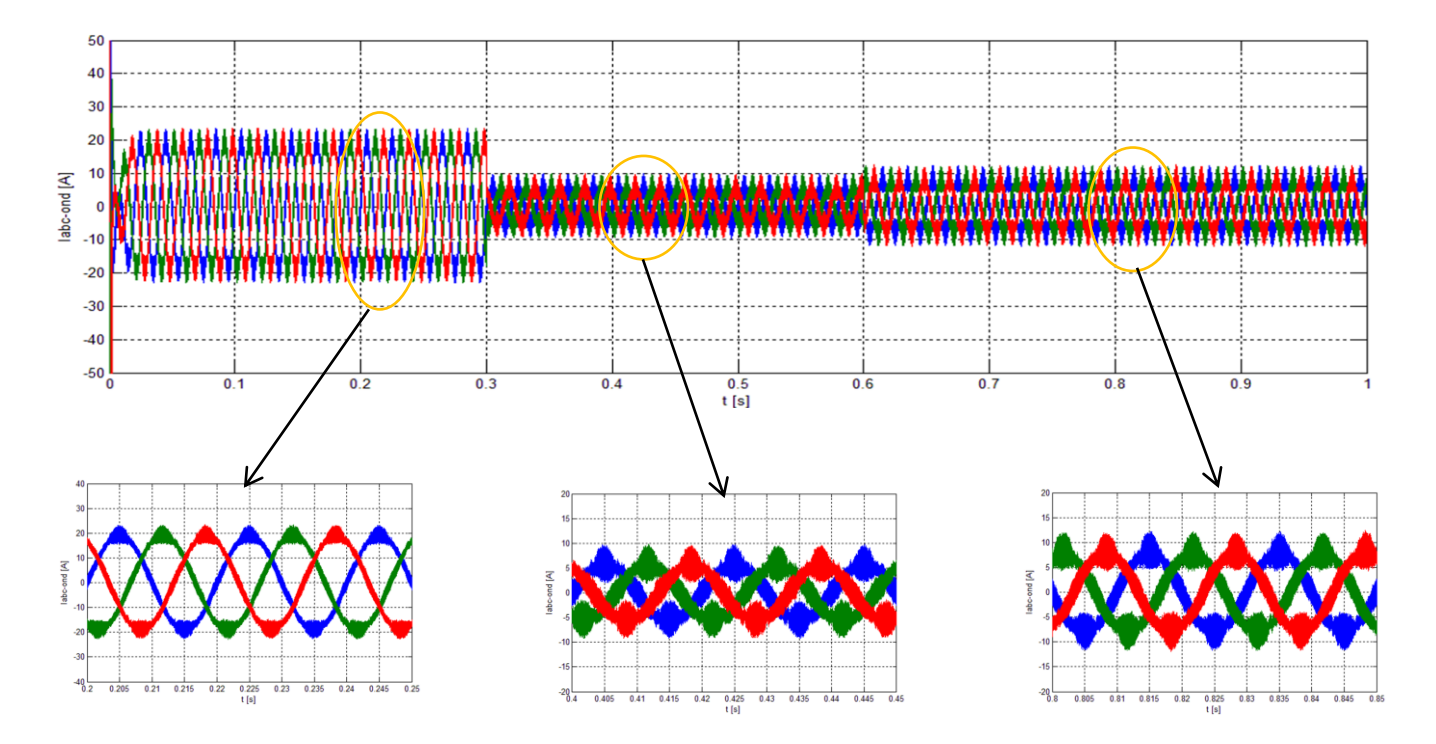

**Figure V.26 :** Courant triphasé à la sortie de l'onduleur avec différents zooms

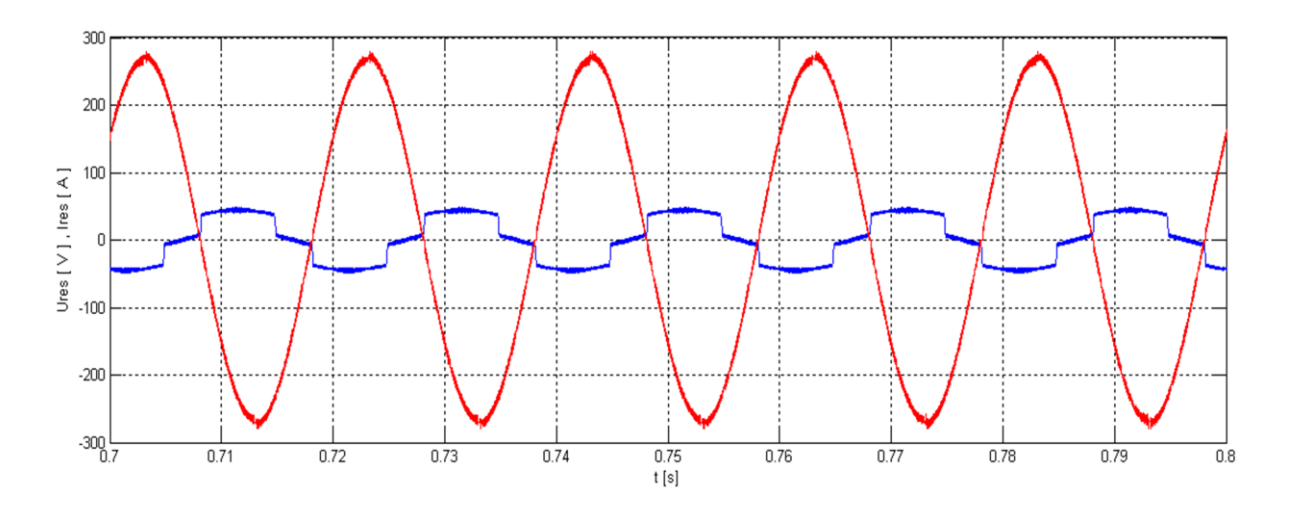

**Figure V.27 :** Courant et tension d'une phase du réseau

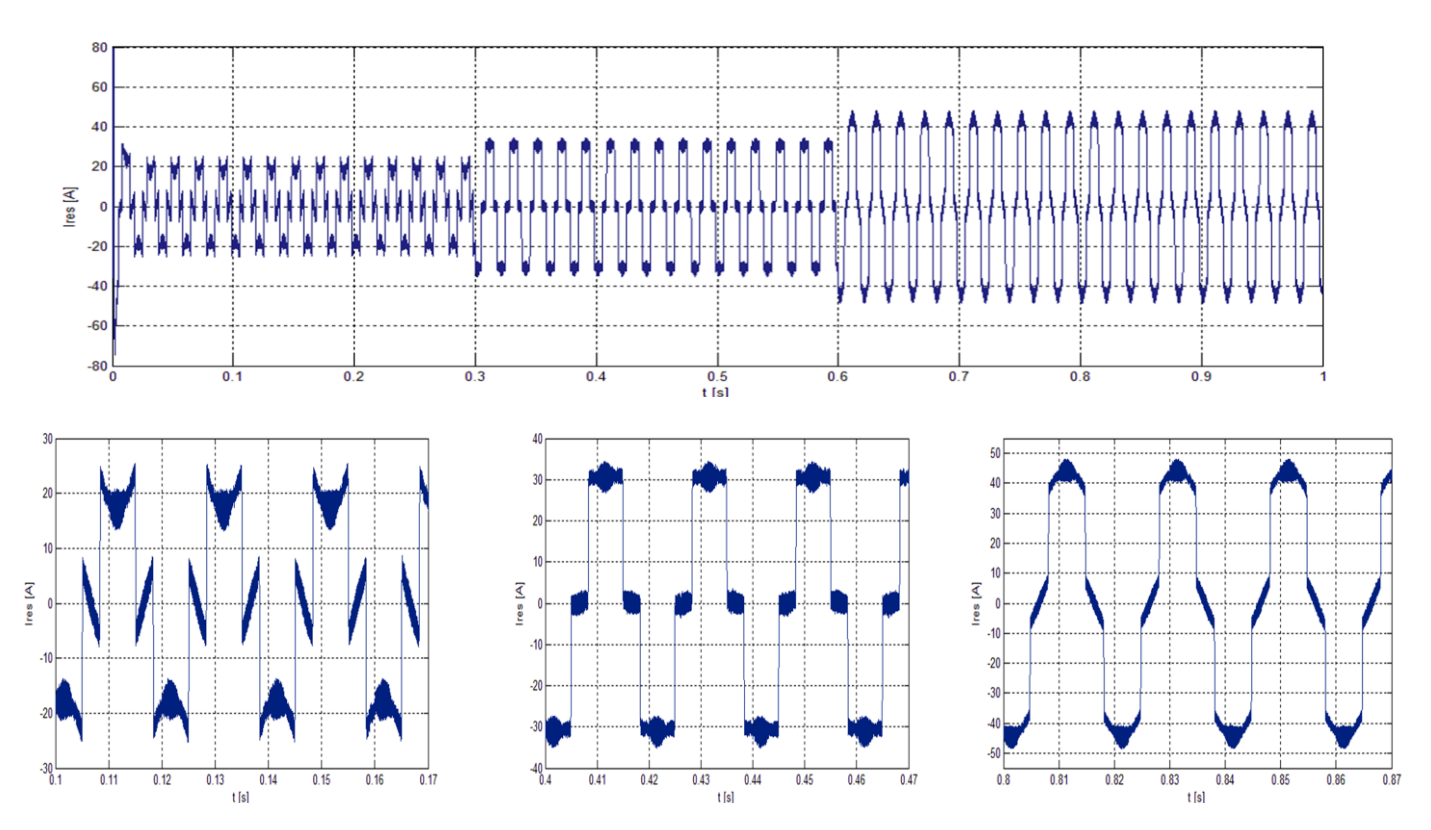

**Figure V.28 :** Courant d'une phase du réseau avec zoom

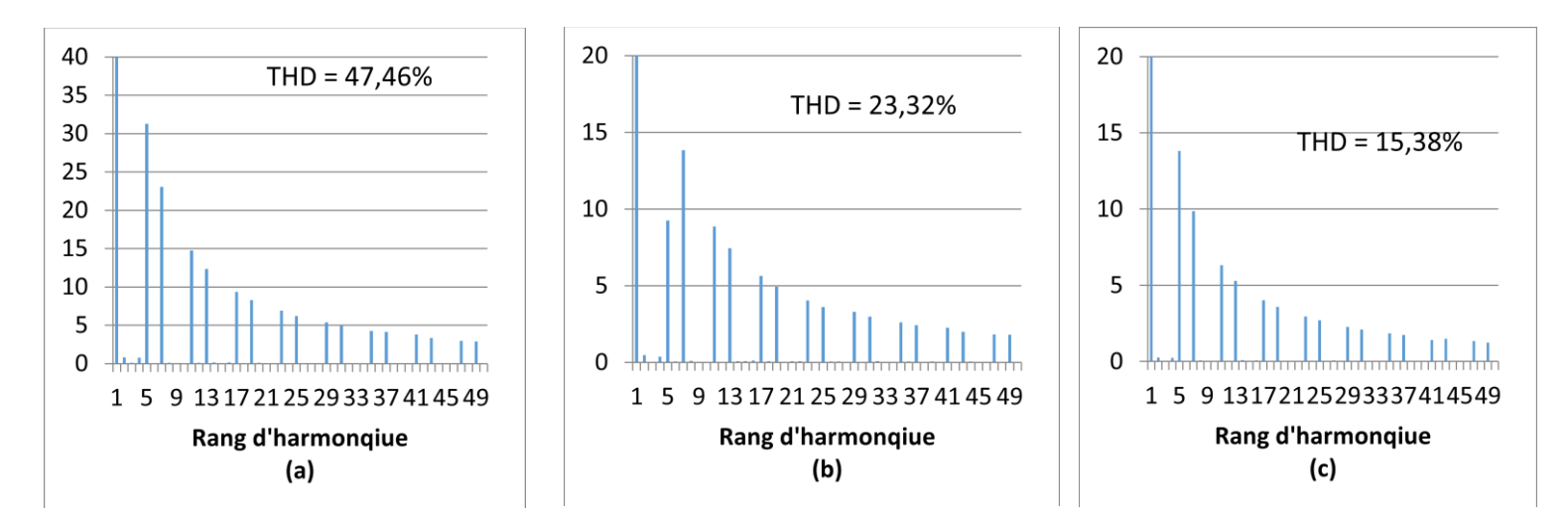

**Figure V.29 :** Analyse harmonique du courant du réseau

# **V.6.2 Résultats de la simulation avec filtrage**

#### **V.6.2.a Cas sans compensation de l'énergie réactive**

Dans ce cas, on n'a pas ajouté la consigne de compensation du courant réactif au signal de commande, Les conditions de simulation sont les mêmes que dans le cas précédent et les résultats sont les suivants :

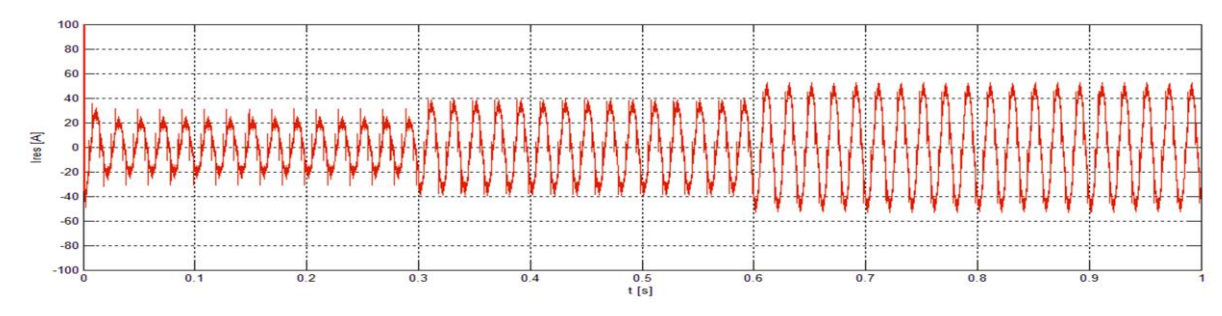

**Figure V.30 :** Courant d'une phase du réseau

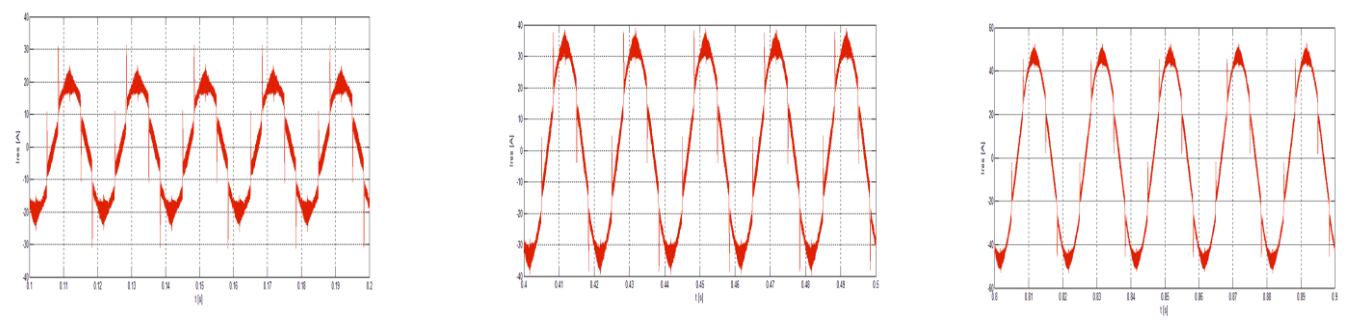

**Figure V.31** : Zoom sur le courant du réseau

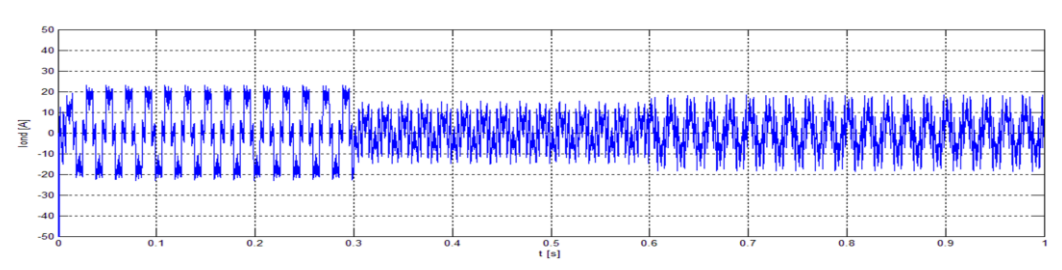

**Figure V.32** : Courant de l'onduleur

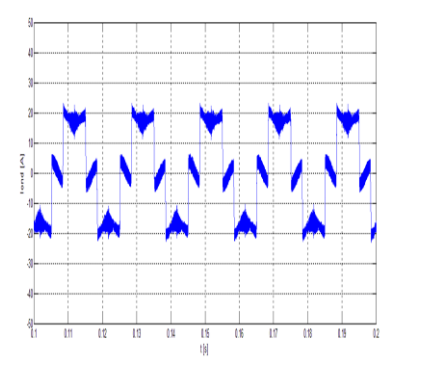

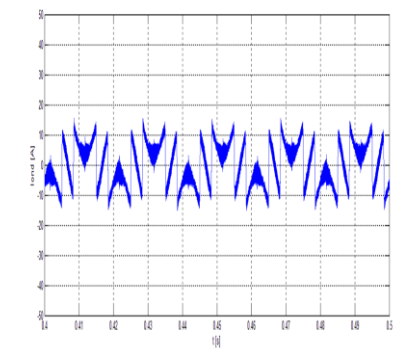

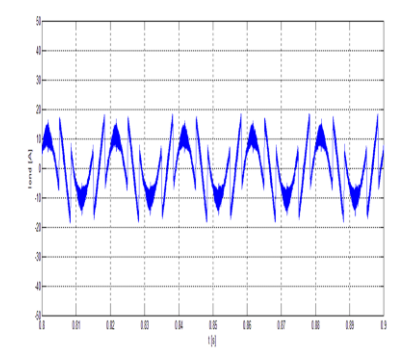

**Figure V.33** : Zoom sur le courant de l'onduleur

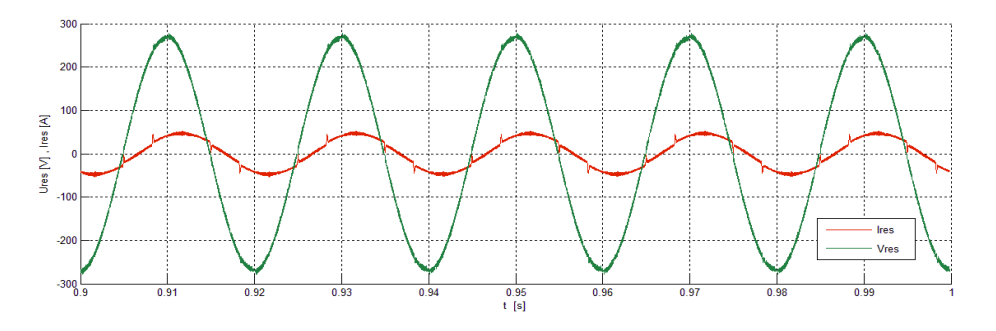

**Figure V.34** : Courant et tension d'une phase du réseau

# **V.6.2.b Cas avec compensation de l'énergie réactive**

Dans cette partie on a ajouté la composante réactive du courant de la charge à la consigne de commande de l'onduleur, les conditions de simulations restent les mêmes.

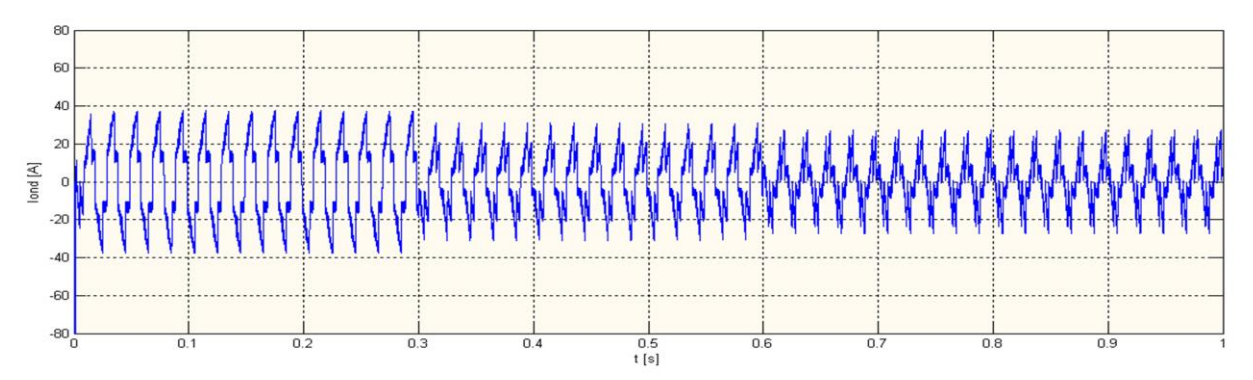

**Figure V.35 :** Courant de l'onduleur

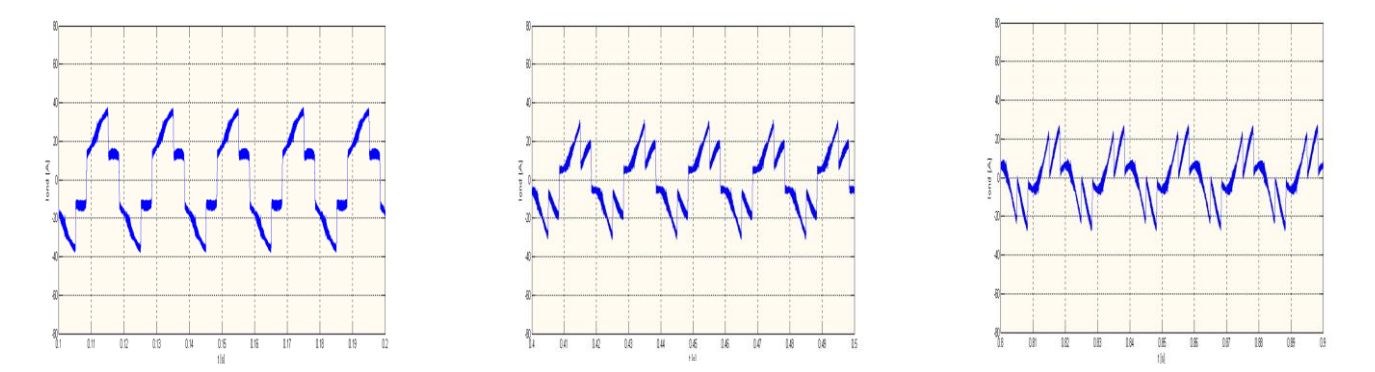

**Figure V.36 :** Zoom sur le courant de l'onduleur

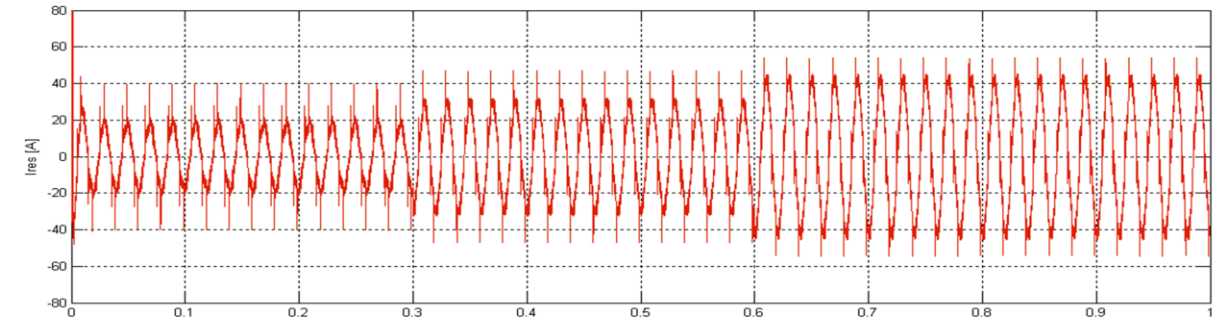

**Figure V.37 :** Courant du réseau

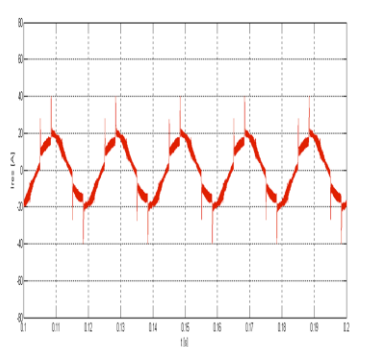

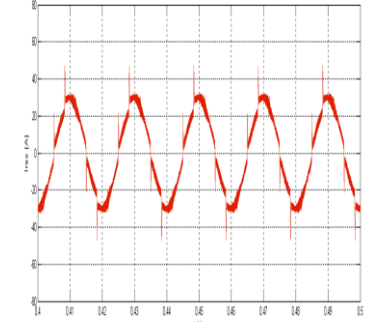

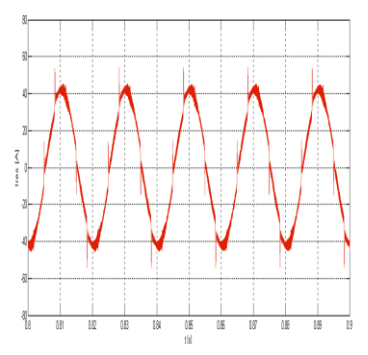

**Figure V.38 :** Zoom sur le courant du réseau

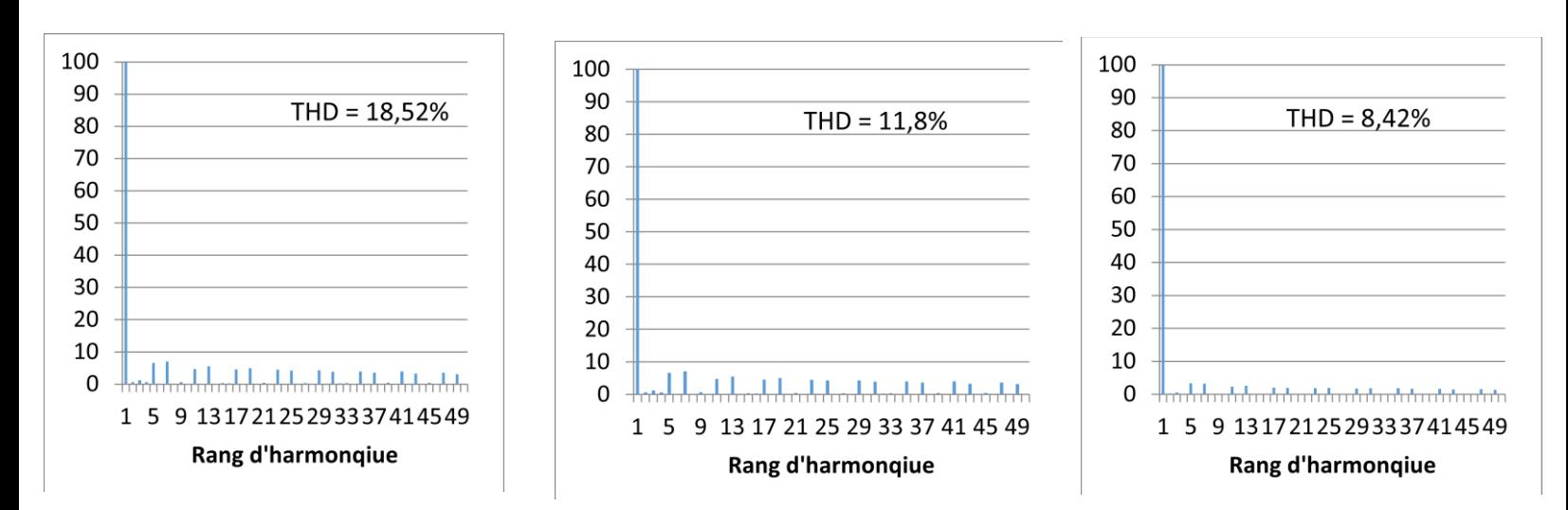

**Figure V.39 :** Analyse harmonique du courant du réseau

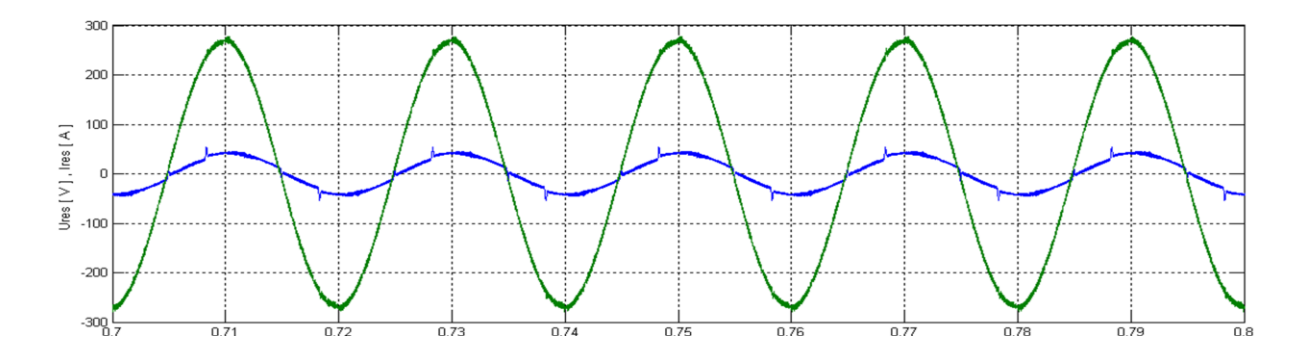

**Figure V.40 :** Courant et tension d'une phase du réseau

#### **V.6.3 Interprétation des résultats :**

La tension du bus continu se stabilise à 400 V donc la boucle de régulation fonctionne correctement. La puissance active produite par le filtre a la même forme que le courant hybride.

Dans le cas du fonctionnement sans filtrage, la puissance réactive produite par le filtre actif est nulle tandis-que la puissance active est proportionnelle au courant hybride et devient négative lorsque le courant hybride s'inverse (chargement des batteries et supercondensateur).Le courant du réseau est inversement proportionnelle au courant de l'onduleur, il est fortement perturbé vue la non-linéarité de la charge et l'absence de tout dispositif de filtrage. L'analyse harmonique de ce courant donne des THD très élevées (47.46% & 23.32% & 15.38%), la valeur du THD diminue lorsque le courant du réseau augmente vue qu'on ne fait pas appelle au courant de l'onduleur qui injecte à son tour des courant perturbateur.

Dans le cas du fonctionnement avec filtrage et sans compensation de l'énergie réactive, la forme du courant du réseau s'approche de la sinusoïde, le courant de l'onduleur prend une forme d'une sinusoïde moins un signal carré et le déphasage tension/courant est toujours visible.

Dans le cas du fonctionnement avec filtrage et compensation de l'énergie réactive, on remarque un changement de la forme du courant de l'onduleur, cette valeur est ajustée pour compenser les courants harmoniques de la charge ainsi que la composante réactive. Le courant du réseau s'approche d'une forme sinusoïdale et le THD s'améliore nettement (18.52% au lieu de 47.46%, 11.8% au lieu de 23.32% & 8.42% 15.38%).On remarque aussi que le courant du réseau est en phase avec sa tension donc la compensation du courant réactive est parfaitement faite.

### **V.7 Conclusion**

La connexion du système hybride au réseau est assurée par l'onduleur de tension. La commande VOC-SVPWM de l'onduleur nous a permis de stabiliser le bus CC toute en réduisant les harmoniques de courant et de tension de sortie et en réduisant aussi les pertes par commutation.L'utilisation de l'onduleur comme filtre actif parallèle à proximité des charges non-linéaires améliore la qualité d'énergie du réseau en diminuant le THD et en compensant l'énergie réactive consommée par ces charges.

# *Chapitre VI*

# *Insertion de stockage et gestion du système globale*

# **VI. Insertion du stockage et gestion du système globale**

# **VI.1 Introduction**

 Pour un bon fonctionnement du système d'énergie hybride, il faut prévoir un système de stockage d'énergie. Il nous permet d'avoir une continuité de service et améliore la fiabilité du système hybride. Dans notre travail nous avons utilisé un système de stockage hybride batteries-supercondensateurs.

Les supercondensateurs avec leur grande densité de puissance interviennent aux phases transitoires (augmentation rapide de la demande en énergie), et les batteries aux phases permanente (fin des phases transitoires) [20].

Dans ce chapitre nous allons modéliser le système de stockage et développer un algorithme de gestion d'énergie globale en coordonnant entre les différents composants du système hybride.

# **VI.2 Modèle de la batterie Plomb-acide**

 Pour caractériser une batterie, on utilise principalement les paramètres électriques suivants [26] :

- $\triangle$  La capacité nominale  $q_{max}$ : Est la valeur maximale d'ampères-heures (Ah), qui peut être extrait de la batterie dans les conditions de décharge prédéfinies.
- **L'état de charge SOC (state of charge) :** Est le rapport entre la capacité présente est la capacité nominale  $q_{max}$ :  $SOC = \frac{q}{q}$  $\frac{q}{q_{max}}$ , théoriquement  $0 \leq SOC \leq 1$  ainsi, si  $SOC = 1$  la batterie est totalement chargée, si  $SOC = 0$  la batterie est totalement déchargée.
- **Le régime de charge (ou de décharge) :** Il caractérise le rapport entre la capacité nominale de la batterie et le courant au quel cette dernière est chargée (ou déchargée). Il est exprimé en heures par exemple pour une batterie de 100 Ah déchargée à 5 A, le régime de décharge est de 20 h.
- **La durée de vie :** Est le nombre de cycle charge /décharge que la batterie peut soutenir avant de perdre 20% de ça capacité.

 Il existe plusieurs modèles des batteries dans la littérature, mais ils ont une mise en œuvre difficile, notamment à cause du nombre élevé des paramètres à déterminer.[16][19] Ces paramètres sont nécessaires pour modéliser l'évolution dans le temps de la tension aux bornes de la batterie, sur toute la phase de charge et de décharge (voir figure VI.1). Ce type de modèles est adéquat avec les simulations à long terme.

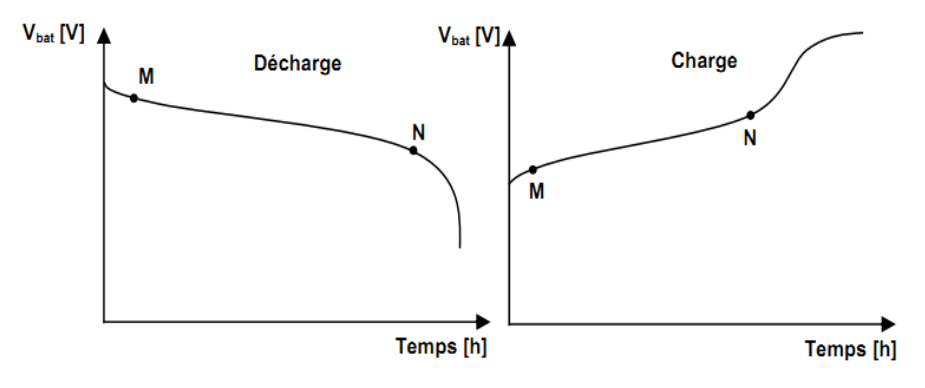

**Figure VI.1 :** Evolution de la tension avec le temps, durant la charge et la décharge.

 Dans notre étude nous utilisons un modèle qui représente la partie linéaire des courbes de charge et de décharge (entre les points M-N sur les courbes présentées dans la figure VI.1). Ainsi, notre simulation sera effectuée sur des intervalles de temps assez courts, il est plus convenable d'utiliser un modèle simplifié, le schéma électrique d'un tel modèle est présenté dans la figure VI.2.[20]

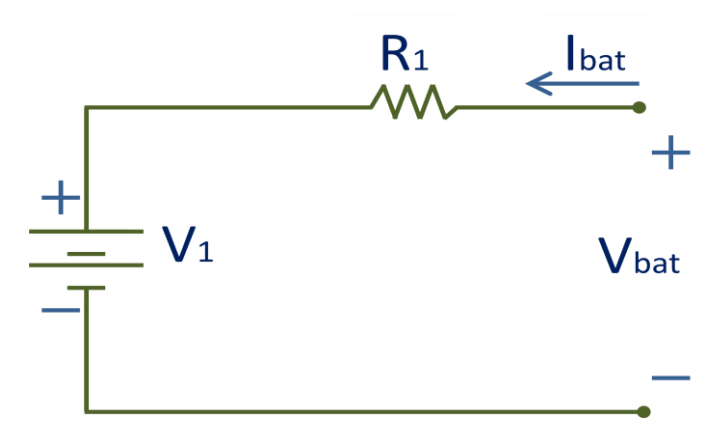

**Figure VI.2:** Modèle électrique équivalent simple de la batterie.

 Le modèle équivalent électrique est composé d'une source de tension en série avec une résistance (résistance interne).  $V_1$  représente la tension à vide,  $R_1$  la résistance série et  $I_{bat}$  le courant de la batterie. La tension en charge est déduite directement de la tension à vide et de la chute de tension due à la résistance interne série.

 Nous avons utilisé un modèle électrique qui comporte deux modes opératoires charge et décharge. La batterie est dans le mode charge quand le courant d'entrée est positif, par contre elle est dans le mode décharge quant ce courant est négatif.  $V_1$  et  $R_1$  sont déterminées par des équations qui dépendent du mode opératoire de la batterie, nous avons [16] :

$$
V_b = V_1 + I_b R_1 \tag{VI.1}
$$

#### **Mode charge**

Les paramètres du modèle en fonction de l'état de charge SOC sont donnés par :

$$
V_1 = V_{ch} = [2 + 0.148 * SOC(t)] * n_s
$$
\n
$$
R_1 = R_{ch} = \frac{0.758 + \frac{0.1309}{[1.06 - SOC(t)]}}{Q_n} * n_s
$$
\n(VI.2)\n
$$
(VI.2)
$$

Avec :  $SOC(t)$  représente l'état de charge actuelle,  $Q_n$  la capacité nominale de batterie en [Wh] et ns est le nombre de cellules de 2V de la batterie en séries.

#### **Mode décharge**

$$
V_1 = V_{dch} = [1.926 + 0.124 * SOC(t)] * n_s \qquad (VI.4)
$$

$$
R_1 = R_{dch} = \frac{0.19 + \frac{0.1307}{[SOC(t) - 0.14]}}{Q_n} * n_s
$$
 (VI.5)

 Il est important aussi dans la modélisation de pouvoir estimer l'état de charge instantanée. Cette estimation est réalisée par une équation qui est issue d'un bilan d'énergies relatives :

$$
SOC(t + dt) = SOC(t)(1 - D dt) + k_b \left(\frac{V_b I_b - R_1 I_b^2}{Q_n}\right) dt \qquad (VI.6)
$$

Où,  $k_b$  est le rendement charge décharge de la batterie,  $D$  représente le taux de la décharge interne de la batterie en  $[h^{-1}]$ ,  $V_b$  est une fonction de  $V_1$  cette dernière équation devient alors :

$$
SOC(t + dt) = SOC(t)(1 - D dt) + k_b \left(\frac{V_1 I_b}{Q_n}\right) dt
$$
 (VI.7)

Nous pouvons écrire donc :

$$
\frac{SOC(t+dt) - SOC(t)}{dt} = k_b \left(\frac{V_1 I_b}{Q_n}\right) - D SOC(t)
$$
 (VI.8)

Finalement :

$$
SOC(t) = SOC(t-1) + \int_{t-1}^{t} (k_b \left( \frac{V_1 I_b}{Q_n} \right) - D SOC(t)) \frac{dt}{3600} \quad (VI.9)
$$

# **VI.3 Modélisation des Supercondensateurs**

 Dans la littérature, il existe plusieurs modèles qui sont développés pour la description des supercondensateurs. Dans notre étude, nous avons choisi celui appelé modèle à deux branches [44]. Ce dernier est représenté dans la figure VI.3.

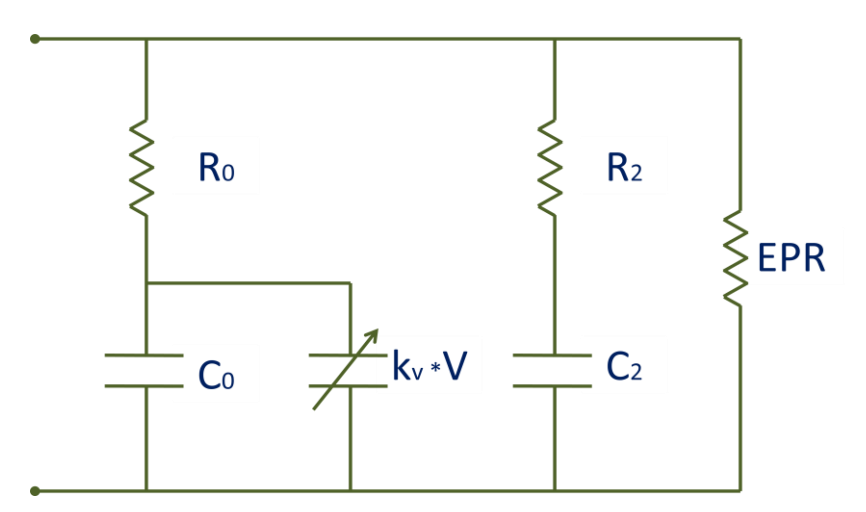

**Figure VI.3:** Circuit équivalent du modèle à deux branches des supercondensateurs.

#### **VI.3.1 Schéma électrique équivalent**

A partir de la figure VI.3, nous pouvons distinguer trois parties [41][46] :

- **Branche principale** : Elle est la responsable principale du stockage. Elle comporte un condensateur à capacité constante  $C_0$ , un condensateur dont la capacité est proportionnelle à la tension aux bornes  $k_v * V$ , et une résistance série  $R_0$ .
- **Branche lente :** Qui est composée de la résistance  $R_2$  et du condensateur  $C_2$ . Elle représente le phénomène de redistribution de tension à l'intérieur du dispositif sur le moyen et long terme à la fin de charge ou de décharge.
- **La résistance EPR :** C'est la résistance équivalente parallèle de fuite qui caractérise l'autodécharge.

#### **VI.3.2 Identification des paramètres du circuit équivalent**

 La méthode d'indentification est basée sur l'analyse des résultats obtenus, en chargeant les supercondenstaeurs à partir de la tension nulle, jusqu'à la tension nominale avec un courant constant comme le montre la figure VI.4 [44].

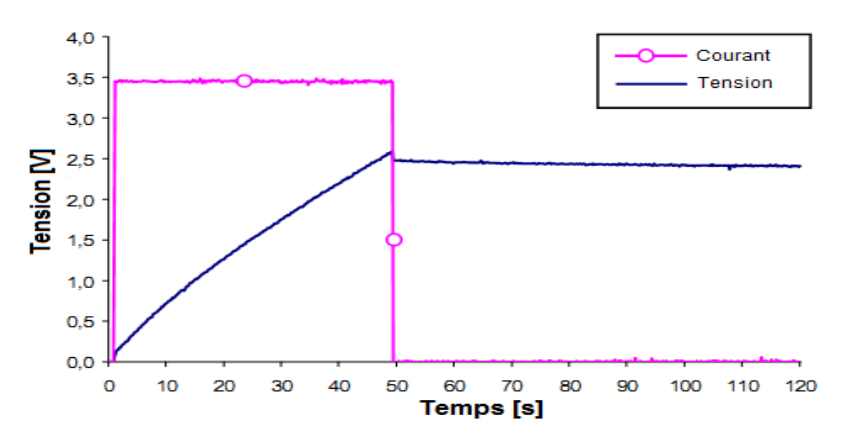

**Figure VI.4:** Chargement du supercondensateur [44].

#### *Détermination de*  $R_0$ :

Durant la phase de chargement la branche lente  $(R_2, C_2)$  n'a pas d'influence, la résistance  $R_0$  est déterminée comme suit :

$$
R_0 = \frac{\Delta V}{I_C} \tag{V1.10}
$$

Où  $\Delta V$  est la chute de tension au premier moment de chargement, en supposant que tout les condensateurs sont déchargés et  $I_c$  représente le courant de charge.

# *Détermination de*  $C_0$  *et*  $k_v$ *:*

Dans la branche principale nous avons :

$$
i = (C_0 + k_v \cdot v_c) \cdot \frac{dv_c}{dt}
$$
 (VI.11)

 L'intégration de cette dernière équation en considérant un courant de charge constant, nous donne :

$$
t = f(V) = \frac{C_0}{I_C} \cdot V + \frac{1}{2} \cdot \frac{k_V}{I_C} \cdot V^2
$$
 (VI. 12)

En observant la figure VI.4, on voit que la courbe inverse  $t = f(V)$  durant la phase de chargement est sous la forme suivante :

$$
t = c_2 \cdot V^2 + c_1 \cdot V \tag{VI.13}
$$

En comparant (VI.12) et (VI.13) on obtient :

$$
\begin{cases}\nC_0 = c_1 \cdot I_C \\
k_v = 2 \cdot c_2 \cdot I_C\n\end{cases}
$$
\n
$$
(VI. 14)
$$

Comme  $I_c$  est imposé, il suffit de connaitre  $c_1$  et  $c_2$ . En choisissant deux points représentatifs de la courbe  $P_1(t_1, V_1)$  et  $P_2(t_2, V_2)$ , on aura le système suivant :

$$
\begin{cases} t_1 = c_2 \cdot , V_1^2 + c_1 \cdot , V_1 \\ t_2 = c_2 \cdot V_2^2 + c_1 \cdot V_2 \end{cases}
$$
 (VI. 15)

La résolution de l'équation (VI.15) permet de déterminer  $c_1$  et  $c_2$  et par la suite  $C_0$  $et k_v$ :

$$
\begin{cases}\nc_1 = \frac{t_1}{V_1} - \frac{V_1 \cdot t_2 - t_1 \cdot V_2}{V_2^2 - V_1 \cdot V_2} \\
c_2 = \frac{V_1 \cdot t_2 - t_1 \cdot V_2}{V_1 \cdot V_2^2 - V_1^2 \cdot V_2} \\
\end{cases}
$$
\n(VI. 16)\n
$$
\begin{cases}\nC_0 = \left[\frac{t_1}{V_1} - \frac{V_1 \cdot t_2 - t_1 \cdot V_2}{V_2^2 - V_1 \cdot V_2}\right] \cdot I_c \\
k_V = 2 \cdot \left[\frac{V_1 \cdot t_2 - t_1 \cdot V_2}{V_1 \cdot V_2^2 - V_1^2 \cdot V_2}\right] \cdot I_c\n\end{cases}
$$
\n(VI. 17)

#### **Détermination de la branche lente**  $C_2$  **et**  $R_2$

Dans cette partie, il faut fixer la constante du temps  $\tau_2 = R_2 C_2$  moyennement longue qui est empiriquement de l'ordre de 240s. En suite, la tension  $V_{2f}$  est mesurée à un temps égal à trois fois cette période, et on suppose qu'à partir de ce moment la branche lente est complètement chargée [46]. Par conséquence, tous les condensateurs ont la même tension, ce qui donne :

$$
Q_{tot} = I_C \cdot T_C = C_2 \cdot V_{2f} + \left(C_0 + \frac{k_v}{2} \cdot V_{2f}\right) \cdot V_{2f}
$$
 (VI. 18)

Dans (VI.18) touts les termes sont connus sauf  $C_2$ , ce qui rend sa détermination facile, finalement la valeur de la résistance  $R_2$  est exprimée par :

$$
R_2 = \frac{\tau_2}{\mathcal{C}_2} \tag{VI.19}
$$

# **VI.4 Modélisation du hacheur buck-boost réversible en courant**

 L'hacheur buck-boost est utilisé pour le système de stockage par batteries et par supercondensateurs. Il est considéré comme un étage d'adaptation, il permet également de réaliser les opérations de charge et de décharge vue ça réversibilité en courant. Il est élévateur de tension pour la décharge, et abaisseur de tension pour la charge. La non linéarité de ce convertisseur, nous ramène à faire une linéarisation au tour d'un point de fonctionnement pour modéliser le système. Car la fréquence de découpage reste assez grande devant la dynamique des composants physiques du convertisseur [41].

#### **VI.4.1 Modèle en valeurs moyennes**

 Dans cette partie, on prend l'hacheur associé aux supercondensateurs comme illustration de la modélisation en valeurs moyennes (voir figure VI.5), sachant que pour les batteries on suit la même procédure. La commande des deux interrupteurs de puissance est complémentaire.

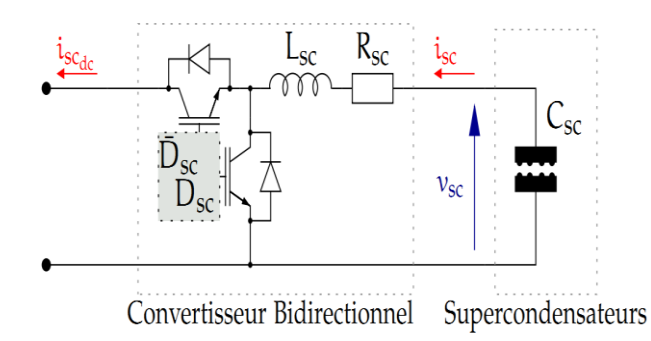

**Figure VI.5 :** Hacheur buck-boost réversible en courant associé aux supercondensateurs.

 Deux étapes de fonctionnement sont distinguées pour ce type d'hacheur, chaque période d'échantillonnage  $T_{MLI}$  est divisée en deux parties.

*<i>Etape 1* :  $t \in [0, D_{sc} T_{MLI}]$ 

A partie de la figue VI.6 (a) nous pouvons écrire :

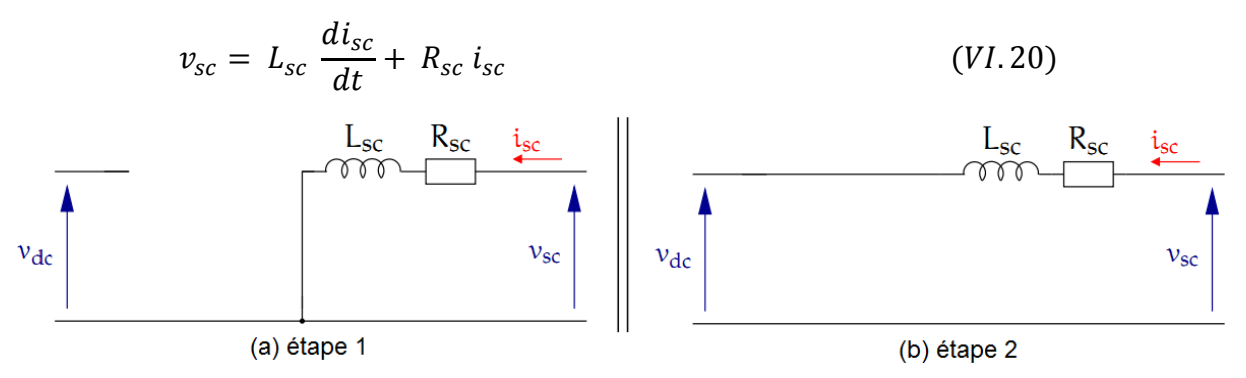

**Figure VI.6 :** Les deux étapes du convertisseur buck-boost réversible en courant.

*<i>Etape 2* :  $t \in [D_{sc} T_{MLI}, T_{MLI}]$ 

En appliquant la loi des mailles nous avons:

$$
v_{sc} = L_{sc} \frac{di_{sc}}{dt} + R_{sc} i_{sc} + v_{dc}
$$
 (VI. 21)

 La moyenne de ces deux dernières équations sur une période de découpage, nous donne le modèle moyen décrit par :

$$
L_{sc} \frac{di_{sc}}{dt} = v_{sc} - (1 - D_{sc}) v_{dc} - R_{sc} i_{sc}
$$
 (VI. 22)

#### **VI.4.2 Commande en courant du hacheur buck–boost réversible en courant**

 Les transferts d'énergie entre le bus continu et les dispositifs de stockage (batteries et supercondensateurs) sont contrôlés par action sur les références des courants de stockage dans le système de commande de l'hacheur buck-boost. Cette commande utilise un régulateur PI qui a démontré des bonnes performances pour le contrôle en courant [41].

 La détermination des paramètres du régulateur PI passe par le modèle à petits signaux du convertisseur associé aux supercondensateurs. Cela en considérant que le courant qui passe par l'inductance  $i_{sc}$  et que les tensions  $v_{sc}$  et  $v_{dc}$  s'écrivent comme suit :

$$
\begin{cases}\ni_{sc} = \overline{I_{sc}} + \widetilde{\iota_{sc}} \\
v_{sc} = \overline{V_{sc}} + \widetilde{\nu_{sc}} \\
v_{dc} = \overline{V_{dc}} + \widetilde{\nu_{dc}}\n\end{cases}
$$
\n(VI. 23)

Où :  $\overline{I_{sc}}$ ,  $\overline{V_{sc}}$  et  $\overline{V_{dc}}$  représentent respectivement les valeurs moyennes de  $i_{sc}$ ,  $v_{sc}$  et  $v_{dc}$ .

 $\widetilde{l_{sc}}$ ,  $\widetilde{v_{sc}}$  et  $\widetilde{v_{dc}}$  sont les perturbations autours du point de fonctionnement.

L'équation (VI.22) devient donc :

$$
L_{sc} \frac{d(\overline{I_{sc}} + \overline{I_{sc}})}{dt} = (\overline{V_{sc}} + \overline{\tilde{v}_{sc}}) - \left(1 - (\overline{D_{sc}} + \widetilde{d_{sc}})\right) (\overline{V_{dc}} + \widetilde{v_{dc}}) - R_{sc} (\overline{I_{sc}} + \widetilde{t_{sc}}) \qquad (VI. 24)
$$

Sachant que la tension du bus continue  $v_{dc}$  est maintenue constante par une boucle de régulation du système, et que la variation de la tension des supercondensateurs  $v_{sc}$  est largement grande par rapport à la période d'échantillonnage, on peut supposer que les tensions  $v_{dc}$  et  $v_{sc}$  restent constantes ( $\widetilde{v_{dc}} = 0$  et  $\widetilde{v_{sc}} = 0$ ). Ainsi, On obtient l'équation (VI.25) qui caractérise le régime permanent, et l'équation (VI.26) qui décrit les variations autours de ce point de fonctionnement.

$$
0 = \overline{V_{sc}} - (1 - \overline{D_{sc}}) \overline{V_{dc}} - R_{sc} \overline{I_{sc}}
$$
 (VI. 25)

$$
L_{sc} \frac{d\widetilde{l_{sc}}}{dt} = \widetilde{d_{sc}} \, \overline{V_{dc}} - R_{sc} \, \overline{I_{sc}} \tag{V1.26}
$$

On peut déterminer la fonction de transfert du convertisseur comme suit:

$$
\frac{\widetilde{l_{sc}}}{\widetilde{d_{sc}}} (s) = \frac{\overline{l_{dc}}}{1 + \frac{l_{sc}}{R_{sc}}} \tag{VI.27}
$$

Le régulateur PI est écrit sous la forme suivante :

$$
PI(s) = k_{psc} \left( 1 + \frac{1}{\tau_{isc} s} \right) = \frac{k_{psc} (1 + \tau_{isc} s)}{\tau_{isc} s}
$$
 (VI. 28)

Avec,  $k_{\text{psc}}$  est le gain proportionnel,  $\tau_{\text{isc}}$  est la constante de temps de l'action intégrale qui est choisit pour éliminer la constante de temps du système. Les paramètres du régulateur sont exprimés par :

$$
k_{psc} = \frac{L_{sc}}{\overline{V_{dc}}T_0} \tag{V1.29}
$$

$$
\tau_{isc} = \frac{L_{sc}}{R_{sc}} \tag{VI.30}
$$

 $T_0$  est une constante de temps qui caractérise le comportement du système en boucle fermée. Pour améliorer la vélocité, elle est choisie inférieure à celle en boucle ouverte  $T_0 = 0.5$  ms [43].

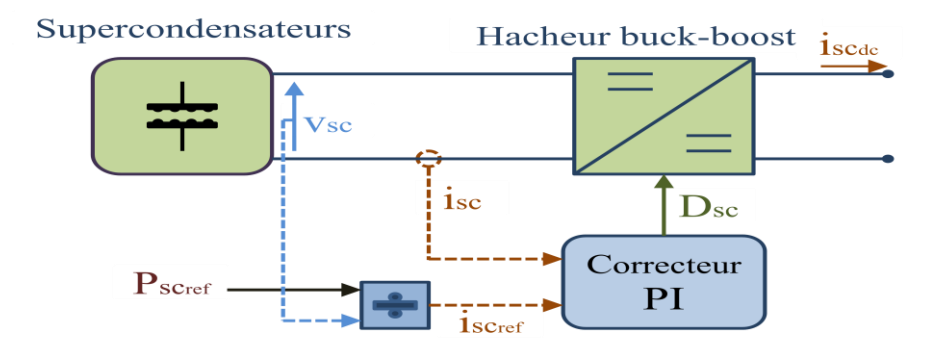

**Figure VI.7 :** Schéma de principe de contrôle du hacheur Buck-Boost associé aux supercondensateurs.

 Comme l'illustre la figure VI.7, la référence de la puissance des supercondensateurs  $P_{screen}$  est générée par le système gestion d'énergie. A partir de cette dernier, Nous pouvons tirer le courant correspondant des supercondensateurs  $i_{\text{screen}}$ . Dans le but de charger ou de décharger les supercondensateurs le régulateur PI asservit le courant  $i_{sc}$  afin de suivre la référence i<sub>scref</sub>. Le contrôle de l'hacheur buck-boost réversible en courant associé aux batteries suit le même principe, dans ce cas c'est la référence  $P_{bateref}$  qui est imposée par le système de gestion d'énergie comme l'illustre la figure VI.8.

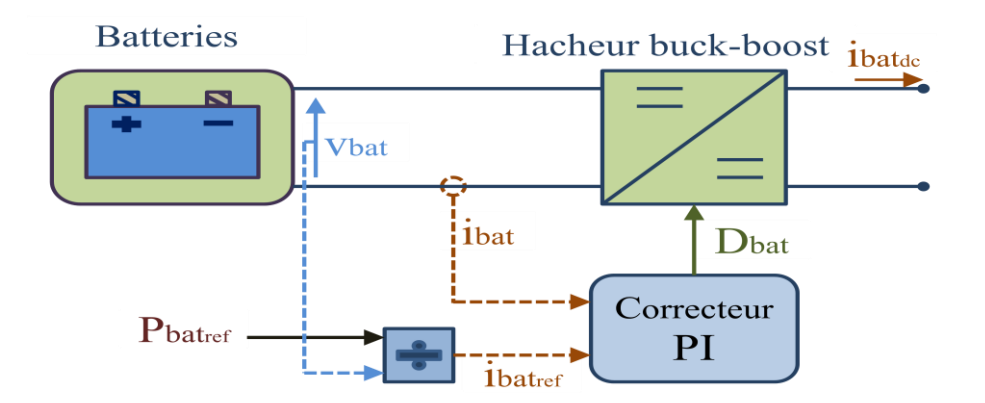

**Figure VI.8 :** Contrôle de l'hacheur associé aux batteries.

# **VI.5 Simulation de stockage hybride batteries-supercondensateurs**

 La consigne du stockage traverse un filtre passe-bas vers les batteries, par contre les supercondensateurs reçoivent la partie transitoire restante. Nous choisissons pour le filtre passe-bas une constante de temps de 0.5s. De plus, les paramètres des batteries et des supercondenstaeurs sont indiqués dans l'annexe A. L'état de charge initiale des batteries est de 45% et celle des supercondensateurs est de 43% et les états de charge limites des batteries et des supercondensateurs ne sont pas tenues en compte dans cette simulation. La tension du bus continu est considérée constante à 400V. En outre, la puissance de stockage de référence est générée de façon à contenir des variations rapides et autres lentes.

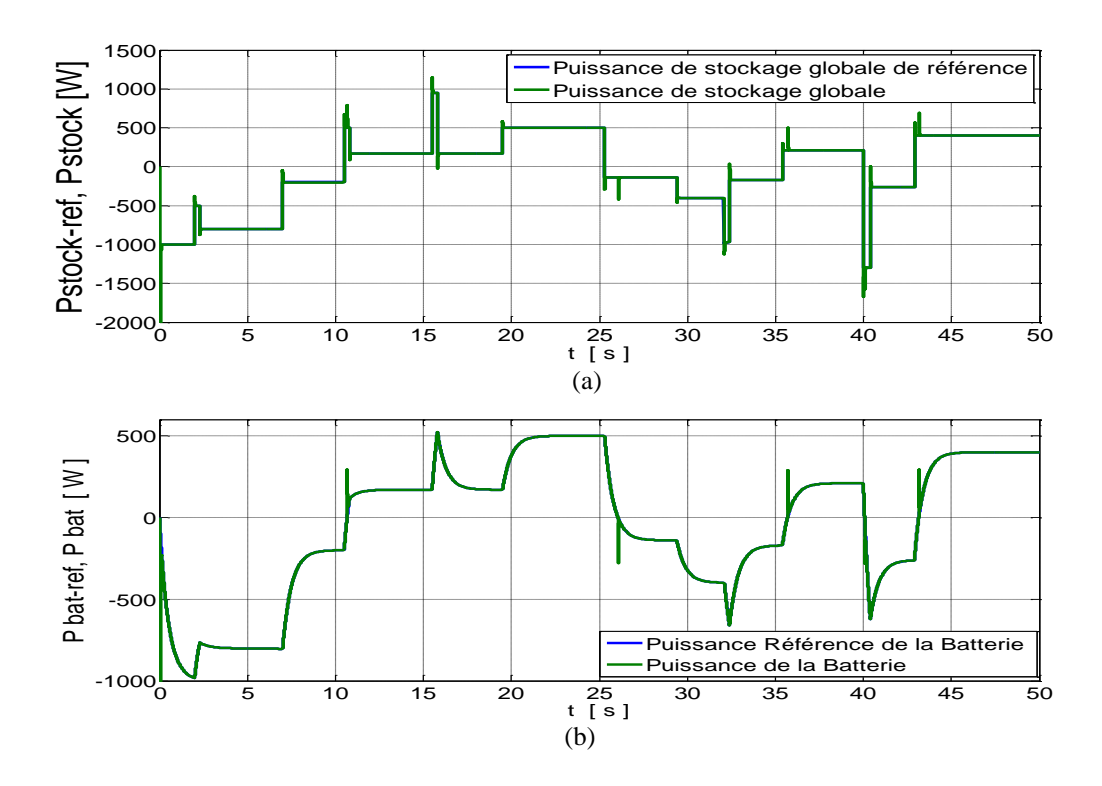

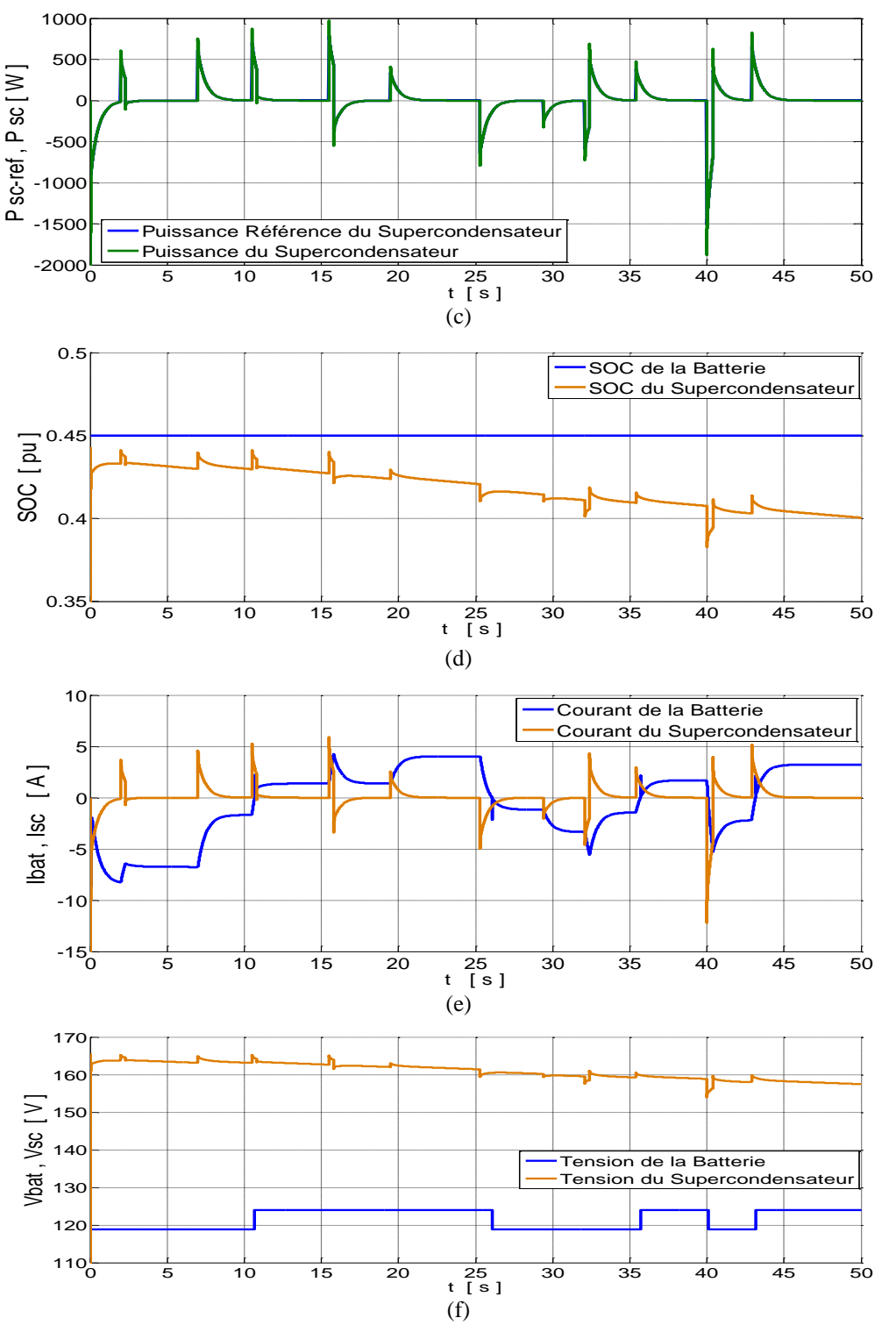

**Figure VI.9:** Résultats de simulation dynamique du stockage hybride batterie-supercondensateur

 A partir de la figure VI.9(a), Nous remarquons que la puissance globale produite suit bien la référence de la puissance de stockage avec des très faibles dépassements. De même pour la puissance des batteries (voir figure VI.9(b)), et celle des supercondensateurs (voir figure VI.9(c)), cela démontre l'efficacité de la commande des convertisseurs buck-boost.

 Nous observons bien que le supercondensateur intervient seulement pour les phases transitoires comme le montre la figure VI.9 (c) et la figure VI.9 (e), par contre les batteries ont une dynamique de réaction nettement plus longue, cela est clair dans les allures des courants comme l'illustre la figure VI.9 (e). Dans cette dernière figure, il est claire que les courants de la batterie et du supercondensateur sont complémentaire.

 L'état de charge des batteries reste pratiquement stable à 45% vue la court période de simulation comme le montre la figure VI.9(d). Tandis que l'état de charge des supercondensateurs diminue faiblement.

# **VI.6 Structure du système hybride et objectifs de la gestion d'énergie**

#### **VI.6.1 Objectifs de la gestion d'énergie**

La structure du système hybride et les objectifs de la gestion d'énergie sont décrits dans les sous-sections suivantes : [27]

#### **VI.6.1.a Commande du générateur éolien**

 La machine asynchrone à double alimentation est commandée par le convertisseur DC/AC coté rotor en puissance réactive statorique et en vitesse de rotation. La référence de cette dernière provient de l'algorithme d'optimisation de la turbine éolienne (MPPT, commande par angle pitch), suivant la vitesse du vent. Les détails de modélisation, de commande et de simulation sont expliqués précédemment dans les chapitre III et IV.

#### **VI.6.1.b Commande du générateur photovoltaïque**

 Le hacheur boost permet de contrôler le générateur PV en utilisant l'algorithme MPPT (P & O). voire chapitre II.

#### **VI.6.1.c Commande du système de stockage hybride (batterie-supercondensateur)**

 Le système de stockage est très important pour avoir une puissance fournie plus lisse, et une maximisation d'utilisation des énergies d'origines renouvelables. Ce qui minimise le recours à la puissance issue du réseau électrique.

 Dans notre cas, nous avons utilisé un système de stockage hybride, dont la batterie permet le stockage à longue terme et le supercondensateur agit dans les transitoires de la puissance de stockage demandée. Et cela, afin d'améliorer la dynamique du stockage.

 Pour chaque type de stockage, nous avons utilisé un convertisseur DC/DC, qui dans le cas de la décharge travail comme hacheur élévateur de tension, et pour le mode chargement il devient hacheur abaisseur de tension. Ce convertisseur est contrôlé pour assurer le courant de stockage requis.

 Le système de supervision fournie la puissance référence de stockage, qui passe par la suite à travers un filtre passe-bas vers les batteries, et la partie transitoire est reçue par les supercondensateurs. Par convention, si la puissance de stockage de référence est positive ça veut dire qu'on est dans le mode chargement, et si elle est négative, on est dans le mode décharge.

Les batteries ou les supercondensateurs sont ouverts si la puissance de référence est nulle. Pour la préservation de la durée de vie des éléments de stockage la gestion des opérations charge/décharge est très importante. Pour cela, l'état de charge SOC des batteries ou des supercondensateurs ne doit pas dépassée (90%) en charge, et ne doit pas être inférieure à (25%) en décharge, comme le montre les équations (VI.31) et (VI.32). Si non, l'algorithme de gestion va immédiatement déconnecter l'élément de stockage correspondant. Deux commutateurs contrôlés par les états de charges et la puissance de référence envoyée vers les batteries ou vers les supercondensateurs permettent de désactiver les éléments de stockage, comme l'illustre la Figure (VI.10).

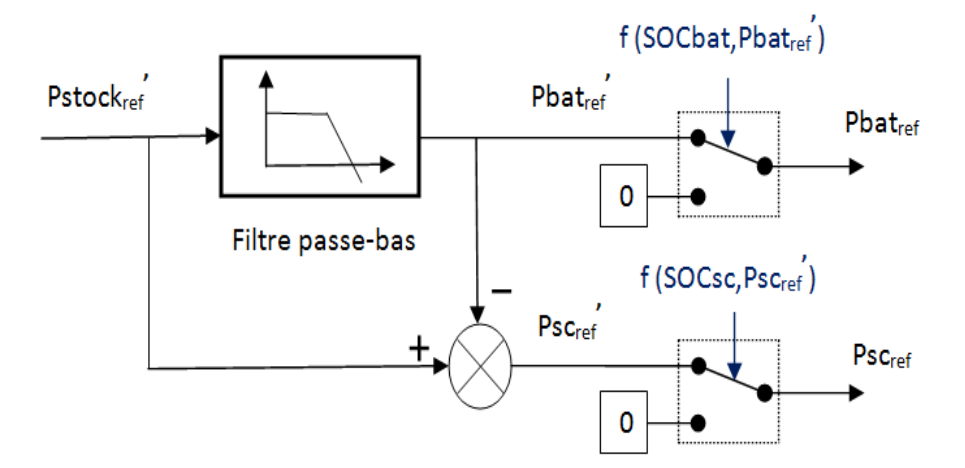

**Figure VI.10 :** Elaboration des consignes du stockage hybride

$$
P_{BATref} = \begin{cases} 0 & si & \begin{cases} P'_{BATref} < 0 & et & SOC_{bat} > 90\% \\ P'_{BATref} > 0 & et & SOC_{bat} < 25\% \\ P'_{BATref} & si & \begin{cases} P'_{BATref} < 0 & et & SOC_{bat} < 90\% \\ P'_{BATref} & si & \begin{cases} P'_{BATref} < 0 & et & SOC_{bat} > 90\% \\ P'_{BATref} > 0 & et & SOC_{bat} > 25\% \end{cases} \end{cases} \end{cases} \tag{VI.31}
$$

$$
P_{\text{SCref}} = \begin{cases} 0 & si & \begin{cases} P_{\text{SCref}}' < 0 & et & SOC_{\text{sc}} > 90\% \\ P_{\text{SCref}}' > 0 & et & SOC_{\text{sc}} < 25\% \\ P_{\text{SCref}}' & si & \begin{cases} P_{\text{SCref}}' < 0 & et & SOC_{\text{sc}} < 90\% \\ P_{\text{SCref}}' > 0 & et & SOC_{\text{sc}} > 25\% \end{cases} \end{cases} \tag{V1.32}
$$

#### **VI.6.1.d Coté onduleur**

 L'onduleur triphasé est commandé par la méthode de la tension orientée VOC avec MLI vectorielle SVPWM, comme il est montré dans le chapitre (V.5). Le système hybride connecté au bus DC génère un courant *Ihyb*, par conséquent le but du contrôle de l'onduleur est de garder une tension de bus continue *Vdc* constante (400V), et aussi d'injecter des courants harmoniques inverses dans le réseau pour améliorer la qualité d'énergie de ce dernier .

#### **VI.6.1.e Coté charge**

 Dans notre étude, nous avons cherché à favoriser l'utilisation des énergies renouvelables et à minimiser le besoin de recourir au réseau électrique. Dans ce contexte, nous avons considéré qu'une gestion de la charge est importante dans certain scénarios de fonctionnement où le système hybride ne peut pas satisfaire la charge totale, et doit par la suite solliciter le réseau. Pour cela, nous avons attribué pour chaque charge une priorité selon l'importance de cette dernière.

 Ces charges peuvent être commutées par le système de gestion, selon l'état de charge SOC des batteries. Les détails de la gestion de charge seront discutés par la suite dans la section suivante. Les charges sont modulées comme des résistances contrôlables leurs valeurs sont déterminées selon le profil de charge et la tension du bus alternative.

#### **VI.6.2 Description de la gestion du système hybride**

 L'algorithme de gestion représente un contrôle classique du type UPDOWN, qui supervise les différents modes d'opérations, ainsi que les flux énergétiques à travers les composants du système hybride. Ces derniers sont asservis par les contrôleurs locaux, qui eux même sont sous le contrôle du système de gestion globale. Dans l'objectif d'assurer un fonctionnement optimale, l'architecture générale de supervision est décrite dans la figure VI.11.[28]

111

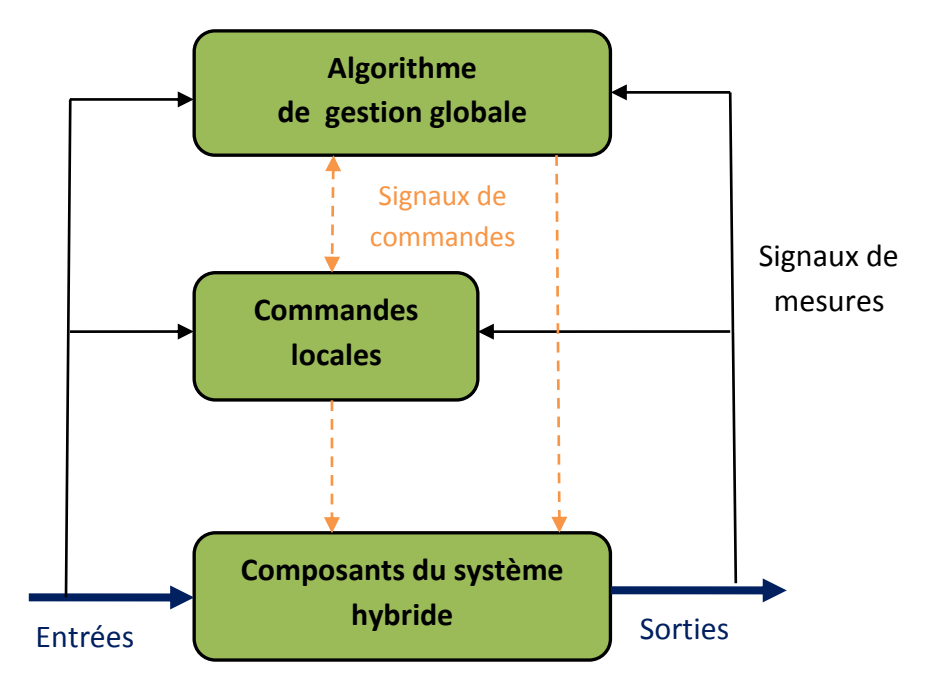

**Figure VI.11 :** Architecture générale de la supervision du système hybride. [28]

 La caractérisation des modes de fonctionnement du système hybride se base sur des contraintes spécifiques. L'algorithme proposé de gestion des flux énergétiques à comme objectif principale de satisfaire la demande, tout en gardant un équilibre entre les différents composants du système hybride dans tout les scénarios de fonctionnement possibles, et cela en se basant sur les directives suivantes :

- Dans le cas où les batteries et les supercondensateurs sont complètement chargés, le surplus d'énergie produit par le système hybride est transféré vers le réseau.
- $\triangleright$  Seule la charge avec la priorité la plus élevée qui peut être soutenue par le réseau, en cas où le système hybride ne permet pas de satisfaire la demande avec la priorité la plus importante. Les autres charges sont déconnectées par ordre de priorité croissant, cela permet de maintenir une certaine indépendance vis-à-vis le réseau.
- L'algorithme de gestion doit assurer une transition lisse entre les différents modes de fonctionnement.
- La durée de vie et la disponibilité des batteries et des supercondensateurs doivent être préservées, par une gestion adéquate des opérations charge/décharge du système de stockage hybride.

Les modes d'opération du système d'énergie hybride sont détaillés comme suit :

#### **VI.6.2.a Mode de fonctionnement normale M1**

 Ce mode apparaît quand l'état de charge des batteries SOC est entre 50% et 90%, dans ce cas les générateurs PV et éolien produisent de l'énergie électrique suivant les conditions climatiques. Le système hybride satisfait la demande et toutes les charges sont connectées.

#### **VI.6.2.c Mode faible état de charge M2**

 Ce mode intervient quand l'état de charge des batteries chute en dessous de 50% mais reste supérieure à 35%. Pour éviter une décharge rapide des batteries et par la suite la nécessité de solliciter le réseau électrique. L'algorithme de supervision va commuter en fermeture de la charge avec la plus faible priorité (charge P3).

#### **VI.6.2.d Mode très faible état de charge M3**

 Si le SOC des batteries décroît à une valeur inférieure à 35% mais demeure supérieure à 25%, les batteries peuvent toujours fonctionner en mode décharge. Mais pour prolonger l'indépendance du système hybride vis-à-vis le réseau électrique, la charge avec la seconde priorité (charge P2) est commutée en ouverture, elle est ajoutée donc à la charge P3.

#### **VI.6.2.e Mode sollicitation du réseau électrique M4**

 Si les batteries continuent à se décharger (*PBATref < 0*), et le SOC des batteries diminue en dessous de 25%, ça veut dire que le système hybride n'est pas capable de satisfaire la charge principale avec la priorité P1. Dans ce cas, nous faisons recours au réseau électrique qui joue le rôle d'une source de soutien. Les batteries et les supercondensateurs sont déconnectés pour éviter les décharges profondes.

#### **VI.6.2.f Mode état de charge maximale M5**

 Le SOC des batteries dépasse la valeur de 90%, dans cette situation le chargement des batteries n'est plus autorisé. Si il ya un surplus d'énergie et que les supercondensateurs sont complètement chargés, il est envoyé vers le réseau électrique et les batteries sont déconnectées.

#### **VI.6.3 L'algorithme de gestion du système hybride**

 La figure VI .12 illustre l'algorithme proposé pour la gestion d'énergie, qui tient compte des différents modes de fonctionnement du système hybride. La structure modulaire de cet algorithme le rend capable de fonctionner pour d'autres configurations possibles du système en mode connecté au réseau électrique et aussi bien en mode isolé.

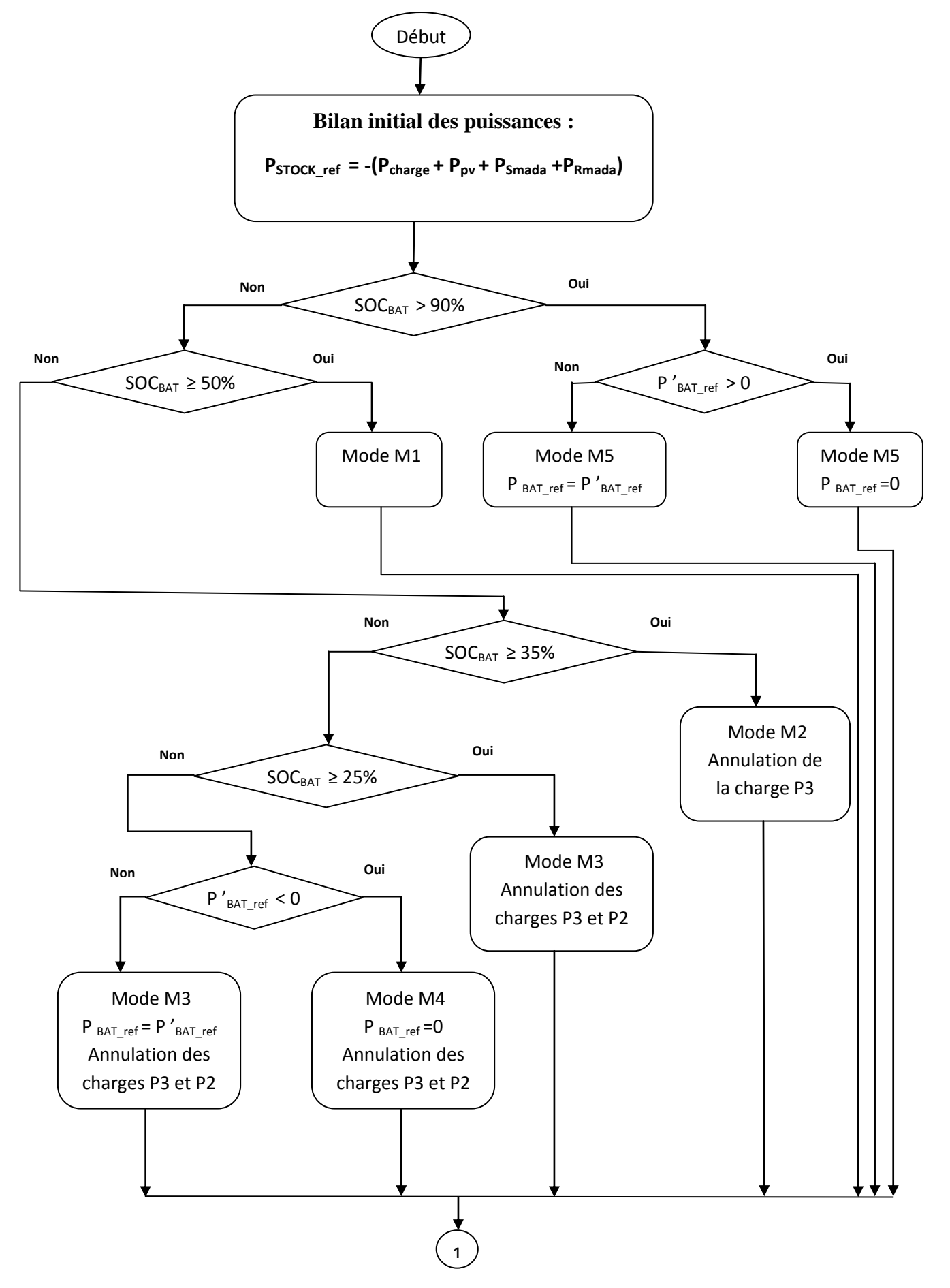

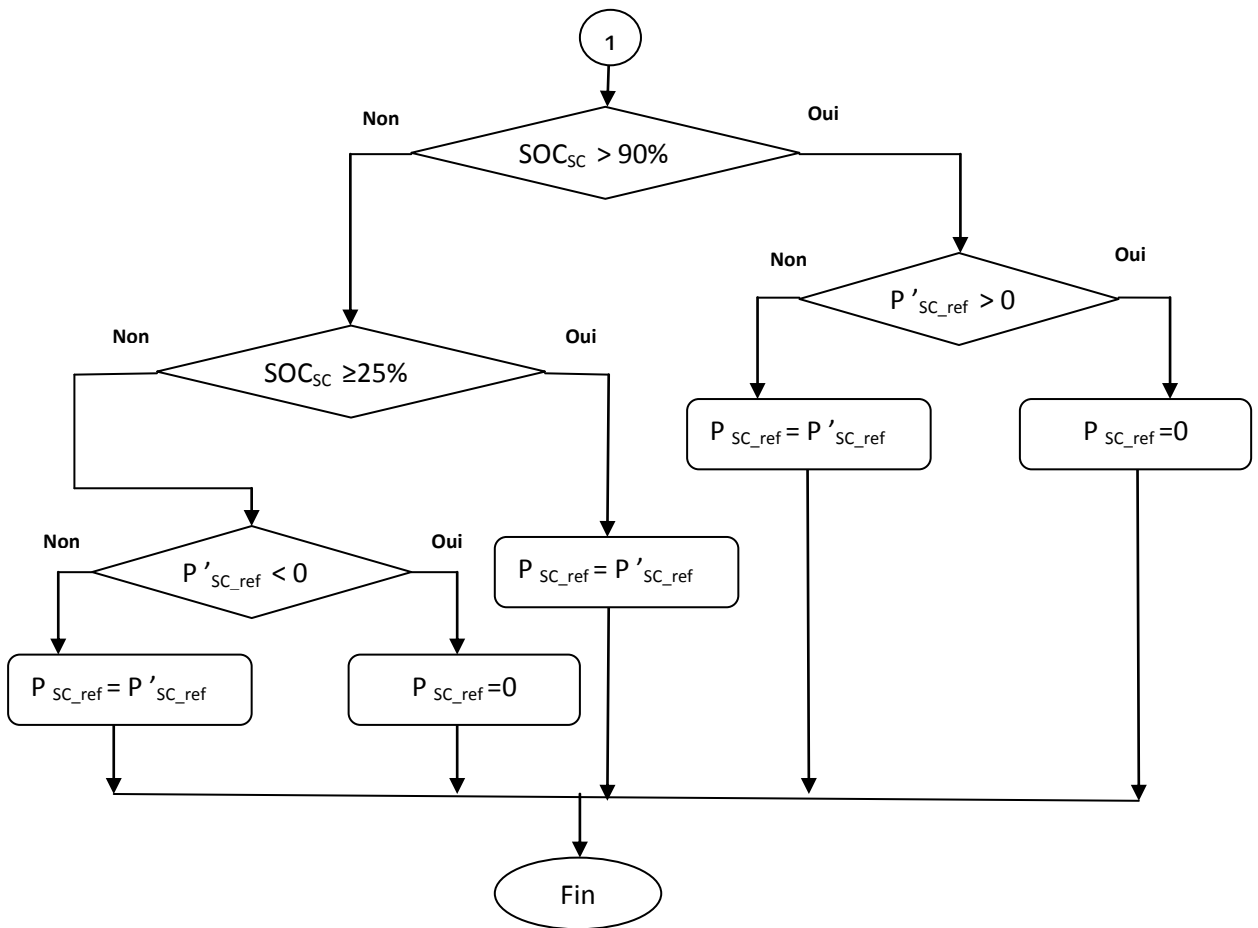

**Figure VI.12 :** Algorithme de gestion des flux énergétiques du système hybride

# **VI.7. Résultats de simulation et interprétations**

 Cette simulation est réalisée sous l'environnement MATLAB/SIMULINK, elle permet de tester l'efficacité de l'algorithme de gestion d'énergie à satisfaire la charge alternative qui comporte :

- $\circ$  Une charge d'habitation qui contient une charge non linéaire dont P = 1kW et une charge linéaire variable entre 0 et 5kW, (Première priorité P1).
- o Un système de refroidissement de 2kW, (Seconde priorité P2).
- o Un système de pompage 1kW, (Troisième priorité P3).

 La figure VI.13 (a) montre le profil de la vitesse du vent générée par le model ARMA, elle varie entre 6 m/s et 12 m/s avec une moyenne de 10 m/s. L'irradiation solaire et générée de manière à avoir des variations rapides et autres lentes comme le montre la figure VI.13 (b).

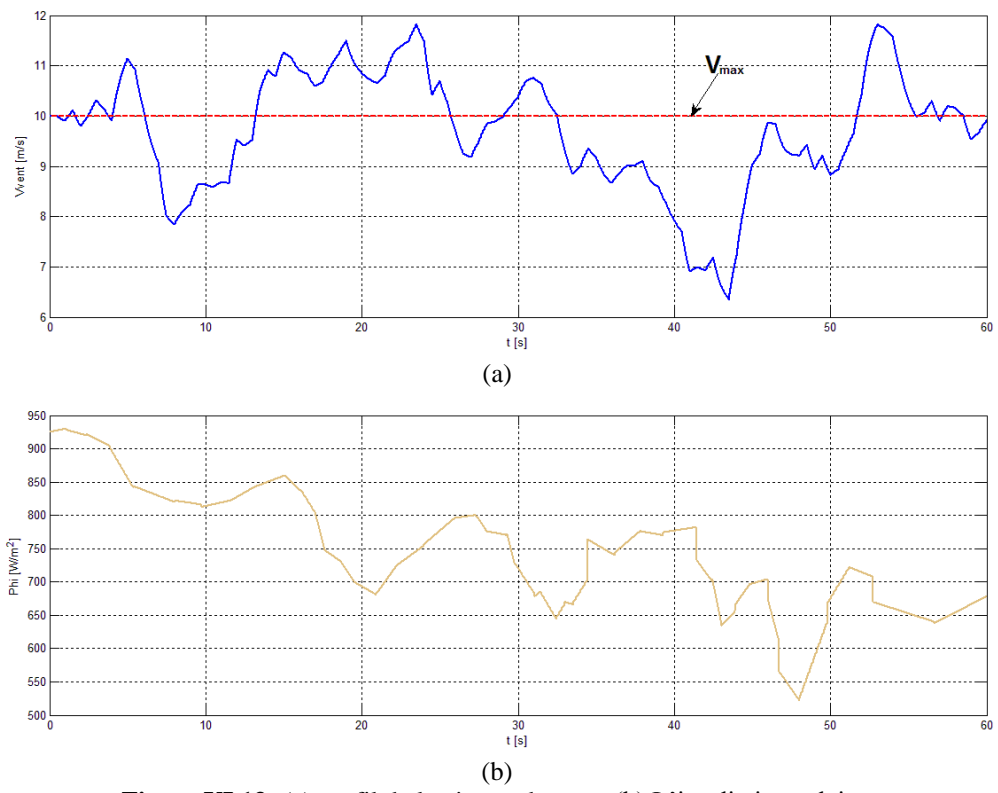

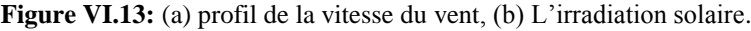

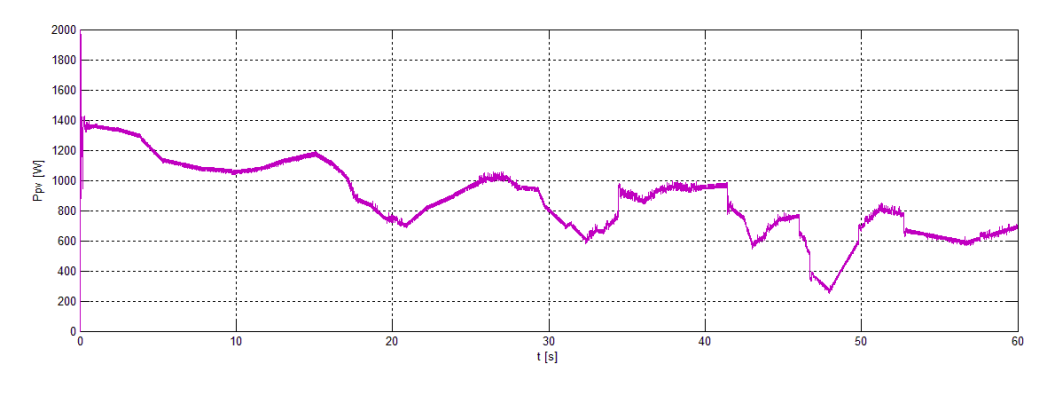

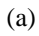

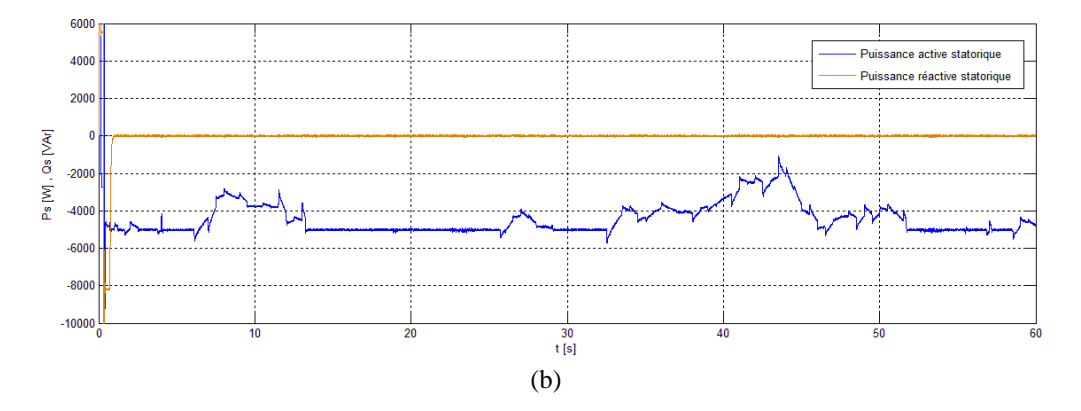

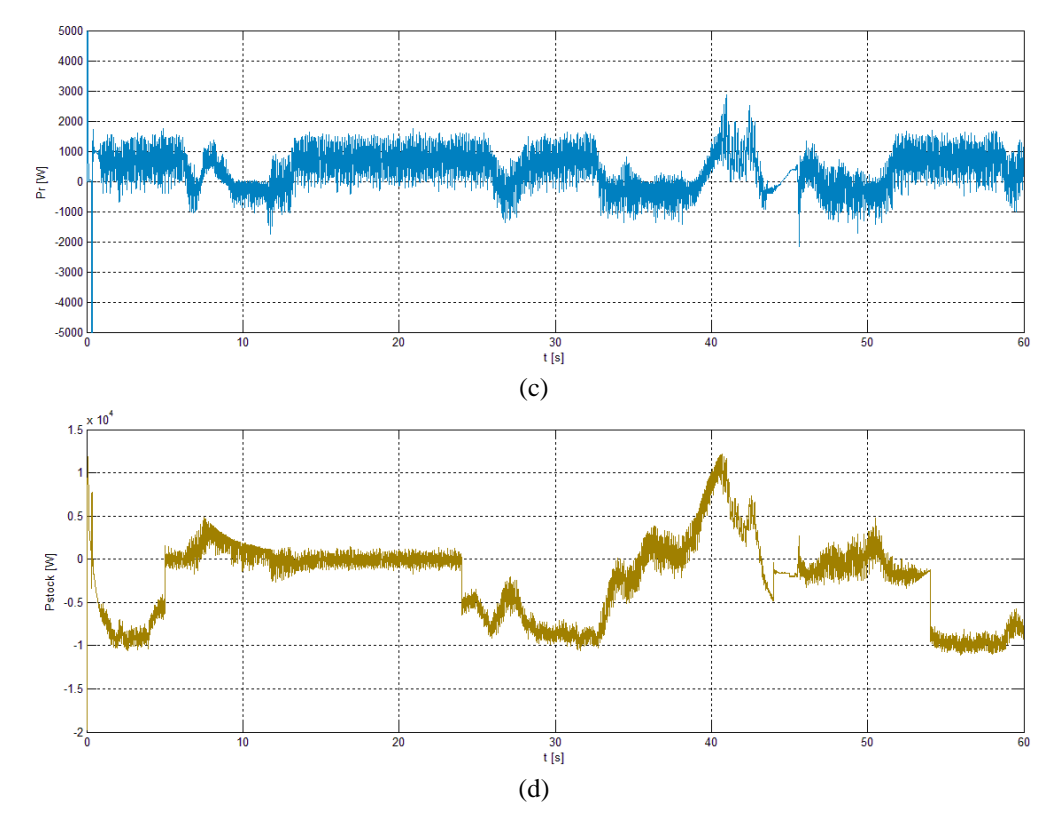

**Figure VI.14 :** Résultats de la simulation pour les principales puissances du système hybride. (a) Ppv, (b) Ps et  $\overrightarrow{Qs}$ , (c) Pr, (d) Pstock (Pbat+Psc)

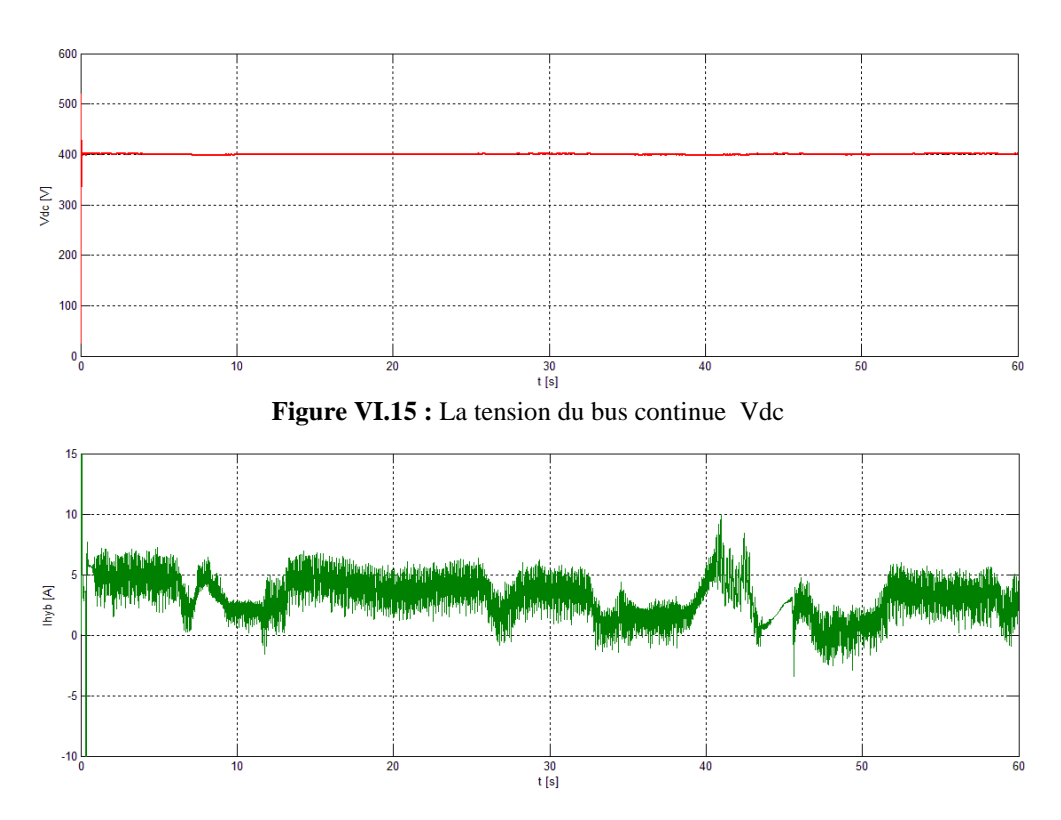

**Figure VI.16 :** Le profil de courant hybride

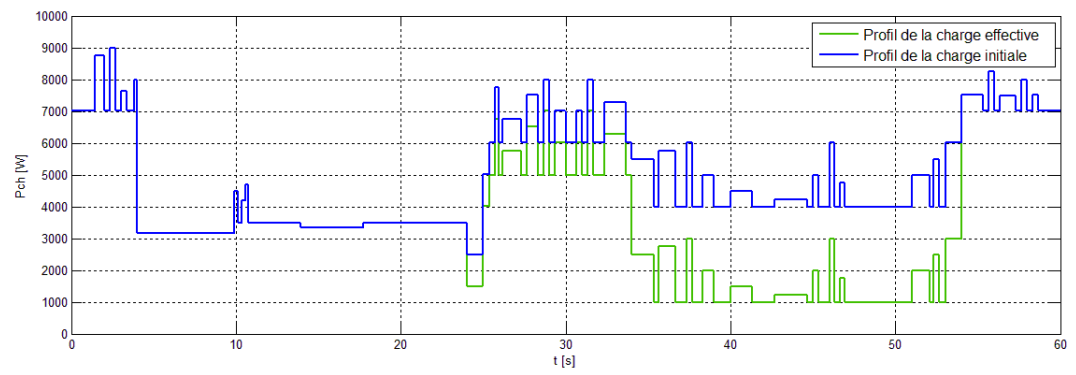

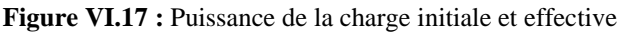

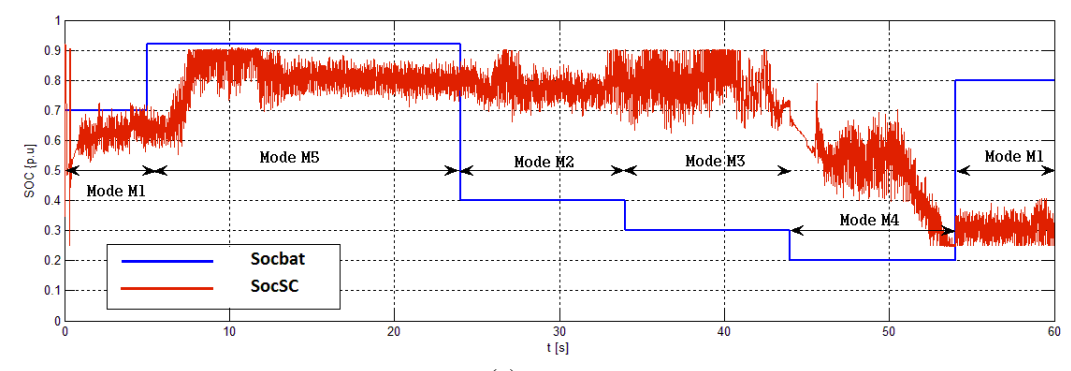

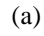

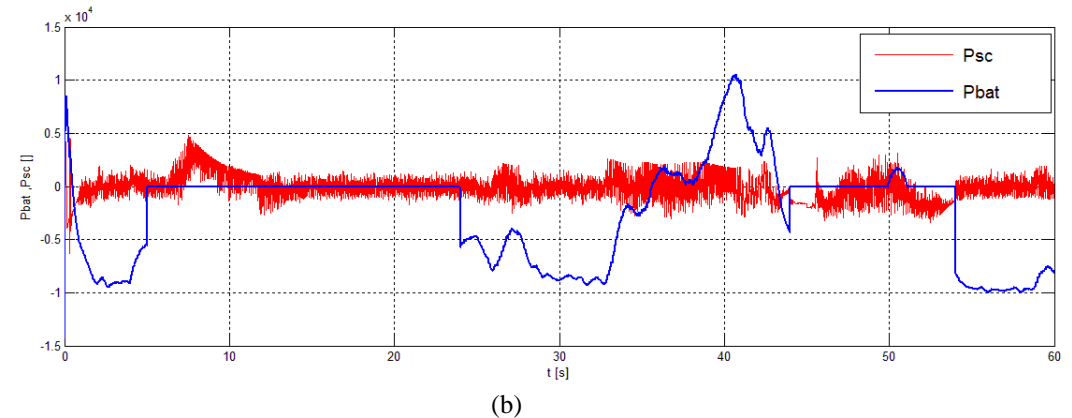

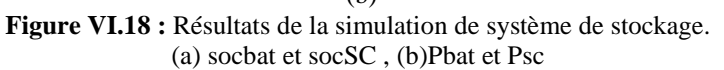

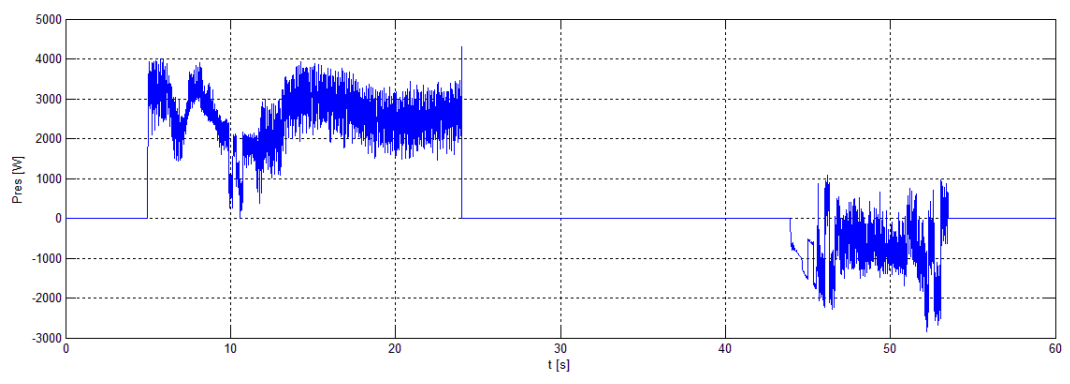

**Figure VI.19 :** La puissance du réseau.

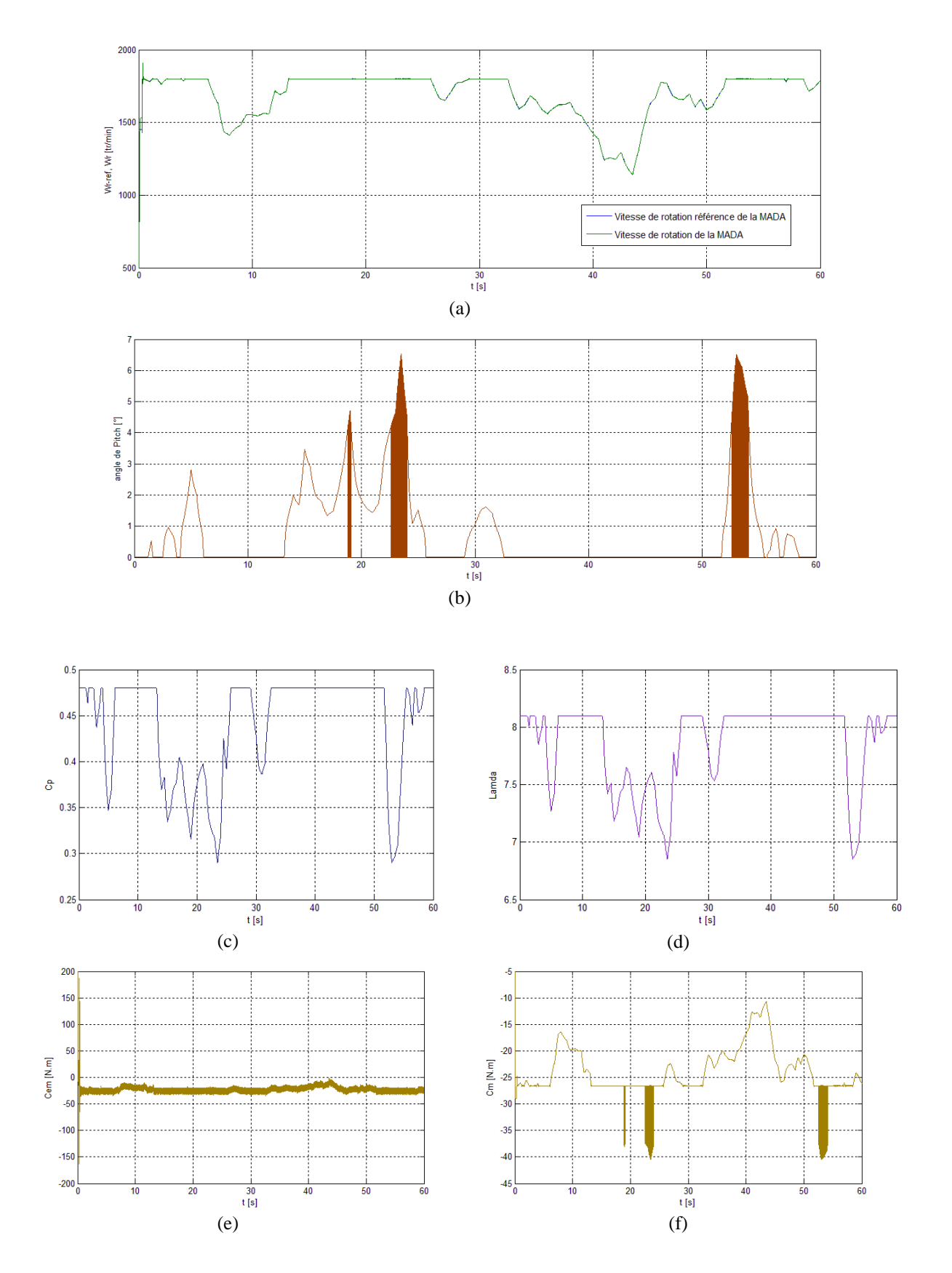

**Figure VI.20 :** (a) vitesse de rotation de la MADA, (b) angle pitch (c) Coefficient de performance de la turbine éolienne, (d) ratio de vitesse, (e) couple électromagnétique, (f) couple mécanique ramené au rotor de la MADA.

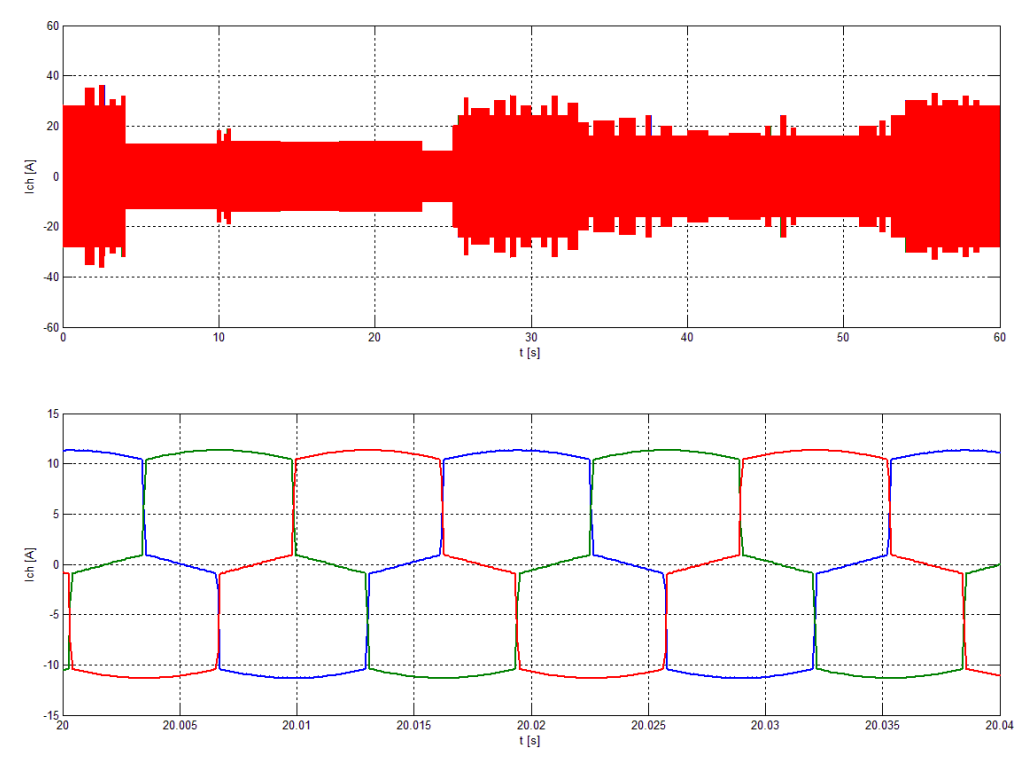

**Figure VI.21 :** Le courant de la charge avec zoom.

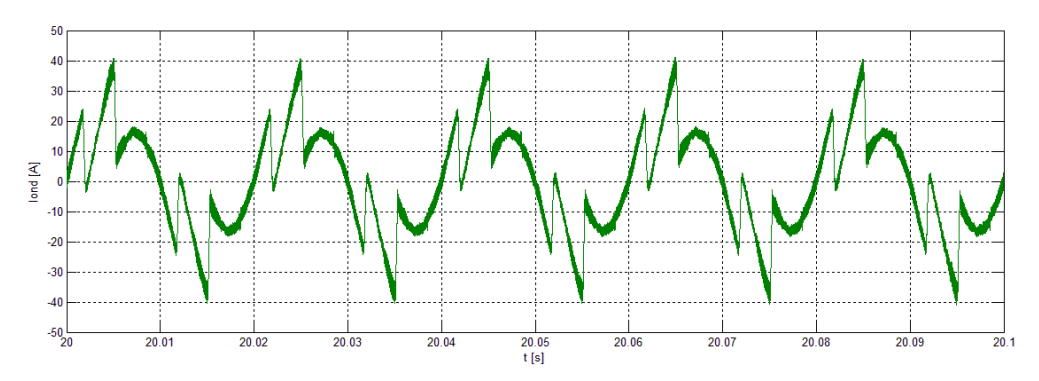

**Figure VI.21 :** Zoom sur le courant de l'onduleur.

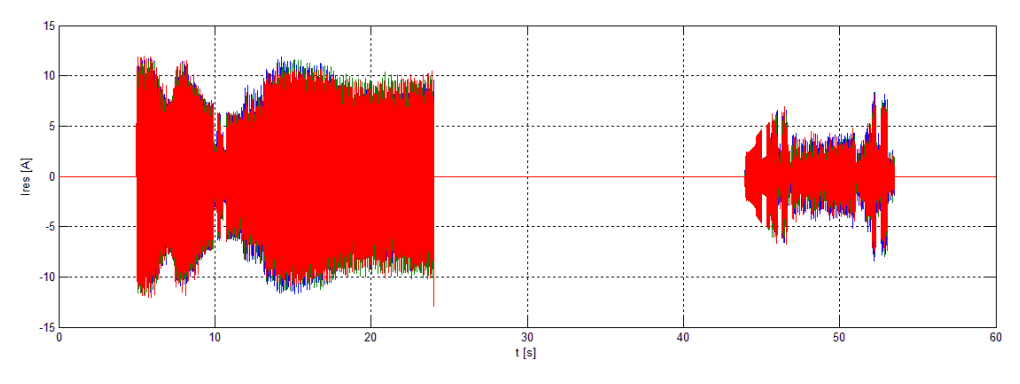

**Figure VI.22 :** Le courant du réseau.

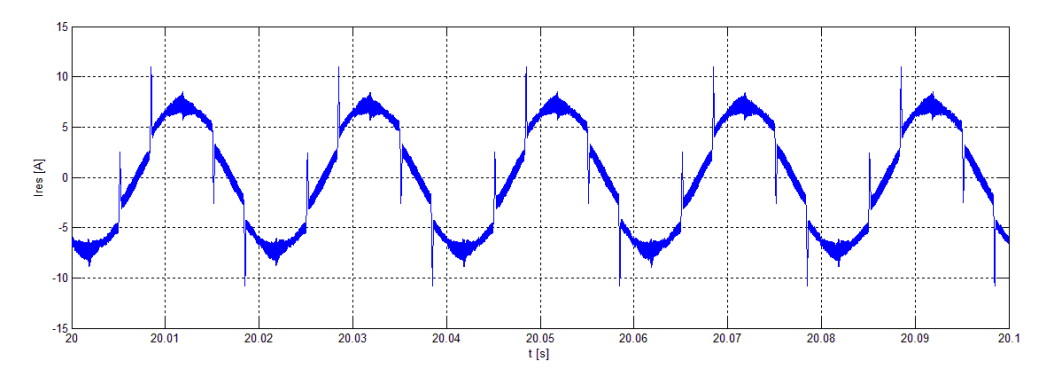

**Figure VI.23 :** Zoom sur le courant du réseau.

#### **Interprétations**

La figure VI.15 montre une tension du bus continu stabilisée à 400 V par la commande de l'onduleur. L'allure de la vitesse de rotation de la MADA est représentée dans la figure VI.20(a), et celle de la puissance réactive statorique dans la figure VI.14(b). Ces deux dernières quantités suivent leurs références respectives, ce qui démontre l'efficacité de la commande locale du redresseur coté rotor et la réussite de l'intégration de la MADA dans le système hybride globale. Les supercondensateurs répondent bien aux variations transitoires de la charge, ce qui a permet d'avoir une bonne dynamique de fonctionnement du système de stockage (voir la figure VI.18), et aussi une souplesse dans le passage entre les différents modes de fonctionnement.

 Pour différents modes du fonctionnement et selon SOC des batteries, l'algorithme de gestion réagit selon les objectifs de gestion prédéfinis. Nous pouvons distinguer les modes d'opérations suivants :

Phase 1: (Mode M1) entre 0s et 5s :

 L'état de charge des batteries est de 70%. Par conséquent, le système est dans le mode du fonctionnement normale M1. Pendant ce mode, les générateurs photovoltaïque et éolien produisent de l'énergie selon l'irradiation solaire et la vitesse du vent, comme le montre les figures VI.14(a), (b) et (c). En outre, toutes les charges sont connectées (voir figure VI.17) et le système reste indépendant du réseau électrique (figure VI.19)

#### $\triangleright$  Phase 2: (Mode M5) entre 5s et 24s

 Pendant cette période, le SOC des batteries excède les 90%, comme le représente la figure.VI.18(a). Ainsi, le système est dans le mode état de charge maximale M5. Les batteries sont déconnectées mais, le surplus d'énergie va en priorité vers les supercondensateurs qui
sont en phase de chargement comme l'illustre la figure.VI.18(b). Lorsque, le SOC de ces derniers atteint les 90%, le système hybride envoie le surplus d'énergie vers le réseau.

#### Phase 3: (Mode M2) Entre 24s et  $34s$

 Le système fonctionne dans le mode faible état de charge M2, car l'état de charge des batteries est dans les 40% (voir figure VI.18(a)). Par conséquent, la charge avec la plus faible priorité P3 est commutée en ouverture comme le montre la figure.VI.17. Les batteries sont en phase de décharge, et les supercondensateurs réagissent bien aux fluctuations de la charge (voir figure.VI.18(b)).

Phase 4: (Mode M3) entre 34s et 44s

 Le SOC des batteries devient inférieur à 35%, cela veut dire que le système est dans le mode très faible état de charge M3. L'algorithme de gestion d'énergie commute en ouverture de la charge avec la seconde priorité P2, en plus de P3 qui est déjà déconnectée, comme l'illustre la figure.VI.17. Nous constatons que le système hybride assure l'alimentation de la charge principale indépendamment du réseau électrique (voir figure VI.19).

Phase 5: (Mode M4) entre 44s et 54s

 L'état de charge des batteries est de 20%, l'énergie produite par le système hybride est inférieure à la demande de la charge principale P1, le système fait recours au réseau électrique, et nous passons donc au mode sollicitation du réseau électrique M4.

Phase 6: (Mode M1) entre 54s et 60s

 Dans cette période l'état de charge des batteries montent à 80%, cela signifie que le système est dans Mode de fonctionnement normale M1 comme le montre la figure.VI.18(a). Ainsi, toutes les charges sont reconnectées comme il est illustré dans la figure.VI.17.

#### **VI.8 Conclusion :**

 Dans cette partie, nous avons commencé par une étude approfondie du système de stockage hybride batteries-supercondensateurs. Ainsi, on a développé la modélisation mathématique de ces différents composants, et la commande des convertisseurs buck-boost associés au système de stockage.

 Afin de développer un algorithme de gestion d'énergie du système, une description détaillée est donnée pour les objectifs du contrôle et la stratégie de supervision suivie. Finalement, la simulation numérique a permis de monter les performances de l'algorithme de gestion d'énergie proposé dans plusieurs modes du fonctionnement du système hybride.

122

# *Conclusion*

*générale*

#### **CONCLUSION GENERALE**

Le monde des énergies renouvelables connaît ces dernières décennies une extension majeure dans le parc énergétique mondiale. Tout développement durable doit être accompagné par des installations utilisant des énergies renouvelables.

La voie hybride parmi d'autres éolienne/photovoltaïque offres plusieurs avantages tels que la fiabilité et la complémentarité de ces deux sources naturelles.

Le travail effectué dans le cadre de ce projet de fin d'études nous a permis d'étudier et de commander le système hybride éolien/photovoltaïque en mode connecté au réseau avec stockage. Nous avons commencé dans le premier chapitre par présenter le potentiel en énergie renouvelable en Algérie ainsi que les différents avantages et inconvénients de l'énergie solaire photovoltaïque et de l'énergie éolienne, nous avons aussi présenté les différentes structures des systèmes hybrides.

Dans le deuxième chapitre nous avons modélisé et commander le panneau photovoltaïque afin d'extraire un maximum de puissance de ce dernier. Ceci peut se faire grâce à des algorithmes MPPT (P & O dans notre cas).

 L'étude et l'asservissement la machine asynchrone à double alimentation ont été détaillés, dans une perspective de l'intégrer dans la chaîne éolienne. Les résultats obtenus ont montré l'efficacité de la commande vectorielle en vitesse et en puissance réactive statorique de la MADA connectée au réseau. Après, une modélisation de la partie mécanique de l'éolienne, ainsi que le profil de la vitesse du vent générée qui est basé sur le modèle ARMA ont été présentés. Cependant, un algorithme d'optimisation du fonctionnement de la turbine a été développé pour les différents modes possibles (MPPT, contrôle par orientation des pales «angle pitch »). Les résultats de simulation ont affirmé les bonnes performances de la stratégie suivie pour la commande du système éolien global turbine-MADA.

Dans le chapitre V, nous avons étudié la commande de l'onduleur triphasé connecté au réseau dédié aux systèmes hybrides, on a commencé par une étude de la modulation vectorielle SVPWM. Ensuite, nous avons traité la commande par tension orientée VOC. Et finalement nous avons utilisé l'onduleur comme filtre actif parallèle avec le réseau. Les résultats de simulation montrent que la technique de commande choisie et les algorithmes d'identifications des harmoniques ont des bonnes performances.

 Finalement, une étude de l'intégration du stockage hybride batteriessupercondensateurs a été réalisée pour améliorer la dynamique du fonctionnement. De plus, nous avons développé un algorithme de supervision, qui a comme objectifs principaux de satisfaire la charge et de gérer les flux énergétiques entre les différents composants du système. En outre, la simulation du système hybride illustre l'efficacité de l'algorithme de gestion d'énergie proposé pour différentes contraintes du fonctionnement.

Notre travail peut être poursuivi et complété par des perspectives pouvant contribuer à l'amélioration du système hybride étudié. Parmi les perspectives envisageables, nous citons :

- L'utilisation des techniques intelligentes de poursuite des points de puissance maximale : réseaux de neurones, logique floue,... .
- Etablissement d'un modèle de la MADA prenant en compte la saturation magnétique.
- Utilisation d'autres types de commandes : hybrides, adaptatives... et faire l'étude comparative entre ces commandes.
- Etude des perturbations inhérentes au couplage du dispositif avec le réseau.
- Etude de dimensionnement et d'optimisation du système.

# *Annexe*

# *A.1 Paramètres de la MADA:*

#### **1. Valeurs nominales:**

5 kW, 220 / 380 – 50Hz, 1450 tr/min

#### **2. Paramètres de la MADA:**

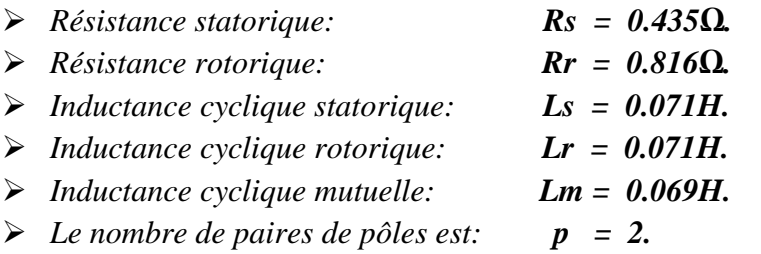

# **3. Constantes mécaniques de la MADA:**

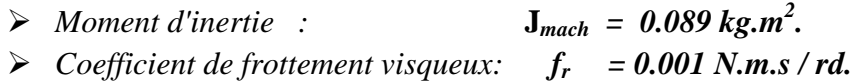

# *A.2 Paramètres de la Turbine éolienne:*

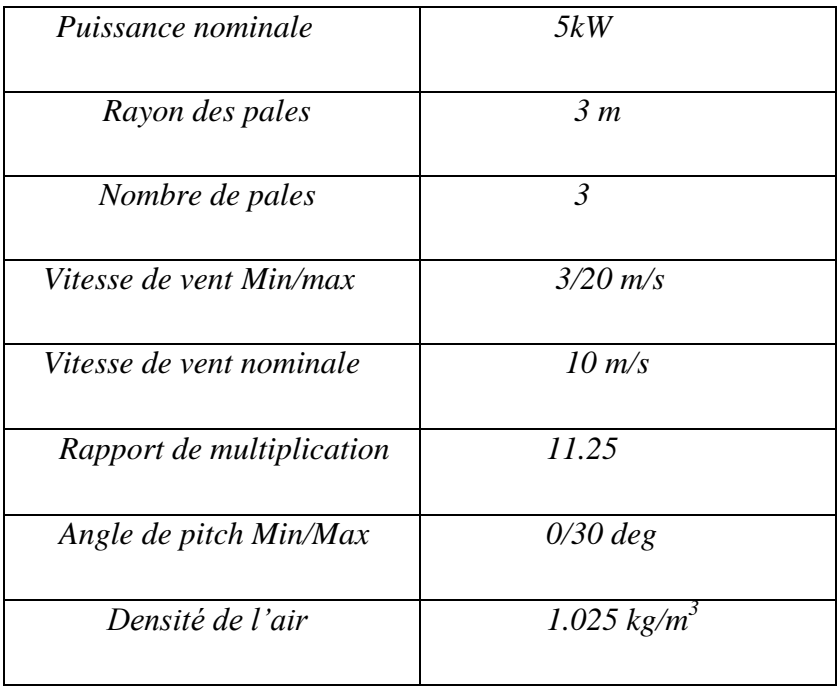

## *A.3 Paramètres de l'Onduleur:*

- *Tension bus DC : 400V*
- *Capacité de bus DC : 30 mF*
- *Tension simple de sortie AC :110V*
- **Filtre RL** de sortie :  $R_f = 0.2 \Omega$ ;  $L_f = 10 \text{ mH}$

# *A.4 Paramètres du stockage par Batteries :*

- *Nombre de cellule 2V en série ns : 12\*5*
- *Taux de décharge D : 10-5 heure-1*
- *Rendement charge / décharge : 0.8*
- *Capacité énergétique maximale : 13200 Wh*
- *Inductance hacheur Bidirectionnel : 1.1 mH*

### *A.5 Paramètres du stockage par Supercondensateurs :*

- *Capacité de pack supercendensateurs Csc = 33 F*
- *Nombre de pack en série : 7*
- *Paramètre de modèle de pack supercondensateurs :*
	- o *R0= 0.0577Ω ; C0=7.8272F ;Kv=0.7302 ; R2= 868.8132Ω ; C2=0.2072 ;*
	- o *EPR= 44 Ω ; Vmax=38V ;*
- *Inductance hacheur Bidirectionnel : 1 mH*

*Bibliographie*

# **BIBLIOGRAPHIE**

[1] V. Quaschning, "Understanding Renewable Energy Systems", Livre Edition Earthscan, Grande Bretagne, 2005.

[2] B. Multon, " Production d'énergie électrique par sources renouvelables ", Techniques de l'Ingénieur, traité Génie électrique D 4 005.

[3] [www.bp.com/statisticalreview,](http://www.bp.com/statisticalreview) Rapport technique British Petroleum, juin 2011.

[4] A. FERRAI."Dimensionnement des Infrastructures Utilisant Diverses Sources énergétiques Renouvelables Potentielles pour l'Alimentation Electrique d'un Village" Mémoire de Magister, Ecole Nationale Polytechnique, Alger, 2008.

[5] [www.energies-renouvelables.org](http://www.energies-renouvelables.org/)

[6] S. Astie,"Conversion photovoltaïque : du rayonnement solaire à la cellule ", Techniques de l'Ingénieur, D 3 936.

[7] M. Amin, "Efficiency and Power Density Improvement of Grid-Connected Hybrid Renewable Energy Systems utilizing High Frequency-Based Power Converter", Doctorat, Université Internationale de Florida, 2012.

[8] W. Omran, "Performance Analysis of Grid-Connected Photovoltaic Systems", Thèse de Doctorat, Université de Waterloo, Ontario, Canada, 2010.

[9] F. Poitiers, "Etude et commande de génératrices Asynchrones pour L'utilisation de l'énergie éolienne", Doctorat, université de Nantes, 2003.

[10] J. M. Noël, "Énergie éolienne pour la fourniture d'électricité", Techniques de l'Ingénieur, traité Génie électrique BE 8 585.

[11] [www.thewindpower.net](http://www.thewindpower.net/)

[12] W. CHABANE et B. OSMANE. "Analyse et Modélisation des Centrales Dispersées.

Application sur les Piles à Combustible et les Chaines de Conversion Eolienne Basées sur la MADA". Projet de Fin d'Etude, Université des Sciences et de la Technologie Houari Boumediene, Alger, 2008.

[13] S. Elaimani, "Modélisation de différentes technologies d'éoliennes intégrées dans un réseau de moyenne tension", Thèse de doctorat de l'Ecole Centrale de Lille, 2004.

[14] B. Multon, X. Roboam, B. Dakyo, "Aérogénérateurs électriques", Techniques de l'Ingénieur, traité Génie électrique D 3 960.

[15] F. Akel, "Etude et réalisation d'un émulateur de turbine éolienne", Thèse de Magistère, EMP Alger, 2009.

[16] T. Scimone, " Energy Storage in Electric Power Generation Plant from Renewable Sources ", Université Degli Studi di Catania, Italie, 2010.

[17] H. G. Arantazamendi,''Etude de structures d'intégration des systèmes de génération décentralisée: application aux micro-réseaux'', Doctorat, INP de Grenoble, 2006.

[18] J. De Dinechin , "Le stockage énergétique", Cours A5-2 Energies Renouvelables. ENSTA, 2007.

[19] P. F. Ribeiro, B. K. Johnson, et M. L. Crow, "Energy Storage Systems for Advanced Power Application", Proceedings Of The IEEE, VOL. 89, NO. 12, December 2001.

[20] D. Lu, "Conception et contrôle d'un générateur PV actif à stockage intégré Application à l'agrégation de producteurs-consommateurs dans le cadre d'un micro réseau intelligent urbain", Doctorat, ECL Lille, 2010.

[21] D. Koussa, et M. Belhamel, ''Production d'électricité sans interruption moyennant un système hybride (éolien – photovoltaïque – diesel)'', Revue des Energies Renouvelables ICRESD-07, Tlemcen, 2007.

[22] L. Stoyanov, G. Notton et V. Lazarov,'' Optimisation des systèmes multi-sources de production d'électricité à énergies renouvelables'', Revue des Energies Renouvelables Vol. 10 N°1, 2007, PP.1-18.

[23] L. Stoyanov, "Etude de différentes structures de systèmes hybrides à sources d'énergie renouvelables", Doctorat en Energétique, Université Technique de Sofia, 2011.

[24] V. Courtecuisse, "Supervision d'une centrale multisources à base d'éoliennes et de stockage d'énergie connectée au réseau électrique". Doctorat, CNAM, Paris, 2008.

[25] M. Belatel, F. Benchikh, Z. Simohamed, F. Ferhat et F.Z. Aissous, "Technologie du couplage d'un système hybride de type photovoltaïque-éolien avec la pile à combustible pour la production de l'électricité verte", Revue des Energies Renouvelables Vol. 14 N°1, pp. 145 – 162, 2011.

[26] I. Vichiu, ''Modélisation et analyse de l'intégration des énergies renouvelable dans un réseau autonome'', Mémoire de Doctorat, Université du Havre, Décembre, 2005.

[27] H. Fakham, D. Lu, et B. Francois, "Power Control Design of a Battery Charger in a Hybrid Active PV Generator f or Load Following Applications", IEEE Transactions On Industrial Electronics, VOL. 58, NO. 1, January 2011.

[28] A.Bouharchouche, "Etude et Commande d'un Système De Production Hybride Eolien-Photovoltaïque'', Mémoire de Magistère, EMP Alger, 2013.

[29] O. Ulleberg, "Stand-Alone Power Systems for the Future: Optimal Design, Operation & Control of Solar-Hydrogen Energy Systems", Thèse de Doctorat, Université de Science et Technologie de Norwegian, Trondheim, 1998.

[30] D. Séra, "Real-time Modelling, Diagnostics and Optimised MPPT for Residential PV systems", Thèse de Doctorat, Université Aalborg, Denmark, 2009.

[31] G. Salloum, "Contribution a la commande robuste de la machine asynchrone a double alimentation" , Thèse de Doctorat , ENSEEIHT de Toulouse, 2007.

[32] M. Nasser, "Supervision de sources de production d'électricité hybrides éolien/hydraulique dans les réseaux d'énergie interconnectés ou isolés", Doctorat, CNAM, Paris , 2011.

[33] F. Merrahi, "Alimentation et Commande d'une Machine Asynchrone à Double Alimentation (Application à l'énergie éolienne) ", Thèse de Magistère, ENP d'ALGER, 2007.

[34] A. Khirnass, "Alimentation et Commande d'une Machine Asynchrone à Double Alimentation en vue d'une application pour la Conversion de l'Énergie Éolienne : Étude et réalisation", Thèse de Magistère, EMP d'Alger, 2010.

[35] T. Ghenam, "Supervision d'une ferme éolienne pour son intégration dans la gestion d'un réseau électrique, Apports des convertisseurs multi niveaux au réglage des éoliennes à base de machine asynchrone à double alimentation", Doctorat cotutelle EMP d'Alger et ECL Lille, 2011.

[36] B. Pokharel, "Modeling, control and analysis of a doubly fed induction generator based wind turbine system with voltage regulation", Thèse de Master , Université Technique de Tennessee, 2011.

[37] K.Belmokhtar, M.L.Doumbia, "Modélisation et commande d'un système éolien à base de machine asynchrone à double alimentation pour la fourniture de puissances au réseau électrique". Quatrième Conférence Internationale sur le Génie Electrique CIGE'10, 03-04 Novembre 2010, Université de Bechar, Algérie.

[38] G. A. Raducu, "Control of Grid Side Inverter in a B2B Configuration for WT Application", Master, Aalborg University, 2008.

[39] P. Antoniewicz, "Predictive Control of Three Phase AC/DC Converters", Thèse de Master, Université de Warsaw, 2009.

[40] G. Tsengenes, et G. Adamidis, "A multi-function grid connected PV system with three level NPC inverter and voltage oriented control", Elsevier Solar Energy, pp. 155 – 162, 2011.

[41] P. Damien, "Dimensionnement et gestion d'énergie de systèmes d'entrainements électriques hybrides", Thèse de Doctorat, Université de Belfort-Montbéliard, 2010.

[42] H. Djeghloud, "Filtrage Actif de Puissance", Thèse de Doctorat, Université MENTOURI Constantine, 2007.

[43] S.Aggad, A.Touati, "Etude et Commande d'un Système Eolien avec Amélioration de la Qualité du Réseau Electrique", Thèse d'ingéniorat, ENP 2012.

[44] R. Faranda, M. Gallina, et D.T. Son, "A new simplified model of Double-Layer Capacitors", IEEE, 2007.

[45] C.Wang, "Modeling and control of hybrid wind/photovoltaic/fuel cell distributed generation systems", Thèse de Doctorat, Université d'Etat de Montana, 2006.